## ЗАПОРІЗЬКИЙ НАЦІОНАЛЬНИЙ ТЕХНІЧНИЙ УНІВЕРСИТЕТ МІНІСТЕРСТВА ОСВІТИ І НАУКИ УКРАЇНИ ХАРКІВСЬКИЙ НАШОНАЛЬНИЙ ЕКОНОМІЧНИЙ УНІВЕРСИТЕТ ІМЕНІ СЕМЕНА КУЗНЕЦЯ МІНІСТЕРСТВА ОСВІТИ І НАУКИ УКРАЇНИ

Кваліфікаційна наукова праця на правах рукопису

### ТВЕРДОХЛІБ ЮЛІЯ ВОЛОДИМИРІВНА

УДК 004.9; 519.2

#### ДИСЕРТАЦІЯ

МЕТОДИ ТА ІНФОРМАЦІЙНА ТЕХНОЛОГІЯ КОМПЛЕКСНОГО ОШНЮВАННЯ ПАРАМЕТРІВ ВЕЙВЛЕТ-ПЕРЕТВОРЕННЯ НЕСТАЦІОНАРНИХ СИГНАЛІВ 05.13.06 - Інформаційні технології Технічні науки

Подається на здобуття наукового ступеня кандидата технічних наук

Дисертація містить результати власних досліджень. Використання ідей, результатів і текстів інших авторів мають посилання на відповідне джерело.

go Kelid

(підпис, ініціали та прізвище здобувача)

Науковий керівник кандидат технічних наук, професор Дубровін Валерій Іванович

Дисертація є ідентичною іншим примірни Вчений секретар спеціалізованої Вченої e<br>E к.т.н, доцент

Запорі:

Лосєв М.Ю.

#### АНОТАЦІЯ

*Твердохліб Ю.В.* Методи та інформаційна технологія комплексного оцінювання параметрів вейвлет-перетворення нестаціонарних сигналів.

Дисертація на здобуття наукового ступеня кандидата технічних наук за спеціальністю 05.13.06 – «Інформаційні технології». – Харківський національний економічний університет імені Семена Кузнеця, Харків, 2018.

Наукова новизна отриманих результатів полягає полягає в розробці нових та вдосконаленні існуючих методів комплексного оцінювання параметрів вейвлет-перетворення нестаціонарних сигналів, які забезпечать ефективне застосування вейвлет-аналізу стосовно об'єктів різної природи.

Перший розділ дисертації містить містить аналіз сучасного стану проблеми комплексного оцінювання параметрів вейвлет-перетворення нестаціонарних сигналів. Аналіз існуючих методик застосування апарату вейвлет-перетворення провідними вітчизняними та зарубіжними фірмами для управління складними об'єктами і системами показав низку проблем. Однією з проблем є вибір материнського вейвлета (вейвлет-базису) при проведенні вейвлет-аналізу, який визначається окремим завданням, але цей вибір нічим не обґрунтований, має випадковий характер і спирається тільки на досвід і думку самого дослідника. Також не існує обґрунтованого підходу для визначення оптимального рівня декомпозиції сигналу складної форми на незалежні складові. Крім того, залишається невирішеними ряд завдань, пов'язаних з визначенням параметрів самого ВП. Розробка таких взаємопов'язаних методів та реалізація на основі ІТ дозволить вирішити задачу комплексного оцінювання параметрів ВП нестаціонарних сигналів. В розділі детально розглянуто спектральний аналіз у частотно-часовій області. Проведено аналіз застосувань вейвлет-аналізу в сучасних дослідженнях. Сформульовано мету та задачі дисертаційного дослідження.

У другому розділі розглянуті принципи роботи вейвлет-перетворення, вейвлет-фільтри. В якості попередньої обробки даних запропоновано використовувати вейвлет-трешолдінг.

Удосконалено метод побудови вейвлет-частотної характеристики (ВЧХ), який відрізняється тим, що не застосовує залежності значень середньоквадратичних відхилень вихідного та реконструйованого сигналів у заданому (дослідному) частотному діапазоні, що дозволяє використовувати будь-який вейвлет-базис, не вимагаючи наявності скейлінг-функції вейвлету.

Удосконалено метод визначення ефективного вейвлет-базису при застосуванні апарату вейвлет-перетворення, який на відміну від існуючих використовує в якості критерію вибору мінімізацію параметрів вейвлетчастотної характеристики і дозволяє вибрати оптимальний вейвлет-базис при аналізі сигналу.

У третьому розділі розглянуто задачу вейвлет-розкладання вихідного сигналу складної форми на дві незалежні складові. Розглянуто поняття ентропії, в тому числі інформаційної ентропії і вейвлет-ентропії. Проведено дослідження поведінки ентропії та енергії сигналу на етапах його (сигналу) декомпозиції.

Запропоновано метод оптимальної декомпозиції сигналу складної форми, який використовує критерій мінімізації сумарної ентропії вейвлет-коефіцієнтів обох його компонент при визначенні оптимального рівня декомпозиції, відновлення сигналу за апроксимуючими вейвлет-коефіцієнтами оптимального рівня декомпозиції при визначенні компонент сигналу, що дозволяє розкласти сигнал складної форми на дві незалежні складові, які характеризують певні властивості об'єкту дослідження.

У четвертому розділі розроблені методи та інформаційна технологія комплексного оцінювання параметрів ВП нестаціонарних сигналів практично застосовані в аналізі та діагностуванні об'єктів різної природи, зокрема в медичній (кардіології) та машинобудівній (фрезеруванні) галузях в наступних задачах: виділення профілів хвилястості та шорсткості профілограм металевих поверхонь, виявлення основних комплексів кардіосигналу.

У додатках наведено акти впровадження розроблених методів, а також методику проведення експерименту для вирішення задачі оцінки якості поверхні, що оброблена шляхом фрезерування, та результати дослідження зразка профілограми запропонованими у роботі методами.

**Ключові слова**: спектральний аналіз, вейвлет-перетворення, материнський вейвлет, оптимальний вейвлет-базис, делініація сигналу.

#### ANNOTATION

*Tverdokhlib J.V.* Methods and information technology of complex estimation of wavelet transform parameters of a non-stationary signal.

Submitted in fulfilment of the requirements for the degree of Candidate of Engineering, specialty 05.13.06 – «Information technologies» at Kharkiv National University of Economics them. Semen Kuznets, Kharkiv, 2018.

Originality of the obtained findings consist in developing new and improving existing methods of complex estimation of wavelet transform parameters of nonstationary signal which will ensure the effective application mathematical tool / use of mathematical apparatus wavelet analysis of wavelet analysis for signals a different nature.

First section is dealt with analysis of the current state of complex estimation of wavelet transform parameters of a non-stationary signal its problems. It is justified that choice of the mother wavelet (wavelet basis) in the wavelet analysis is one of the current main problems. In nowadays the choice of the wavelet basis is a frequently unjustified separate task, which cannot have predictable results. It currently rests on researcher's experience and opinion.

Also, there is no evidence-based approach for setting an optimal decomposition level for a complex signal on independent consistent parts. In addition, there are several pending tasks, which are designed for definition parameters wavelet transforms.

Spectral analysis in time–frequency analysis was investigated in detail. The practical application of wavelet analysis methods was studied in modern studies. The purpose and tasks research of dissertation are formulated.

Second section considers the fundamental basis of wavelet transformation and wavelet filters. Wavelet thresholding was proposed as preprocessing filter for raw input data.

Building method of wavelet-frequency response was improved, the main difference consists in rejection of usage of reconstructed signal. Improvement allows to use any wavelet basis without necessity usage of wavelet scaling function.

Wavelet basis determination method was improved. The method does not apply the values of the mean square deviations of the input signal and the reconstructed signal in the given (experimental) frequency range. Optimization allows to measure minimal values of next parameters during usage of wavelet conversion instead of dependence on reconstructed frequency signal: passband bandwidth of the main lobe, side lobe area, correspondence between the main lobe resonance frequency and input signal frequency.

Third section considers the task of complex shape raw signal decomposition into independent consistent parts. There reviewed concept of entropy, that includes information and wavelet entropy. Conducted research of changes of entropy and energy on signal decomposition is presented.

The method of optimal decomposition of complex shape signals has been developed. It characterized in that it does not use comparison with the base of reference samples but uses the criterion of minimization of total entropy of wavelet coefficients of both components of signal in determining the optimal level of decomposition of signal. Also this method uses signal reconstruction by approximating wavelet coefficients of optimal decomposition level of signal in the determination of signal components and allows decomposing complex shape signal into independent components.

In the fourth section, developed methods for integrated estimation of wavelet transform parameters of non-stationary signals practically applied in the following problems: the problem of allocation the waviness and the roughness profiles of profilograms of metal surfaces, the problem detection of detecting the main cardiac signal complexes. The results of the methods showed increased accuracy in evaluation of determination of surface quality and detection of cardiac signal complexes.

Acts of implementation developed methods has been given in appendices. Also there are contained the technique of conducting the experiment for the problem of evaluation the surface quality processed by milling, and texts of program implementation methods.

Keywords: Spectral analysis, wavelet transformation, mother wavelet, optimal wavelet basis, delineation of signal.

#### **Список публікацій здобувача**

#### *Статі у наукових фахових виданнях*

1. Дубровин В. И. Исследование изменений энтропии и энергии на этапах декомпозиции сигнала / Дубровин В. И., Твердохлеб Ю. В. // Радиоэлектроника, информатика, управление. – 2013. – №2 (29). – С. 54–58. *(INSPEC, Іndex Copernicus, Ulrich's Periodical Directory, DOI, WorldCat, OAIster, EBSCO, Google Scholar, BASE, Academic Keys, CiteFactor, ADAT, OAJI, SIS, ZDB, Journalindex.net, Research Bible, EZB, UIF, DRJI, JournalTOCs, MIAR, DOAJ, eLibrary.ru / РИНЦ, ВИНИТИ, Украиника наукова, Джерело, УРАН )*

2. Твердохлеб Ю. В. Метод выделения профилей волнистости и шероховатости профилограмм металлических поверхностей с помощью вейвлетанализа / В. И. Дубровин, П. А. Каморкин, Ю. В. Твердохлеб // Адаптивные Системы Автоматического Управления. Межведомственный научнотехнический сборник.–2015. – № 1(26). – С. 26–31. (*Google Scholar, ISSN, NBUV, ELAKPI, eLibrary, Джерело, Україніка наукова, WorldCat, OpenAIRE)*

3. Твердохлеб Ю.В. Обработка видеоряда спортивных игр с использованием фильтра Габора / В. И. Дубровин, Ю. В. Твердохлеб, Д. В. Панченко // Радиоэлектроника и информатика. – 2014. – № 1(64). – С. 46–49. *(Index Copernicus, Google Scholar, OAJI, CiteFactor, ISSN, NBUV,* 

*Перечень-изданий.ru, Scholar Steer, SIS, Cyberleninka, CiteFactor, TIB UB, I2OR, eLibrary)*

4. Дубровін В. І. Огляд методів вейвлет-перетворення для аналізу фоно- та електрокардіограм / Дубровін В. І., Твердохліб Ю. В., Рашавченко А. В. // Бионика интеллекта. – 2013. – №2(81). – С. 87–92.(*Google Scholar, ISSN, NBUV)*

*5.* Dubrovin V. I. R-peaks detection using wavelet technology / V. I. Dubrovin, J. V. Tverdohleb, V. V. Kharchenko // Радиоэлектроника, информатика, управление. – 2013. – №2 (29). – С. 126–129. *(INSPEC, Іndex Copernicus, Ulrich's Periodical Directory, DOI, WorldCat, OAIster, EBSCO, Google Scholar, BASE, Academic Keys, CiteFactor, ADAT, OAJI, SIS, ZDB, Journalindex.net, Research Bible, EZB, UIF, DRJI, JournalTOCs, MIAR, DOAJ, eLibrary.ru / РИНЦ, ВИНИТИ, Украиника наукова, Джерело, УРАН )*

*6.* Твердохлеб Ю. В. Автоматизированная система анализа и интерпретации ЭКГ / В. И. Дубровин, Ю. В. Твердохлеб, В. В. Харченко // Радиоэлектроника, информатика, управление. – 2014. –  $\mathbb{N}$ <sup>1</sup>(30). – С. 150–156. *(INSPEC, Іndex Copernicus, Ulrich's Periodical Directory, DOI, WorldCat, OAIster, EBSCO, Google Scholar, BASE, Academic Keys, CiteFactor, ADAT, OAJI, SIS, ZDB, Journalindex.net, Research Bible, EZB, UIF, DRJI, JournalTOCs, MIAR, DOAJ, eLibrary.ru / РИНЦ, ВИНИТИ, Украиника наукова, Джерело, УРАН )*

7. Твердохлеб Ю. В. Метод обнаружения QRS-комплексов ЭКГ-сигнала на основе вейвлет-трешолдинга / Ю. В. Твердохлеб, В. И. Дубровин // Бионика интеллекта. – 2011. – №1(75). – С. 98–101. *(Google Scholar, ISSN, NBUV)*

*8.* Твердохлеб Ю. В. Усовершенствование методов анализа ЭКГ-сигналов на основе вейвлет-преобразования в системе электрокардиографии высокого разрешения / Ю. В. Твердохлеб, В. И. Дубровин // Радиоэлектроника, информатика, управление. – 2011. – №1(24). – С. 91–98. *(INSPEC, Іndex Copernicus, Ulrich's Periodical Directory, DOI, WorldCat, OAIster, EBSCO, Google Scholar, BASE, Academic Keys, CiteFactor, ADAT, OAJI, SIS, ZDB, Journalindex.net, Research Bible, EZB, UIF, DRJI, JournalTOCs, MIAR, DOAJ, eLibrary.ru / РИНЦ, ВИНИТИ, Украиника наукова, Джерело, УРАН )*

9. Tverdohleb J. V. Processing of ECG signals based on wavelet transformation / J. V. Tverdohleb, V. I. Dubrovin // International journal of advanced science and technology. – 2011. – Vol. 30. – P. 73–81. *(Ulrich's Periodicals Directory, EBSCO, ProQuest, DOAJ, OpenJ-Gate, Cabell Publishing)*

### *Патент на винахід (корисну модель)*

10. Пат. 90102 Україна, МПК6 G01R 23/16. Спосіб визначення оптимального вейвлету для аналізу сигналів на основі дослідження його амплітудно-частотної характеристики [Текст] / В. І. Дубровін, Ю. В. Твердохліб; заявник и патентовласник: Запорізький національний технічний університет. заявл. 20.12.13; опубл. 12.05.14, Бюл. №9.,3с.

#### *Свідоцтва про реєстрацію авторського права на твір*

11. Комп'ютерна програма «Аналіз частотних складових вейвлет-базису»: Свідоцтво про реєстрацію авторського права на твір № 60630 / Ю. В. Твердохліб, В. І. Дубровін. – державна служба інтелектуальної власності України. – Дата реєстрації: 14.07.2015.

12. Комп'ютерна програма «Аналіз та інтерпретація електрокардіографічного сигналу»: Свідоцтво про реєстрацію авторського права на твір № 56325 / Ю. В. Твердохліб, В. І. Дубровін. – державна служба інтелектуальної власності України. – Дата реєстрації: 05.09.2014.

### *Друковані тези, доповіді та інші матеріали наукових конференцій*

13. Твердохліб Ю. В. Информационные технологии анализа нестационарных сигналов / В. І. Дубровін, Ю. В. Твердохліб // – Зб. тез 3 міжн. наук.-практ. конф. «Стратегічні рішення інформаційного розвитку економіки, суспільства та бізнесу». – Рівне: НУВГП, 2014. – С. 50–51.

14. Твердохліб Ю. В. Програмна реалізація методів спектрального аналізу нестаціонарних сигналів / К. О. Роговська, Ю. В. Твердохліб, В. І. Дубровін // Зб. тез 7 наук.-практ. конф. «Сучасні проблеми і досягнення в галузі радіотехніки, телекомунікацій та інформаційних технологій». – Запоріжжя: ЗНТУ, 2014. – С. 65–66.

15. Твердохліб Ю. В. Методи комплексного оцінювання параметрів вейвлет-перетворення нестаціонарних сигналів / В. І. Дубровін, Ю. В. Твердохліб // Зб. тез 7 наук.-практ. конф. «Сучасні проблеми і досягнення в галузі радіотехніки, телекомунікацій та інформаційних технологій». – Запоріжжя: ЗНТУ, 2014. – С. 144–145.

16. Твердохлеб Ю. В. Методы вейвлет-анализа в задаче дилинеации сигнала / Ю. В. Твердохлеб // Ломоносов-2014: Сборник тезисов 21 Междунар. научной конференции студентов, аспирантов и молодых ученых (секция «Вычислительная математика и кибернетика»). – Москва:МГУ, 2014. – С. 91–93.

17. J. Tverdohleb Wavelet technology of signals decomposition / J. Tverdohleb, V. Dubrovin, M. Zakharova // VIIІ Міжнар. наук.-пр. конференція «Сучасні проблеми і досягнення в галузі радіотехніки, телекомунікацій та інформаційних технологій». – Запоріжжя: ЗНТУ, 2016. – С. 120–121.

18. J. Tverdohleb Wavelet technologies of non-stationary signals analysis / J. Tverdohleb, V. Dubrovin, M. Zakharova // 1-th IEEE International Conference on Data Stream Mining & Processing. – Ukraine, Lviv: LPNU, 2016. – P. 75–79.

19. Твердохлеб Ю. В. Методы и модели комплексного оценивания параметров вейвлет-преобразования нестационарных сигналов / В. И. Дубровин, Ю. В. Твердохлеб / «Тиждень науки – 2015»: сборник тезисов докладов научнопрактической конференции преподавателей, ученых, молодых ученых, аспирантов, студентов ЗНТУ. – Запорожье: ЗНТУ, 2015. – С. 434–436.

20. Твердохлеб Ю. В. Метод вейвет-разделения сигнала сложной формы на независимые составляющие // В. И. Дубровин, Ю. В. Твердохлеб // Сборник докладов 17 международной научно-технической конференции «Цифровая обработка сигналов и ее применение (DSPA-2014)». – Москва: РНТОРЕС имени А.С. Попова, 2014. – Т. 2. – С. 722–725.

21. Твердохлеб Ю. В. Метод определения оптимального вейвлета на основе исследования его АЧХ / Ю. В. Твердохлеб // Ломоносов-2012: Сборник 18 тезисов 19 Международной научной конференции студентов, аспирантов и молодых ученых (секция «ВМК»). – Москва: МГУ, 2012. – С. 149–151.

22. Твердохлеб Ю. В. Исследование амплитудно-частотной характеристики вейвлета / Ю. В. Твердохлеб, В. И. Дубровин // Современные проблемы и достижения в области радиотехники, телекоммуникаций и информационных технологий: тезисы докладов VI Международной научнопрактической конференции. – Запорожье: ЗНТУ, 2012. – С. 36–37.

23. Твердохліб Ю. В. Дослідження амплітудно-частотної характеристики вейвлет-фільтрів / Ю. В. Твердохліб, В. І. Дубровін / Тиждень науки – 2012: Збірник тез доповідей щорічної науково-практичної конференції викладачів, науковців, молодих вчених, аспірантів, студентів ЗНТУ. – Запоріжжя: ЗНТУ, 2012 – С. 339–341.

24. Твердохліб Ю. В. Програмна реалізація методу визначення оптимального вейвлета на основі дослідження його амплітудно-частотної характеристики / Ю. В. Твердохліб // Радіоелектроніка і молодь в XXI ст.: матеріали XVІ Міжнародного молодіжного форуму. – Харьків: ХНУРЕ, 2012. – Т. 10. – С. 185–186.

25. Твердохліб Ю. В. Вибір материнського вейвлету при виконанні вейвлет-перетворення / В. І. Дубровін, Ю. В. Твердохліб // Зб. тез 7 наук.-практ. конф. «Сучасні проблеми і досягнення в галузі радіотехніки, телекомунікацій та інформаційних технологій». – Запоріжжя: ЗНТУ, 2014. – С. 146–147.

26. Твердохліб Ю. В. Вейвлет-преобразование в задаче исследования профилограмм металлических поверхностей / В. І. Дубровін, Ю. В. Твердохліб // Зб. тез наук.-техн. конф. «Інформаційні технології в металургії та машинобудуванні». – Дніпропетровськ: НметАУ, 2014. – С. 6–7.

27. Твердохлеб Ю. В. Вейвлет-преобразование в задаче разделения профиля поверхности / Ю. В. Твердохлеб // Ломоносов-2013: Сборник тезисов ХХ Международной научной конференции студентов, аспирантов и молодых ученых (секция «Вычислительная математика и кибернетика»). – Москва: МГУ,  $2013. - C. 61 - 62.$ 

28. Твердохлеб Ю. В. Вейвлет-анализ микрогеометрии металлических поверхностей / Ю. В. Твердохлеб, В. И. Дубровин // Зб. тез міжн. наук. конф.

«Сучасні проблеми математичного моделювання та обчислювальних методів». – Рівне: РДГУ, 2015 – С. 201–202.

29. Твердохлеб Ю. В. Применение вейвлет-анализа для выделения профилей волнистости и шероховатости профилограмм металлических поверхностей / Ю. В. Твердохлеб // «Тиждень науки-2016»: сборник тезисов докладов научно-практической конференции преподавателей, ученых, молодых ученых, аспирантов, студентов ЗНТУ. – Запорожье: ЗНТУ, 2016 – С. 547–548.

30. Твердохлеб Ю. В. Использование вейвлет-трешолдинга при анализе электрокардиограмм / Ю. В. Твердохлеб // Радиоэлектроника и молодежь в XXI веке: материалы XV Юбилейного международного молодежного форума. – Харьков: ХНУРЭ, 2011. – Т. 1. – С. 214–215.

31. Твердохлеб Ю. В. Определение характерных точек кардиосигнала с использованием вейвлет-технологии / Ю. В. Твердохлеб // Информационные управляющие системы и компьютерный мониторинг: сборник материалов ІІ научно-технической конференции студентов, аспирантов и молодых ученых. – Донецк: ДонНТУ, 2011. – Т.2. – С. 47–51.

32. Твердохлеб Ю. В. Поцикловое обнаружение QRS-комплексов ЭКГсигнала при длительном мониторировании / Ю. В. Твердохлеб // Системный анализ. Информатика. Управление: тезы докладов ІІ Всеукраинской научнопрактичной конференции. – Запорожье: КПУ, 2011 – С. 216–217.

33. Твердохлеб Ю. В. Увеличение точности при обнаружении Р и Т комплексов кардиосигнала / Ю. В. Твердохлеб, В. И. Дубровин // Интеллектуальные системы принятия решений и проблемы вычислительного интеллекта (ISDMCI-2013): Материалы международной научной конференции. – Евпатория, 2013. – С. 116–117.

34. Твердохлеб Ю. В. Програмна реалізація методів вейвлетперетворень для задач аналізу електрокардіограм / Ю. В. Твердохліб // Тиждень науки – 2011: збірник тез доповідей щорічної науково-практичної конференції викладачів, науковців, молодих вчених, аспірантів, студентів ЗНТУ. – Запоріжжя: ЗНТУ, 2011 – Т. 2. –С.81–82.

35. Твердохлеб Ю. В. Методика анализа ЭКГ-сигнала на основе вейвлет-преобразования / Ю. В. Твердохлеб // Ломоносов-2011: Сборник тезисов 18 Международной научной конференции студентов, аспирантов и молодых ученых (секция «ВМК»). – Москва: МГУ, 2011. – С. 22–23.

36. Твердохлеб Ю. В. Методика обработки сигналов ЭКГ с помощью вейвлет-трешолдинга / М. Н. Захарова, Ю. В. Твердохлеб // Ломоносов-2015: Сборник тезисов XXII Международной научной конференции студентов, аспирантов и молодых ученых (секция «Вычислительная математика и кибернетика»). – Москва: МГУ, 2015. – С. 39–41.

37. Твердохлеб Ю. В. Биоакустическая коррекция психоэмоционального состояния человека / А. В. Рашавченко, Ю. В. Твердохлеб, В. И. Дубровин // Збірник тез 7 науково-практичної конференції «Сучасні проблеми і досягнення в галузі радіотехніки, телекомунікацій та інформаційних технологій». – Запоріжжя: ЗНТУ, 2014. – С. 220–221.

38. J. Tverdohleb Non-pharmacological correction methods of central nervous system disturbances / V. Dubrovin, M. Zakharova, A. Rashavchenko, J. Tverdohleb // Proceedings of Information Technologies In Innovation On Business Conference. – Kharkiv: KhNURE, 2015. – C. 43–46.

39. Твердохліб Ю. В. Корекція роботи центральної нервової системи за допомогою біоакустичної терапії / Захарова М. М., А. В. Рашавченко, Ю. В. Твердохліб // Зб. тез І Всеукраїнської наук.-пр. конференції «Компьютерні технології: іновації, проблеми, рішення». – Житомир, 2015. – С. 109–110.

40. Твердохлеб Ю. В. Применение фильтров Габора к задаче выделения контуров игроков на видеоизображении / В. И. Дубровин, Д. В. Панченко, Ю. В. Твердохлеб // Зб. тез 7 наук.-практ. конф. «Сучасні проблеми і досягнення в галузі радіотехніки, телекомунікацій та інформаційних технологій». – Запоріжжя: ЗНТУ, 2014. – С. 142–143.

# ЗМІСТ

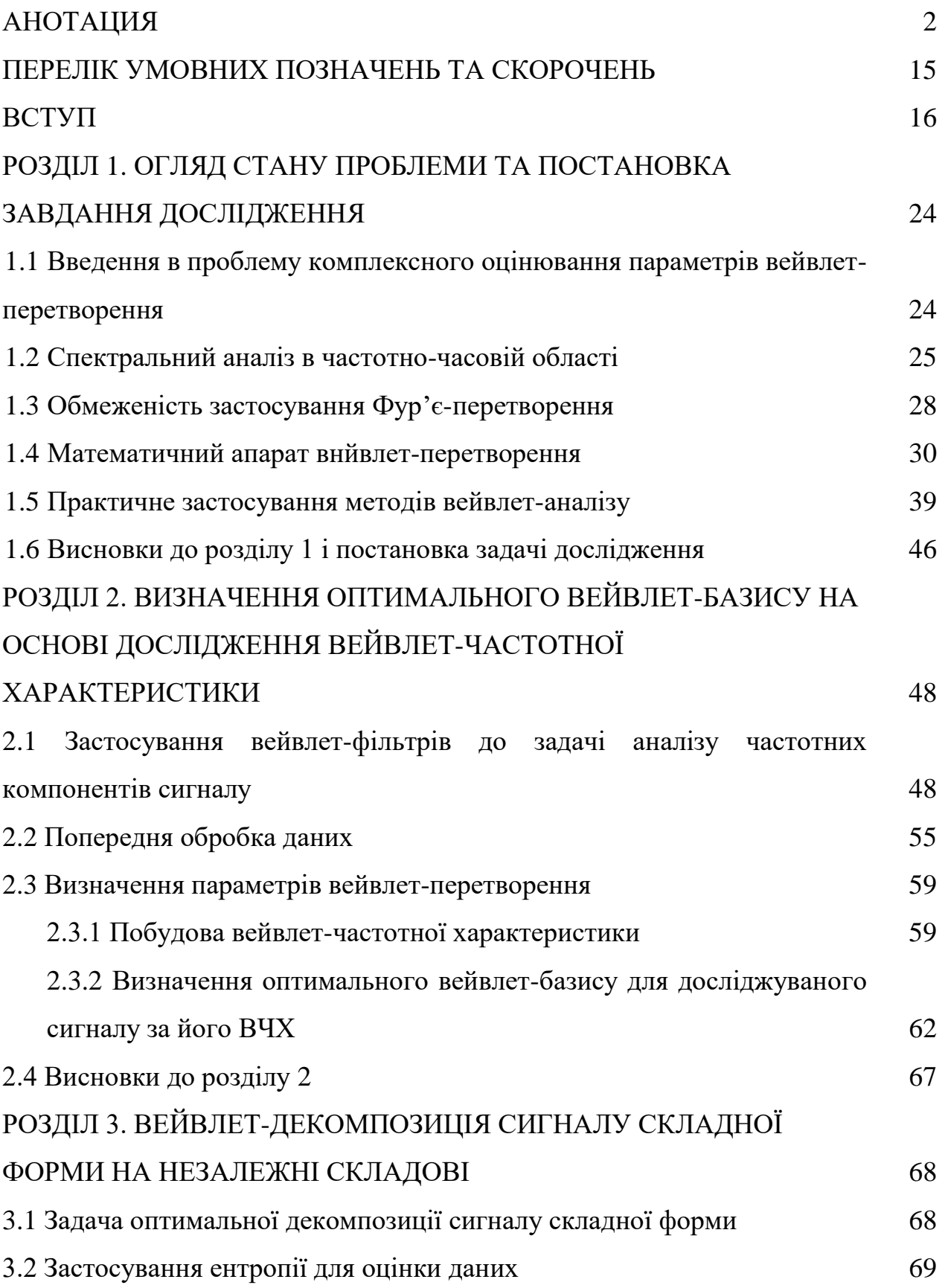

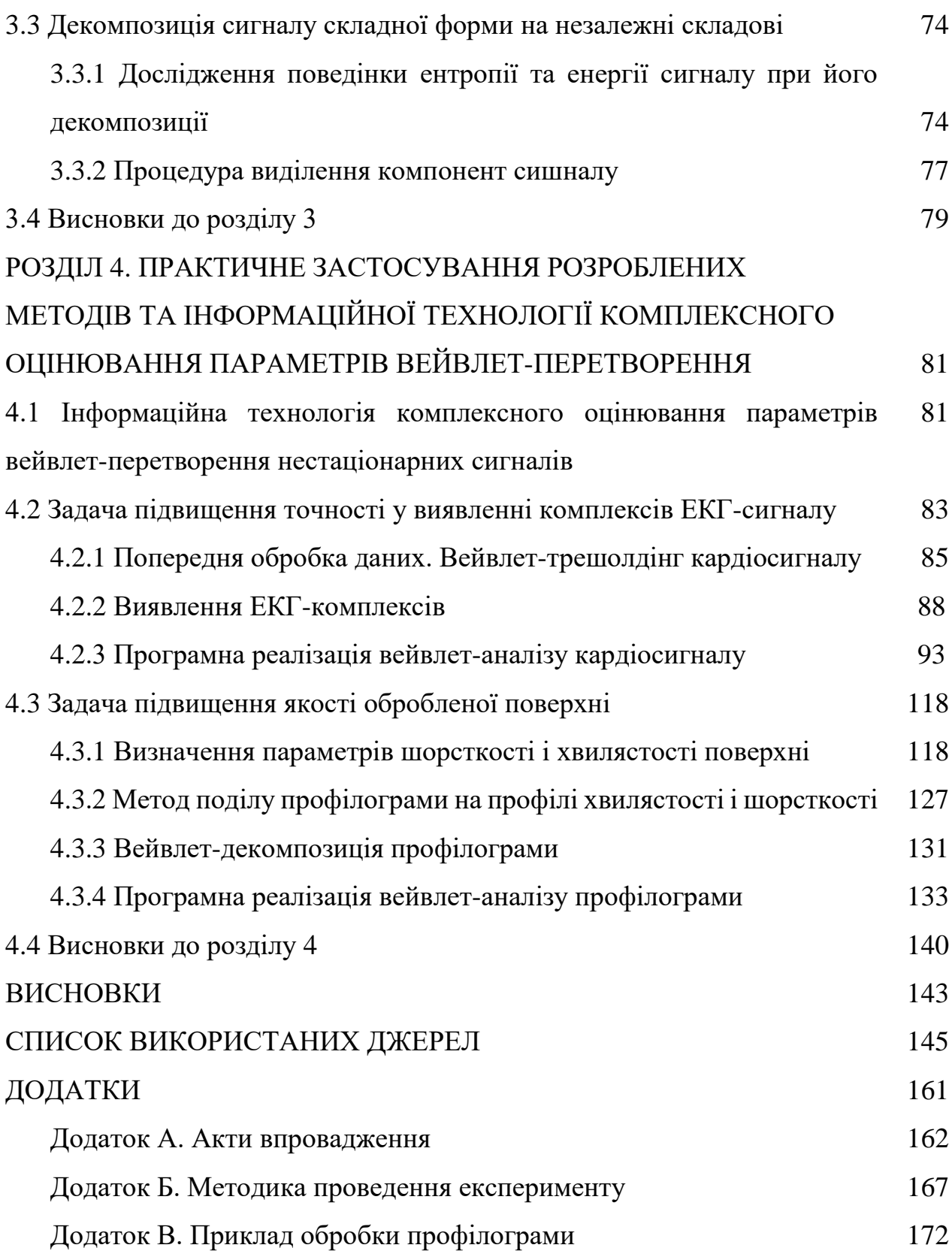

# **ПЕРЕЛІК УМОВНИХ ПОЗНАЧЕНЬ ТА СКОРОЧЕНЬ**

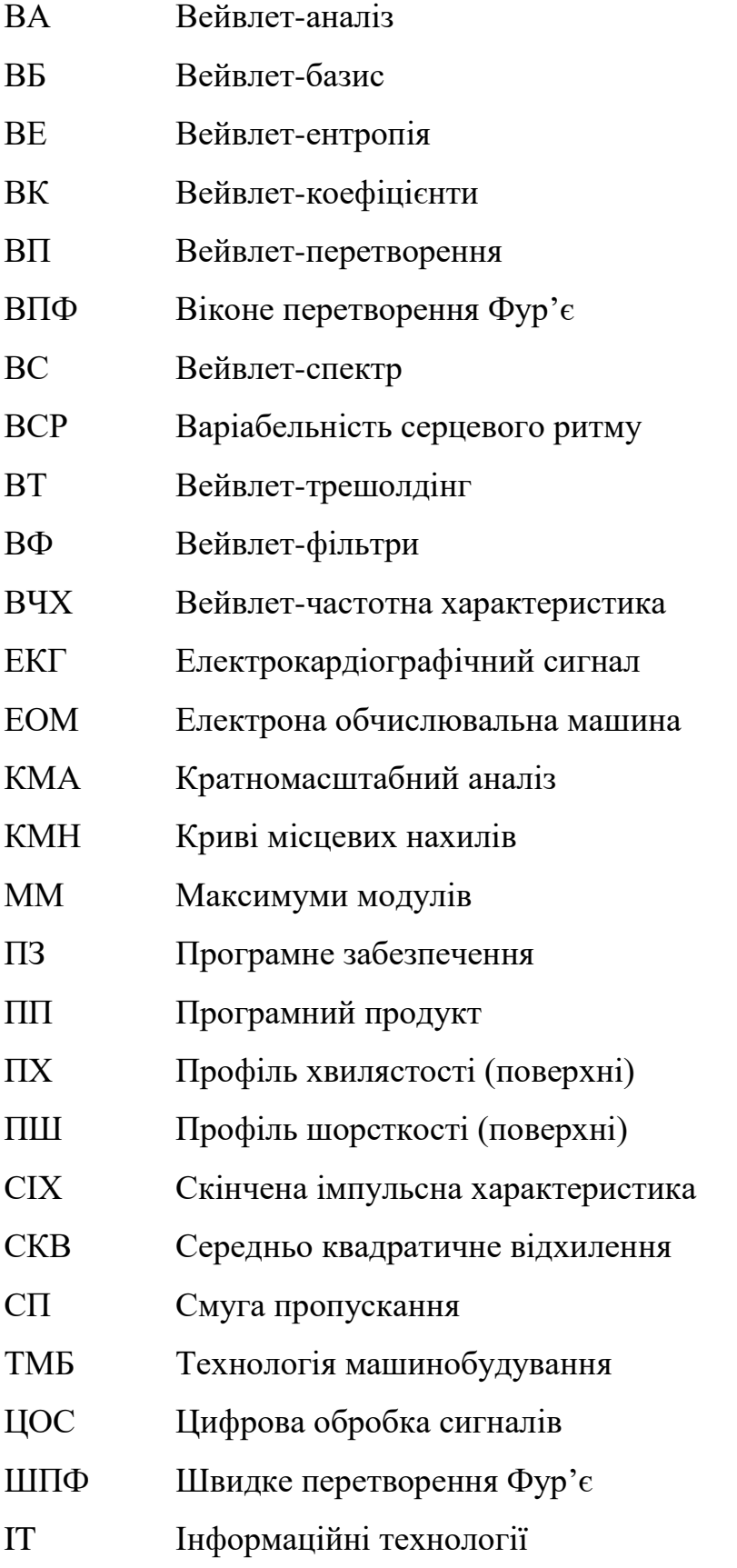

### **ВСТУП**

**Актуальність теми дослідження.** Вейвлет-перетворення (ВП) на сьогоднішній день є однією з найбільш перспективних технологій аналізу даних, його інструменти знаходять застосування в самих різних сферах інтелектуальної діяльності. Їх використовують в тих випадках, коли результат аналізу сигналу повинен містити не тільки простий перелік його характерних частот (масштабів), але і відомості про певні локальні координати, при яких ці частоти виявляють себе. На відміну від перетворення Фур'є, вейвлет-аналіз дозволяє виділяти одночасно як частотну, так і часову компоненти мінливості, тобто дає можливість аналізувати часову зміну частотного спектра процесу. Таким чином, аналіз та обробка нестаціонарних (в часі) або неоднорідних (в просторі) сигналів різних типів представляють основну область застосування вейвлет-аналізу. Вейвлет-перетворення має рухоме частотно-часове вікно, яке самостійно налаштовується, та однаково добре виявляє як низькочастотні так і високочастотні характеристики сигналу на різних часових масштабах. Вейвлетфільтри дозволяють не тільки боротися з шумами, але і виділяти необхідні компоненти сигналу. Оскільки вейвлети мають добру частотно-часову адаптацію, вони можуть служити зручним інструментом для дослідження частотних характеристик нестаціонарного сигналу.

Методи ідентифікації спектральних характеристик сигналів за допомогою вейвлет-перетворення були запропоновані та досліджені Барзинським В.П., Сауковим А.М., Биковою Т.В., Дудко П.Г., Колодяжним В.В., Аврутовою І.В., Корепановим В.В., Воробйовим В., Дреміною І.М., Кайсером Г., J. Lim, M. Padma, C. Runshen та ін. У розробку методів проектування та аналізу материнського вейвлету зробили істотний внесок роботи Ососкова Г., Шитова А.Б., Стадніка А., S. Qian, T. Songu та ін. Можливості вейвлет-аналізу в задачі розподілу близько розташованих сигналів описані в роботах Шитова А.Б., Ільїна А.А., V. Kumar, P. Addison.

Незважаючи на безліч публікацій, пов'язаних з практичним застосуванням вейвлет-перетворення, в даний час залишається невирішеним ряд завдань, пов'язаних з оцінюванням параметрів самого вейвлет-перетворення при дослідженні об'єктів різної природи: вибір параметрів при попередній обробці даних, вибір вейвлет-базису, визначення рівня вейвлет-декомпозиції та ін. Визначення оптимального вейвлет-базису є важливим етапом у вейвлет-аналізі, тому, що саме з цього базису будуть проходити процеси розкладання-складання (декомпозиції та реконструювання) сигналу. На даний час вибір материнського вейвлету носить суб'єктивний характер і ґрунтується на існуючому досвіді. Також однією із задач, ефективне рішення якої широко затребуване у цифровій обробці сигналів, є розкладання вихідного сигналу складної форми на складові, вимога до яких визначається, виходячи із прикладної задачі.

Таким чином, актуальність роботи полягає в розробці сукупності ефективних взаємопов'язаних методів та інформаційної технології комплексного оцінювання параметрів вейвлет-перетворення нестаціонарних сигналів.

**Зв'язок роботи з науковими програмами, планами, темами.** Дисертаційна робота виконувалась відповідно до координаційних планів Міністерства освіти і науки України та Запорізького національного технічного університету (ЗНТУ) в рамках держбюджетних науково-досвідних робот «Інтелектуальні системи підтримки прийняття рішень та цифрової обробки даних на основі вейвлет-аналізу» (номер державної реєстрації ДР № 0112U005349), «Моделі, методи та інформаційні технології управління складними об'єктами на основі спектрального аналізу та ризик-орієнтованого прийняття рішень» (номер державної реєстрації ДР № 0113U001098), «Моделі, методи та інформаційні технології прийняття рішень і технічного діагностування» (номер державної реєстрації ДР № 0109U007672), де автор приймав участь як виконавець, розробив і експериментально досліджував методи і моделі вейвлет-аналізу нестаціонарних сигналів різної природи.

**Мета та завдання дослідження**. Метою дисертаційної роботи є підвищення ефективності аналізу та діагностування об'єктів різної природи за допомогою розробки методів та інформаційної технології комплексного оцінювання параметрів вейвлет-перетворення.

Згідно з зазначеною метою треба розв'язати такі задачі:

 провести аналіз існуючих методів вейвлет-перетворення нестаціонарних сигналів для вирішення задач аналізу та діагностування об'єктів різної природи;

розробити метод побудови вейвлет-частотної характеристики;

 створити метод визначення ефективного вейвлет-базису при виконанні вейвлет-перетворення;

 розробити метод вейвлет-декомпозиції сигналу складної форми на незалежні складові;

 запропонувати інформаційну технологію комплексного оцінювання параметрів вейвлет-перетворення нестаціонарних сигналів для підвищення якості аналізу та діагностування об'єктів різної природи (в медичній (кардіології) та машинобудівній (фрезеруванні) галузях).

*Об'єкт дослідження* – процес вейвлет-аналізу нестаціонарних сигналів зі змінними частотними параметрами у часі.

*Предмет дослідження* – методи комплексного оцінювання параметрів вейвлет-перетворення нестаціонарних сигналів.

*Методи дослідження*. При вирішенні поставлених завдань в роботі використовувався математичний апарат вейвлет-перетворення; методи вейвлетаналізу – для ідентифікації спектральних характеристик сигналу; методи теорії інформації – для визначення інформаційних складових декомпозиційного сигналу; методи математичної статистики – для аналізу розподілу вейвлеткоефіцієнтів сигналу.

**Наукова новизна отриманих результатів** полягає в розробці нових та вдосконаленні існуючих методів комплексного оцінювання параметрів вейвлетперетворення нестаціонарних сигналів, які забезпечать ефективне застосування вейвлет-аналізу стосовно об'єктів різної природи, а саме:

#### *вперше запропоновано:*

метод оптимальної декомпозиції сигналу складної форми, який використовує критерій мінімізації сумарної ентропії вейвлет-коефіцієнтів обох його компонент при визначенні оптимального рівня декомпозиції, відновлення сигналу за апроксимуючими вейвлет-коефіцієнтами оптимального рівня декомпозиції при визначенні компонент сигналу, що дозволяє розкласти сигнал складної форми на дві незалежні складові, які характеризують певні властивості об'єкту дослідження;

#### *удосконалено:*

метод побудови вейвлет-частотної характеристики (ВЧХ), який відрізняється тим, що не застосовує залежності значень середньоквадратичних відхилень вихідного та реконструйованого сигналів у заданому (дослідному) частотному діапазоні, що дозволяє використовувати будь-який вейвлет-базис, не вимагаючи наявності скейлінг-функції вейвлету;

метод визначення ефективного вейвлет-базису при застосуванні апарату вейвлет-перетворення, який на відміну від існуючих використовує в якості критерію вибору мінімізацію параметрів вейвлет-частотної характеристики і дозволяє вибрати оптимальний вейвлет-базис при аналізі сигналу;

#### *подальший розвиток отримали*:

методи дослідження електрокардіосигналу (ЕКГ), які використовують процедуру вейвлет-трешолдінгу, порогове значення з апроксимацією сигналу в ділянках QRS-комплексів, нейромережевий класифікатор з виділенням морфології ЕКГ, що дозволили покращити ефективність його аналізу і подальшого діагностування здорових та з патологічними хворобами серця пацієнтів;

метод аналізу профілограм металевих поверхонь, оброблених шляхом фрезерування, який відрізняється тим, що використовує процедуру вейвлетдекомпозиції сигналу складної форми на незалежні складові, що дозволяє виділити профілі хвилястості та шорсткості поверхні.

### **Практичне значення отриманих результатів.**

 усі теоретичні розробки дисертації доведені автором до конкретних методів і покладені в основу функціонування інформаційної технології комплексного оцінювання параметрів вейвлет-перетворення нестаціонарних сигналів, а саме щодо аналізу та діагностування об'єктів різної природи в медичній (кардіології) та машинобудівній (фрезеруванні) галузях;

– створено алгоритмічне та програмне забезпечення аналізу профілограм металевих поверхонь (оброблених шляхом фрезерування), що дозволяє виділити профілі хвилястості і шорсткості та обчислювати відповідні параметри згідно діючим стандартам ДСТУ;

– розроблені вейвлет-методи виділення комплексів ЕКГ дозволили покращити ефективність знаходження комплексів, включно P та Т зубців, обчислити показники варіабельності серцевого ритму (ВСР) часової області, будувати скатерограми, ритмограми й гістограми RR-інтервалів, а також на базі яких створено відповідне алгоритмічне та програмне забезпечення;

– запропоновані в роботі методи дозволили обґрунтовано визначити оптимальний материнський вейвлет (вейвлет-базис) для нестаціонарних сигналів при виконанні вейвлет-перетворення, провести оптимальну вейвлетфільтрацію сигналів, розподілити сигнал складної форми на незалежні складові.

Результати дисертаційної роботи можуть бути використані в процесі спектрального аналізу нестаціонарних сигналів. Описані в роботі методи та інформаційна технологія впроваджені в навчальний процес і використовуються при читанні наступних навчальних курсів: в курсі «Теорія прийняття рішень» в Запорізькому національному технічному університеті (акт впровадження від 2016 р.), в курсі «Чисельні методи» в Запорізькому національному університеті (акт впровадження від 2017 р.) та впроваджені в експлуатацію на кафедрі медичної і фармацевтичної інформатики та новітніх технологій в Запорізький державний медичний університет (акт впровадження від 2017 р.) в навчальній і науково-дослідній роботі.

Представлені у роботі експериментальні дослідження та методи аналізу профілограм металевих поверхонь, отриманих шляхом фрезерування, для виділення профілів хвилястості та шорсткості впроваджені на підприємстві ПАТ «МОТОР СІЧ» (акт про використання №УГТ-12/14-10308 від 14.03.17 р.) і використовуються для оцінки якості обробки деталей авіаційних двигунів.

Результати дисертаційного дослідження комплексного оцінювання параметрів вейвлет-перетворення нестаціонарних сигналів використовуються на підприємстві ДП «Івченко-Прогрес» (акт про використання від 2017 р.) для обчислення та аналізування параметрів вібросигналу при діагностуванні деталей газотурбінних двигунів

**Особистий внесок здобувача**. Дисертаційна робота є результатом самостійної роботи автора. Наукові положення, висновки і рекомендації, які становлять суть дисертаційної роботи, були сформульовані, розроблені і досліджені самостійно. За результатами дисертаційної роботи було опубліковано 40 праць [1–40]. В роботах, написаних у співавторстві, здобувачеві належать:  $[1, 10, 11, 21-25]$  – розробка і програмна реалізація методу визначення оптимального вейвлету для аналізу сигналів на основі дослідження його вейвлетчастотної характеристики, [13–20] – розробка методу розподілу сигналу складної форми на незалежні складові за допомогою вейвлет-аналізу та теорії інформації, [11, 12, 15] – розробка ІТ комплексного оцінювання параметрів ВП нестаціонарних сигналів, [2, 26–30] – експериментальні дослідження розроблених методів визначення параметрів вейвлет-перетворення для вирішення завдання виділення профілів хвилястості та шорсткості профілограм металевих поверхонь, що оброблені шляхом фрезерування [4–9, 12, 32–39] – експериментальні дослідження розроблених методів визначення параметрів вейвлет-перетворення для вирішення завдання аналізу електрокардіографічного сигналу, [3, 40] – експериментальні дослідження розроблених методів визначення параметрів вейвлет-перетворення для вирішення завдання аналізу відеоряду, виявленні об'єктів і витяганні логічної інформації про їх взаємне розташування.

**Апробація результатів дисертації.** Основні результати дисертаційної роботи доповідались та обговорювались на таких конференціях: 3-й міжнародній науково-практичній конференції «Стратегічні рішення інформаційного розвитку економіки, суспільства та бізнесу» (Рівно, 2014 р.), на 6–8-й науково-практичних конференціях «Сучасні проблеми і досягнення в галузі радіотехніки, телекомунікацій та інформаційних технологій» (Запоріжжя, 2012, 2014, 2016 рр.), на 18–20-й міжнародних наукових конференціях студентів, аспірантів та молодих вчених у Московському державному університеті секції «Обчислювальна математика та кібернетика» (Москва, 2011–2013 рр.), на 17-й міжнародній науково-технічній конференції «Цифрова обробка сигналів та її застосування» (Москва, 2014 р.), на щорічних науково-практичних конференціях викладачів, наукових працівників, молодих вчених, аспірантів і студентів у Запорізькому національному технічному університеті (Запоріжжя, 2011–2016 рр.), на 15-ому та 16-ому міжнародних молодіжних форумах «Радіоелектроніка і молодь в XXI ст.» (Харків, 2011, 2012 рр.), на міжнародній науковій конференції «Інформаційні технології в металургії та машинобудуванні» (Дніпро, 2014 р.), на міжнародній науковій конференції «Сучасні проблеми математичного моделювання та обчислювальних методів» (Рівно, 2015 р.), на 2-й науково-технічній конференції «Информационные управляющие системы и компьютерный мониторинг» (Донецьк, 2011 р.), на 2-й всеукраїнській науково-практичній конференції «Системний аналіз. Інформатика. Управління» (Запоріжжя, 2011 р.), на міжнародній науковій конференції «Інтелектуальні системи прийняття рішень та проблеми обчислювального інтелекту» (Євпаторія, 2013 р.), на 1-й IEEE міжнародній науковій конференції «Data Stream Mining and Processing» (Львів, 2016 р.), 1-й всеукраїнській науково-практичній конференції «Комп'ютерні технології: інновації, проблеми, рішення» (Житомир, 2015 р.).

**Публікації**. Матеріали дисертації опубліковано в 40 наукових працях, з яких 9 статей, 8 з яких у наукових спеціалізованих виданнях, що входять до Переліку фахових видань України, в яких публікуються результати досліджень з

технічних наук, 28 тез доповідей на міжнародних, всеукраїнських, регіональних та університетських науково-практичних конференціях, 2 свідоцтва про реєстрацію авторського права на твір та патент на винахід (корисну модель). Загальний обсяг – 12 ум.-друк. арк., з них автору належить 7 ум.-друк. арк.

**Структура та обсяг роботи**. Дисертаційна робота складається із вступу, чотирьох розділів, висновків, списку використаних джерел з 137 найменувань (16 стор.) та 3 додатка (17 стор.); містить 24 таблиць, 67 рисунків та має загальний обсяг 160 сторінок.

## **РОЗДІЛ 1 ОГЛЯД СТАНУ ПРОБЛЕМИ ТА ПОСТАНОВКА ЗАВДАННЯ ДОСЛІДЖЕННЯ**

# **1.1 Введення в проблему комплексного оцінювання параметрів вейвлет-перетворення**

Вейвлет-перетворення на сьогоднішній день є однією з найбільш перспективних технологій аналізу даних, його інструменти знаходять застосування в самих різних сферах інтелектуальної діяльності. На відміну від перетворення Фур'є, вейвлет-аналіз дозволяє виділяти одночасно як частотну, так і часову компоненти мінливості, тобто дає можливість аналізувати часову мінливість частотного спектра процесу. Вейвлет-перетворення має рухоме частотно-часове вікно, яке самостійно налаштовується, однаково добре виявляє як низькочастотні так і високочастотні характеристики сигналу на різних часових масштабах. Вейвлет-фільтри дозволяють не тільки боротися з шумами, але і витягувати необхідні компоненти сигналу. Оскільки вейвлети мають гарну частотно-часову адаптацію, вони можуть служити зручним інструментом для дослідження частотних характеристик нестаціонарного сигналу [1].

Незважаючи на безліч публікацій, пов'язаних з практичним застосуванням вейвлет-перетворення, в даний час залишається невирішеним ряд завдань, пов'язаних з оцінюванням параметрів самого вейвлет-перетворення при дослідженні об'єктів різної природи.

При розгляді методик застосування апарату вейвлет-перетворення провідними вітчизняними та зарубіжними фірмами з виробництва інформаційних технологій інтелектуального аналізу даних для управління складними об'єктами і системами був визначений ряд проблем. Однією з проблем є вибір материнського вейвлета (вейвлет-базису) при проведенні вейвлет-аналізу, який є окремим завданням, але цей вибір нічим не обґрунтований, має випадковий характер і спирається тільки на досвід і думку самого дослідника. Також не існує обґрунтованого підходу для визначення оптимального рівня розкладу для розділення сигналу складної форми на незалежні складові. Крім того, залишається невирішеним ряд завдань, пов'язаних з визначенням параметрів самого вейвлет-перетворення.

Розробка таких взаємопов'язаних методів та інформаційної технології дозволить вирішити задачу комплексного оцінювання параметрів вейвлетперетворення нестаціонарних сигналів.

#### **1.2 Спектральний аналіз в частотно-часовій області**

Традиційні методи спектрального аналізу, засновані на перетворенні Фур'є або цифровій фільтрації, надають хороший аналіз стаціонарних і псевдостаціонарних сигналів. Однак ці методи мають обмеження в застосуванні до нестаціонарних сигналів (тобто сигналів, спектральні характеристики яких змінюються в часі) [2-4].

Спектральне подання періодичного сигналу *s* комплексним рядом Фур'є, а так само і довільного кінцевого сигналу, якщо дослідника не цікавить його поведінка за межами визначення, відповідає виразам для прямого і зворотного перетворення, відповідно [5-8]:

$$
S_n = \frac{1}{N} \sum_{t=0}^{N-1} s(t) e^{-jtn\Delta\omega}
$$
 (1.1)

$$
s(t) = \sum_{n=0}^{N-1} S_n e^{jtn\Delta\omega}
$$
 (1.2)

де *s(t)* – сигнал;

*t* – параметр часу;

 *S* – Фур'є уявлення сигналу;

 *n* – відліки сигналу;

 *N* – довжина сигналу;

### $\Delta \omega$  =2p/N – крок частотного аргументу ряду.

Ряд Фур'є, як правило, є наближеним і обмежується певною кількістю членів ряду N, що забезпечує необхідну точність обробки даних. З позицій точного уявлення довільних сигналів і функцій перетворення Фур'є має ряд недоліків.

При аналізі стаціонарних сигналів, як правило, буває досить застосування спектрального аналізу на основі швидкого перетворення Фур'є (ШПФ). Основними проблемами при цьому є: збільшення відношення сигнал-шум, яке досягається шляхом усереднення і синхронного накопичення, та мала роздільна здатність аналізу в високочастотній області, що вимагає застосування процедур детектування (аналізу обвідної). Традиційний спектральний аналіз не ефективний для нестаціонарних сигналів з часовим масштабом нестаціонарності, багато меншим тривалості, яка підлягає аналізу реалізації. Це пов'язано з усередненням потужності флуктуацій при спектральному аналізі (спектр потужності) по всьому часу спостереження сигналу [9].

Існує три типи аналізу, що дозволяють аналізувати одночасно часову та частотну область сигналу: віконне перетворення Фур'є, розподіл Вігнера-Вілля та вейвлет перетворення [2, 9-10].

Найбільш очевидним способом застосування БПФ до аналізу нестаціонарних сигналів є розбиття реалізації на окремі короткі ділянки з подальшим застосуванням алгоритму БПФ до кожного з них. Цей прийом широко відомий в практиці аналізу сигналів як віконне перетворення Фур'є (Short time Fourier Transform):

$$
S_{STFT}(m,\omega) = \sum_{n=-\infty}^{\infty} s(n) w(n-m) e^{-j\omega m}, \qquad (1.3)
$$

де *w* – деяка віконна функція,

*n, m* – параметри налаштування вікна.

Відмінною особливістю віконного перетворення Фур'є є необхідність застосування згладжуючих вікон (наприклад, вікон Хеммінга, Ханна і ін.). Як відомо, без них посилюється вплив ефекту розтікання дискретних складових в бічні пелюстки. Обмежене число ділянок розбиття (число спектрів) обмежує роздільну здатність аналізу в часовій області, тому в подальшому був запропонований ряд алгоритмів аналізу з легкими згладжуючими і усередненими вікнами [9].

Найбільш відомими є найбільш ранній варіант аналізу зі змінним ковзаючим вікном Габора та найбільш розвинений та ефективний аналіз цього типу, відомий як розподіл Вігнера-Вілля (Wigner-Ville Distribution) [9-10]:

$$
W_s(\tau, f) = \int_{-\infty}^{\infty} s(t + \tau/2) s^*(t - \tau/2) e^{-j2\pi ft} dt,
$$
 (1.4)

де  $\tau$  – параметр часового зсуву.

Застосування алгоритмів аналізу з ковзаючими вікнами дозволяє істотно збільшити роздільну здатність аналізу в часовій області при збереженні досить високої здатності в частотній області, однак пов'язане це із значним збільшенням обсягу обчислень, а, отже, із збільшенням часу розрахунку. Розглянуті методи аналізу широко застосовуються при поглибленому аналізі сигналів в часовочастотній області, наприклад при розпізнаванні мови, але зазвичай не підходять для вирішення завдань діагностики, так як аналіз не задовольняє вимогу оперативного вироблення на основі його результатів інтегральної діагностичної ознаки. Отримані в результаті аналізу тривимірні (частота-час-амплітуда) образи досить складні для формального розпізнавання.

До недоліків перших двох методів можна віднести фіксований розмір вікна і малу роздільну здатність для віконного перетворення Фур'є та можливість отримати негативні енергетичні рівні і нефізичні складові у розподілі Вігнера-Вілля [9-10].

#### **1.3 Обмеженість застосування Фур'є-перетворення**

Класичне перетворення Фур'є, як було зазначено раніше, виявляється малоефективним для роботи з нестаціонарними сигналами, для функцій з локальними особливостями, зокрема для імпульсних та цифрових сигналів і зображень. Це пов'язано з тим, що базисна функція рядів Фур'є – синусоїда, визначена на просторі від - $\infty$  до + $\infty$  і за своєю природою є гладкою і суворо періодичною функцією. Така функція на практиці (в умовах обмеження числа членів ряду або спектра розкладу) принципово не здатна описувати довільні сигнали та функції.

З позиції точного уявлення перетворенням Фур'є довільних сигналів і функцій можна відзначити цілий ряд його недоліків [1, 11-17]:

– непридатність до аналізу нестаціонарних сигналів;

– перетворення Фур'є навіть для однієї заданої частоти вимагає знання сигналу не тільки в минулому, але і в майбутньому, що є теоретичною абстракцією;

– в умовах практично неминучого обмеження числа гармонік або спектра коливань точне відновлення сигналу після прямого і зворотного перетворення Фур'є теоретично (і звичайно практично) неможливо, зокрема, через прояви ефекту Гіббса;

– базисною функцією при розкладанні в ряд Фур'є є гармонійне (синусоїдальне) коливання, яке математично визначено в інтервалі часу від -∞ до  $+\infty$  і має незмінні в часі параметри;

чисельне інтегрування в часовій області від - $\infty$  до + $\infty$  при прямому перетворенні Фур'є і від  $-\infty$  до  $+\infty$  в частотної області при зворотному перетворенні Фур'є зустрічає великі обчислювальні труднощі;

– окремі особливості сигналу (наприклад, розриви або піки) викликають незначні зміни частотного образу сигналу на всьому інтервалі частот від -∞ до + ∞, які «розмазуються» по всій частотній осі, що робить їх виявлення за спектром практично неможливим;

– синусоїда, як плавна базисна функція, в принципі не може представляти перепади сигналів з нескінченною крутизною, хоча такі сигнали (наприклад, прямокутні імпульси) застосовуються досить широко;

– єдиним пристосуванням до подання швидких змін сигналів, таких як піки або перепади, є різке збільшення числа гармонік, які впливають на форму сигналу і за межами локальних особливостей сигналу;

за складом вищих складових спектра практично неможливо оцінити місце розташування особливостей на часовій залежності сигналу і їх характер;

– для нестаціонарних сигналів труднощі прямого перетворення Фур'є і зворотного перетворення Фур'є (і, відповідно, швидкого перетворення Фур'є) багаторазово зростають.

Вейвлет-перетворення (Wavelet transform) є прогресивним засобом аналізу нестаціонарних сигналів з широким застосуванням в області діагностики. Вейвлет-перетворення є ефективним математичним засобом локалізації та класифікації особливих точок нестаціонарних сигналів і дозволяє проводити аналіз сигналу одночасно в частотній та часовій областях. Завдяки своїй гнучкості та ефективним обчислювальним реалізаціям вейвлети стали одним з найбільш вживаних методів частотно-часового аналізу сигналів.

Однак найчастіше на практиці вейвлет-аналіз сигналів виконується без урахування особливостей налаштування вейвлетів, які суттєво впливають на результати перетворення та можливість їх правильної інтерпретації. Застосування вейвлет-перетворення без урахування частотних характеристик вейвлета може давати спотворену інформацію про особливості сигналу, що аналізується. Такий підхід може призвести до неуніверсальності розроблюваних методів в силу того, що при зміні характеристик досліджуваного сигналу застосування одних і тих же налаштувань методу може давати абсолютно непередбачувані результати.

Для успішного використання вейвлет-перетворення потрібен ретельний аналіз параметрів материнського вейвлета. Це дозволить гнучко керувати налаштуванням вейвлета для здобуття необхідних властивостей аналізу вейвлетперетворення і правильно інтерпретувати одержувані результати.

Таким чином, вейвлети мають явні переваги перед рядами Фур'є, як в загальному і точному поданні функцій так і їх різноманітних локальних особливостях. Вони представлені набагато більш різноманітним набором типів базових функцій, ніж єдина синусоїдальна функція в рядах Фур'є. Ця різноманітність вейвлетів, з одного боку, різко розширює коло розв'язуваних з їх допомогою завдань, а з іншого боку, робить таке рішення творчим.

#### **1.4 Математичний апарат вейвлет-перетворення**

Вейвлети стали корисним математичним інструментом в багатьох дослідженнях. Їх використовують в тих випадках, коли результат аналізу сигналу повинен містити не тільки простий перелік його характерних частот (масштабів), але і відомості про певні локальні координати, при яких ці частоти виявляють себе [17-19].

Таким чином, аналіз та обробка нестаціонарних (в часі) або неоднорідних (в просторі) сигналів різних типів представляють основну область застосувань вейвлет-аналізу.

Вейвлет-перетворення є згорткою функції вейвлета з сигналом. Іншими словами, вейвлет-перетворення полягає в розкладі сигналу по базису, сконструйованому з функції (вейвлета), що володіє певними властивостями, за допомогою масштабних змін та переносів.

Сучасна теорія вейвлет-аналізу в значній мірі розроблена І. Добеші (Daubechies) [19].

Вейвлет-перетворення має багато спільного з перетворенням Фур'є. У той же час є ряд істотних відмінностей.

Наведемо деякі математичні визначення [18-21].

У просторі функцій однієї змінної, визначених на кінцевому проміжку  $(0,2\pi)$  введемо норму функції  $f(t)$  як корінь зі скалярного добутку:

$$
||f(t)||^{2} = \langle f(t), f(t) \rangle = \int_{0}^{2\pi} f^{*}(t) f(t) dt,
$$
 (1.5)

де знак \* означає комплексне сполучення для функції.

Функції, для яких такий інтеграл сходиться та має остаточне значення, належать простору  $L^2$ Зокрема, всі кусочно-безперервні на проміжку  $(0, 2\pi)$  функції належать цьому простору. Будь-яка функція  $f(t)$  з цього простору може бути представлена у вигляді ряду Фур'є:

$$
f(t) = \sum_{n = -\infty}^{n = +\infty} c_n \exp(int).
$$
 (1.6)

Коефіцієнти *сn* в цьому розкладі виражаються у вигляді інтегралів:

$$
c_n = \frac{1}{2\pi} \int_{0}^{2\pi} f(t) \exp(-int) dt . \qquad (1.7)
$$

Ряд Фур'є рівномірно сходиться до  $f(t)$  за нормою, визначеною в (1.5):

$$
\lim_{N} \left\| f(t) - \sum_{N}^{N} c_n \exp(int) \right\| = 0 \text{ при } N \to \infty. \tag{1.8}
$$

Зауважимо, що  $w_n(t) = \exp(int)$  є ортонормований базис простору  $L^2(0,2\pi)$ , побудований з єдиною функцією  $w(t) = \exp(it)$ за допомогою масштабного перетворення незалежної змінної (часу), так що  $\;w_n(t)\!=\!w(nt).$ 

Для коефіцієнтів ряду Фур'є справедлива рівність Парсеваля:

$$
\frac{1}{2\pi} \int_{0}^{2\pi} |f(t)|^2 dt = \sum_{-\infty}^{\infty} |c_n|^2.
$$
 (1.9)

Аналогічно визначається функціональний простір *L* 2 (*R*) на всій числовій прямій. До нього належать функції, визначені на всій числовій осі  $R(+\infty, \infty)$ , що володіють остаточною енергією (нормою):

$$
E = \int_{-\infty}^{+\infty} |f(t)|^2 dt < \infty.
$$
 (1.10)

Однак властивості функцій з просторів  $L^2(0,2\pi)$  та  $L^2(R)$  істотно різні. Зокрема, нескінченні синусоїдальні хвилі не належать простору *L* 2 (*R*) і, отже, сімейство синусоїд не є базисом в цьому просторі. Спроба сконструювати базис простору *L* 2 (*R*) функцій, що належать цьому ж простору, призвела до створення вейвлет-перетворення.

Функції, що належать простору *L* 2 (*R*), повинні прагнути до нуля нескінченності. Чим швидше ці функції прагнуть до нуля, тим практичніше та зручніше використовувати їх в якості базису перетворення при аналізі реальних сигналів. Нехай  $\phi(t)$ - така функція. Назвемо її базисної функцією. Будемо вважати, що вона дорівнює нулю за межами деякого кінцевого інтервалу.

Так само як у випадку простору  $L^2(0, 2\pi)$ , сконструюємо базис в просторі  $L^2(R)$  на основі функції  $\phi(t)$  за допомогою масштабних перетворень незалежної змінної. Нехай коефіцієнти перетворення пропорційні ступенями двійки  $\phi(t) \to \phi(2^t t)$ . Для того щоб перекрити за допомогою фінітних функцій всю числову вісь, влаштуємо систему переносів (зрушень) уздовж осі. Приймемо, що вони будуть цілочисельними, тобто виду:

$$
\phi(t) \to \phi(2^{j}t + k). \tag{1.11}
$$

Таким чином, за допомогою певної системи функцій ми можемо  $\pi$ перекрити всю дійсну вісь. Якщо базисна функція  $\phi(t) \in L^2(R)$  має одиничну норму, то і всі функції

$$
\phi^{jk}(t) = 2^{j/2} \phi(2^{j} t + k)
$$
\n(1.12)

будуть унормовані на одиницю, тобто

$$
\left\|\phi^{jk}\right\| = \sqrt{\int_{-\infty}^{+\infty} \phi^{jk} \phi^{jk} dt} = 1.
$$
 (1.13)

Якщо сімейство функцій  $\phi^{jk}(t)$  є ортонормованим базисом простору  $L^2(R)$ , тобто

$$
\left(\phi^{jk}\left(t\right),\phi^{lm}\left(t\right)\right)=\int\limits_{-\infty}^{+\infty}\phi^{jk}\left(t\right)\phi^{*lm}\left(t\right)dt=\delta_{jl}\delta_{km},\hspace{1cm}\left(1.14\right)
$$

і кожна функція може бути представлена у вигляді ряду (розкладання по базису)

$$
f(t) = \sum_{j,k=-\infty}^{\infty} c_{jk} \phi^{jk}(t), \qquad (1.15)
$$

який рівномірно сходиться в *L* 2 (*R*), тобто

$$
\lim_{M} \left\| f - \sum_{-M}^{M} \sum_{-N}^{N} c_{jk} \phi^{jk} \right\| = 0 \text{ при } M, N \to \infty,
$$
\n(1.16)

тоді базисна функція перетворення  $\phi(t)$  називається ортогональним вейвлетом. Ортогональність системи функцій  $\phi^{jk}(t)$  може бути перевірена безпосередньо. Докази повноти і замкнутості базису для кожної конкретної системи повинні проводяться окремо. Як правило, вони досить складні і  $\phi^*(t) = 2^{1/2} \phi(2^t t + k)$  (1.12)<br>
6 γαγτε γευροκοπαιί τα οπιτατατιο, τοδτο<br>  $\phi^*(t) = \sqrt{\frac{1}{2}} \phi^* \phi^* dt = 1.$  (1.13)<br> *H*ume eixefierno dyymenifi  $\phi^*(t)$  e opronoparonamus базисом простору<br>  $L^*(R)$ , τοδτο<br>  $(\phi^*(t) \phi^*(t)) =$  дотримання всіх цих властивостей. Як правило, на практиці використовуються саме такі системи функцій.

Найпростішим прикладом ортогональної системи функцій такого типу є перетворення Хаара. Базисна функція цього перетворення визначається співвідношенням

$$
\phi^H = \begin{cases} 1, & 0 < t < 1/2 \\ -1, & 1/2 < t < 1 \\ 0, & t < 0, t > 1. \end{cases} \tag{1.17}
$$

Можливо перевірити, що дві будь-які функції, отримані за допомогою цього базисного вейвлету шляхом масштабних перетворень і переносів, мають одиничну норму та ортогональні. Ця система функцій замкнута і сповнена в просторі *L* 2 (*R*), тобто є базисом.

Для функцій, заданих на всій числовій осі ряд Фур'є замінюється інтегралом Фур'є по безперервному спектру частот. Аналогічно визначимо континуальний базис вейвлетів в просторі *L* 2 (*R*) на основі системи безперервних перетворень масштабу і переносів:

$$
\phi^{ab}(t) = \frac{1}{\sqrt{|a|}} \phi\left(\frac{t-b}{a}\right), \ a, b \in R, \phi \in L^2(R). \tag{1.18}
$$

При цьому параметри перенесення *b* і масштабного перетворення *a* приймають довільні значення з безперервного спектра. Формула інтегрального вейвлет-перетворення на його основі записується у вигляді

$$
\left[W_{\phi} f\right](a,b) = \frac{1}{\sqrt{|a|}} \int_{-\infty}^{+\infty} f(t) \phi^* \left(\frac{t-b}{a}\right) dt = \int_{-\infty}^{+\infty} f(t) \phi^{*ab}(t) dt \tag{1.19}
$$

За допомогою цього співвідношення можна формально висловити коефіцієнти дискретного вейвлет-перетворення:

$$
c_{jk} = \left[W_{\phi} f\left(\frac{1}{2^{j}}, \frac{k}{2^{j}}\right)\right].
$$
 (1.20)

Далі для скорочення запису замість виразу  $\left[W_{_{\phi}}f\right]$  будемо використовувати позначення  $W(a,b)$ .

Розглянемо тепер питання про зворотне перетворення, що дозволяє по відомим коефіцієнтам перетворення відновити вихідну функцію з простору *L* 2 (*R*)*.* У разі Фур'є - перетворення маємо справу з ортонормованою системою базисних функцій, і проблем зі зворотним перетворенням Фур'є не виникає. У разі вейвлет-перетворення ортонормірованність базису і існування зворотного перетворення вимагає окремого доказу.

Зворотне перетворення для безперервного вейвлет-перетворення (1.19) записується в тому ж вигляді, що і пряме

$$
f(t) = \frac{1}{C_{\phi}} \iint W(a,b)\phi_{ab}(t)\frac{dadb}{a^2}.
$$
 (1.21)

Вхідний в цю формулу коефіцієнт  $C_{\phi}$  представляє собою нормувальною константу, аналогічну коефіцієнту  $\sqrt{2\pi}$  , нормалізуючому перетворенні Фур'є:

$$
C_{\phi} = \int_{-\infty}^{+\infty} \left| \hat{\phi}(\omega) \right|^2 \frac{d\omega}{\omega} < \infty, \qquad (1.22)
$$

де  $\widehat{\phi}(\omega)$  означає Фур'є - образ базисної функції вейвлет-перетворення.  $\overline{1}$ 

Умова кінцівки нормалізує коефіцієнта  $C_{\phi}$  накладає обмеження на клас базисних функцій вейвлет-перетворення  $\phi(t) \in L^2(R)$ . Зокрема, для збіжності інтеграла (1.22) в нулі потрібно принаймні, щоб  $\hat{\phi}(0)$ =0,  $\overline{1}$ 

$$
\int_{-\infty}^{+\infty} \phi(t)dt = 0 \tag{1.23}
$$

Для дискретного вейвлет-перетворення існування зворотного перетворення визначається за допомогою нерівності Рісса. Нехай  $\phi^{ik}$  - базис вейвлет-перетворення, визначений за допомогою формули (1.12). Тоді, якщо існують дві позитивні речові константи  $0 < A \leq B < \infty$ , для яких нерівність

$$
A \|\{c_{jk}\}\|_{2}^{2} \leq \|\sum_{j=-\infty}^{+\infty} \sum_{k=-\infty}^{+\infty} c_{jk} \phi_{jk}\|_{2}^{2} \leq B \|\{c_{jk}\}\|_{2}^{2}
$$
 (1.24)

справедлива для будь-якої обмеженої, сумовної з квадратом послідовності  $\{c_{jk}\}$ :

$$
\left\| \left\{ c_{jk} \right\} \right\|_{2}^{2} = \sum_{j=-\infty}^{+\infty} \sum_{k=-\infty}^{+\infty} \left| c_{jk} \right|^{2} < \infty , \qquad (1.25)
$$

така базисна функція  $\phi^{\text{\tiny{ik}}}$  називається R-функцією. Для будь-якої такої функції існує базис  $\{\phi_{ik}\}$  — двійник базису  $\{\phi^{ik}\}$ . Для будь-яких двох елементів цих базисів виконується властивість ортогональності

$$
(\phi^{jk}, \phi_{lm}) = \delta_{jl} \delta_{km}, \qquad (1.26)
$$

$$
\text{Re }\delta_{kj} = \begin{cases} 1 \text{ and } j = k \\ 0 \text{ and } j \neq k \end{cases}.
$$
На основі цього базису будується формула реконструкції:

$$
f(t) = \sum_{j,k=-\infty}^{+\infty} (f,\phi_{jk}) \phi^{jk}(t)
$$
 (1.27)

Якщо  $\phi^{jk}(t)$  — ортонормований базис і  $\phi(t)$  — ортогональний вейвлет, тоді базиси  $\{\phi_{ik}\}$  та  $\{\phi^{ik}\}$  збігаються і формула (2.23) є точною формулою зворотного перетворення. якщо  $\phi(t)$  – HE ортогональний вейвлет, але  $\epsilon$  R-функцією, тоді базис-двійник також має базову функцію, на основі якої він будується за виразом (1.27). У загальному випадку формула реконструкції (2.27) не є вейвлет-поруч в тому сенсі, що базис-двійник не може бути побудований за типом (1.12).

Унікальні математичні властивості вейвлетів зробили їх потужним інструментом аналізу і подальшого синтезу будь-якого сигналу. Властивість ортогональності дозволяє отримувати незалежну інформацію на різних масштабах. Нормованість забезпечує збереження деякої інформації на різних етапах перетворення. Властивість локальності допомагає отримати знання про ті конкретні області, в яких виявляють себе досліджувані масштаби (частоти). Нарешті, повнота вейвлет-базису, утвореного стисканнями і зрушенням деякої функції, забезпечує можливість здійснити зворотне перетворення.

Всі ці властивості дозволяють, використовуючи вейвлет-перетворення, аналізувати складні сигнали на різних масштабах і в різних точках, розв'язувати рівняння, що описують виключно складні нелінійні системи, що містять взаємодії на багатьох шкалах, вивчати різко змінючі функції і т.п. Вейвлетперетворення легко узагальнюється на безлічі будь-яких розмірностей і тому може застосовуватися також і для аналізу багатовимірних об'єктів.

Хоча при відновленні сигналів під час вейвлет-перетворень можна наочно користуватися тимчасовими функціями - вейвлетами, вони застосовуються скоріше для демонстрації суті вейвлет-декомпозиції і реставрації сигналів, ніж для практичної роботи з обробки та подання реальних сигналів. Зазвичай же вейвлет-декомпозиція базується на особливому трактуванні вейвлетперетворень в частотній області і дозволяє плідно використовувати добре розроблений і давно відомий апарат частотної фільтрації і методи швидкого вейвлет-перетворення [17]. Вони засновані на пірамідальному алгоритмі Малла і проріджуванні спектру вейвлетів по частоті.

Розглянемо сигнал - послідовність чисел  $x = \{x_n\}_{n=-\infty}^{n=\infty}$ . Для згладжування сигналу, придушення шуму і інших цілей часто використовують фільтри, що базуються на операції згортки:

$$
y_n = \sum_k h_k x_{n-k} \tag{1.28}
$$

Сигнал  $y = \{y_n\}_{n=-\infty}^{n=\infty}$  виходить локальним усередненням сигналу х за допомогою набору ваги  $h = \{h_k\}$ : *n*  $\{y_n\}_n^n$ 

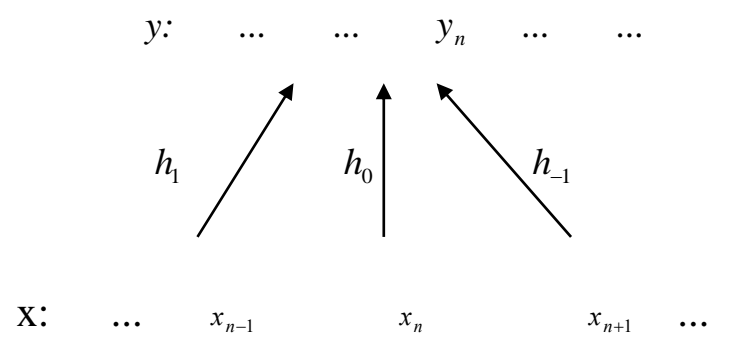

Рисунок 1.1 – Операція згортки сигналу

Частотна область вейвлетів може бути розбита на дві складові низькочастотну і високочастотну. Їх частота розділу дорівнює половині частоти дискретизації сигналу. Для їх поділу досить використовувати два фільтра: низькочастотний *Lo* і високочастотний *Hi*, до входів яких підключається сигнал *s*. Фільтр *Lo* дає частотний образ для апроксимації (грубого наближення) сигналу, а фільтр *Hi* - для його деталізації. про відповідність вейвлет-коефіцієнтів коефіцієнтам передавальної

Напевне, головним висновком з теорії вейвлет-перетворень є висновок

характеристики цих фільтрів [18]. Іншими словами, коефіцієнти фільтрів *Hi* і *Lo* і є деталізучими коефіцієнтами вейвлет-декомпозиції сигналів і їх коефіцієнти апроксимації.

Оскільки фільтри передають тільки половину всіх частотних компонент сигналу, то не потрапили в смугу прозорості фільтрів компоненти можуть бути безболісно вилучені. Така операція отримала назву «децимація». Якщо просто скласти отримані на виходах фільтрів сигнали, то вийде вихідний сигнал, тобто матиме місце повна реконструкція сигналу на його початковому рівні.

Однак Lo фільтр можна, в свою чергу, розкласти на два фільтра і знову піддати спектри цих нових фільтрів операції децимації. Це означає зміну рівня реконструкції. Таким чином, може бути сформована система вейвлет-фільтрів, що реалізують операцію декомпозиції сигналу того чи іншого рівня.

Подібні операції в кінцевому результаті скорочують спектр відповідних компонентів сигналу, що лежить в основі наближеного представлення сигналу на різних рівнях декомпозиції сигналу [11]. Таке уявлення необхідно, наприклад, для реалізації операцій стиснення сигналів і їх очищення від шуму.

#### **1.5 Практичне застосування методів вейвлет-аналізу**

До теперішнього часу теорія вейвлетів завоювала міцні позиції в математиці і знайшла глибокі додатки у фізиці, астрономії, медицині, інженерній справі, оскільки основний результат цієї теорії - ефективні алгоритми обробки великих потоків інформації. Під ефективністю в даному випадку розуміють економне (з точки зору економії ресурсів комп'ютера: пам'яті і часу обробки) розкладання потоку інформації на складові, так щоб можна було виділити основний інформаційний потік (низькочастотну складову сигналу), уточнюючий інформаційний потік (деталізує складову сигналу) і інформаційний потік з несуттєвою інформацією (шумова складова). Але питання про те, яка інформація є основною, яка уточнює, а яка - несуттєвою має вирішуватися в кожному окремому випадку фахівцем предметної області.

Інструменти вейвлет-перетворення дають предметному фахівцю досить широкий арсенал засобів, з яких він може вибрати той засіб, який йому підходить для обробки (для розкладання на складові) потрібного йому потоку інформації. Такими засобами є набори вкладених (основних) просторів функцій і їх уявлень у вигляді прямої (а іноді і ортогональної) суми вейвлетного просторів. Дуже важливими є базиси основних просторів, а також базиси вейвлетів.

Завдання комплексного визначення параметрів вейвлет-перетворення є основою в застосуванні самого апарату і полягає в визначення вейвлет-базису і рівня вейвлет-декомпозиції. Багато досліджень в даних питаннях спираються на досвід самого дослідника, природу досліджуваних даних і часто носять суб'єктивний характер. В області дослідження вейвлет-частотних характеристик істотний внесок вніс Шитов А.Б [22]. У його роботі для побудови вейвлетчастотної характеристики було запропоновано на основному діапазоні частот побудувати залежність відносин среднеквадратических значень відновленого і вихідного сигналу від частоти сигналу. Даний підхід застосовується лише для вейвлет-сімейств, які мають скейлинг-функцію, наявність якої є необхідною умовою для відновлення сигналу. Виходячи з цього не кожен вейвлет може бути розглянутий при аналізі. В області визначення оптимального рівня декомпозиції проведені дослідження, які ґрунтуються на використанні заздалегідь відомих припущень щодо оброблюваного сигналу [23-24]. Так, наприклад, широко використовується підхід, коли точно відома кількість піків в сигналі, їх форма і приблизно відомо їх розташування. Алгоритм в цьому випадку працює наступним чином: синтезується штучний сигнал, що містить необхідну кількість піків, розташованих в місцях, де ймовірно знаходяться піки досліджуваного сигналу. Потім обчислюється різниця між штучним сигналом (моделлю) і реальним сигналом. Далі, на основі даних по різниці значень моделі і реального сигналу система коректує параметри піків моделі (ширину, висоту, розташування, коефіцієнти несиметричності форми і т.д.) в сторону зменшення сигналу помилки і знову повторює порівняння. В результаті система приходить в стаціонарний стан, коли параметри моделі від кроку до кроку не змінюються і різниця між моделлю і реальним сигналом становить незмінну величину. Недолік цього методу полягає в тому, що він має імовірнісний характер отримання адекватної моделі. Альтернативним можна назвати підхід до вирішення даного завдання, який заснований на застосуванні вейвлетперетворення.

На сьогоднішній день існує цілий спектр застосування вейвлетперетворення в самих різних областях. В області контролю якості інформаційних потоків, а саме, аналіз і контроль величезної кількості різноманітних параметрів в телекомунікації, для збільшення ефективності управління цими мережами та їх обслуговування, проведено ряд досліджень. Засецкий А.В., Іванов А.Б., Іванов О.М., Коновалов Г.В., Постніков С.Д., Соколов І.В. запропонували системні методи контролю якості інформаційних потоків в телекомунікації, що дозволяють без прив'язки до конкретної мережі судити про якість передачі сигналів по цій мережі [25-28]. Методи засновані на порівнянні вейвлет-образів еталонного сигналу і сигналу, спотвореного при передачі по мережі, прийнятої за якийсь «Чорний ящик» з невідомими властивостями. У даних роботах обґрунтовано, що подібні підходи є найбільш перспективними в рішенні задач контролю якості інформаційних потоків в телекомунікаціях.

Вимірювання параметрів локального сигналу методом дискретного вейвлет-перетворення в режимі реального часу присвячені роботи Коновалова В.С., Марчука В.І., Перова Д.В., Рінкевича А.Б. та ін [29-34]. Розроблено методики відновлення сигналу по окремим апроксимуючим і деталізуючим коефіцієнтам з попередньою обробкою пороговою функцією, що дозволяє вимірювати параметри локального сигналу в заданих частотних областях. Запропоновано алгоритм ковзного дискретного перетворення Фур'є, що полягає в реалізації вейвлет-розкладанні і вейвлет-відновленні поточного значення вхідної величини протягом кроку дискретизації, що дозволяє вимірювати параметри локального сигналу в режимі реального часу. Зокрема, роботи Перова Д.В. і Рінкевича А.Б. описують вейвлет-фільтрацію сигналів ультразвукового дефектоскопа [32].

Роботи Магола Д.С., Ососкова Г., Barclay V.J., Morev S., Pen W. [35-40] висвітлюють моделі і алгоритми ідентифікації та оцінювання випадкових послідовностей на основі вейвлетів і нейронечітких систем. Авторами розроблений алгоритм оцінювання випадкових послідовностей на основі вейвлет-перетворення, алгоритм визначення материнського вейвлета і виду порога для трешолдінгу на основі апарату нечіткої логіки, математична модель користувача корпоративної інформаційної системи, технологія ідентифікації користувача корпоративної інформаційної системи, моделі та алгоритми ідентифікації користувача з використанням нейронних мереж і вейвлетів, модифіковані алгоритми навчання вейвлет-нейрона на основі градієнтних методів, математична модель і алгоритм реалізації нечіткої вейвлет-нейронної мережі, що реалізують систему нечіткого виводу Сугену у вигляді п'ятислойної нейронної мережі прямого поширення сигналу, алгоритми і комп'ютерні програми для обробки одновимірних, двовимірних і тривимірних сигналів з використанням вейвлетів.

Роботи Іванова В.Е. [41] присвячені дослідженню можливостей застосування дискретного вейвлет-перетворення в задачах класифікації імпульсних сигналів з метою розробки алгоритмів класифікації експериментальних даних в області медичної діагностики. У працях даних авторів описані алгоритми формування апріорного словника ознак з використанням однойменних коефіцієнтів дискретного вейвлет-перетворення, методики оцінки інформативності коефіцієнтів розкладання із застосуванням статистичних характеристик; методики і алгоритми розробки вирішальних правил для апріорного словника класів, сформованого на основі реальних сигналів, розроблені апаратно-програмні засоби експериментального інформаційно-вимірювального комплексу для ранньої діагностики злоякісних утворень. Для вирішення поставлених завдань в даних роботах використовувалися основні положення теорії розпізнавання образів. Показано, що основним напрямком при розробці алгоритмів системи розпізнавання для задач експериментальних досліджень є знаходження такого апріорного

словника, ознаки якого повинні забезпечувати максимальну простоту вирішального правила. Застосування дискретного вейвлет-перетворення в задачах класифікації моноімпульсних сигналів має перспективи при побудові апріорного словника ознак, так як коефіцієнти розкладання несуть інформацію як про деталі, так і про згладженому поданні вихідної вибірки, зі збереженням часової прив'язки. При цьому дослідник може мати певну свободу вибору методів подальшої обробки коефіцієнтів, так як існує кілька параметрів, що визначають структуру процесу розкладання (вибір вейвлета, вибір глибини розкладання, і т.д.). Для моноімпульсів дане перетворення володіє привабливістю, оскільки базисною функцією є вейвлет, який також представляє собою моноімпульс. Для оптимізації апріорного словника і вибору найбільш інформативних коефіцієнтів розкладання був запропонований ряд оцінок. Показано, що кожна з наведених характеристик несе інформацію про властивості коефіцієнта з точки зору інформативності, проте необхідна стратегія використання характеристик. Вироблена оцінка взаємовпливу показала, що найбільш інформативними будуть коефіцієнти з малою дисперсією, відносно високим значенням середнього, і варіацією, відмінною від нуля, що значно спрощує стратегію відбору коефіцієнтів. Подальша оптимізація полягала в знаходженні таких коефіцієнтів, області значень яких не перетиналися для всіх класів. Показано, що такі коефіцієнти для даних класів існують, однак при можливому дефіциті вибору слід знижувати рівень порога вибіркового середнього. Показано, що розробка вирішального правила класифікації полягає в пошуку серед інформативних коефіцієнтів таких, області значень яких по можливості не перекриваються. Розглянуто два можливих варіанти побудови лінійних які розділяють кордони. Для обраних наборів розроблені різні їх варіанти і вирішальні правила. Показано, що конкретна реалізація останніх буде залежати від обраної стратегії класифікації, яка визначає статус нерозпізнаними образу, а також від принципу кластеризації класів. В цілому, застосування дискретного вейвлет-перетворення для задач класифікації моноімпульсних сигналів досить ефективно, так як на основі наведених прикладів забезпечує

достатню кількість інформативних ознак для побудови найкращого варіанту поділяючих кордонів. Додаткові дослідження завадостійкості показують, що алгоритм розпізнавання досить ефективний для вирішення поставленого завдання класифікації моноімпульсних сигналів. У роботах Бурукина І.П., Іванова В.Е., Кувшинова Б.М., Топорніна О.А., Ширяєва О.М., Шапочкина І.І. проведено вдосконалення автономних медичних вимірювальних приладів на основі сплайнових вейвлет-фільтрів [41-44].

Апарат вейвлет-перетворення був застосований в розробці і дослідженні методів низькошвидкісного кодування мови. Значною мірою вони представлені в працях Корованов А.В., Санникова В.Г., Picovici D., Mahdi A.E., Murphy T., Sakai M. [45-51]. Проведено аналіз порогових залежностей маскування мови вузькосмуговими сигналами і отримання аналітичних співвідношень для слухових фільтрів, а на їх основі побудова ортогональних базисів, узгоджених із спектральними властивостями слухової системи в виділених смугах частот. Розроблено слуховий материнський вейвлет і досліджені вейвлет-вистави мовного сигналу. Визначено критерій вірності синтезу мови на основі величини похибки відновлення мовного сигналу. Розроблено й оптимізовано нові методи низькошвидкісного кодування мови в класі лінійного передбачення з поданням похибки сигналу в ортогональному базисі слухових фільтрів. Беліковим І.Ю. розроблений спеціалізований обчислювальний пристрій фонемної класифікації мовних сигналів в реальному часі [52].

Побудови масштабуючих функцій і вейвлетів з коефіцієнтом масштабування N> 2 і розробці методів їх використання для вейвлет-аналізу часових рядів з періодичністю за часом (класичними прикладами таких рядів є масиви даних про обсяги, або цінах продажів товарного або фондового ринку) присвячена робота Подкур П. П. [53].

Кліонскій Д.М. запропонував оцінку параметрів багатокомпонентного вібраційного сигналу [54]. Вагомий внесок також внесли Арсланов Р.В., Геппенер В.В., Орешко Н.І. [55-57]. Запропоновано моделі вібраційного сигналу, що описують чергування в часі вібраційних процесів з багатокомпонентною структурою. Чергування процесів обумовлено зміною режимів роботи динамічного об'єкта, а їх багатокомпонентність - різними типами вібрацій на тлі шуму під час випробувань або експлуатації. Запропоновано спосіб обробки багатокомпонентних вібраційних сигналів на основі гармонійного вейвлетперетворення, що полягає в очищенні сигналу від шуму за допомогою модифікованої порогової обробки вейвлет-коефіцієнтів і подальшої сегментації на фрагменти, які відповідають різним типам вібраційних процесів. Запропонований спосіб дозволив оцінити в тимчасовій області параметри багатокомпонентного вібраційного сигналу, що характеризують початок і закінчення вібраційних процесів, і забезпечити підвищення точності оцінювання даних параметрів в порівнянні з існуючими аналогами. Розроблено обчислювальні алгоритми оцінювання в частотній області параметрів багатомпонентного вібраційного сигналу на основі вейвлет-згладжування Фур'єперіодограми сигналу з вибором м'якої або жорсткої порогової обробки вейвлеткоефіцієнтів. Оцінювані параметри характеризують потенційно небезпечні резонансні явища в частотній області та енергетичні властивості механічних вібрацій. Алгоритми дозволяють використовувати в якості вихідної інформації як відліки сигналу у часовій області, так і відліки його дискретного перетворення Фур'є або відліки його Фур'є-періодограми. Розроблено також обчислювальні алгоритми оцінювання в частотній області параметрів багатокомпонентного вібраційного сигналу на основі поділу сигналу на різномасштабні компоненти за допомогою декомпозиції на емпіричні моди. Оцінювані параметри характеризують спектральні властивості різних типів вібрацій. Алгоритм дозволяє виділяти компоненти, які відповідають різним типам вібрацій, і диференційовано враховувати їх вклад в аналізований сигнал.

Вагомий внесок у розробку методів технічної діагностики механічних систем з використанням вейвлет-аналізу внесли: Корепанов В.В., Куліш М.К., Семенових В.Н., Шардаков І.М. і ін. [58-59]. Найбільш значущі дослідження, в області віброакустичної діагностики підшипників кочення наведені в роботах Ан М.В., Давидова І.Г., Линькова Л.М., Левковича В.Н, Пчелінцева А.С. і ін. [6063]. Розроблено методи автоматичного розпізнавання локальних дефектів поверхневого шару шліфованих деталей підшипників при вихрострумовому контролі на основі використання інтегральної оцінки спектрів вейвлеткоефіцієнтів інформаційних сигналів, розроблений програмний модуль. Проведено дослідження в організації управління режимами шліфування в системі моніторингу. Розроблено алгоритми аналізу віброакустичних сигналів підшипників кочення з використанням вейвлет-перетворення. Ізмайловим Р.А., Крутіковим Т.Є., Лебедєвим А.А., Солодовниковим Д.С. проведені дослідження аналізу і діагностики відцентрового компресора: розроблені методи виявлення нестаціонарних пульсацій тиску на основі алгоритму, заснованого на вейвлетперетворенні, спектральної щільності потужності і кореляційному аналізі [64- 65].

У розробку і дослідження алгоритмів синхронізації для систем передачі інформації з хаотично несучій внесок внесли Коточігов А.А., Куренівський А.А., Ходунін А.В., Храмов А.Є. [66-67]. Розроблено та досліджено методики оцінки фази і частоти хаотичного сигналу на основі безперервного вейвлетперетворення. Отримано оцінки областей параметрів стійкої синхронізації, середнього часу входження в синхронізм різних часових масштабів і часу до зриву синхронізації, що забезпечує стійку оцінку фази сигналу при відношенні "сигнал / шум» > 10 дБ.

Незважаючи на безліч публікацій, пов'язаних з практичним застосуванням вейвлет-перетворення, в даний час залишається невирішеним ряд завдань, пов'язаних з оцінюванням параметрів самого вейвлет-перетворення при дослідженні об'єктів різної природи.

#### **1.6 Висновки до розділу 1 і постановка задачі дослідження**

При розгляді існуючої методики застосування апарату вейвлетперетворення провідними вітчизняними та зарубіжними фірмами по виробництву інформаційних технологій інтелектуального аналізу даних для

управління складними об'єктами і системами було визначено низку проблем. Однією з проблем є вибір материнського вейвлета (вейвлет-базису) при проведенні вейвлет-аналізу, який визначається окремим завданням, але цей вибір нічим не обґрунтований, має випадковий характер і спирається тільки на досвід і думку самого дослідника. Також не існує обґрунтованого підходу для визначення оптимального рівня розкладання для розділення сигналу складної форми на незалежні складові. Крім того, залишається невирішеними ряд завдань, пов'язаних з визначенням параметрів самого вейвлет-перетворення. Розробка таких взаємопов'язаних методів та інформаційної технології дозволить вирішити задачу комплексного оцінювання параметрів вейвлет-перетворення нестаціонарних сигналів.

Для вирішення проблеми підвищення ефективності аналізу та діагностування об'єктів різної природи за допомогою розробки методів та інформаційної технології комплексного оцінювання параметрів вейвлетперетворення необхідно вирішити наступні завдання:

 провести аналіз існуючих методів вейвлет-перетворення нестаціонарних сигналів для вирішення задач аналізу та діагностування об'єктів різної природи;

розробити метод побудови вейвлет-частотної характеристики;

 створити метод визначення ефективного вейвлет-базису при виконанні вейвлет-перетворення;

 розробити метод вейвлет-декомпозиції сигналу складної форми на незалежні складові;

 запропонувати інформаційну технологію комплексного оцінювання параметрів вейвлет-перетворення нестаціонарних сигналів для підвищення якості аналізу та діагностування об'єктів різної природи (в медичній (кардіології) та машинобудівній (фрезеруванні) галузях).

#### **РОЗДІЛ 2**

## **ВИЗНАЧЕННЯ ОПТИМАЛЬНОГО ВЕЙВЛЕТ-БАЗИСУ НА ОСНОВІ ДОСЛІДЖЕННЯ ВЕЙВЛЕТ-ЧАСТОТНОЇ ХАРАКТЕРИСТИКИ**

На практиці вибір оптимального вейвлет-базису при застосуванні математичного апарату вейвлет-перетворення є складним і трудомістким завданням. Зазвичай вибір материнського вейвлета носить суб'єктивний характер і ґрунтується на існуючому досвіді. В даному розділі наведені результати дослідження частотних характеристик вейвлет-базисів, розглянуті методи побудови вейвлет-частотної характеристики, запропоновано метод визначення оптимального вейвлета на основі аналізу його вейвлет-частотної характеристики.

### **2.1 Застосування вейвлет-фільтрів до задачі аналізу частотних компонентів сигналу**

Вейвлет-аналіз пропонує для обробки даних широкий набір інструментів, які допомагають розділити вихідний сигнал на складові і побачити його структуру на різних масштабах. Вейвлет-фільтри дозволяють не тільки боротися з шумами, але і вилучати необхідні компоненти сигналу. Оскільки вейвлети мають непогану частотно-часову адаптацією, вони можуть служити зручним інструментом для дослідження частотних характеристик сигналу.

Відповідно до частотного підходу, частотна область вейвлетів може бути розбита на дві складові - низькочастотну і високочастотну. Частота їх розділу дорівнює половині частоти дискретизації сигналу. Для їх розділення достатньо використовувати два фільтри з однаковою граничною частотою низькочастотний *Lo* і високочастотний *Hi*, на входи яких подається сигнал *s*. Фільтр *Lo* дає частотний образ для апроксимації сигналу, а фільтр *Hi* - для його деталізації. Смуги частот пропускання фільтрів будемо вважати рівними, що відповідає діленню загальної смуги частот сигналу на 2 [30]. Коефіцієнти

фільтрів *Hi* і *Lo* і є деталізуючими коефіцієнтами вейвлет-декомпозиції сигналів і їх коефіцієнтами апроксимації. Фільтр *Lo* може бути розкладений на два фільтри і спектри цих нових фільтрів знову можна піддати операції децимації. Це є зміною рівня реконструкції, яку можна подати у вигляді дерева реконструкції. Таким чином, може бути сформована система вейвлет-фільтрів, що реалізують операцію декомпозиції сигналу того чи іншого рівня.

Розглянемо базис  $\{\Psi_{ik}\}\$ , в якому кожна функція  $\Psi_{ik}$  – це перенесення  $(\Psi(x) \rightarrow \Psi(x+1))$  і розтягнення  $(\Psi(x) \rightarrow \Psi(2x))$  тієї ж функції прототипу  $\Psi$ , що називається батьківським вейвлетом. Нехай [1]:

$$
\int \psi_{jk}(x)\psi_{lm}(x)dx = \delta_{ij}\delta_{km},\qquad(2.1)
$$

і

$$
\psi_{jk}(x) = 2^{j/2} \psi(2^j x - k). \tag{2.2}
$$

Коефіцієнт  $2^{j/2}$ в (2.2) з'являється через загальну вимогу ортонормованості базису.

Поняття вейвлету в загальному випадку формується з рішення наступного функціонального рівняння [1]:

$$
\varphi(x) = \sum_{k=0}^{M-1} c_k \varphi(2x - k), \qquad (2.3)
$$

де  $M$  – число ненульових коефіцієнтів  $c_k$  (М - довільне число, яке називається порядком вейвлету).

Коефіцієнти *k c* в рівнянні (2.3) залежать від властивостей масштабуючої функції (*x*) . Вейвлет-функція, яка задовольняє сформульовані для неї умови, записується у вигляді:

$$
\psi(x) = \sum_{k=2-m}^{1} (-1)^k c_{1-k} \varphi(2x - k).
$$
 (2.4)

Для того, щоб сконструювати конкретний вейвлет, необхідно вирішити рівняння масштабування (2.3) для даного  $M$ і отриманих вейвлет-коефіцієнтів  $\,c_{\rm \it k}$ 

Коефіцієнти залежать від наступних властивостей масштабуючої функції: потрібно, щоб масштабуюча функція, що інтегрується, дорівнювала одиниці [11]:

$$
\int \varphi(x)dx = 1. \tag{2.5}
$$

Масштабуюча функція повинна бути ортогональна по відношенню до її операції зсуву:

$$
\int \varphi(x)\varphi(x-k)dx = 1.
$$
 (2.6)

Важливі властивості вейвлет-коефіцієнтів  $c_k$  можуть бути виведені з наведених вище рівнянь. Так, інтегрування виразу (2.3) з урахуванням (2.5) дає:

$$
\sum_{k=0}^{M-1} c_k = 2.
$$
 (2.7)

Ортогональність масштабуючої функції до її операцій зсуву (2.6) має вигляд:

$$
\sum_{k=0}^{M-1} (-1)^k c_{1-k} c_{k-2m} = 0.
$$
 (2.8)

Вимога ортогональності (2.2) вейвлету (2.8) гарантує, що:

$$
\sum_{k=0}^{M-1} c_k c_{k-2l} = 2\delta_{0l}.
$$
\n(2.9)

Бажано, щоб для деякого *р* було справедливим наступне рівняння:

$$
\sum_{k=0}^{M-1} (-1)^k c_k k^m = 0, 1, \dots, p-1.
$$
 (2.10)

Рівняння (2.10) випливає з вимоги точної апроксимації полінома ступеня  $p$  або меншої лінійної комбінації  $\varphi(x)$  та її операції зсуву. З (2.10) виходить, що:

$$
\int x^m \psi(x) dx = 0, m = 0, 1...p - 1.
$$

Альтернативно базису  $\{\Psi_{jk}\}$  можна використовувати ортонормований базис  $\{\varphi(x), \Psi_{jk}\}\.$  На підставі принципів кратномасштабного аналізу можна відновити будь-яку функцію за допомогою виразу [11]:

$$
f(x) = f^{\varphi} + \sum_{j,k} b_{jk} \psi_{jk}(x).
$$
 (2.11)

В (2.11) перша складова *f* (*x*) - її наближення (апроксимація) \* *f* , а друга - уточнення функції на основі її деталізуючих коефіцієнтів. Коефіцієнти розкладання  $b_{jk}$  несуть інформацію про функцію f близько  $x = 2^{j}$ ;  $x = 2^{-j}k$ .

На сьогоднішній день існують цілі вейвлет-сімейства: Хаара, Добеші, Сімлети, Койфлети, Мейера, Гаусса, Шенона, біортогональні та інші, кожне з яких має ті чи інші переваги. Наприклад, до грубих вейвлетів відносяться вейвлети Гауссова типу, Морле і «мексиканського капелюха». Вони володіють мінімумом властивостей, які повинні мати вейвлети, що забезпечують повноцінні можливості в техніці перетворення сигналів [17-21]:

- $-$  функція  $\varphi(x)$  у них відсутня;
- аналіз не є ортогональним;
- $-$  функція  $\psi(x)$  не має компактного носія;
- можливість реконструкції не гарантована;
- можлива безперервна декомпозиція;
- $-$  симетричність, функція  $\psi(x)$  задається явно;
- швидкі алгоритми перетворень і точна реконструкція неможливі.

До нескінченних регулярних вейвлетів належать вейвлети Мейєра. Вони мають наступні властивості:

- $-$  мають функцію  $\varphi(x)$  та їх аналіз ортогональний;
- $-$  функції  $\varphi(x)$  і  $\psi(x)$  не визначені явно;
- $-$  функції  $\varphi(x)$  і  $\psi(x)$  не мають компактного носія;
- вейвлети симетричні і регулярні в нескінченності;
- швидкий алгоритм перетворень не підтримується;

 можливі наступні методи аналізу: безперервні перетворення, дискретні перетворення, але без фільтрів з кінцевою імпульсною характеристикою (КІХфільтри).

До вейвлетів ортогонального типу відносяться вейвлети Добеші, Сімлета, Койфлета. Їх основні властивості:

функція (*x*) наявна і аналіз відноситься до ортогональному типу;

 $-$  функції  $\varphi(x)$  і  $\psi(x)$  мають компактний носій;

 можливі безперервні перетворення і дискретні перетворення із застосуванням швидкого вейвлет-перетворення;

 забезпечується принципова можливість реконструкції сигналів і функції;

певними труднощами виступає їх недостатня періодичність.

Також ортогональні вейвлети володіють наступною специфікою:

вейвлети Добеші несиметричні;

вейвлети Симлети близькі до симетричних;

– вейвлети Койфлети несиметричні, мають функції  $\varphi(x)$  і  $\psi(x)$  та наявність моментів зникнення.

До біортогональних вейвлетів відносяться В-сплайнові біортогональні вейвлети з компактним носієм, які мають такі властивості:

функція (*x*) наявна і аналіз відноситься до біортогонального типу;

– обидві функції  $\varphi(x)$  і  $\psi(x)$  для декомпозиції і реконструкції мають компактний носій;

 $-$  функції  $\varphi(x)$  і  $\psi(x)$  для декомпозиції мають моменти зникнення;

 $-$  функції  $\varphi(x)$  і  $\psi(x)$  для реконструкції можуть мати періодичність;

 можливі види аналізу - безперервне перетворення і дискретне перетворення з використанням алгоритму швидкого вейвлет-перетворення;

 перевагами є: симетрія з фільтрами, бажані властивості для розкладання і відновлення розділені, можливий їх гарний розподіл;

найбільш істотні труднощі: відсутність ортогональності.

До комплексних вейвлетів відносяться вейвлети Гаусса, Морлі, Шеннона, частотні В-сплайнові вейвлети. Комплексні вейвлети мають наступні властивості:

 $-$  функція  $\varphi(x)$  відсутня;

аналіз не ортогональний;

 $-$  функція  $\psi(x)$  не має компактного носія;

властивість реконструкції не гарантується;

можливий аналіз типу комплексної декомпозиції;

швидкий алгоритм і реконструкція неможливі.

Як було описано вище, на сьогоднішній день існує ціле розмаїття сімейств вейвлет-функцій, кожне з яких має свої переваги для вирішення задач різних типів. У загальному випадку, зі збільшенням числа коефіцієнтів вейвлету, функції стають більш гладкими. На рисунках 2.1-2.3 наведені порівняння вейвлетів Хаара («Добеші-1»), «Добеші-2» і «Добеши-20» та їх функцій масштабування.

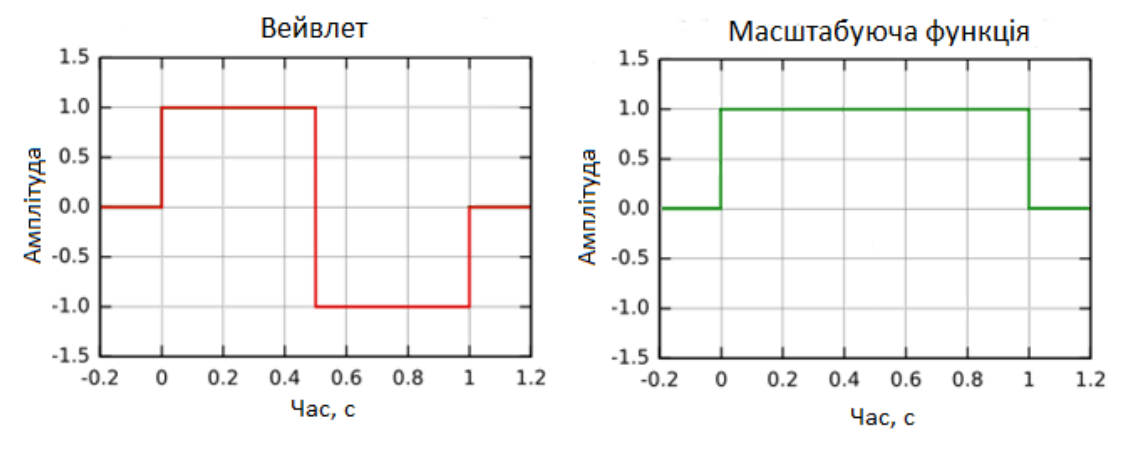

Рисунок 2.1 – Вейвлет Хаара та його масштабуюча функція

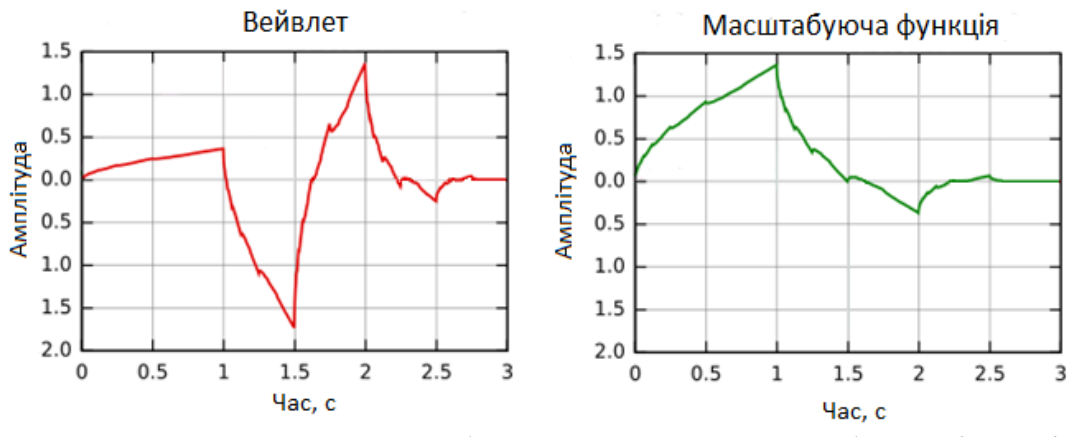

Рисунок 2.2 – Вейвлет «Добеши-2» та його масштабуюча функція

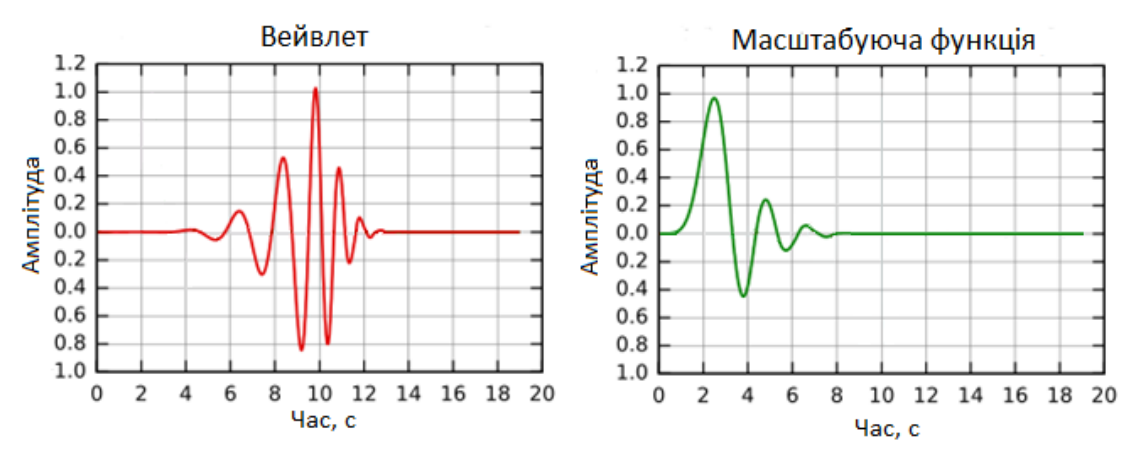

Рисунок 2.3 - Вейвлет «Добеши-20» та його масштабуюча функція

#### **2.2 Попередня обробка даних**

Попередня обробка сигналу полягає у видаленні шумів. Шумами прийнято вважати високочастотні компоненти сигналу. Шумозниження є важливим процесом усунення шумів з корисного сигналу з метою підвищення його суб'єктивної якості або для зменшення рівня помилок у каналах передачі і системах зберігання цифрових даних.

Всі пристрої запису, як аналогові, так і цифрові, володіють властивостями, які роблять їх сприйнятливими до шуму. Шум може бути випадковим і некогерентним, тобто не пов'язаним з самим сигналом, або когерентним, внесений пристроями запису та алгоритмами обробки. Часто в лініях зв'язку сигнали піддаються впливу перешкоди «білий шум», які створюють деталізуючі коефіцієнти з високим вмістом шумових компонентів, що мають великі випадкові викиди значень сигналу. Задавши певний поріг для їх рівня, і зрізавши за рівнем деталізуючі коефіцієнти, можна зменшити рівень шумів. При цьому можна встановлювати рівень обмеження для кожного коефіцієнта окремо, що дозволяє будувати адаптивні до змін сигналу системи очищення сигналів від шуму на основі вейвлетів [5-8].

У найпростішій моделі передбачається, що зашумленний сигнал має вигляд [6]:

$$
s(n) = f(n) + \sigma \cdot e(n), \qquad (2.12)
$$

де *f* (*n*) – корисний сигнал,

 $\sigma$  – рівень шуму,

*e*(*n*) – гаусів білий шум, тобто стаціонарна випадкова послідовність з нульовим математичним очікуванням, абсолютно некорельована, і з дисперсією, яка дорівнює одиниці.

При вейвлет-аналізі сигнал розкладається на апроксимуючі коефіцієнти, які представляють згладжений сигнал, і деталізуючі коефіцієнти, що описують

коливання. Отже, шумовий компонент краще відбивається в деталізуючих коефіцієнтах. Подібні складові можуть бути видалені з використанням процедури обнулення або перерахунку коефіцієнтів деталізації, значення яких є меншими в порівнянні зі значенням порогу. Процедура порогової обробки, або «трешолдінг», на сьогоднішній день, є перспективним інструментом для «очищення» сигналів від шумів (високочастотних компонент) [11].

Існують наступні види трешолдінгу [1, 11, 17]:

1) жорсткий трешолдінг, при якому всі коефіцієнти, що перевищують певний поріг, вважаються належними до "оригінального" сигналу, а інші відносять до шуму та установлюють значення нуль:

$$
f(x) = \begin{cases} x, |x| \ge t, \\ 0, |x| < t \end{cases}
$$
 (2.13)

де t - деякий поріг (коефіцієнт трешолдінгу). 2) м'який трешолдінг:

$$
f(x) = \begin{cases} x - t, x \ge t, \\ 0, |x| < t, \\ x + t, x \le t \end{cases}
$$
 (2.14)

Якість шумозаглушення сигналу і, отже, ступінь збільшення відношення сигнал / шум залежать не тільки від виду функції трешолдінга, але також від способу її застосування. Залежно від цього трешолдінг ділиться на глобальний і локальний, а локальний в свою чергу на загальний і багаторівневий [6].

Для визначення порогових значень будемо використовувати такі методи:

1) SQR-LOG метод [12-13]:

$$
t = \sqrt{2\left(\frac{median(\{c(i)\}, i = 1...n)}{0.6745}\right)^2 \ln(n)},
$$
 (2.15)

де 0,6745 – оцінка середньоквадратичного відхилення білого Гаусcового шуму,

 $c(i)$  – вейвлет-коефіцієнти.

2) Метод Берга-Массара [14]:

$$
t = |c(z)|,
$$
  
\n
$$
z = \arg \min \left[ -\sum \{c^2(i), i < k\} + 2\sigma^2 k \left(a + \ln \left(\frac{n}{k}\right)\right) \right], \quad (2.15)
$$
  
\n
$$
k = 1...n
$$

де  $\sigma^2$ – дисперсія шуму,

 $a$  – параметр розрідженності  $a \geq 1$ .

Параметр розрідженості є ключовим в методі Берга-Массар, так як саме його величина, що задається дослідником, визначає ступінь придушення наявних в сигналі шумів.

В методі Берга-Массара визначаються три інтервали змін значеняя параметру *а*, які задають величину «штрафу»:

- $-$  «високий», при 2.5 ≤ *a* ≤10;
- «середній», при 1.5 ≤ *a* < 2.5;
- «низький», при  $1 \le a < 1.5$ .
- 3) Метод Штейна [15]:

$$
t_{m} = \arg\min_{t\geq 0} [SURE(W)],
$$
  
\n
$$
SURE(W) = \sigma^{2} - \frac{1}{N} (2\sigma^{2} + \{n : |W(m,n)|\} - \sum_{k=1}^{L} \min(|W(m,n)|)^{2})
$$
, (2.16)

де *W* (*m*,*n*) – вейвлет-коефіцієнти на рівні розкладення *m*,

*L* – довжина вектора вейвлет—коефіцієнтів *W* (*m*,*n*) на рівні *m*,

 $\sigma^2$  - дисперсія шуму,

# *S* - потужність множини *S* .

В якості критерія при виборі способу попередньої обробки, що використовується для видалення шумів, будемо використовувати середньоквадратичну помилку [6]:

$$
MSE(w, l) = \frac{1}{N} \sum_{i=1}^{N} (s(i) - \theta(i))^2,
$$
\n(2.17)

де *s*(*t*) – вихідний сигнал,

 $\theta(i)$  – очишений сигнал.

*w* – вейвлет-функція,

*l* – рівень розкладення сигналу.

Надалі, при попередній обробці сигналів використовуватимемо локальний багаторівневий трешолдінг (виходячи з багаторівневого вейвлет-розкладання сигналу), застосовуючи перераховані вище методи. Оптимальний спосіб очищення сигналу від шумів відповідно буде той, середньоквадратична помилка якого в різниці вихідого і очищеного сигналу буде мінімально.

#### **2.3 Визначення параметрів вейвлет-перетворення**

Визначення вейвлет-базису для аналізу сигналів є важливим етапом в застосуванні вейвлет-перетворення для конкретного завдання і для вирішення цього завдання в роботі запропоновано метод визначення оптимального вейвлетбазису на основі дослідження вейвлет-частотної характеристики (ВЧХ). Багато в чому від того, який вейвлет-базис і рівень вейвлет-розкладання буде обраний залежить результат роботи апарату вейвлет-перетворення. Розглянемо далі побудову вейвлет-частотної характеристики і дослідимо її основні властивості, стосовно вейвлетів різного типу.

#### **2.3.1 Побудова вейвлет-частотної характеристики**

В роботі Шитова А.Б. [24] для побудови вейвлет-частотної характеристики було запропоновано на основному діапазоні частот побудувати залежність відносин середньоквадратичних значень відновленого і вихідного сигналу від частоти сигналу. Даний підхід застосовується лише для вейвлет-сімейств, які мають скейлинг-функцію, наявність якої є необхідною умовою для відновлення сигналу. Тому для зняття вищенаведеного обмеження, в роботі запропоновано досліджувати чутливість вейвлет-коефіцієнтів від частоти.

При побудові ВЧХ вейвлета спочатку виконується пряме вейвлетперетворення. Вихідним сигналом при цьому служить синусоїда фіксованої амплітуди і частоти. Після цього обчислюється відношення середньоквадратичних значень коефіцієнтів розкладання і вихідного сигналу. Процедура повторюється для різних частот в заданому інтервалі (від 0 Гц до частоти Найквіста). Описаний вище метод побудови ВЧХ вимагає вибору масштабу для вейвлет-перетворення сигналу. Оптимальним назвемо масштаб, частота якого максимально відповідає заданій досліджуваної базовій частоті сигналу:

$$
Freq = \left\{ \frac{\left(F_{wavelet} \cdot F_{signal}\right)}{A_j}\right\}, j = 2^0 : 2^N, \tag{2.18}
$$

де *Fwavelet* – центральна частота вейвлета,

 $F_{signal}$  – несуча частота вхідного сигналу,

*А* – масштаб вейвлет-перетворення.

Для кожної пелюстки ВЧХ можна визначити наступні параметри: початкова, кінцева і центральні частоти, ширина пелюстки, частоти смуги пропускання, ширина смуги пропускання, відношення середньоквадратичних відхилень (std) вейвлет-коефіцієнтів до вхідного сигналу для кожного з вище перерахованих параметрів. Фрагмент блок-схеми алгоритму представлений на

рис. 2.4. У наведеному нижче фрагменті програми беруть участь такі величини:– вхідний сигнал, *Fsignal* – основна частота вхідного сигналу, *Fs* – частота дискретизації, *d* – крок змінення частоти, *wname* – ім'я вейвлет-фільтру,  $_{\it F_{wavelength}}$ – центральна частота вейвлета, *A* – масштаб вейвлет-перетворення, *REZ* – масив, що містить дані про вейвлет-частотну характеристику.

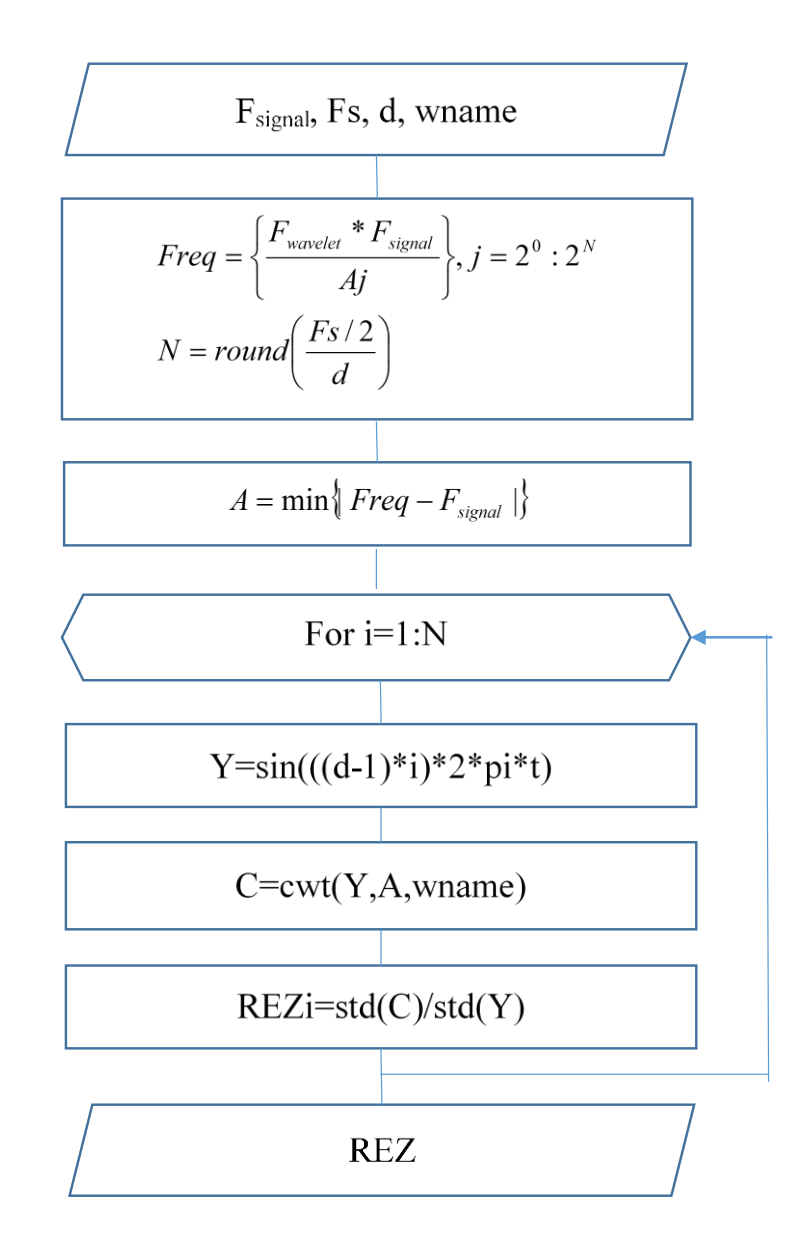

Рисунок 2.4 – Фрагмент блок-схеми алгоритму побудови ВЧХ вейвлета

Розглянемо як приклад побудови вейвлет-частотної характеристики тестовий сигнал, що представляє собою суму синусоїд з заданими несучими частотами 120 Гц і 30 Гц і накладеній шумової високочастотної складової (рис. 2.5). Побудуємо вейвлет-частотну характеристику заданого тестового сигналу за допомогою розробленого методу, використовуючи вейвлет «Добеші 4» (рис. 2.6). Як можна помітити, вейлет-частотна характеристика описує чутливість коефіцієтів вейвлет-перетворення від частоти, добре показуючи основні несучі частоти (складові) сигналу, в даному випадку - це частоти 120 Гц і 30 Гц.

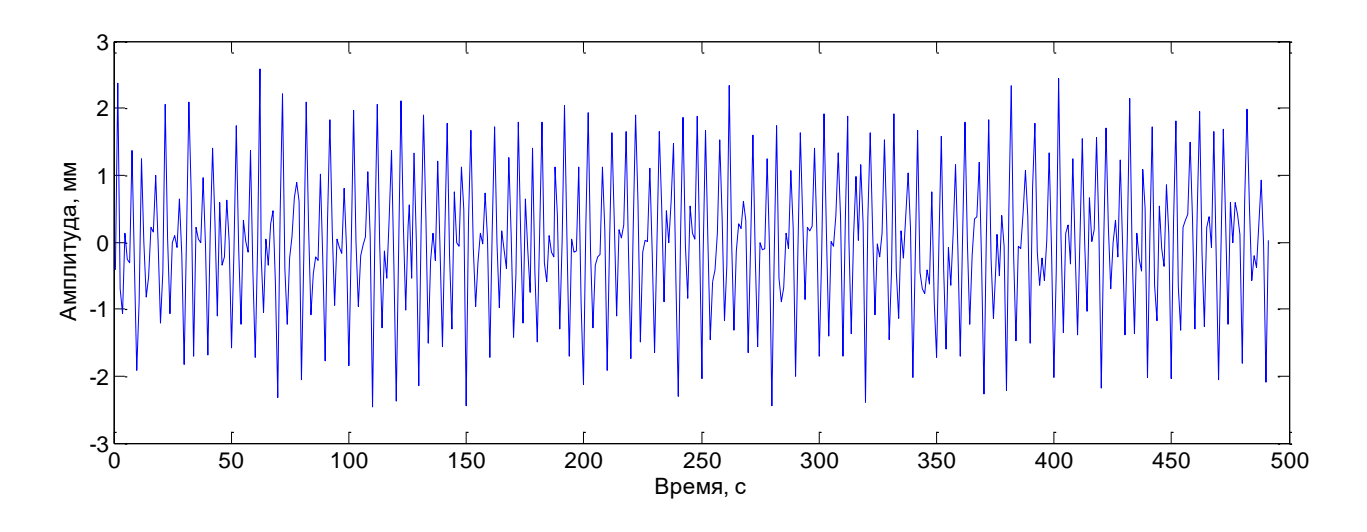

Рисунок 2.5 – Тестовий сигнал

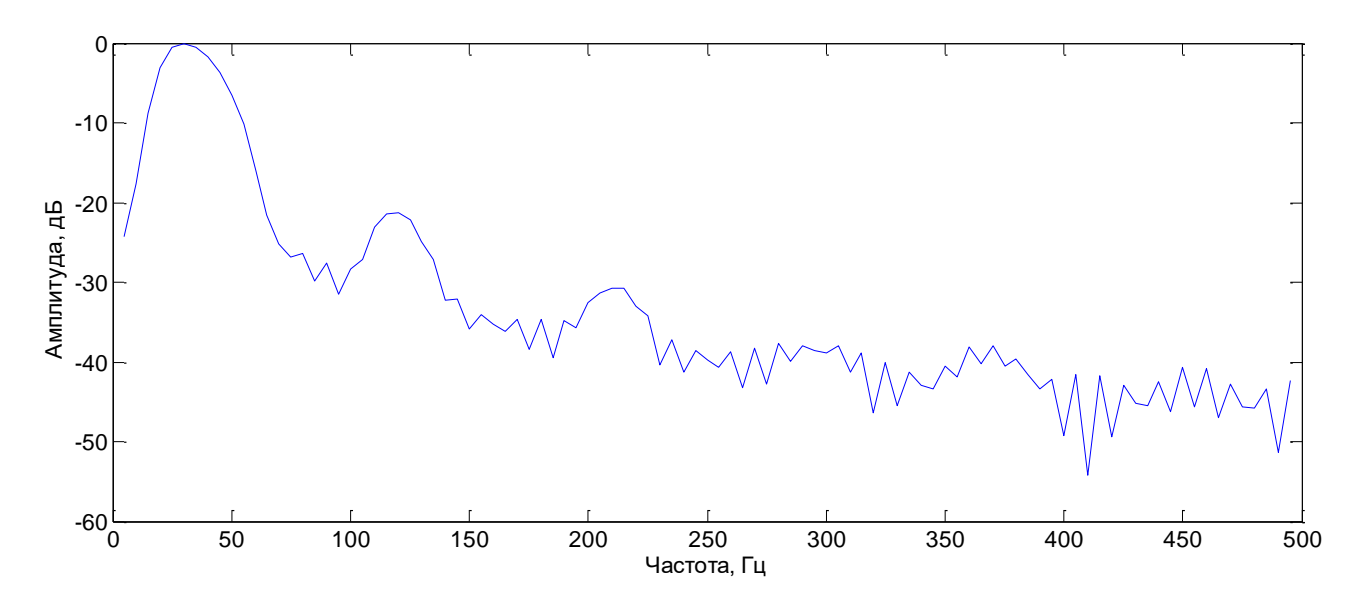

Рисунок 2.6 – ВЧХ заданого тестового сигналу

### **2.3.2 Визначення оптимального вейвлет-базису для досліджуваного сигналу за його ВЧХ**

Визначення оптимального вейвлет-базису є важливим етапом в вейвлетаналізі, тому що саме по цьому базису будуть проходити процеси розкладанняскладання сигналу. На практиці часто вибір материнського вейвлета носить суб'єктивний характер і ґрунтується на досвіді самого дослідника. У даній роботі пропонується використовувати вейвлет-частотну характеристику як основу для вибору вейвлет-базису.

Для визначення оптимального вейвлета з заданого вейвлет-сімейства будемо використовувати наступні параметри ВЧХ: ширина смуги пропускання ( *Lp* ) головної пелюстки ВЧХ (на рівні -3 дБ) [6-8], площу бічних пелюсток ( *Sb* ), близькість центральної частоти головної пелюстки до частоти досліджуваного сигналу ( *Fcs* ). Тоді оптимальним вейвлет-базисом назвемо такий вейвлет  $W_{opt} = W_i$ , якому відповідає min $(Lp^H, Sb^H, Fcs^H)$ , де:

1. 
$$
L p_i^H = \frac{L p_i - L p}{\Delta L p} \left( \overline{L p} = \frac{1}{N} \sum_{i=1}^N L p_i \right), \Delta L p = L p_{\text{max}} - L p_{\text{min}}).
$$

2. 
$$
Sb_i^H = \frac{Sb_i - \overline{Sb}}{\Delta Sb} \ (\overline{Sb} = \frac{1}{N} \sum_{i=1}^N Sb_i, \ \Delta Sb = Sb_{\text{max}} - Sb_{\text{min}}).
$$

3. 
$$
Fcs_i^H = \frac{Fcs_i - \overline{Fcs}}{\Delta Fcs} \left( \overline{Fcs} = \frac{1}{N} \sum_{i=1}^N Fcs_i \right), \Delta Fcs = Fcs_{\text{max}} - Fcs_{\text{min}}.
$$

Були проаналізовані сімейства Добеші, Сімлетів, Койфлетів, Гаусових вейвлетів, Біортогональних вейвлетів, а також вейвлетів Хаара, Мейера, Морле і «Мексиканський капелюх» відповідно до описаних вище параметрів вейвлетчастотної характеристики (ширина смуги пропускання головної пелюстки, площа бічних пелюсток, близькість центральної частоти головної пелюстки до частоти досліджуваного сигналу). Результати аналізу наведені в таблицях 2.1-2.6.

| Вейвлет | $L_p, \Gamma$ ц | $S_b$ , *10 <sup>5</sup> $\Gamma$ <sub>II</sub> | $F_{cs}$ , Гц  |
|---------|-----------------|-------------------------------------------------|----------------|
| db1     | 25              | 2.5513                                          | 8              |
| db2     | 29              | 2.5313                                          | $\overline{2}$ |
| db3     | 22              | 2.4972                                          | 3              |
| db4     | 24              | 2.4672                                          | $\overline{0}$ |
| db5     | 24              | 2.4786                                          | $\overline{2}$ |
| db6     | 22              | 2.4885                                          | $\theta$       |
| db7     | 23              | 2.4543                                          | $\theta$       |
| db8     | 23              | 2.4034                                          | 1              |
| db9     | 21              | 2.2912                                          | $\theta$       |
| db10    | 21              | 2.0156                                          | $\overline{0}$ |

Таблиця 2.1 – Результати аналізу сімейства Добеші

Таблиця 2.2 – Результати аналізу сімейства Сімлетів

| Вейвлет          | $L_p, \Gamma$ ц | $S_b$ , *10 <sup>5</sup> Гц | $F_{cs}$ , Гц  |
|------------------|-----------------|-----------------------------|----------------|
| sym2             | 29              | 2.5440                      | $\overline{2}$ |
| sym <sub>3</sub> | 22              | 2.4956                      | 3              |
| sym $4$          | 24              | 2.4434                      | 0              |
| sym5             | 24              | 2.4750                      | $\overline{2}$ |
| sym <sub>6</sub> | 22              | 2.4796                      | 1              |
| sym7             | 23              | 2.4547                      | 0              |
| sym <sub>8</sub> | 23              | 2.4212                      | $\overline{2}$ |
| sym9             | 22              | 2.4019                      | $\Omega$       |
| sym10            | 22              | 2.4202                      | 1              |

| Вейвлет           | $L_p, \Gamma$ ц | $S_b$ , *10 <sup>5</sup> Гц | $F_{cs}$ , Гц |
|-------------------|-----------------|-----------------------------|---------------|
| coif1             | 25              | 2.4901                      | 3             |
| $\cot 2$          | 23              | 2.4837                      |               |
| coif3             | 23              | 2.4888                      |               |
| coif4             | 22              | 2.2719                      |               |
| coif <sub>5</sub> | 23              | 2.3252                      |               |

Таблиця 2.3 – Результати аналізу сімейства Койфлетів

Таблиця 2.4 – Результати аналізу вейвлетів «Мейера», «Мексиканский капелюх», «Морле», «Хаара»

| Вейвлет | $L_p, \Gamma$ ц | $S_b$ , *10 <sup>5</sup> Гц | $F_{cs}$ , Гц |
|---------|-----------------|-----------------------------|---------------|
| Meyr    | 21              | 1.6666                      |               |
| Mexh    | 23              | 1.9361                      | 3             |
| Morl    | 10              | 1.7105                      |               |
| Haar    | 25              | 2.5513                      |               |

Таблиця 2.5 – Результати аналізу сімейства Гаусових вейвлетів

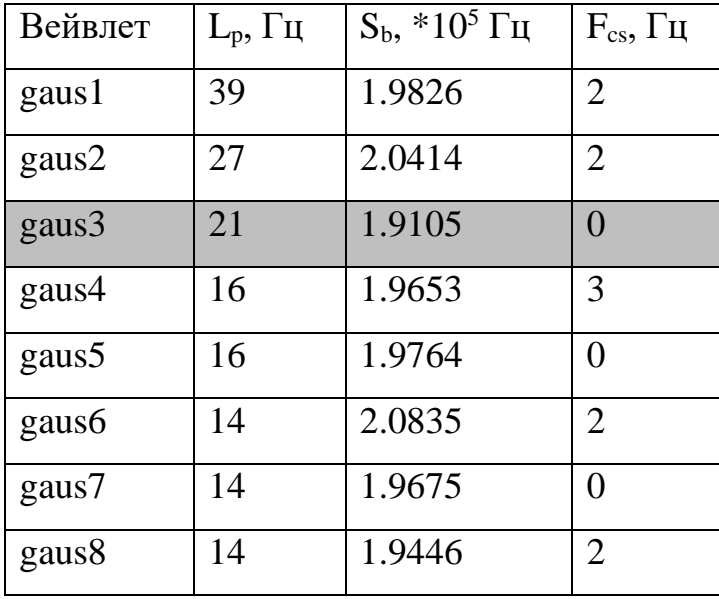

| Вейвлет             | $L_p, \Gamma$ ц | $S_b$ , *10 <sup>5</sup> Гц | $F_{cs}$ , Гц  |
|---------------------|-----------------|-----------------------------|----------------|
| bior1.1             | 25              | 2.5312                      | 8              |
| bior1.3             | 26              | 2.4821                      | 3              |
| bior1.5             | 24              | 2.4716                      | $\overline{0}$ |
| bior <sub>2.2</sub> | 18              | 1.9766                      | 3              |
| bior <sub>2.4</sub> | 19              | 2.4449                      | $\mathbf{1}$   |
| bior <sub>2.6</sub> | 16              | 2.5008                      | $\mathbf{1}$   |
| bior <sub>2.8</sub> | 16              | 2.5189                      | $\overline{0}$ |
| bior <sub>3.1</sub> | 16              | 2.5020                      | $\mathbf{1}$   |
| bior <sub>3.3</sub> | 15              | 2.9987                      | $\overline{0}$ |
| bior <sub>3.5</sub> | 14              | 2.6446                      | $\mathbf{1}$   |
| bior <sub>3.7</sub> | 14              | 2.5891                      | $\overline{0}$ |
| bior <sub>3.9</sub> | 15              | 2.4684                      | $\overline{0}$ |
| bior <sub>4.4</sub> | 22              | 2.3215                      | $\mathbf{1}$   |
| bior <sub>5.5</sub> | 20              | 2.2738                      | $\overline{2}$ |
| bior <sub>6.8</sub> | 21              | 2.1269                      | $\mathbf{1}$   |

Таблиця 2.6 – Результати аналізу сімейства біортогональних вейвлетів

Згідно з отриманими результатами кращими базисами в кожному вейвлетсімействі можна вважати: вейвлет «db10» з сімейства Добеші; вейвлет «sym9» з сімейства Сімлетів; вейвлет «coif4» з сімейства Койфлетів; вейвлет «gaus3» з сімейства Гаусових вейвлетів; вейвлет «bior3.9» з сімейства біортогональних вейвлетів. Результат роботи методу для вейвлета «db10» представлено на малюнку 2.7, вейвлета «db2» - на рисунку 2.8.

Аналізуючи вейвлет-частотні характеристики вейвлет-сімейств, можна зробити висновок, що зі збільшенням порядку вейвлета в його сімействі зменшується смуга пропускання головної пелюстки і площа, зайнята бічними пелюстками. В середньому смуга пропускання склала близько 20 Гц.

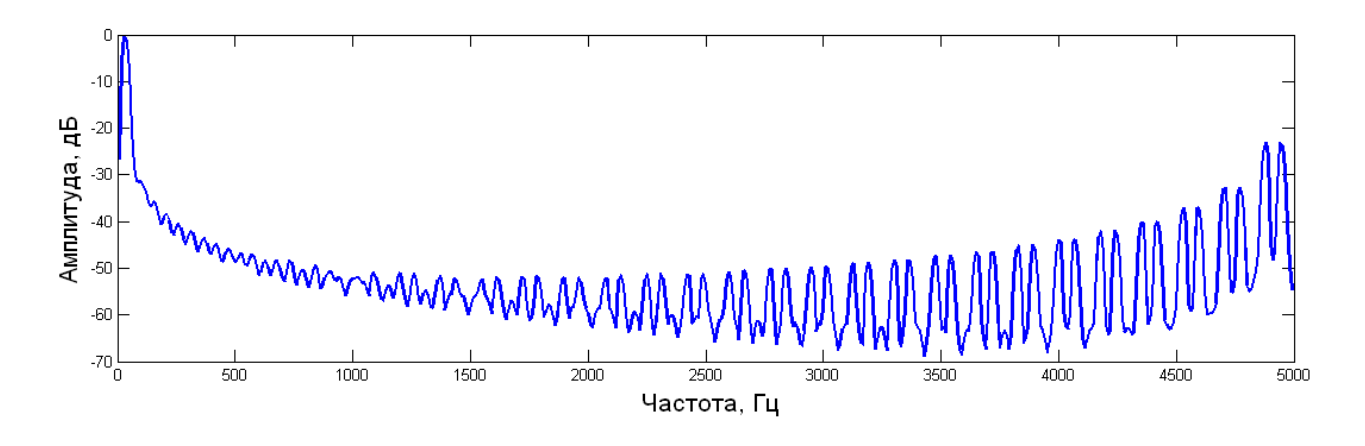

Рисунок 2.7 – ВЧХ вейвлета «db10»

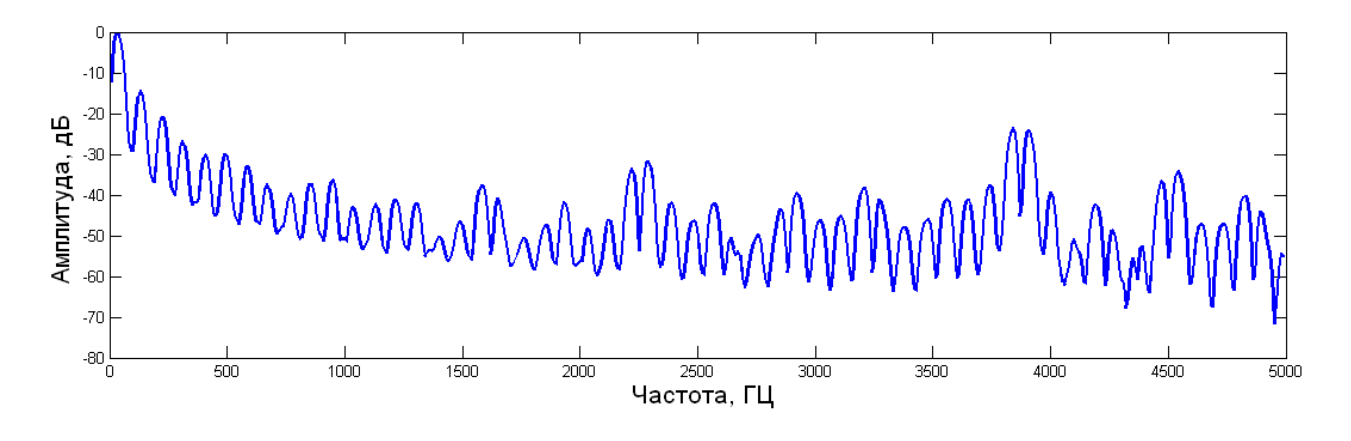

Рисунок 2.8 – ВЧХ вейвлета «db2»

У сімействі Добеші, Сімлети й Койфлети бічні пелюстки мало виражені або практично відсутні. У сімействі Гауссових вейвлетів є велика кількість бічних пелюсток і вузька смуга пропускання. У вейвлетів Меєра та Морлі є кілька яскраво виражених бічних пелюсток на частотах 2300-2400 Гц і 2900-3000 Гц. Найменшу смугу пропускання мають вейвлети Морлі, Гаусові вейвлети «gaus6» - «gaus8», біортогональні вейвлети «bior3.3» - «bior3.9».

#### **2.4 Висновки до розділу 2**

В попередній обробці даних застосований вейвлет-трешолдінг (процедура порогової обробки). Процедура вейвлет-трешолдінга полягає у видаленні високочастотних компонентів сигналу. Запропоновано використовувати багаторівневий локальний вейвлет-трешолдінг стосовно до таких методів: SQR-LOG метод, метод Берга-Массара, метод Штейна при застосуванні як м'якого, так і жорсткого трешолдінга.

Для вирішення завдання вибору материнського вейвлета при застосуванні математичного апарату вейвлет-перетворення запропоновано використовувати вейвлет-частотну характеристику як основу для вибору вейвлет-базису. ВЧХ визначається як чутливість вейвлет-коефіцієнтів розкладання від частоти сигналу і дозволяє аналізувати будь-який вейвлет як базис, не вимагаючи наявності скейлинг-функції й реконструкції сигналу. Оптимальний вейвлетбазис визначається як вейвлет, який має такі мінімальні значення параметрів ВЧХ: ширина смуги пропускання головної пелюстки, площа бічних пелюсток, близькість центральної частоти головної пелюстки до частоти вхідного сигналу. Крім обрання вейвлет-базису, визначення рівня декомпозиції є другою важливою складовою при виконанні вейвлет-перетворення.

Основні результати цього розділу опубліковані в [68-76].

#### **РОЗДІЛ 3**

# **ВЕЙВЛЕТ-ДЕКОМПОЗИЦІЯ СИГНАЛУ СКЛАДНОЇ ФОРМИ НА НЕЗАЛЕЖНІ СКЛАДОВІ**

Одним із завдань, ефективне рішення якої широко необхідне при цифровій обробці сигналів, є розкладання вихідного сигналу складної форми на складові, вимога до яких визначається виходячи з прикладної задачі.

В даному розділі проведено дослідження поведінки вейвлет-ентропії та енергії сигналу на етапах його декомпозиції, запропонований метод розділення вихідного сигналу складної форми на дві незалежні складові за допомогою математичного апарату вейвлет-перетворення та теорії інформації.

#### **3.1 Задача оптимальної декомпозиції сигналу складної форми**

Нині існує ряд підходів до вирішення завдання декомпозиції сигналу складної форми на складові. Багато з них ґрунтуються на використанні заздалегідь відомих припущень щодо оброблюваного сигналу.

Так, наприклад, широко використовується підхід, коли точно відомо кількість піків в сигналі, їх форма та приблизно відомо їх розташування [22-24]. Алгоритм в цьому випадку працює наступним чином: синтезується штучний сигнал, що містить необхідну кількість піків, розташованих в місцях, де ймовірно знаходяться піки досліджуваного сигналу. Потім обчислюється різниця між штучним сигналом (моделлю) і реальним сигналом. Далі, на основі даних по різниці значень моделі та реального сигналу система коректує параметри піків моделі (ширину, висоту, розташування, коефіцієнти несиметричності форми й т.п.) в сторону зменшення сигналу помилки та знову повторює порівняння. В результаті система приходить в стаціонарний стан, коли параметри моделі від кроку до кроку не змінюються і різниця між моделлю і реальним сигналом становить незмінну величину. Недолік цього методу полягає в тому, що він має ймовірнісний характер отримання адекватної моделі.

Інший підхід до вирішення даного завдання, який користується великою популярністю останнім часом, заснований на застосуванні вейвлет-перетворення [77-79]. Цей підхід привабливий тим, що вейвлет-перетворення є математично точним (при відповідному порядку вейвлет-дерева) способом розділити сигнал на сукупність базисних функцій, покладених в основу вейвлет-перетворення. На відміну від перетворення Фур'є, в якому розкладання відбувається на нескінченні в часі, але строго локалізовані по частоті синусоїдальні компоненти, базисними функціями вейвлет-перетворення є функції, які мають певну локалізацію як по частоті, так і за часом. Це дозволяє підібрати базисну функцію таким чином, щоб вона максимально збігалася з шуканими компонентами, на які потрібно розкласти сигнал, і результатом розкладання в такому випадку стане модель сигналу як композиція шуканих компонентів.

У даній роботі для вирішення завдання декомпозиції сигналу складної форми на незалежні складові проводиться дослідження змін енергії й ентропії на етапах декомпозиції сигналу.

#### **3.2 Застосування ентропії для оцінки даних**

Одним з найважливіших питань в теорії інформації є встановлення міри кількості і якості інформації. Існують такі оцінки інформації, як: структурна, статистична, семантична, кожна з яких має свої області застосування для якісної й кількісної оцінки інформаційних систем [78]. Необхідність в оцінці інформації за різними мірами призводить і до різних способів її оцінки. У найпростішому випадку інформація може оцінюватися кількістю букв, слів, цифр, фізичних сигналів. Однак така оцінка заснована на статистичному обліку інформації без оцінки її цінності й сенсу.

Виникнувши з термодинаміки, поняття ентропії набуло широкого поширення в найбільш різних сферах людської діяльності. Поряд з ентропією Клаузіуса з'явилася статистична, інформаційна, математична, лінгвістична, інтелектуальна та інші ентропії. Ентропія стала базовим поняттям теорії інформації й почала виступати як міра невизначеності системи [83]. В якомусь сенсі вона - міра розсіювання, і в цьому сенсі вона подібна до дисперсії. Однак, якщо дисперсія є адекватною мірою розсіювання лише для спеціальних розподілів ймовірностей випадкових величин (наприклад, нормального Гауссового розподілу), то ентропія не залежить від типу розподілу. Популярність ентропії пов'язана з її важливими властивостями: універсальністю та адитивністю.

Зі свого боку, інформація є характеристикою ступеня залежності деяких змінних. Її можна порівняти з кореляцією, але якщо кореляція характеризує лише лінійний зв'язок змінних, інформація характеризує будь-який зв'язок. Тип зв'язку може бути яким завгодно і невідомим досліднику. Інформацію можна розглядати як негативну ентропію, тоді ентропія та інформація виступають як поняття одного рівня. Однак, на відміну від ентропії, інформація - загальнонаукове поняття, що наближається за своїм значенням до філософської категорії [80].

Поняття інформаційної ентропії започаткував Шеннон для випадку дискретних даних подібно поняттю термодинамічної ентропії [82]. Це величина, що позначає кількість інформації, що міститься в даному повідомленні (або послідовності сигналів). В даному випадку, отримання інформації - це необхідна умова для зняття невизначеності. Невизначеність виникає в ситуації вибору. Завдання, яке вирішується в ході зняття невизначеності - зменшення кількості розглянутих варіантів (зменшення різноманітності), і в підсумку вибір одного відповідного ситуації варіанту з-поміж можливих. Інформаційна ентропія - міра хаотичності інформації або міра внутрішньої невпорядкованості інформаційної системи. Ентропія збільшується при хаотичному розподілі інформаційних ресурсів і зменшується при їх впорядкуванні [80].

Інформаційна ентропія - міра хаотичності інформації або міра внутрішньої невпорядкованості інформаційної системи. Ентропія збільшується при хаотичному розподілі інформаційних ресурсів і зменшується при їх впорядкуванні [80].

Інформаційна ентропія - міра хаотичності інформації, невизначеність появи будь-якого символу первинного алфавіту. При відсутності інформаційних втрат чисельно дорівнює кількості інформації на символ переданого повідомлення.

Відомості про інформаційну ентропію необхідні для підвищення надійності передачі сигналів. Саме на неї орієнтуються при завданні надлишкової інформації, що передається по лінії зв'язку. Надмірність - термін з теорії інформації, що означає перевищення кількості інформації, що використовується для передачі або зберігання повідомлення, над його інформаційною ентропією.

Для зменшення надмірності застосовується стиснення даних без втрат, водночас контрольна сума застосовується для внесення додаткової надмірності в потік, що дозволяє виробляти виправлення помилок при передачі інформації каналами, що вносять деформування (супутникова трансляція, бездротова передача і т.п.). Чим менша ймовірність якої-небудь події, тим більшу невизначеність знімає повідомлення про його появу і, отже, тим більшу інформацію воно несе [83].

Вперше поняття ентропії та інформації пов'язав Шеннон в 1948 році [82]. Ентропія стала використовуватися як міра корисної інформації в процесах передачі сигналів по дротах. Тут, під інформацією розуміються сигнали потрібні, корисні для одержувача. Некорисні сигнали - це шум, перешкоди. Якщо сигнал на виході каналу зв'язку є точною копією сигналу на вході, то це означає відсутність ентропії. Відсутність шуму означає максимум інформації. Взаємозв'язок ентропії та інформації описується як: *H + I = 1*, де *Н* – ентропія, *I* – інформація. Цей висновок кількісно був обґрунтований Бріллюеном. У загальному вигляді закон збереження суми ентропії інформації для випадку дискретної змінної х записують у вигляді рівності [82]:

$$
I[X] + H[X] = const.
$$
\n(3.1)

Ситуація максимальної невизначеності передбачає наявність декількох рівно можливих альтернатив (варіантів), тобто жоден з варіантів не є кращим. Причому, чим більше рівноймовірних варіантів спостерігається, тим більше невизначеність, тим складніше зробити однозначний вибір і тим більше інформації потрібно для цього отримати. Мінімальна невизначеність дорівнює 0, тобто ця ситуація повної визначеності, що означає що вибір зроблено, і вся необхідна інформація отримана [83].

Інформаційна ентропія для незалежних випадкових подій x з n можливими станами (від 1 до n) розраховується за формулою [81]:

$$
H(x) = -\sum_{i=1}^{n} p(i) \log_2 p(i).
$$
 (3.2)

Величина  $(i)$ 1  $log_2$ *p i* визначає приватну ентропію і характеризує тільки i-е

стан. Вимірювання ентропії, що застосовується до джерела інформації, може визначити вимоги до мінімальної пропускної здатності каналу, необхідної для надійної передачі інформації у вигляді закодованих двійкових чисел. Для виведення формули Шеннона необхідно обчислити математичне «кількості інформації», що міститься в символі з джерела інформації. Міра ентропії Шеннона висловлює невпевненість реалізації випадкової змінної. Таким чином, ентропія є різницею між інформацією, що міститься в повідомленні, і тією частиною інформації, яка точно відома (або добре передбачувана) в повідомленні. Прикладом цього є надмірність мови - є явні статистичні закономірності в появі букв, пар послідовних літер, трійок і т.п. Загальні властивості ентропії [11, 80-83]:

1) Невід'ємність:  $H(X) \geq 0$ .

2) Обмеженість:  $H(X) \le \log |x|$  (рівність, якщо всі елементи з X рівноймовірні).

3) Якщо *X, Y* незалежні, то *H(XY) = H(X) + H(Y)*.
4) Ентропія - опукла вгору функція розподілу ймовірностей елементів.

5) Якщо *X, Y* мають однакове розподіл ймовірностей елементів, то H (X) =  $H(Y)$ .

Ентропія - функція стану системи. Система перекладається з довільно обраного початкового стану в відповідне кінцевий стан через послідовність станів рівноваги та при цьому обчислюються всі часткові ентропії й всі отримані таким чином значення підсумовуються. При реальних (не ідеально) процесах ентропія замкнутої системи зростає, як було описано раніше.

Вейвлет-ентропія характеризує посередність, «розмазаність» сигналу. Ентропія повинна мати властивість адитивності стосовно сигналів. Існує кілька варіантів визначення ентропії. Наприклад, ентропія Шеннона для сигналу s при угоді, що, визначається як [11]:

$$
H_w(s) = \sum_i s_i^2 \log_2(s_i^2).
$$
 (3.3)

Використання суми забезпечує властивість адитивності по відношенню до об'єднання масивів, які задають сигнали.

Ентропія дає критерій того, скільки необхідно ефективних компонент, щоб представити сигнал у певному базисі. Наприклад, якщо в деякому базисі при розкладі будуть отримані всі нульові коефіцієнти, крім одного (тобто сигнал збігається з однією з базисних функцій), тоді ентропія досягне свого мінімального значення - нуля. З іншого боку, якщо в деякому базисі коефіцієнти розкладі всі однакові ( $s_i = 1/\sqrt{N}$  , де N є довжиною сигналу), ентропія в цьому випадку прийме максимальне значення, рівне  $\log_2 N$ . Будь-яке інше розкладання буде знаходитися між цими двома випадками. У загальному випадку: чим менше ентропія, тим менше істотних коефіцієнтів потрібно для подання сигналу [1, 11, 77-81].

#### **3.3 Декомпозиція сигналу складної форми на незалежні складові**

### **3.3.1 Дослідження поведінки ентропії та енергії сигналу при його декомпозиції**

Поняття потужності і енергії в теорії сигналів не відносяться до характеристик будь-яких фізичних величин сигналів, а є їх кількісними характеристиками, що відображають певні властивості сигналів і динаміку зміни їх значень в часі, в просторі або за будь-якими іншими аргументами [6].

Для довільного, в загальному випадку комплексного, сигналу миттєва потужність дорівнює квадрату функції його модуля, для дійсних сигналів квадрату функції амплітуд. Енергія сигналу, також за визначенням, дорівнює інтегралу від потужності по всьому інтервалу існування або завдання сигналу.

Енергія сигналів може бути скінченною або нескінченною. Скінченну енергію мають фінітні сигнали і сигнали, затухаючі за своїми значеннями в межах скінченної тривалості, які не містять дельта-функцій і особливих точок (розривів другого роду і гілок, що йдуть в нескінченність). В іншому випадку їх енергія дорівнює нескінченності. Нескінченна також енергія періодичних сигналів.

Для дослідження поведінки ентропії та енергії сигналу на етапах його декомпозиції, обчислимо відповідні значення величин на кожному рівні. В якості вихідного сигналу розглянемо сигнал, що представляє суму синусоїд. Приклад сигналу, що складається з суми двох синусоїд з частотами 30 Гц і 200 Гц, представлений на рис. 3.1, а його спектр - на рис. 3.2. На спектрі сигналу (вейвлет-спектр або вейвлет-спектрограма сигналу) детально можно оглянути частотні особливості сигналу, включно періодичні цикличні особливості та основний діапазон частот, який представлений масштабами вейвлетперетворення як зворотньо пропорцыйними внличинами до поняття «частоти».

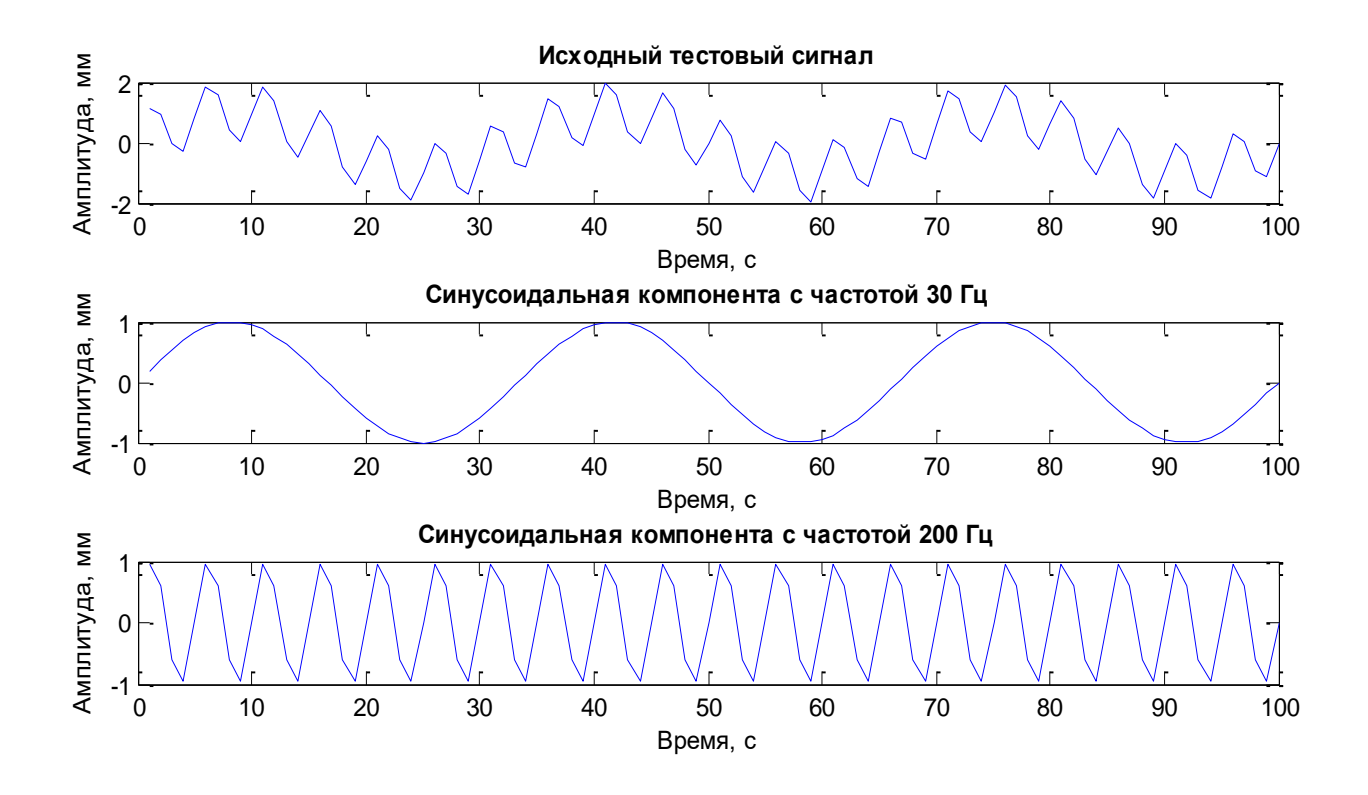

Рисунок 3.1 – Приклад тестового сигналу

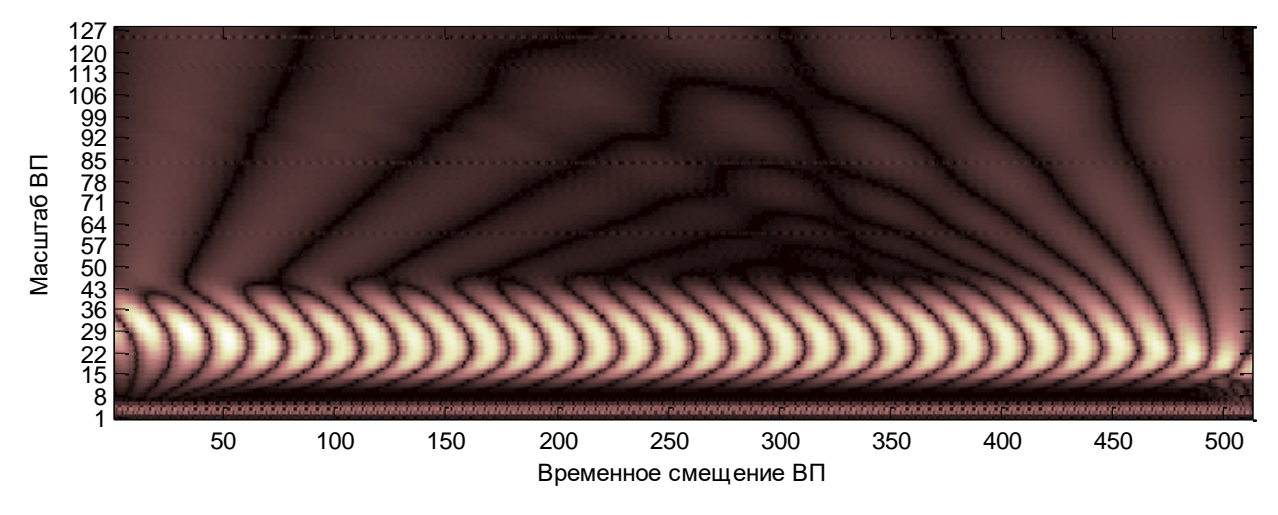

Рисунок 3.2 – Вейвлет-спектр тестового сигналу

Проведемо розкладання тестового сигналу за допомогою вейвлетперетворення. В тестовому сигналу 512 відліків, тому максимальна кількість його декомпозиції - 8. Виконаємо розкладання сигналу на 7 рівнів і на кожному з них обчислимо значення ентропії і енергії (рис. 3.3-3.4). При цьому введемо правило: першою компоненту сигналу можна отримати, якщо виконати вейвлет-

перетворення сигналу на певному рівні, залишивши коефіцієнти апроксимації незмінними і обнуливши коефіцієнти деталізації; другу компоненту сигналу можна отримати, віднімаючи першу компоненту із загального сигналу. Також на кожному з рівнів вейвлет-декомпозиції обчислимо сумарну ентропію першої і другої компонент сигналу (рис. 3.3).

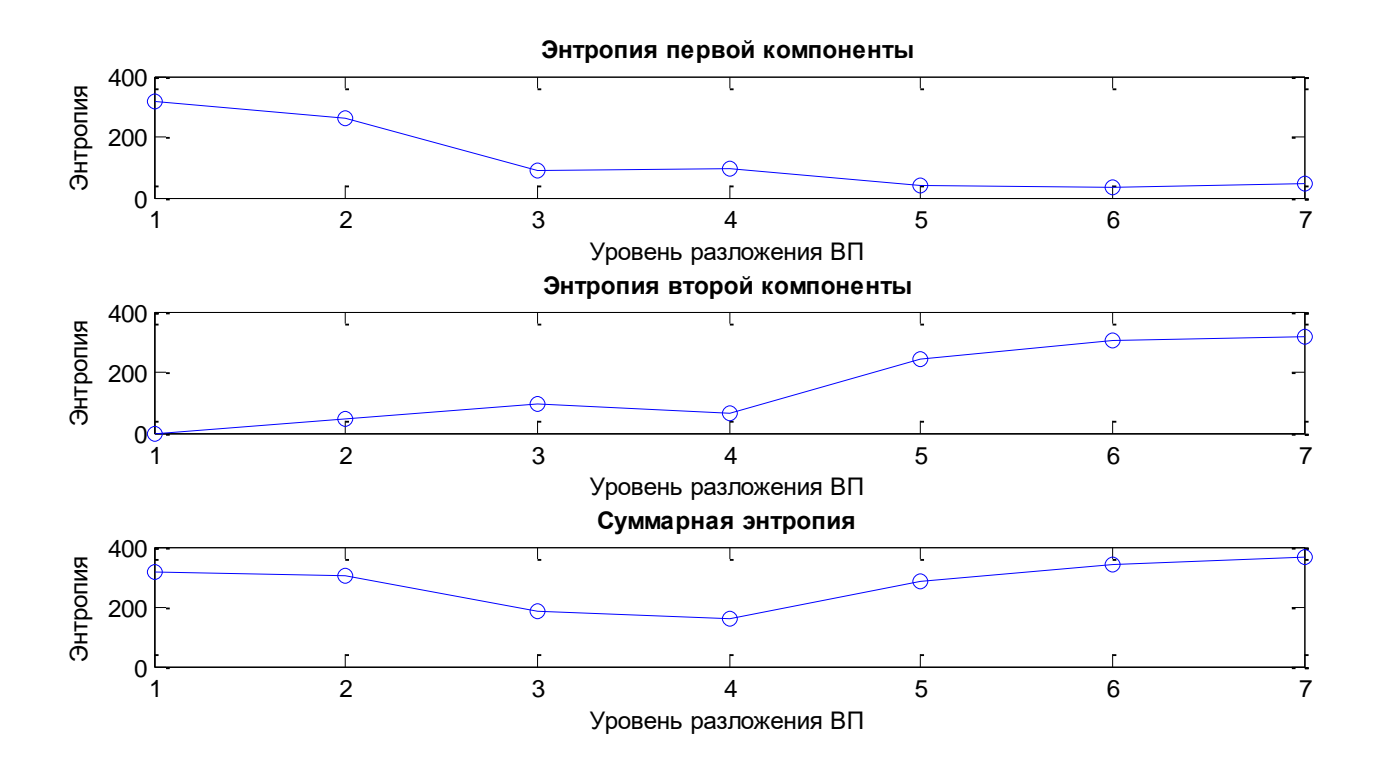

Рисунок 3.3 – Обчислення вейвлет-ентропії рівнів вейвлет-розкладання сигналу

Значення енергії першої компоненти поступово зменшується, а другий компоненти збільшується. Це пов'язано з природною зміною амплітуд сигналів в результаті декомпозиції. В якості інформативного показника для виділення компонент сигналу енергія не дає результатів.

Розглянемо зміну ентропії компонент сигналу. Значення ентропії першої компоненти зменшується, а другої компоненти збільшується.

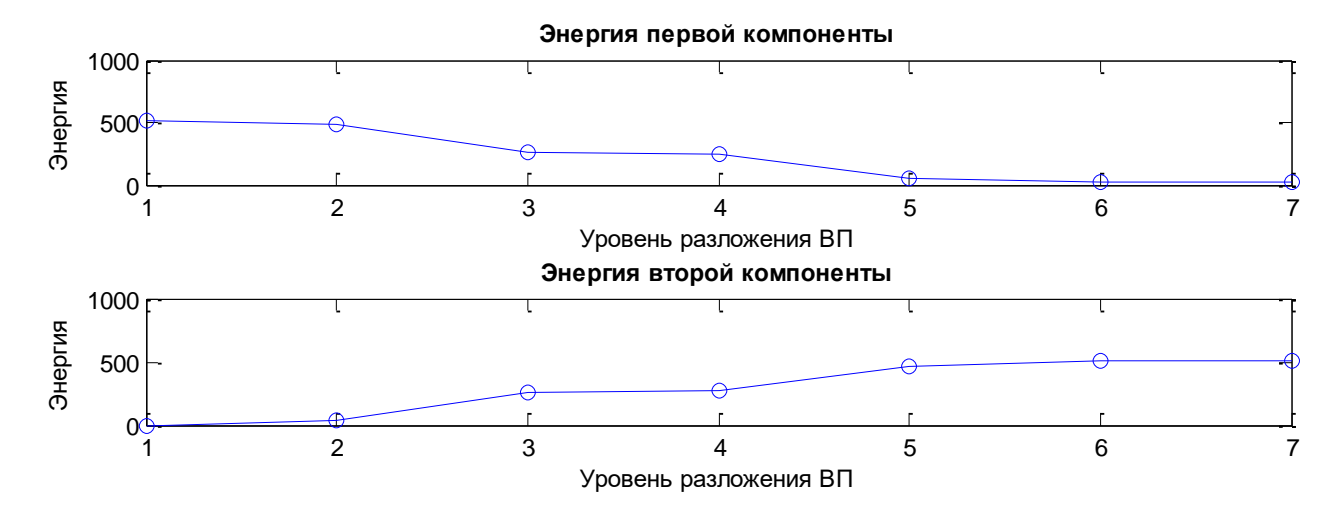

Рисунок 3.4 – Обчислення енергії рівнів вейвлет-розкладання сигналу

Зміна ентропії відбувається більш різко, ніж енергії. Але сумарна ентропія двох компонент поступово зменшується до певного рівня, а потім відбувається збільшення значень. Можна припустити, що «переломна точка» відображає найбільш нестійкий стан системи, в якому можливе виділення компонент (рис. 3.5). Відповідно до теорії К. Шеннона, приріст інформації дорівнює втраченій невизначеності системи, тому на цьому рівні декомпозиції зупинився приріст інформації. Система перейшла в абсолютно стійкий стан. З перерахованого вище можна зробити наступний висновок: виділення компонент сигналу можна виконати на рівні декомпозиції з мінімальним значенням сумарної ентропії обох компонент.

### **3.3.2 Процедура виділення компонент сигналу**

Сигнал, що має розмірність N, може бути розкладений багаторівневим одновимірним вейвлет-перетворенням на  $2^{N/2}$  рівнів, які представляють собою набір апроксимуючих (cA) і деталізуючих (cD) коефіцієнтів [1, 11, 77-78]. Число рівнів розкладу досить велике і встановлення обмеження глибини декомпозиції багато в чому залежить від досвіду дослідника.

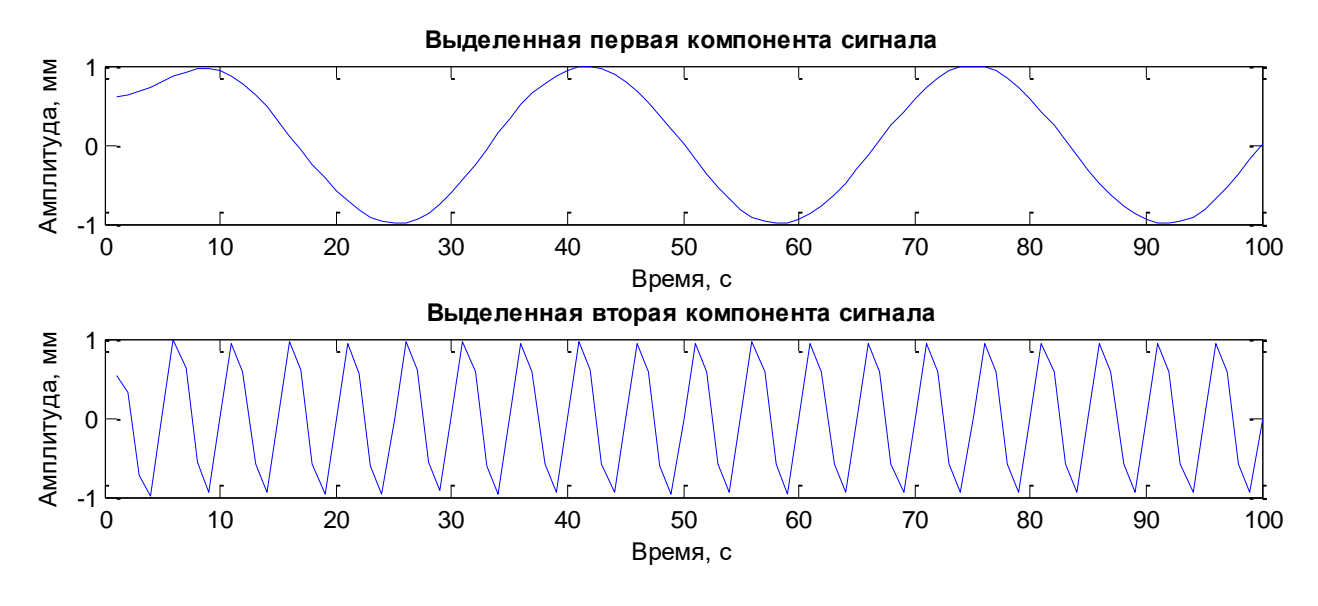

Рисунок 3.5 – Виділення компонент тестового сигналу на 4 рівні вейвлет-розкладу

У роботі Р. Кофмана [79] для отримання оптимальної декомпозиції сигналу запропоновано використовувати критерій мінімуму ентропії. Суть методу полягає в наступному: на черговому рівні розкладання сигналу розраховується значення суми ентропій аппроксимуючих і деталізуючих коефіцієнтів вейвлет-розкладу; якщо отримане значення більше, ніж на попередньому рівні розкладу, декомпозицію продовжують, в іншому випадку попередній рівень (рівень, отриманий на попередній ітерації) є заключним. Підсумкова декомпозиція сигналу являє собою набір рівнів: з першого до рівня з мінімальною ентропією.

Для вирішення завдання декомпозиції сигналу складної форми на незалежні складові введемо правило: першу компоненту сигналу можна отримати, відновивши сигнал вейвлет-перетворенням на певному рівні по апроксимаційні коефіцієнтам; друга компонента сигналу можна отримується шляхом віднімання першої компоненти із загального сигналу.

Метод виділення компонент сигналу складається з наступних етапів:

1. Встановити максимальну дозволену кількість рівнів розкладання сигналу max *i* (кількість ітерацій) та початкове значення ітерацій *і=1*.

2. Обчислити початкове значення ентропії  $H_s$  сигналу *s* за формулою (3), при цьому  $H_{\perp} = H_{\perp}$ .

3. Встановити рівень вейвлет-декомпозиції *i = 2*.

4. Розкласти сигнал *s* на глибину *i*, отримуючи першу компоненту ( *Wi* ) сигналу.

5. Відняти від сигналу *s*, що досліджується, першу компоненту *Wi* , отримавши другу компоненту ( *Ri* ) сигналу.

6. Обчислити вейвлет-ентропію для першої і другої компонент сигналу ( *HWi* и *HRi* ) за формулою (3.7).

7. Обчислити сумарну ентропію компонент сигналу:  $H_i = H_{w_i} + H_{R_i}$ .

8. Якщо *i* ≤ *i*<sub>max</sub> встановити *i*=*i*+1 та перейти до кроку 4.

9. Кінець.

За результатами роботи методу буде отримано криву розподілу сумарної вейвлет-ентропії компонент сигналу. Оптимальним рівнем декомпозиції відповідно є той, який надає мінімальне значення вейвлет-ентропії.

Розроблений метод оптимальної декомпозиції сигналу складної форми, який використовує критерій мінімізації сумарної ентропії вейвлет-коефіцієнтів обох компонент при визначенні оптимального рівня декомпозиції, відновлення сигналу за апроксимуючими вейвлет-коефіцієнтами оптимального рівня декомпозиції, що дозволяє розкласти сигнал складної форми на незалежні складові. Таким чином, обґрунтований вибір вейвлет-базису та рівня вейвлетдекомпозиції дозволяє комплексно оцінити параметри ВП, щодо застосування до нестаціонарних сигналів та бути основою інформаційної технології.

#### **3.4 Висновки до розділу 3**

Для вирішення задачі, ефективний результат якої широко затребуваний в цифровій обробці сигналів (розклад вихідного сигналу складної форми на складові, вимога до яких визначається окремо до кожної прикладної задачі), запропоновано використання математичного апарату вейвлет-перетворення і методи теорії інформації.

Проведено дослідження поведінки вейвлет-ентропії та енергії сигналу на етапах його декомпозиції, запропоновано метод розділення вихідного сигналу складної форми на незалежні складові.

Розроблений метод оптимальної декомпозиції сигналу складної форми, який використовує критерій мінімізації сумарної ентропії вейвлет-коефіцієнтів обох компонент при визначенні оптимального рівня декомпозиції, відновлення сигналу за апроксимуючими вейвлет-коефіцієнтами оптимального рівня декомпозиції, що дозволяє розкласти сигнал складної форми на незалежні складові. Таким чином, обґрунтований вибір вейвлет-базису та рівня вейвлетдекомпозиції дозволяє комплексно оцінити параметри ВП, щодо застосування до нестаціонарних сигналів та бути основою інформаційної технології.

Основні результати цього розділу опубліковані в [70, 71, 84-90].

#### **РОЗДІЛ 4**

# **ПРАКТИЧНЕ ЗАСТОСУВАННЯ РОЗРОБЛЕНИХ МЕТОДІВ ТА ІНФОРМАЦІЙНОЇ ТЕХНОЛОГІІ КОМПЛЕКСНОГО ОЦІНЮВАННЯ ПАРАМЕТРІВ ВЕЙВЛЕТ-ПЕРЕТВОРЕННЯ**

В четвертому розділі представлена інформаційна технологія (ІТ) комплексного оцінювання параметрів вейвлет-перетворення нестаціонарних сигналів та її практичне застосування для задач технічного та біомедичного діагностування. Інформаційна технологія складається з етапів, що містять розроблені методи, які представлені у другому та третьому розділах дисертаційної роботи.

У розділі наведені експериментальні дослідження розроблених методів комплексного оцінювання параметрів вейвлет-аналізу для вирішення задачі виділення профілів хвилястості і шорсткості профілограм металевих поверхонь, задачі виділення основних комплексів кардіосигналу.

### **4.1 Інформаційна технологія комплексного оцінювання параметрів вейвлет-перетворення нестаціонарних сигналів**

Завдання комплексного оцінювання параметрів вейвлет-перетворення є неодмінною умовою в застосуванні апарату вейвлет-аналізу і полягає головним чином у визначенні вейвлет-базису, а також - рівня декомпозиції (апроксимації) сигналу. Завдяки цим основним параметрам дослідник може проаналізувати сигнал і його складові в певному діапазоні частот. Обґрунтований вибір даних величин дозволяє зрозуміти природу досліджуваного сигналу (даних) та покладений в основу розробленої інформаційної технології. IDEF0-модель ІТ комплексного оцінювання параметрів вейвлет-перетворення нестаціонарних сигналів наведена на рисунку 4.1. В основі данної технології лежать методи, що розроблені у другому та третьому розділі дисертаційної роботи.

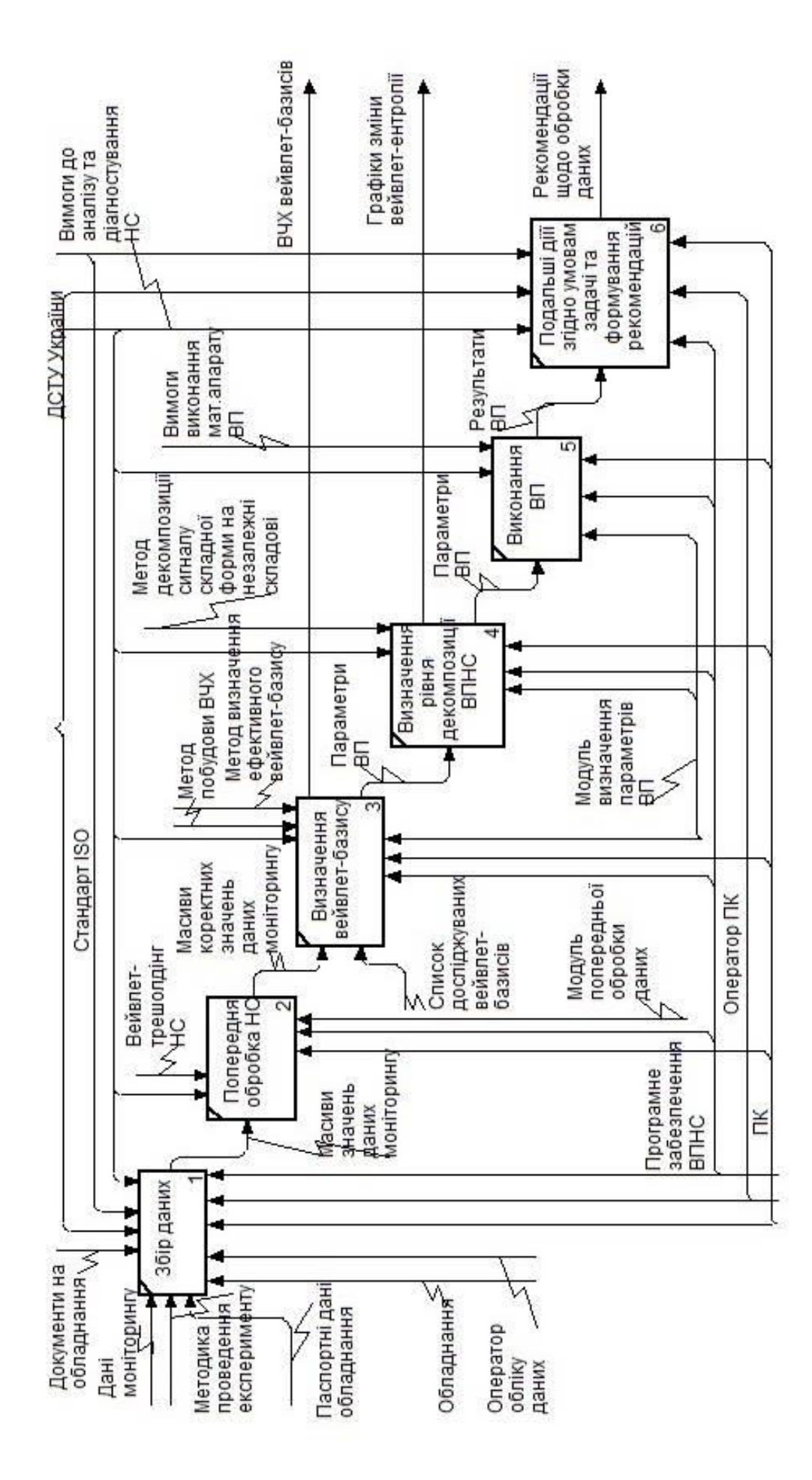

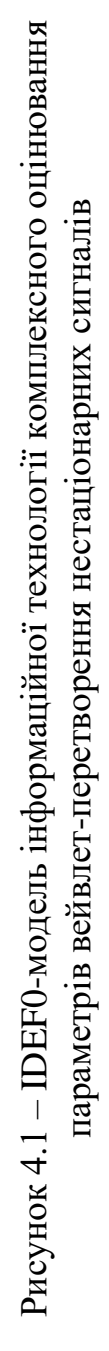

Етап інформаційної технології, що стосується попередньої обробки вихідного сигналу полягає у видаленні високочастотних компонентів сигналу за допомогою вейвлет-трешолдінгу і описаній у другому розділі дисертації. Вхідними даними для етапу збору даних є насамперед дані моніторингу, а також медика проведення експерименту, паспортні дані обладнання, в результаті щого ми отримаємо масиви значень даних моніторингу. Визначення параметрів вейвлет-перетворення детально розглянуто у вигляді методів та алгоритмів: визначення вейвлет-базису – у другому розділі роботи, визначення рівня декомпозиції для розділення сигналу складної форми на незалежні складові – у третьому розділі дисертаційної роботи відповідно. Результатами даного кроку є параметри вейвлет-перетворення, ВЧХ вейвлет-базисів та графіки зміни вейвлетентропії. Наступними етапами інформаційної технології є безпосередня процедура виконання вейвлет-перетворення з обраними (визначеними на попередних кроках) параметрами та перехід до подальших дій із сигналом згідно вимогам умов конкретної задачі. В блоці 6 представленої ІТ виконується формування рекомендації згідно з умовами задачі щодо обробки даних. Наприклад, при аналізі профілограми – це виділені профілі хвилястості та шорсткості та відповідні обчислювальні параметри профілів.

Розглянемо практичне застосування розробленої інформаційної технології для задач технічного та біомедичного діагностування. Далі представлені експериментальні дослідження розроблених методів комплексного оцінювання параметрів вейвлет-аналізу для вирішення завдання виділення профілів хвилястості і шорсткості профілограм металевих поверхонь, задачі виділення основних комплексів кардіосигналу.

### **4.2 Задача підвищення точності у виявленні комплексів ЕКГсигналу**

Електрокардіограма (ЕКГ) вважається одним з найбільш поширених та інформативних методик діагностики серцево-судинної системи [91-93]. З її

допомогою виявляють найрізноманітніші серцеві патології, а також контролюють ефективність лікування. Електрокардіографія - це спосіб обстеження електрофізіологічної роботи серцевого м'яза. При діагностиці використовується спеціальний апарат, що реєструє найменші зміни його діяльності, а потім видає їх в графічному зображенні. Провідність, частота скорочень, гіпертрофічні зміни, зубці й інші зміни в роботі міокарда - все це можна виявити за допомогою ЕКГ. В процесі діагностики спеціальні електроди фіксують скорочення серця, а саме виникаючі при цьому біоелектричні потенціали. Електричне збудження охоплює різні відділи серцевого м'яза в різний час, тому між незбудженим і збудженим відділом фіксується різниця потенціалів. Саме ці дані і уловлюються розміщеними на тілі електродами [91- 93].

Точність у виявленні характерних точок, зубців і комплексів є важливим завданням в аналізі кардіосигналу і, згодом, в правильному визначенні діагнозу пацієнта. Процес аналізу кардіосигналу умовно можна розділити на дві стадії: стадія попередньої обробки і виділення ознак (рис. 4.2).

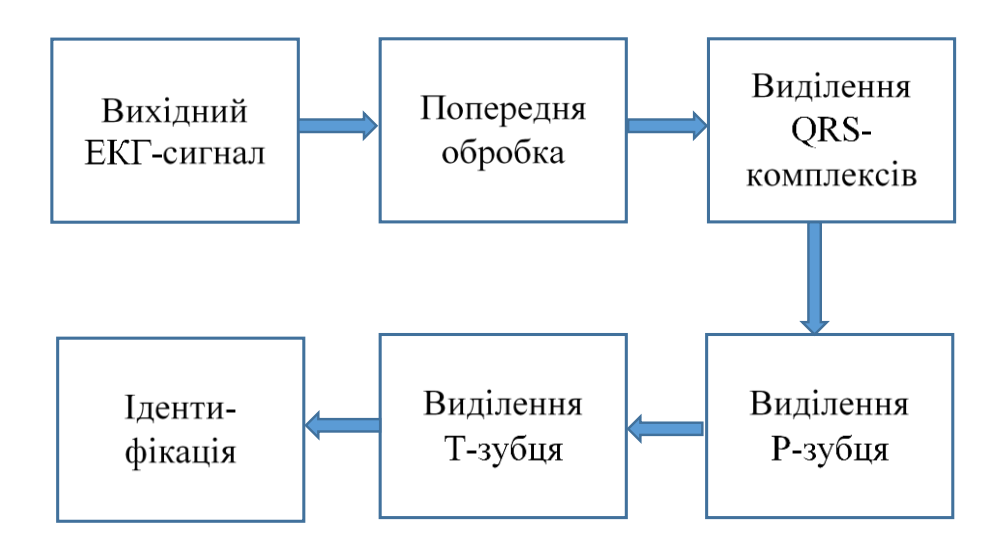

Рисунок 4.2 – Структура обробки ЕКГ-сигналу

Стадія попередньої обробки полягає у видаленні шумів (електроміографічні потенціали м'язів, артефакти взаємодії електродів зі шкірою, електронний шум підсилювачів і фоновий шум мережі). Шумом прийнято вважати високочастотні компоненти кардіосигналу. Видалення шуму призводить до стиснення і згладжування ЕКГ-сигналу. Стадія виділення ознак з кардіосигналу являє собою процес вилучення необхідної інформації (зубці, комплекси і т.д.). Розглянемо докладніше кожну стадію.

#### **4.2.1 Попередня обробка даних. Вейвлет-трешолдінг кардіосигналу**

Розглянемо порогову обробку кардіосигналу. ЕКГ являє собою запис електричних потенціалів активності серця, знятий з одного або декількох відведень, і складається з періодичної послідовності кардіоциклу. У типовому кардіоциклі виділяють кілька елементів: P-хвиля, QRS-комплекс і T-хвиля (рис. 4.3). За відправну точку ряду сучасних методик комп'ютерної електрокардіографії є виділення положення QRS-комплексу, який відображає процес деполяризації шлуночків. Потім виявляють P і T зубці, що відображають процес деполяризації правого і лівого передсердь, і процес кінцевої реполяризації міокарда шлуночків відповідно [91-93].

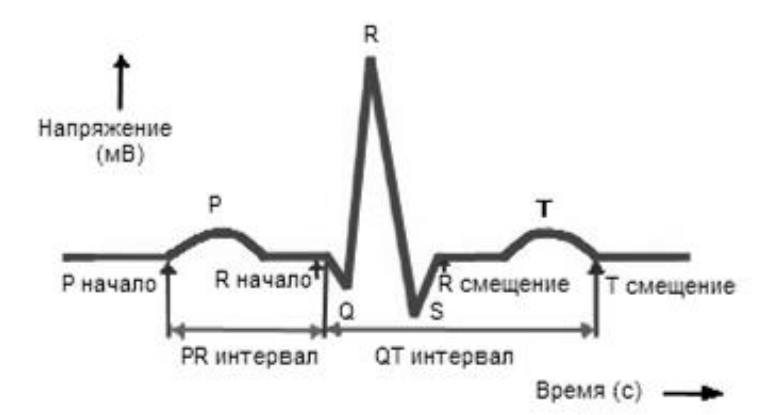

Рисунок 4.3 – Типовий комплекс ЕКГ-сигналу

В якості попередньої обробки даних викорастаний вейвлет-трешолдінг (розділ 2.3). Процедура вейвлет-трешолдінга (процедура порогової обробки) полягає у видаленні високочастотних компонентів сигналу. Для дослідження

сигналів запропоновано використовувати багаторівневий локальний вейвлеттрешолдінг стосовно таких методів: SQR-LOG метод, метод Берга-Массара, метод Штейна при застосуванні як м'якого, так і жорсткого трешолдінга.

Для вибору базисного вейвлета розглянемо сімейство Добеші. Введемо наступне обмеження: базовий вейвлет може бути застосований до дискретного вейвлет-перетворення, порядок високочастотних і низькочастотних фільтрів, призначених для виділення деталізуючої і апроксимуючої складових, не повинен перевищувати 10 (з-за великої ресурсоємності). Вейвлети «db2» і «db4» задовольняють даним вимогам.

Вважається, що верхня гранична частота кардіосигналу, помітно впливаючи на її форму, не перевищує 100 Гц [84-90]. Тому компоненти сигналу частоти вище 100 Гц можна видалити без істотної зміни форми сигналу. Виходячи з цього, розрахуємо рівень розкладання сигналу для вейвлетів «db2» і «db4». Вейвлет «db2» має центральну частоту *Fr* = 0.6667 Гц [11]. Оскільки  $\Delta t = 1/1024$ , то центральна частота першого рівня розкладання дорівнює  $Fr1 = 0.6667 * 1024 = 682.70$  Гц, далі для другого рівня Fr2 = 341.35 Гц, для третього рівня Fr3 = 170.68, для четвертого рівня Fr4 = 85.34 Гц. Аналогічно для вейвлета «db4» з центральною частотою Fr = 0.7143 Гц [11]: Fr1 = 734.30 Гц,  $Fr2 = 367.15$  Гц,  $Fr3 = 183.57$  Гц,  $Fr4 = 91.8$  Гц. Таким чином, для видалення компонент кардіосигналу, чия частота вище 100 Гц, потрібно використовувати четвертий рівень розкладання, при цьому ми отримуємо стиснення сигналу в  $2^4 = 16$  разів.

В якості запобіжного при виборі базисного вейвлета, що застосовується для видалення шумів, будемо використовувати середньоквадратичну помилку згідно з формулою (2.42).

Результати порівняння за видами і методам трешолдінга для вейвлетів Добеші «db2» і «db4» на четвертому рівні розкладання, з використанням локального багаторівневого трешолдінга, представлені в табл. 4.1-4.2.

| Метод трешолдінга   | Жорсткий трешолдінг         | М'який трешолдінг |
|---------------------|-----------------------------|-------------------|
|                     | Середньоквадратична помилка |                   |
| Метод Берга-Массара | 0.0447                      | 0.0563            |
| SQR-LOG метод       | 2.5625                      | 9.1393            |
| Метод Штейна        | 1.0046                      | 1.0239            |

Таблица 4.1 – Порівняння методів вейвлет-трешолдінга вейвлету «db2»

Таблица 4.2 – Порівняння методів вейвлет-трешолдінга вейвлету «db4»

| Метод трешолдінга   | Жорсткий трешолдінг         | М'який трешолдінг |
|---------------------|-----------------------------|-------------------|
|                     | Середньоквадратична помилка |                   |
| Метод Берга-Массара | 0.0393                      | 0.0530            |
| SQR-LOG метод       | 2.4873                      | 8.9010            |
| Метод Штейна        | 1.0073                      | 1.0309            |

Згідно з отриманими результатами, найкращим вейвлет-носієм, для фільтрації сигналу від шумів, є вейвлет «db4» на четвертому рівні розкладання, а найкращим методом при локальному багаторівневому вейвлет-трешолдінгу є жорсткий трешолдінг з використанням методу Берга-Массара і штрафним порогом (рис. 4.4-4.5).

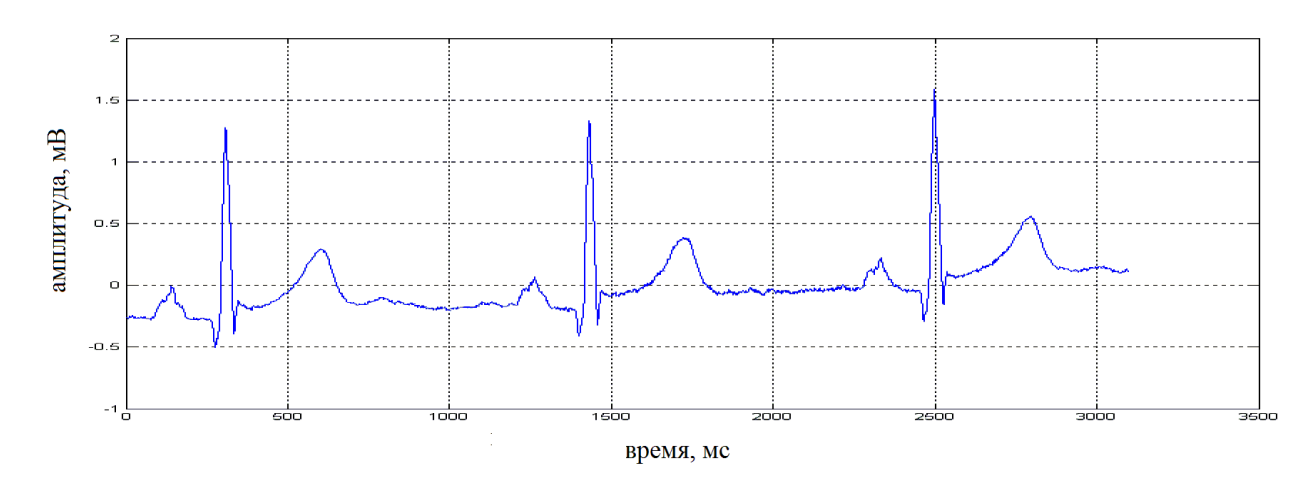

Рисунок 4.4 – Вихідний кардіосигнал

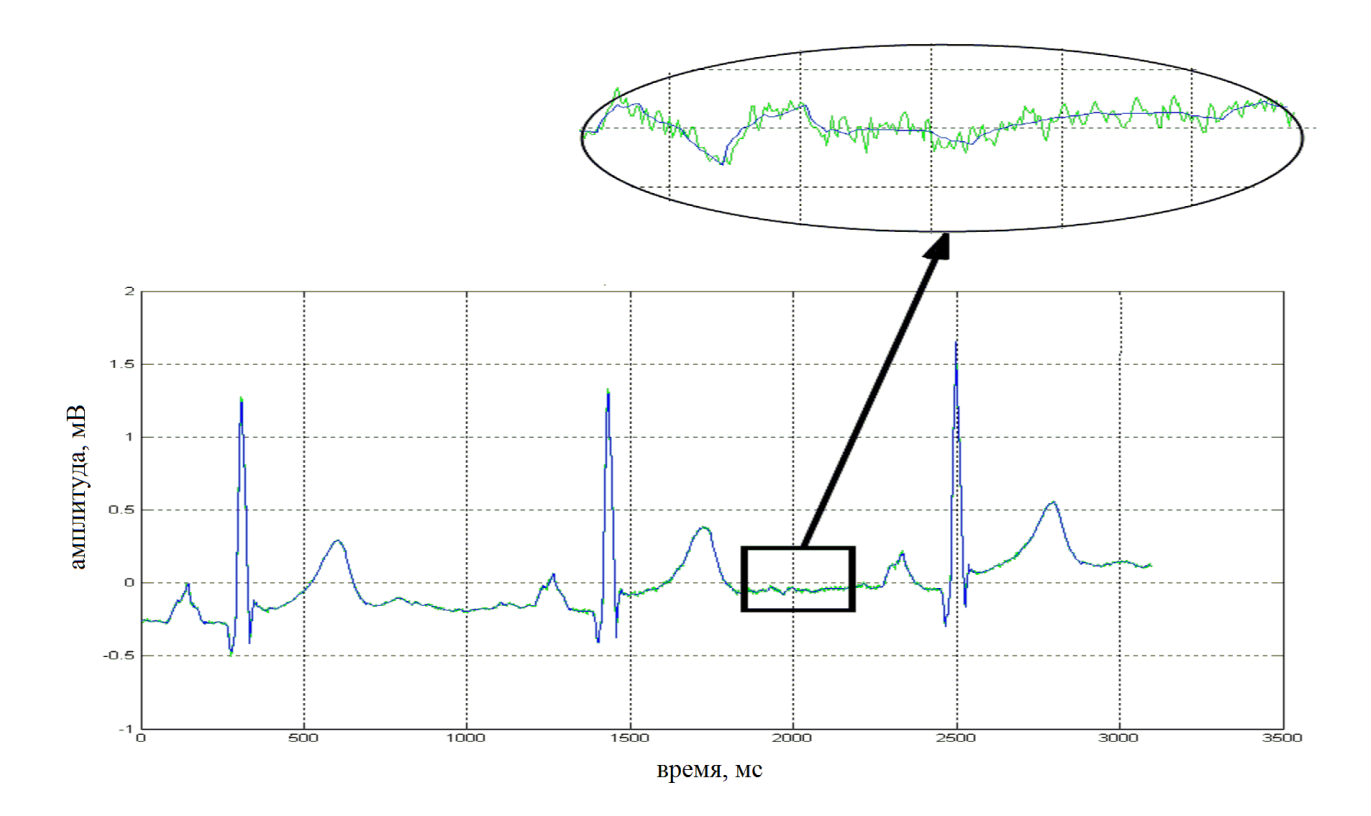

Рисунок 4.5 – Результат обробки ЕКГ-сигналу

### **4.2.2 Виявлення ЕКГ-комплексів**

Для виділення важливих координат точок ЕКГ-сигналу (початок, пік і зміщення T-зубця, QRS-комплексу і P-зубця) при безперервному вейвлетперетворенні, потрібне використання вейвлет «bior1.5» і 15 масштаб для виявлення QRS-комплексу або 41 масштаб для виявлення Р і Т зубців [84-90]. Масштаби 15 і 41 забезпечують найбільшу точність у виявленні даних зубців. Біортогональні вейвлети мають компактний носій у функціях вейвлета і скейлинг-функції для декомпозиції і реконструкції, періодичність, мають симетрію з фільтрами, а також мають можливість безперервного і дискретного вейвлет-перетворення з використанням швидких алгоритмів; крім того, вейвлет «bior1.5» згідно з поданням своїх вейвлет-функцій добре описує форму зубців кардіосигналу.

У роботах [84-90] запропоновано наступний підхід: вибираються поспіль дві пари коефіцієнтів, які перетинають нуль, між кожною з яких лежить локальний максимум (мінімум) відповідно; в результаті перший вейвлеткоефіцієнт є початком зубця, середній - піком, а останній - зміщенням. Даний підхід застосовується для 15 і 41 масштабів окремо.

У запропонованого вище методу низька швидкодія (для використання в 24 годинному Холеровскому моніторингу) через постійний пошук локального максимуму (мінімуму) в парах вейвлет-коефіцієнтів. Тому замість пошуку екстремумів, авторами було запропоновано використовувати граничне значення, що дорівнює половині глобального максимуму (мінімуму):  $t_1 = 0.5 \max({C(i)})$ або  $t_2 = 0.5 \min({C(i)}$ , де С (i) - вейвлет-коефіцієнти,  $i = 1...N$ . Також не враховано ситуацію, коли є велика амплітудна різниця між QRS-комплексом і Р, Т зубцями. У цьому випадку метод є малоефективним. Тому, для точного виявлення Р і Т зубців, запропоновано після виявлення QRS-комплексів, «видалити» їх (QRS-комплекси), аппроксимуючи лінійно кожну таку ділянку сигналу.

Таким чином, процедура виявлення важливих координат точок кардіосигналу складається з наступних етапів:

1. Виділення QRS-комплексів:

- $-$  застосувати ВП з масштабним коефіцієнтом а = 15;
- підрахувати порогові значення  $t_1 = 0.5 \max(\{C(i)\})$  та  $t_2 = 0.5 \min({C(i)})$
- знайти пари коефіцієнтів, які перетинають нуль;
- вибрати дві послідовні пари так, щоб між кожною з них знаходився вейвлет-коефіцієнт, що перевищує по модулю значення порога t1 і t2. Тоді перший вейвлет-коефіцієнт буде початком QRS-комплексу, другий - піком комплексу, а третій - його зміщенням.

2. «Видалення» QRS-комплексів: виконати лінійну апроксимацію ділянок сигналу між точками, позначеними як початок і зміщення QRS-комплексів.

3. Виділення Р і Т зубців:

- застосувати вейвлет-перетворення з масштабним коефіцієнтом a = 41;
- підрахувати порогові значення  $t_1 = 0.5 \max(\{C(i)\})$  та  $0.5\min(\{C(i)\});$ 2  $t = 0.5 \min({c$ 
	- в розкладанні знайти пари вейвлет-коефіцієнтів, які лежать по обидві сторони від нуля;
	- вибрати дві послідовні пари вейвлет-коефіцієнтів так, щоб між кожною з них знаходився вейвлет-коефіцієнт, що перевищує по модулю значення порога t1 і t2. Тоді перший вейвлет-коефіцієнт буде початком P-зубця, другий - піком зубця, а третій - його зміщенням;
	- вибрати наступні дві послідовні пари вейвлет-коефіцієнтів таким же чином, як і дві попередні. Тепер перший вейвлет-коефіцієнт буде початком Т-зубця, другий - піком зубця, а третій - його зміщенням.

Этапи роботи процедури проілюстровано на рис. 4.6-4.10.

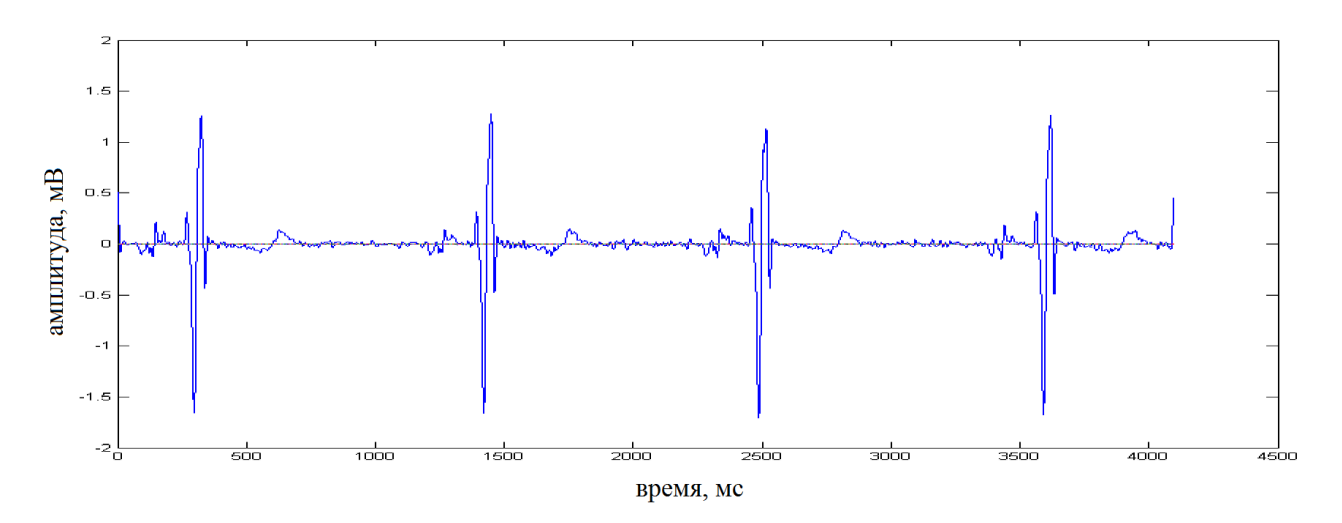

Рисунок 4.6 – Застосування ВП з масштабним коефіціентом а=15 до ЕКГ-сигналу

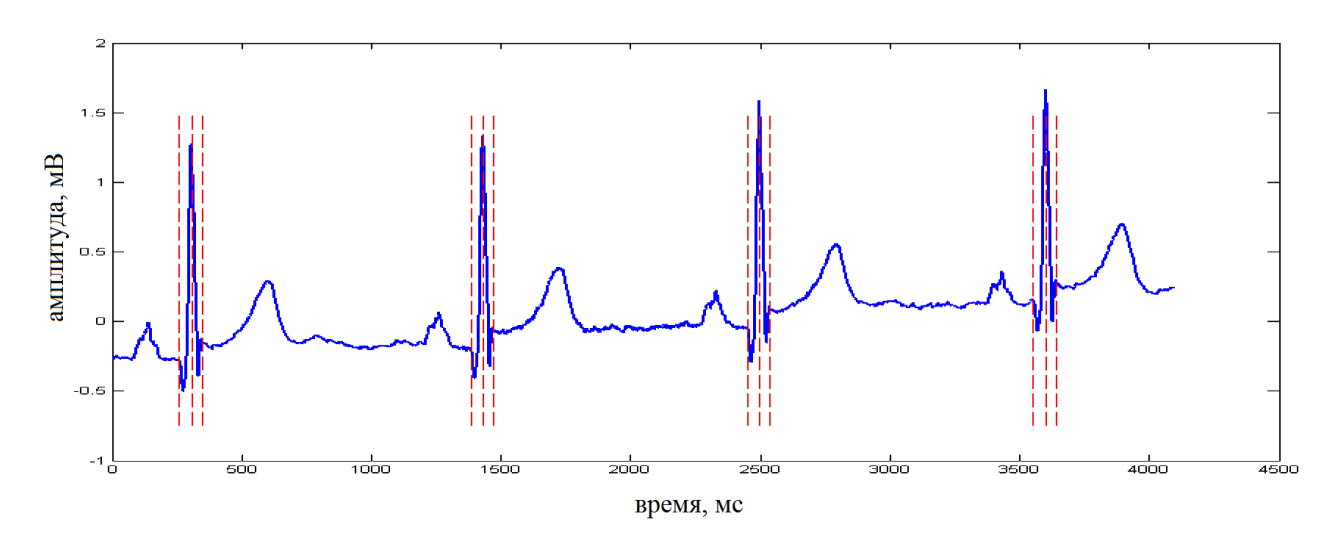

Рисунок 4.7 – Виділені QRS-комплекси ЕКГ-сигналу

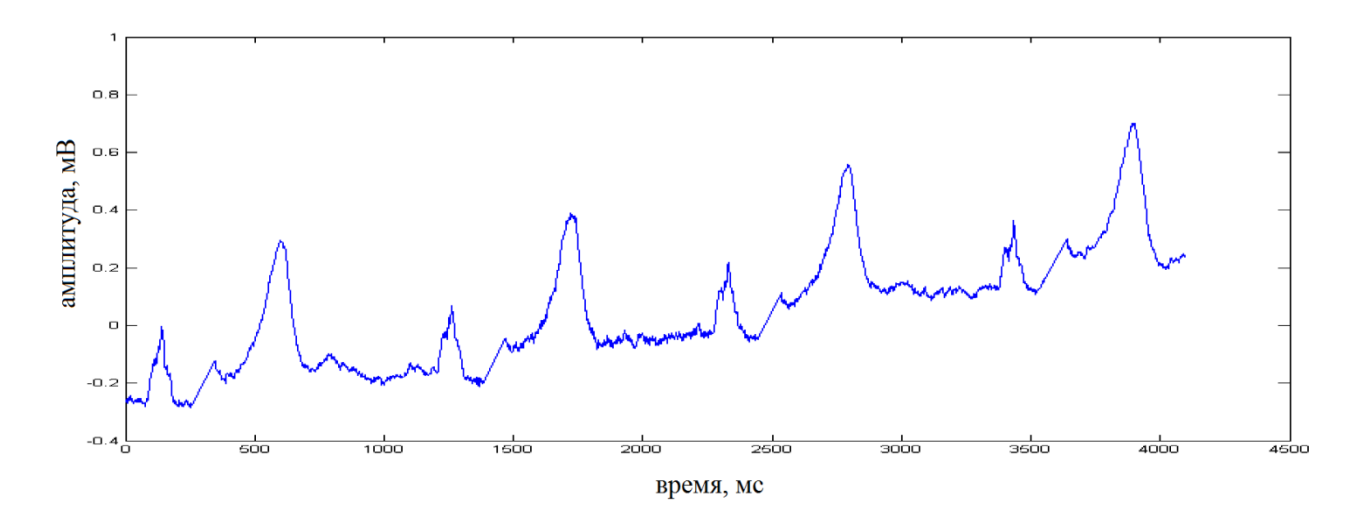

Рисунок 4.8 – «Видалення» QRS-комплексів з ЕКГ-сигналу

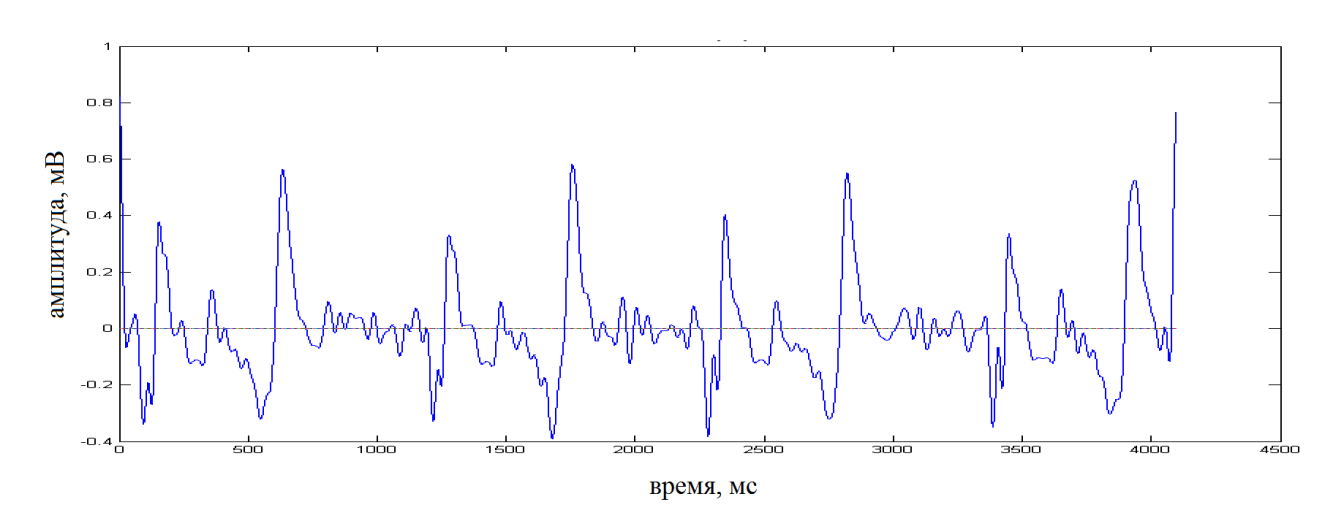

Рисунок 4.9 – Застосування ВП з масштабним коефіцієнтом а=41

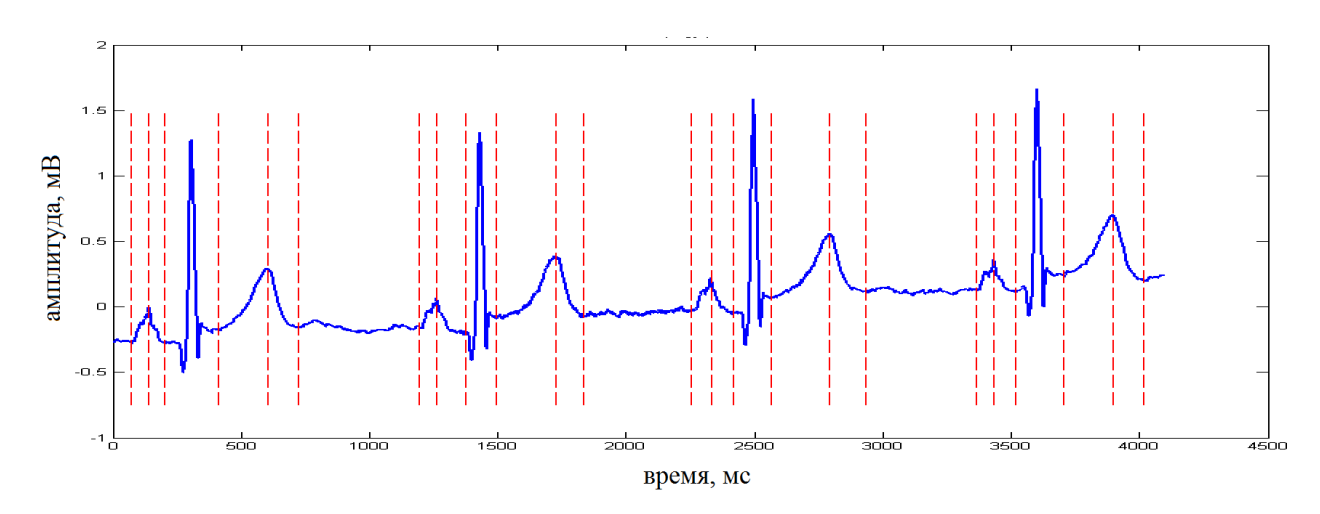

Рисунок 4.10 – Виділені Р і Т зубці ЭКГ-сигналу

Для експериментального дослідження у визначенні важливих координат точок кардіосигналу (початок, пік і зміщення P-зубця, QRS-комплексу і T-зубця), використовувалися електронні бази даних ЕКГ Phisionet (https://www.physionet.org/). Було протестовано 35 кардіограм з різними захворюваннями серця (30) і здорових людей (5). Серед них: блокада пучків Гіса (6), атріовентрикулярна блокада (3), гіпертрофія міокарда (6), стенокардія (5), інфаркт міокарда (10). Результати тестування ЕКГ здорових пацієнтів і пацієнтів з різними патологіями наведені в табл. 4.3.

Таблица 4.3 – Точність виявлення P-QRS-T комплексів в ЕКГ-сигналах здорових пацієнтів та з різними патологіями

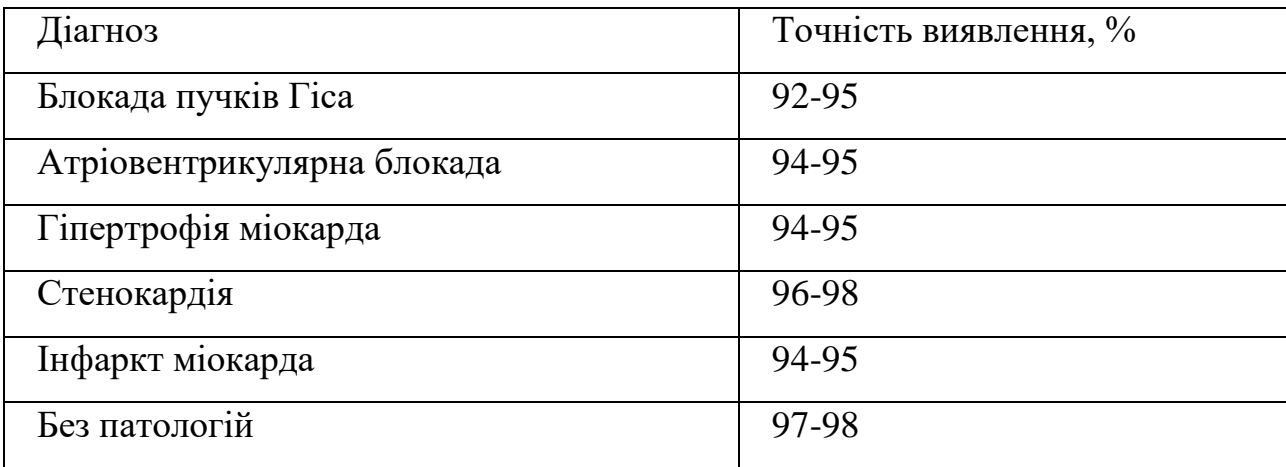

### **4.2.3 Програмна реалізація вейвлет-аналізу кардіосигналу**

Програмний продукт (ПП) виконує аналіз та інтерпретацію сигналу ЕКГ і призначений для інформаційної підтримки прийняття рішень лікаремкардіологом.

Програмний продукт надає користувачу наступні можливості:

– завантаження ЕКГ-сигналу та відображення його на екрані;

– розпізнавання характерних елементів ЕКГ;

– автоматичне розставлення маркерів вузлових точок сигналу;

– формування анотації ключових точок ЕКГ;

– автоматичне та ручне вимірювання інтервалів ЕКГ;

– вимірювання інформативних параметрів ЕКГ;

– часовий аналіз варіабельності серцевого ритму;

– подання результатів аналізу в графічній формі;

– класифікація кардіоциклів ЕКГ;

– автоматичне формування інтерпретаційного повідомлення.

Для експлуатації ПП необхідні такі програмно-технічні засоби:

– ПК на апаратній платформі x86 під керуванням ОС сімейства WINDOWS (Windows 2000/XP/Vista/7/10);

– розрізнення екрану  $1024\times768$  або вище;

– жорсткий диск з вільним простором не менше 500 Мб;

– обсяг ОЗП – не менш 512 Мб;

– маніпулятор миша (точпак).

Для роботи програми повинно бути встановлено середовище виконання MCR SciLab – один з найпоширених пакетів прикладних програм для інженерних (технічних) та наукових розрахунків, що має відкрите середовище, дружній інтерфейс, безліч математичних функцій у своєму складі, роботу з графікою, обробку сигналів, можливості для роботи з іншими середовищами та мовами програмування та ін.

Час роботи програми залежить від конфігурації комп'ютера, на якому вона виконується.

Програма складається з набору функцій і графічного інтерфейсу користувача, який дозволяє легко застосовувати програму для вирішення конкретних завдань. Структурна схема програми представлена на рис. 4.11.

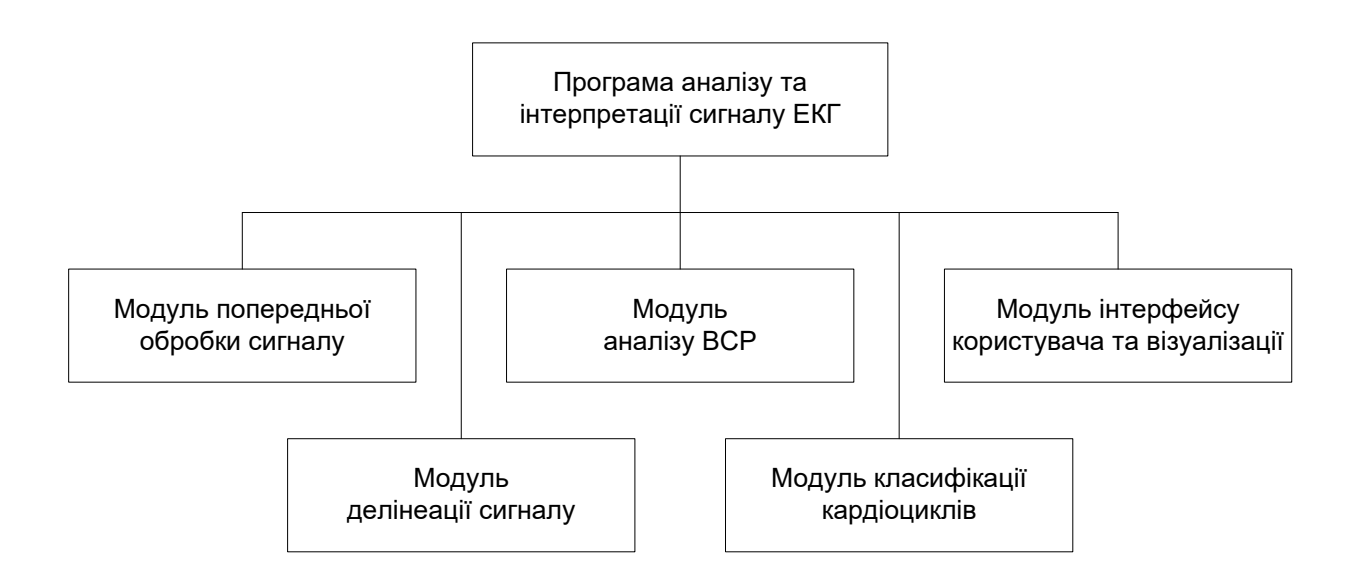

Рисунок 4.11 – Структурна схема програми

Програма має ієрархічну структуру і складається з п'яти функціональних модулів, а саме:

- модуля попередньої обробки сигналу;
- модуля делінеації сигналу;
- модуля аналізу варіабельністі серцевого ритму (ВСР);
- модуля класифікації кардіоциклів;
- модуля інтерфейсу користувача та візуалізації.

Програма відстежує коректність даних, що вводяться користувачем, а також їх відповідність формату. У разі отримання некоректних даних на екран видається повідомлення про помилку та її характер. Якщо під час виконання програми виникає критична помилка, програма автоматично завершує своє виконання.

Функціонування програми забезпечується шляхом послідовної обробки сигналу ЕКГ її функціями, порядок виклику яких може визначатись користувачем вручну або за схемою, заданою розробником. Схему функціонування програми зображено на рис. 4.12.

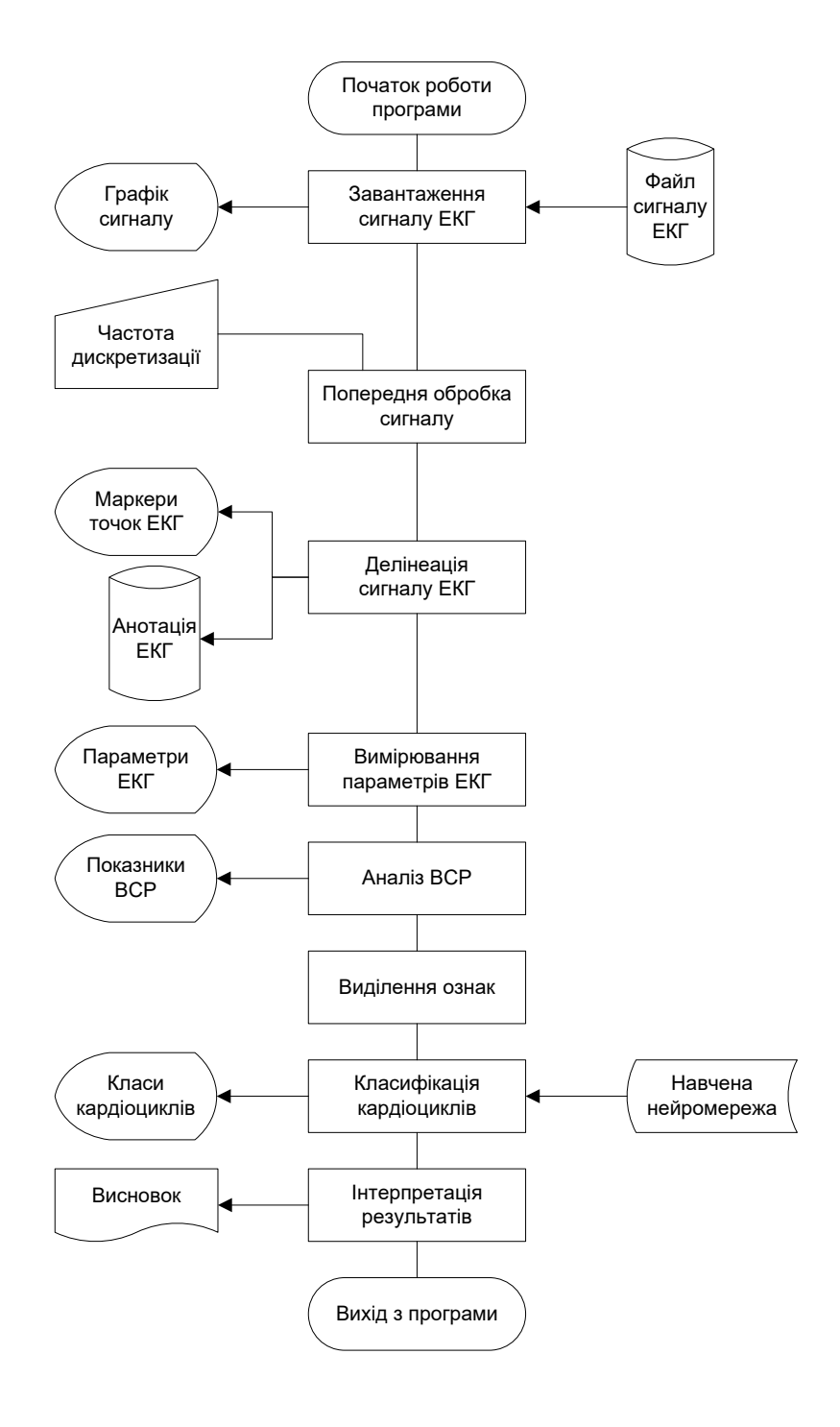

Рисунок 4.12 – Схема роботи програми

Після завантаження ЕКГ-сигналу з файлу виконується його попередня обробка: якщо частота дискретизації сигналу не дорівнює 250 Гц, сигнал передискретизується із заданою частотою. Далі здійснюється делінеація сигналу ЕКГ, тобто визначення положення піків та встановлення меж індивідуальних хвиль QRS-комплексів, P- і T-хвиль. Після делінеації ЕКГ вимірюються інформативні параметри сигналу й виконується аналіз ВСР, заснований на вимірюванні інтервалів між R-зубцями (RR-інтервалів) ЕКГ та побудові на їх основі ритмограми з подальшим її аналізом статистичними та геометричними методами. Далі для кожного кардіоциклу сигналу формується вектор інформативних ознак і визначається, до якого типу відноситься кардіоцикл. На основі одержаних даних формується інтерпретаційне повідомлення.

Кожний модуль вирішує окрему задачу. Розглянемо детальніше призначення основних модулів програми.

*Модуль попередньої обробки сигналу* дозволяє виконати ресамплінг (передискретизацію) сигналу ЕКГ до частоти 250 Гц. Необхідність цієї процедури обумовлена тим, що програма повинна однаково обробляти сигнали з різними частотами дискретизації. Частота дискретизації 250 Гц визнана доцільною, виходячи з частотного спектру сигналу ЕКГ, що лежить в діапазоні 0.5 Гц-40 Гц, і необхідної частоти Найквіста (мінімально допустимої частоти дискретизації сигналу). Якщо сигнал був оцифрований з іншою частотою дискретизації. Для зміни частоти сигналу використовується функція resample з Signal Processing Toolbox. Функція має такий синтаксис:  $y =$  resample(x, p, q). Функція змінює частоту дискретизації сигналу x у p/q разів за допомогою поліфазних фільтрів (p і q) повинні бути позитивними цілими числами.

*Модуль делінеації сигналу* призначений для ідентифікації сигналу ЕКГ, тобто визначення положення піків та встановлення меж індивідуальних хвиль QRS-комплексів, P- і T-хвиль ЕКГ. На рис. 4.13 наведено файлові залежності головної функції модуля делінеації сигналу ЕКГ ecgdelineator. У таблиці 4.4 наведено опис функцій модуля делінеації сигналу ЕКГ, а призначення полів структури для опису ключової точки ЕКГ наведено в табл. 4.5.

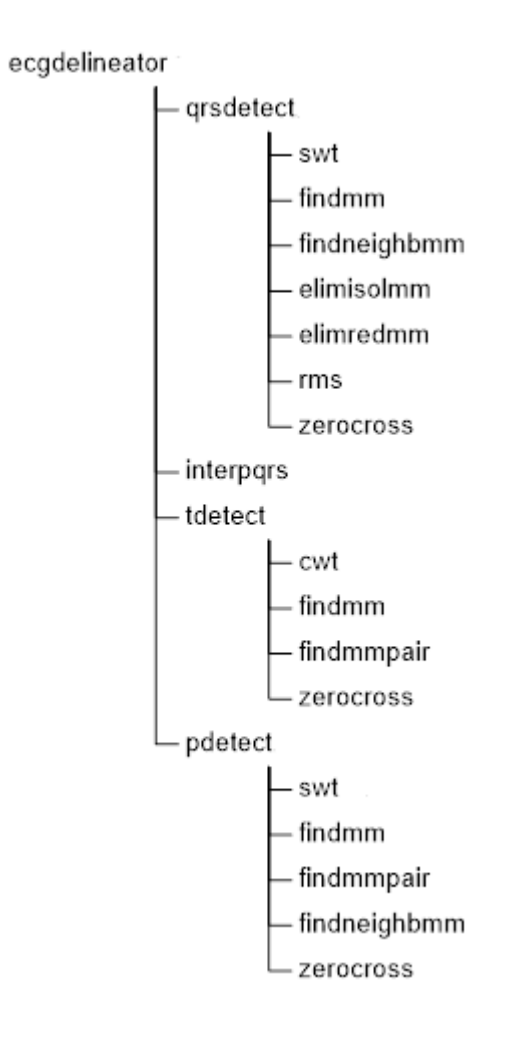

Рисунок 4.13 – Файлові залежності функції ecgdelineator

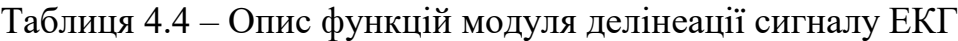

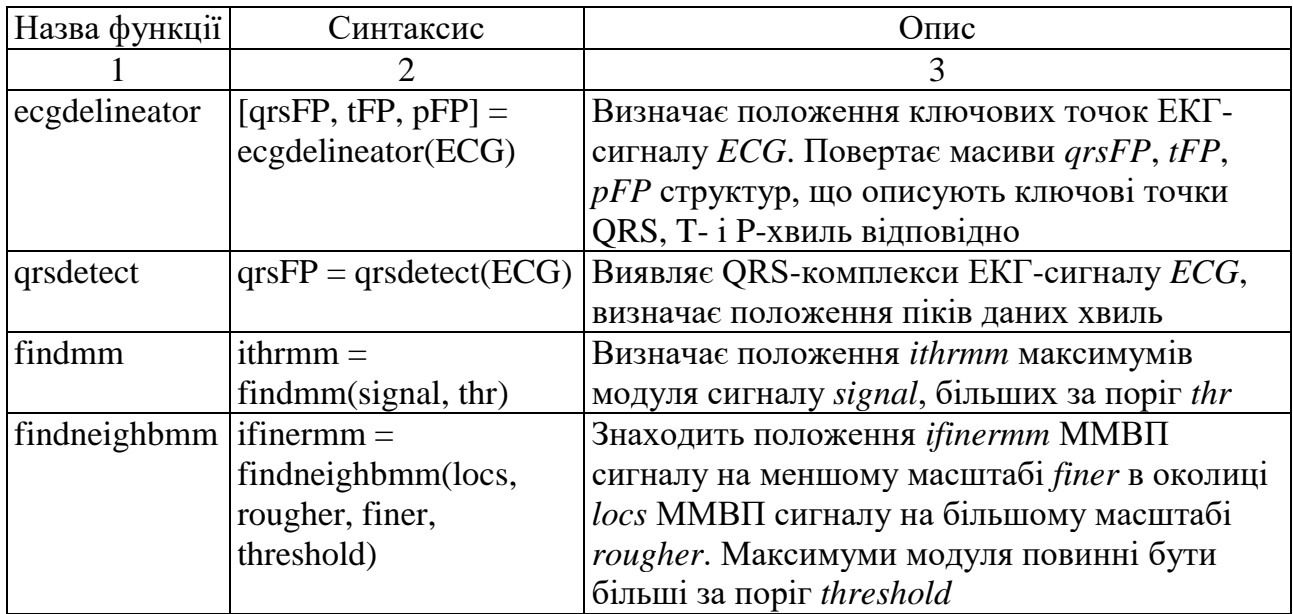

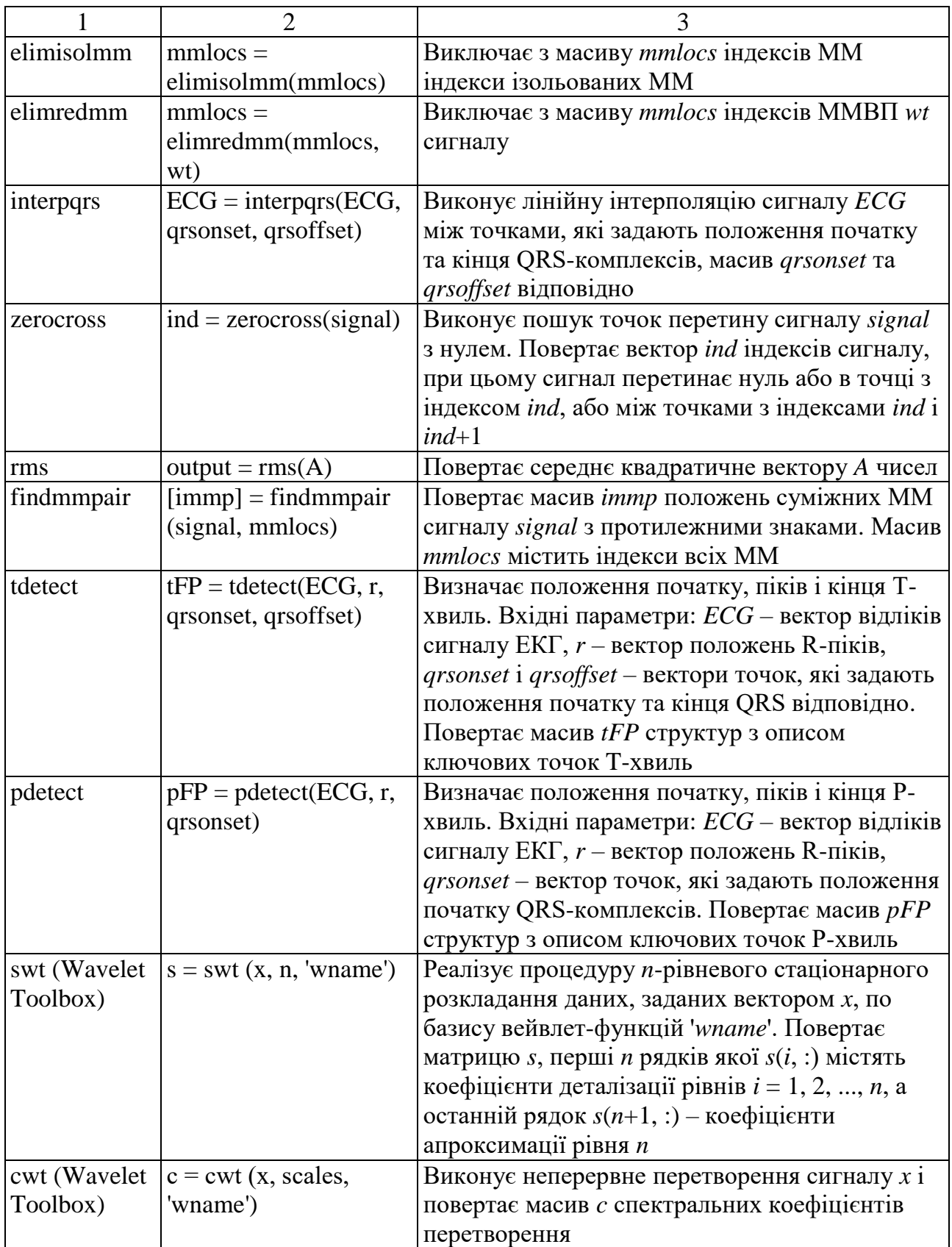

Продовження табл. 4.4

| measure |                          | $[PQ,QRS,QT,ST,T,P] =  O6$ числює параметри сигналу ЕКГ. У якості |
|---------|--------------------------|-------------------------------------------------------------------|
|         | measure(annotation)      | вхідного аргументу функція отримує масив                          |
|         |                          | annotation структур з описом ключових точок                       |
|         |                          | сигналу ЕКГ. Функція повертає вектор РО із                        |
|         |                          | тривалостями (мс) PQ-інтервалів, вектор QRS                       |
|         |                          | із тривалостями QRS-комплексів, вектор QT із                      |
|         |                          | тривалостями QT-інтервалів, вектор ST із                          |
|         |                          | тривалостями ST-сегментів, вектори T і P із                       |
|         |                          | тривалостями Т- і Р-хвиль відповідно                              |
| bxb     | $[TP, FP, FN, Se, pP] =$ | Виконує порівняння анотації ЕКГ, створеної                        |
|         | bxb(refAnn,testAnn)      | програмно, з еталонною анотацією, виконаною                       |
|         |                          | кардіологами. Вхідні параметри: refAnn і                          |
|         |                          | $testAnn$ – еталонна анотація і анотація,                         |
|         |                          | виконана програмно. Обидві анотації                               |
|         |                          | представляють собою масиви структур з                             |
|         |                          | описом ключових точок сигналу ЕКГ. Вихідні                        |
|         |                          | параметри: TP - кількість вірно знайдених                         |
|         |                          | точок; FP - кількість «хибних виявлень», коли                     |
|         |                          | при відсутності характерної точки програма                        |
|         |                          | помилково винесла рішення про її наявність;                       |
|         |                          | $FN$ – кількість «хибних пропусків» точок; Se –                   |
|         |                          | чутливість алгоритму, у %; pP - позитивна                         |
|         |                          | прогностичність, у %                                              |

Таблиця 4.5 – Призначення полів структури для опису ключової точки

ЕКГ-сигналу

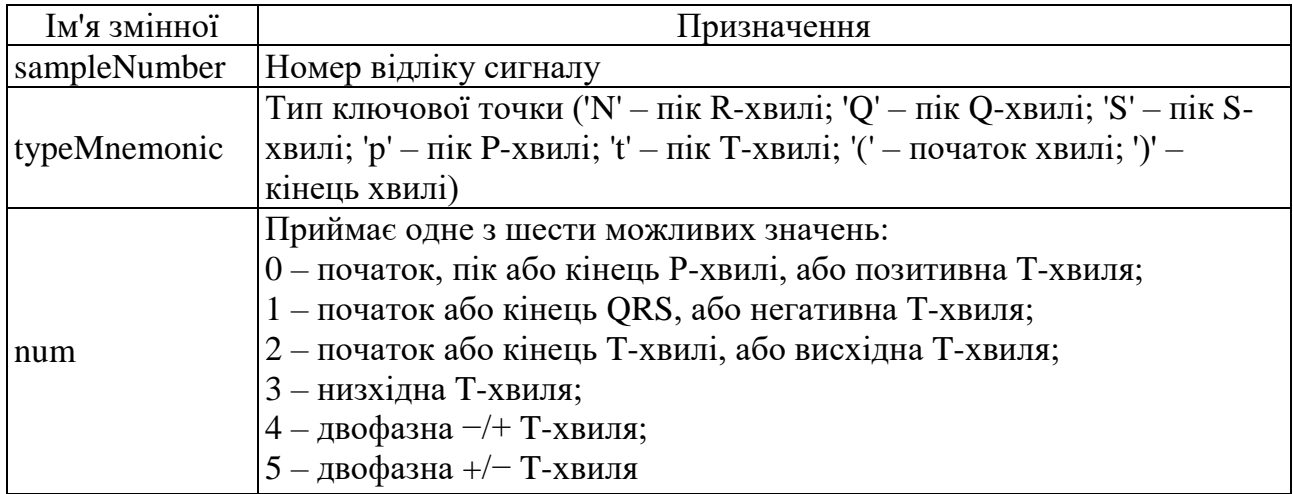

*Модуль аналізу ВСР* призначений для обчислення показників ВСР часової області, побудови скатерограми, ритмограми й гістограми RR-інтервалів ЕКГ. На рис. 4.14 наведено файлові залежності функції timedomainhrv модуля аналізу ВСР, а у таблиці 4.6 представлено опис функцій для обчислення показників ВСР часової області. У таблиці 4.7 наведено опис функцій, які використовуються в модулі аналізу ВСР для побудови графіків.

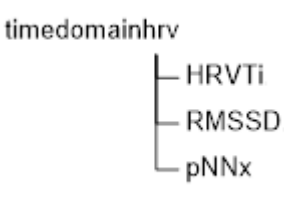

Рисунок 4.14 – Файлові залежності функції timedomainhrv

Таблиця 4.6 – Опис функцій для обчислення показників ВСР

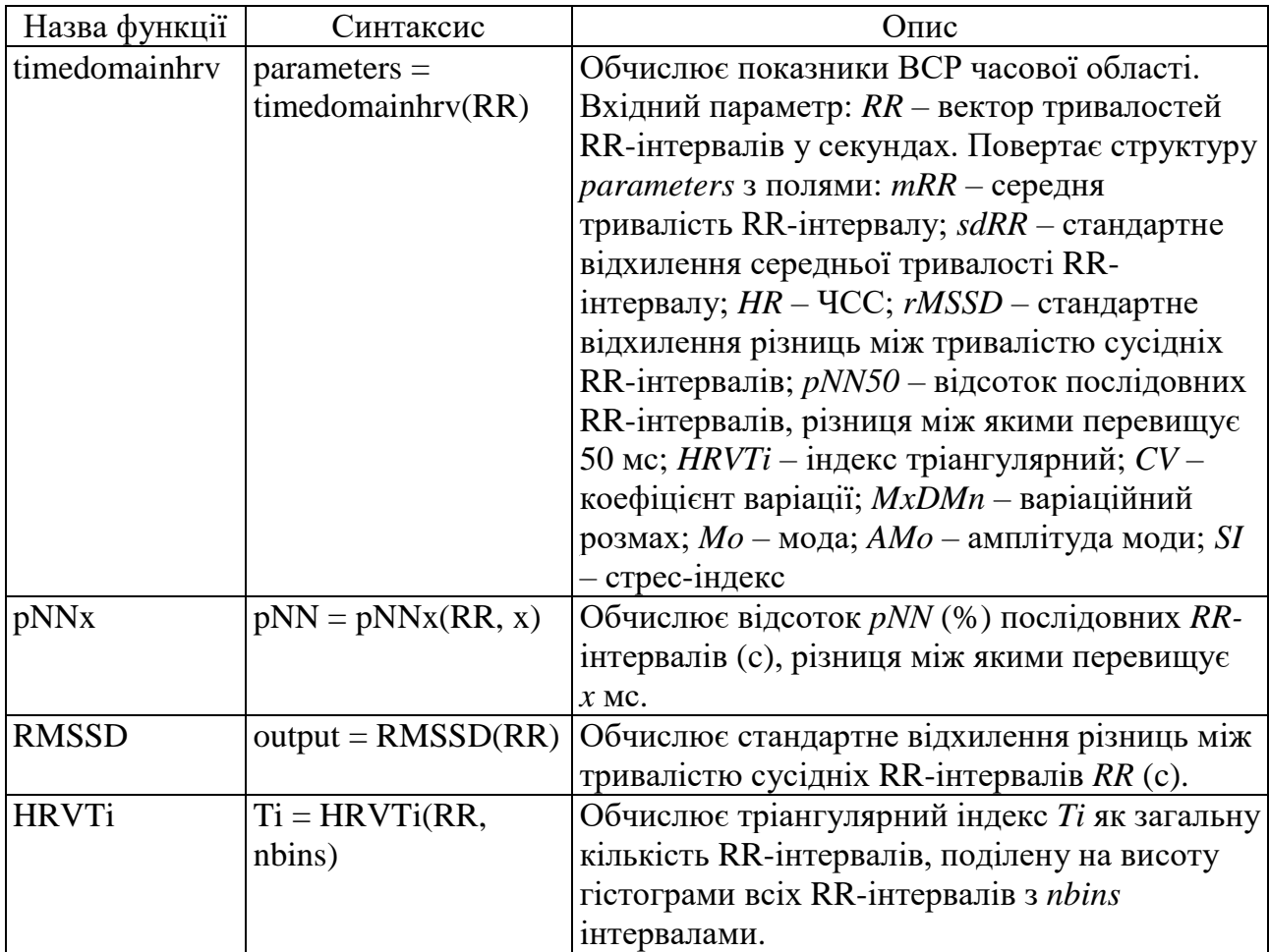

| Назва<br><b>функції</b> | Синтаксис                       | $O$ <sub>II</sub> $C$                                                  |
|-------------------------|---------------------------------|------------------------------------------------------------------------|
| hist                    | hist(x, n)                      | Будує гістограму розподілу значень вектору $x \leq n$                  |
|                         |                                 | інтервалами. Використовується для побудови<br>гістограми RR-інтервалів |
| stem                    | stem(x)                         | Виводить графік елементів одновимірного масиву                         |
|                         |                                 | х у вигляді вертикальних ліній. Використовується                       |
|                         |                                 | для побудови ритмограми RR-інтервалів                                  |
|                         | plotpoincare plotpoincare(h,RR) | Будує скатерограму (графік Пуанкаре) RR-                               |
|                         |                                 | інтервалів RR (с) на об'єкті axes з дескриптором $h$                   |

Таблиця 4.7 – Опис функцій модуля аналізу ВСР

*Модуль класифікації* кардіоциклів призначений для визначення класу, до якого відноситься кожний кардіоцикл сигналу, за допомогою навченої нейромережі прямого поширення сигналу. В якості формування навчальної та тестової вибірки було використано базу даних аритмій MIT-BIH Arrhythmia Database Массачусетського технологічного інституту (Massachusetts Institute of Technology) спільно з Бостонським госпіталем (Beth Israel Hospital), що входить до складу постійно обновлюваного банку даних комплексних фізіологічних сигналів PhysioBank, розташованого у вільному доступі в мережі Інтернет. Для аналізу і розпізнавання із бази даних MIT-BIH були відібрані 16 записів. Ці записи включають 4 типи кардіоциклів ЕКГ: нормальний (NOR), блокада лівої ніжки пучка Гіса (LBBB), блокада правої ніжки пучка Гіса (RBBB) і шлуночкова екстрасистола (PVC). У табл. 4.8 наведено походження і кількість відібраних кардіоциклів кожного класу. Перелік ознак для класифікації кардіоциклів наведено в табл. 4.9.

Таблиця 4.8 – Використані записи MIT-BIH

| Тип         | Номери записів МІТ-ВІН            | Кількість екземплярів у вибірці |          |
|-------------|-----------------------------------|---------------------------------|----------|
|             |                                   | навчальній                      | тестовій |
| <b>NOR</b>  | 100, 103, 123                     |                                 |          |
| <b>LBBB</b> | 109, 111, 207, 214                |                                 |          |
| <b>RBBB</b> | 231, 232                          |                                 |          |
| <b>PVC</b>  | 106, 116, 119, 200, 213, 221, 233 |                                 |          |

| Номер    | Ознака                                                              |
|----------|---------------------------------------------------------------------|
| $1 - 10$ | Нормалізовані морфологічні ознаки сигналу ЕКГ між початком і кінцем |
|          | QRS-комплексу (10 відліків)                                         |
| 11-19    | Нормалізовані морфологічні ознаки сигналу ЕКГ між кінцем QRS-       |
|          | комплексу і кінцем Т-хвилі (9 відліків)                             |
| 20       | Тривалість QRS-комплексу                                            |
| 21       | Тривалість інтервалу PQ                                             |
| 22       | Тривалість інтервалу ОТ                                             |
| 23       | Тривалість попереднього RR-інтервалу                                |
| 24       | Тривалість наступного RR-інтервалу                                  |

Таблиця 4.9 – Ознаки для класифікації кардіоциклів

Морфологічні ознаки сигналу ЕКГ використовуються для подання його морфології. Рис. 4.15 зображує процес відбору морфологічних ознак. Використовуються два вікна дискретизації. Точки, які задають положення початку та кінця QRS-комплексу, визначають границі першого вікна. Перші десять морфологічних ознак отримують шляхом рівномірної вибірки амплітуди ЕКГ у цьому вікні. Друге вікно обмежено точками, які задають положення кінця QRS-комплексу та кінця T-хвилі. Інші дев'ять морфологічних ознак – це дев'ять рівновіддалених відліків сигналу між границями другого вікна. Оскільки сигнал ЕКГ уже було дискретизовано, для оцінювання проміжних значень амплітуди сигналу використовується лінійна інтерполяція (функція interp1). Перед застосуванням вікон дискретизації виконується нормалізація сигналу ЕКГ з метою зменшити вплив спотворень, викликаних амплітудою сигналу (функція mapminmax).

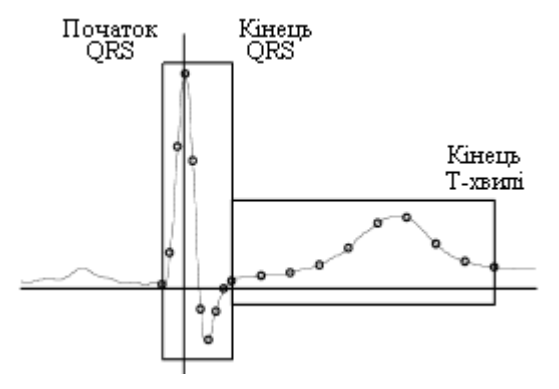

Рисунок 4.15 – Виділення морфологічних ознак ЕКГ

У якості нейромережевого класифікатора було обрано двошарову нейронну мережу. Багатошарові персептрони дають можливість будувати складні розділювальні поверхні і тому мають широке застосування для вирішення задач класифікації. Перший шар мережі має 12 нейронів, другий – 4 (за кількістю класів кардіоциклів). На входи нейронів першого шару надходить 24-елементний вектор ознак кардіоциклу, клас якого необхідно визначити. Виходи нейронів першого шару надходять на входи нейронів другого шару, а виходи нейронів другого шару формують вектор виходів мережі. Цільовий вектор мережі є 4-елементним вектором. Правильно функціонуюча мережа повинна відповісти вектором з одиницею в єдиному елементі вектора виходу, позиція якого відповідає номеру класу представленого екземпляра (табл. 4.10). Усі інші елементи вектора виходу повинні бути нулями.

Таблиця 4.10 – Цільові вектори для різних класів кардіоциклів

| Клас кардіоциклу | Цільовий вектор |
|------------------|-----------------|
| NOR              | [1000]          |
| <b>LBBB</b>      | [0100]          |
| <b>RBBB</b>      | [0010]          |
| <b>PVC</b>       | [0001]          |

У якості функції активації для нейронів обох шарів обрано логістичну сигмоїдну функцію (logsig), оскільки діапазон її вихідних значень (від 0 до 1) чудово підходить для навчання логічним вихідним значенням (0 або 1). Для побудови нейронної мережі використовувалась функція patternnet Neural Network Toolbox. Структурна схема нейронної мережі зображена на рис. 4.16.

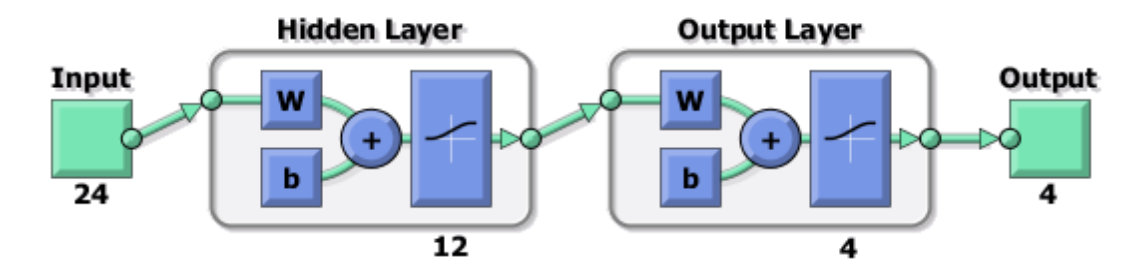

Рисунок 4.16 – Структурна схема нейронної мережі

Для навчання мережі використовувався метод Левенберга-Марквардта зворотного поширення помилки (trainlm). Необхідною умовою використання даного методу є неперервність похідної функції активації нейронів мережі. Використовувана логістична сигмоїдна функція активації задовольняє цій умові. Мережа навчалася так, щоб сформувати одиницю в єдиному елементі вектора виходу, позиція якого відповідає номеру класу представленого екземпляра, і заповнити іншу частину вектора нулями. Однак наявність шумів може призводити до того, що нейронна мережа не буде формувати вектори виходу, що складаються точно з одиниць і нулів. Тому по завершенні етапу навчання вихідний сигнал обробляється функцією vec2ind, що присвоює значення 1 єдиному елементу вектора виходу, а всім іншим – значення 0. Навчена нейромережа зберігається у файлі beatclassifier.mat.

Розглянемо застосування нейромережі до класифікації кардіоциклів. Функція extractbeatfeats виконує сегментацію сигналу ЕКГ на кардіоцикли і формує вектор ознак кожного кардіоциклу. Функція має такий синтаксис: features = extractbeatfeats(ECG,annotation). У якості вхідних аргументів функція отримує вектор ECG із відліками сигналу ЕКГ і масив annotation структур (див. табл. 4.5) з описом ключових точок сигналу. Функція повертає матрицю features, *i*-й рядок якої містить ознаки *i*-го кардіоциклу. Для визначення класу, до якого належить кардіоцикл, необхідно передати вектор його ознак на входи навченої мережі beatclassifier.

*Модуль інтерфейсу користувача та візуалізації* містить засоби реалізації графічного інтерфейсу користувача: графічні форми й функції, які обслуговують активацію елементів управління графічного інтерфейсу, а також засоби візуалізації результатів роботи програми та забезпечує введення-виведення даних. Для створення графічного інтерфейсу користувача використано середовище GUIDE (Graphical User Interface Development Environment – середовище розробки графічного інтерфейсу користувача). Перелік графічних об'єктів інтерфейсу користувача наведено в табл. 4.11.

## Таблиця 4.11 – Графічні об'єкти інтерфейсу користувача

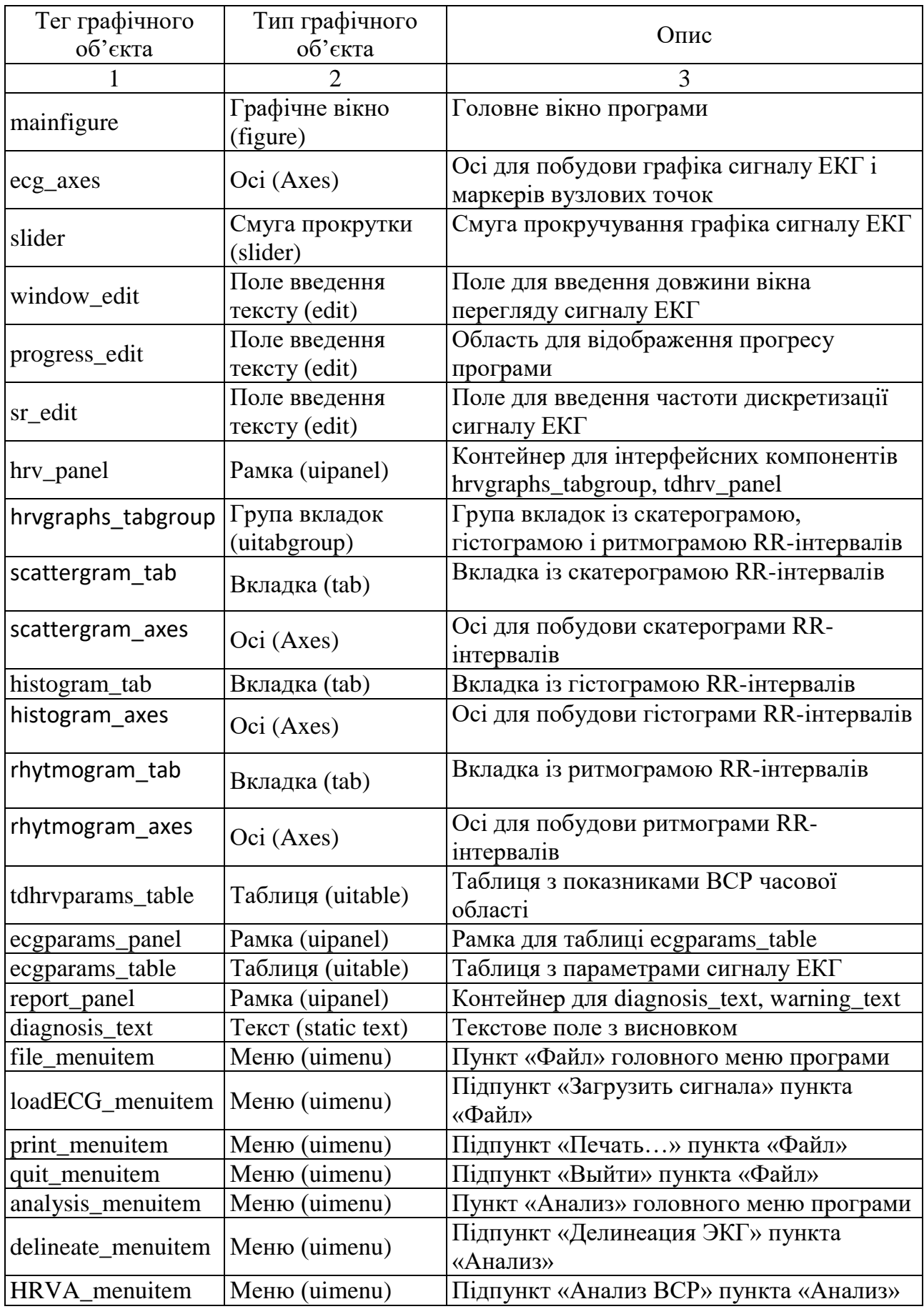

### Продовження табл. 4.11.

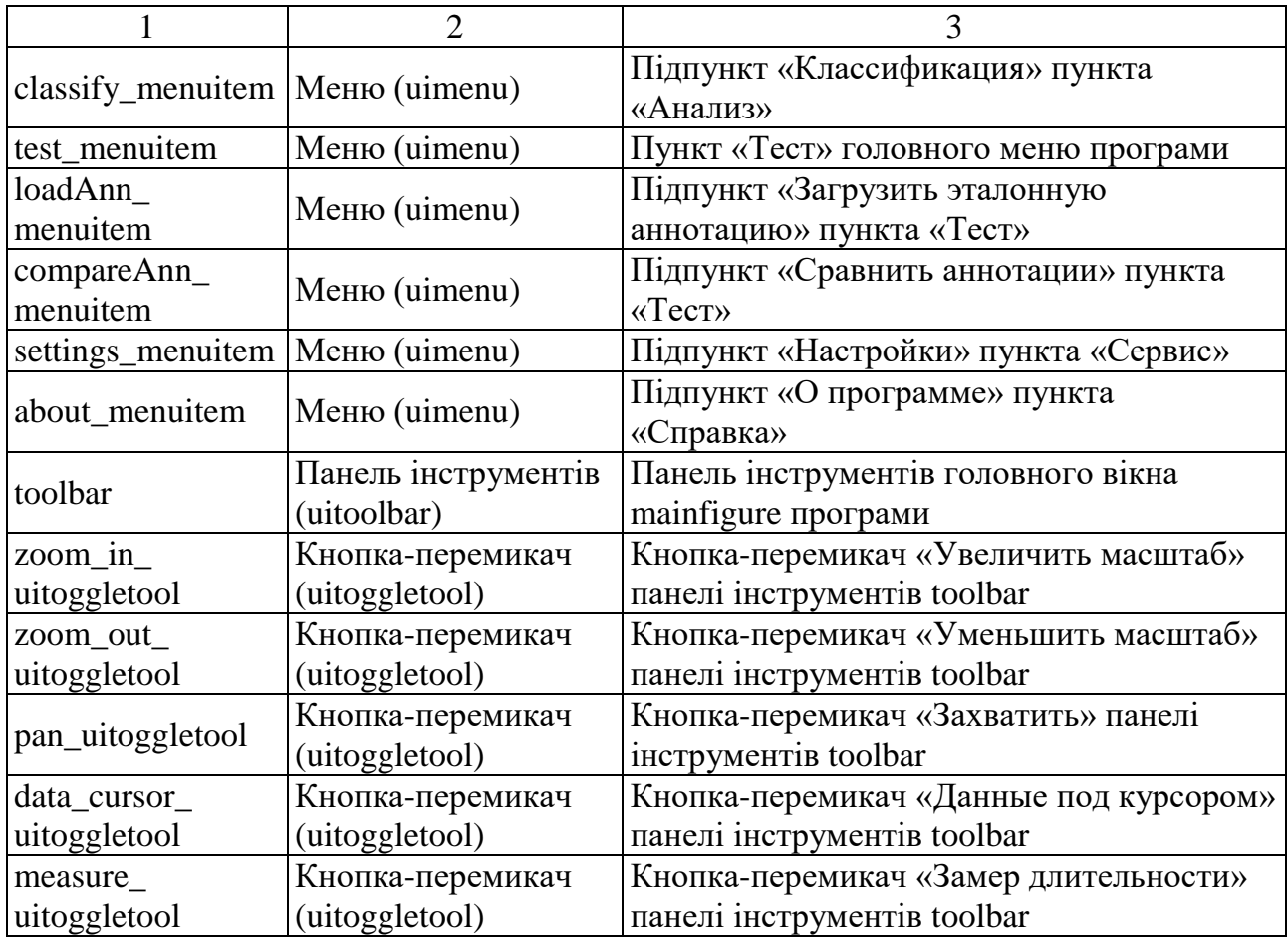

Ієрархія об'єктів головного вікна програми зображена на рис. 4.17.

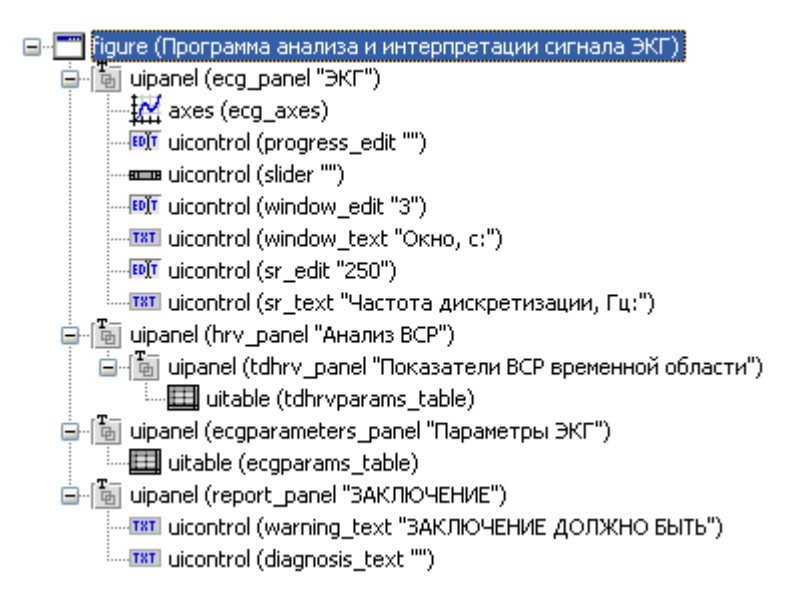

Рисунок 4.17 – Ієрархія об'єктів головного вікна програми

Для об'єкта ecg\_axes створено контекстне меню, опис пунктів якого наведено в табл. 4.12.

| Пункт              | Процедура<br>оброблення події | $O$ <sub>II</sub> $C$                                            |
|--------------------|-------------------------------|------------------------------------------------------------------|
| Сетка              | ToggleGrid                    | Наносить або видаляє координатну сітку<br>на осі                 |
| Показать аннотацию | ViewAnnotation                | Відкриває вікно з таблицею ключових<br>точок сигналу ЕКГ         |
| <b>Очистить</b>    | ClearAxes                     | Очищає об'єкт есд_ахеѕ і всі асоційовані з<br>ним об'єкти й дані |

Таблиця 4.12 – Пункти контекстного меню об'єкта ecg\_axes

Розглянемо **інтерфейс програми**. Загальний вигляд головного вікна програми представлено на рис. 4.18.

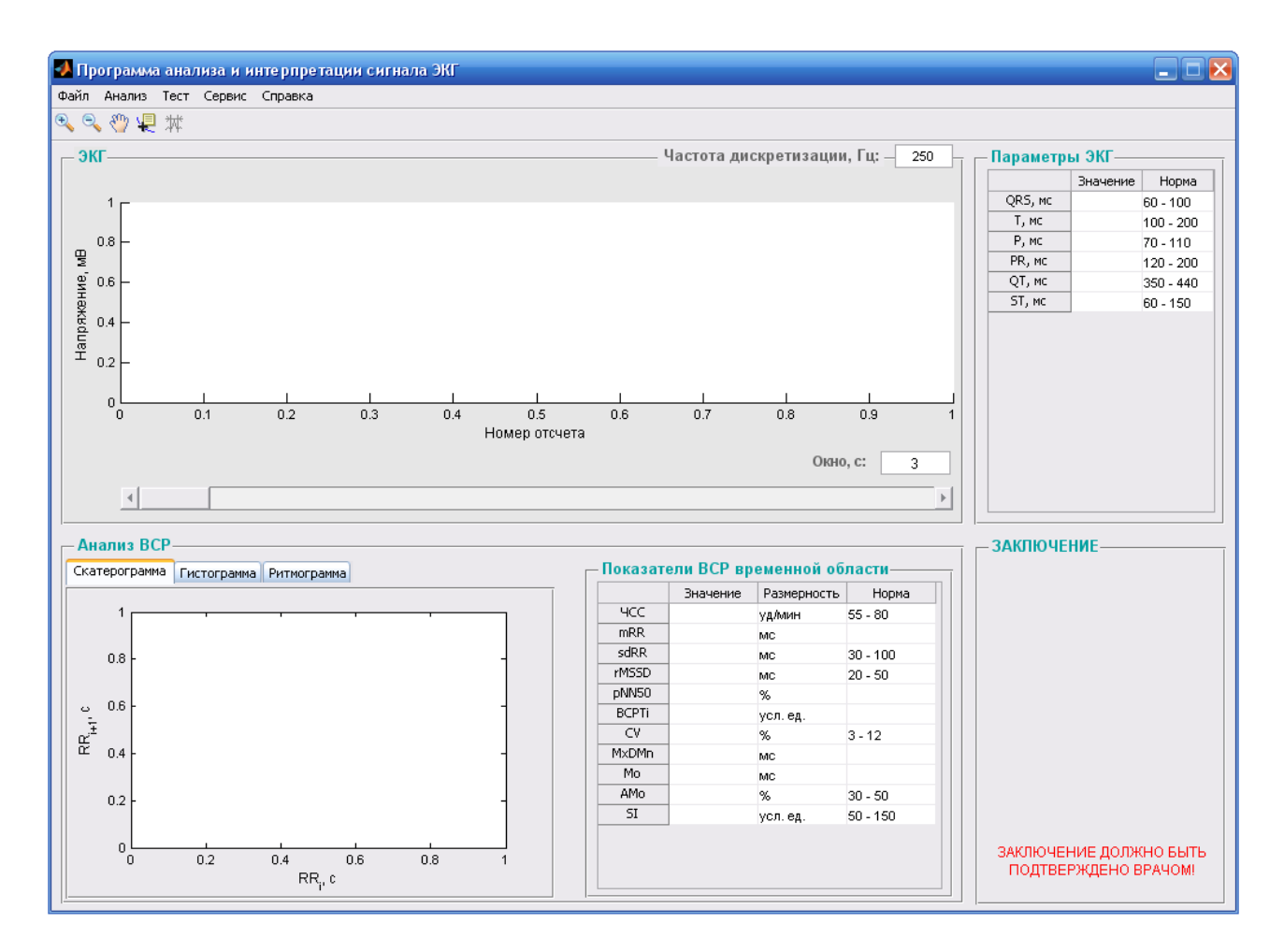

Рисунок 4.18 – Головне вікно програми

Призначення елементів головного вікна програми:

– *заголовок вікна*: містить назву програми;

– *головне меню*: містить пункти підменю із переліком операцій для роботи з програмою. Перелік пунктів головного меню описано у табл. 4.13;

– *панель інструментів*: містить кнопки швидкого виконання деяких операцій (рис. 4.18). Перелік кнопок панелі інструментів описано у табл. 4.14;

– *область побудови графіка сигналу ЕКГ*: відображення сигналу й маркерів вузлових точок, а також для вимірювання довільних ЕКГ-інтервалів;

– *таблиця «Параметры ЭКГ»*: містить виміряні й нормативні значення основних параметрів сигналу ЕКГ;

– *таблиця «Показатели ВСР временной области»*: містить виміряні й нормативні значення показників ВСР часової області;

– *група вкладок «Скатерограмма»/«Гистограмма»/«Ритмограмма»*: кожна сторінка групи вкладок містить відповідний її назві графік;

– *панель «Заключение»*: містить інтерпретаційне повідомлення.

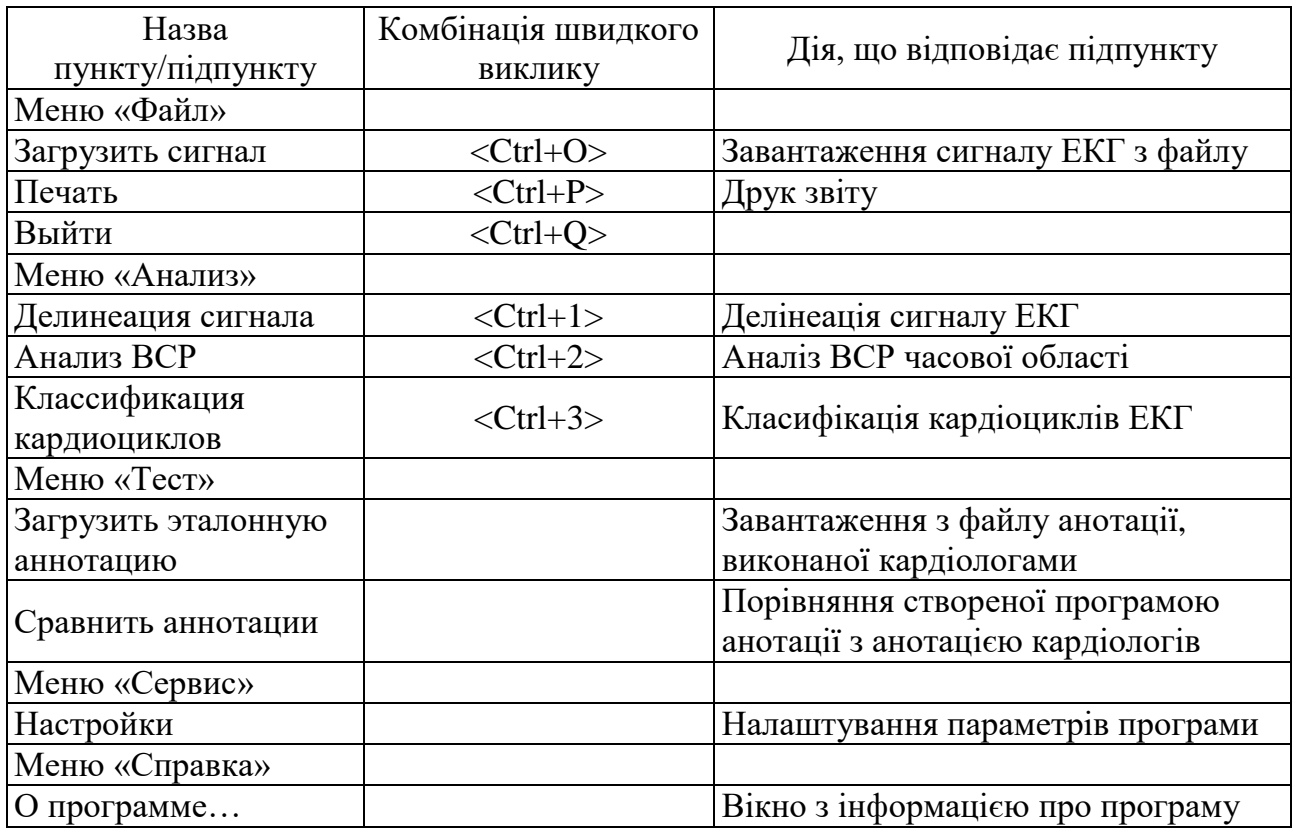

Таблиця 4.13 – Пункти головного меню
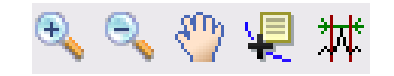

# Рисунок 4.19 – Панель інструментів

## Таблиця 4.14 – Кнопки панелі інструментів

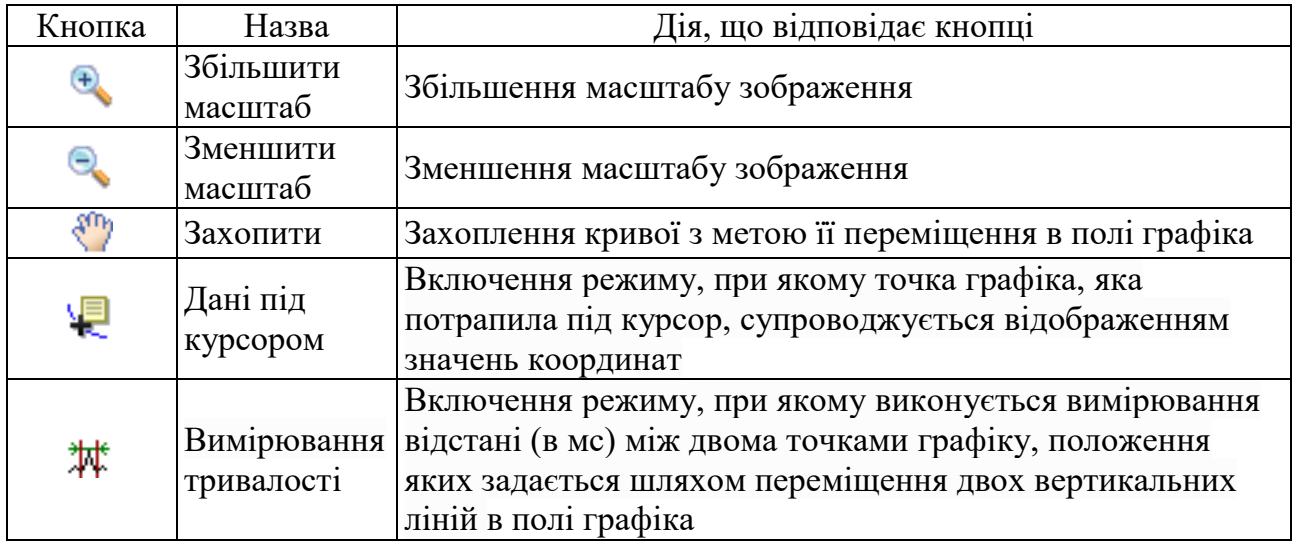

Розглянемо **приклад роботи з програмою**. Спочатку виконаймо налаштування параметрів програми. Для цього перейдімо до підпункту «Настройки» меню «Сервис». Відкрилося вікно налаштування параметрів програми (рис. 4.20).

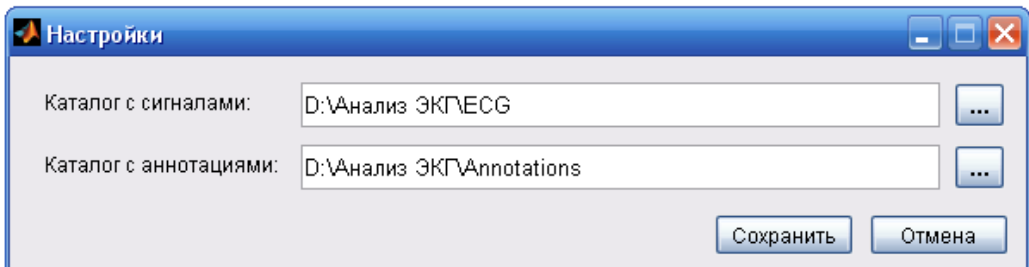

Рисунок 4.20 – Вікно налаштування параметрів програми

У даному вікні необхідно вказати шлях до папки, що містить файли з відліками сигналів ЕКГ, і шлях до папки з анотаціями. Завантажмо в програму файл із відліками сигналу ЕКГ (sel100.mat). Програма побудувала графік сигналу в області побудови графіка (рис. 4.21).

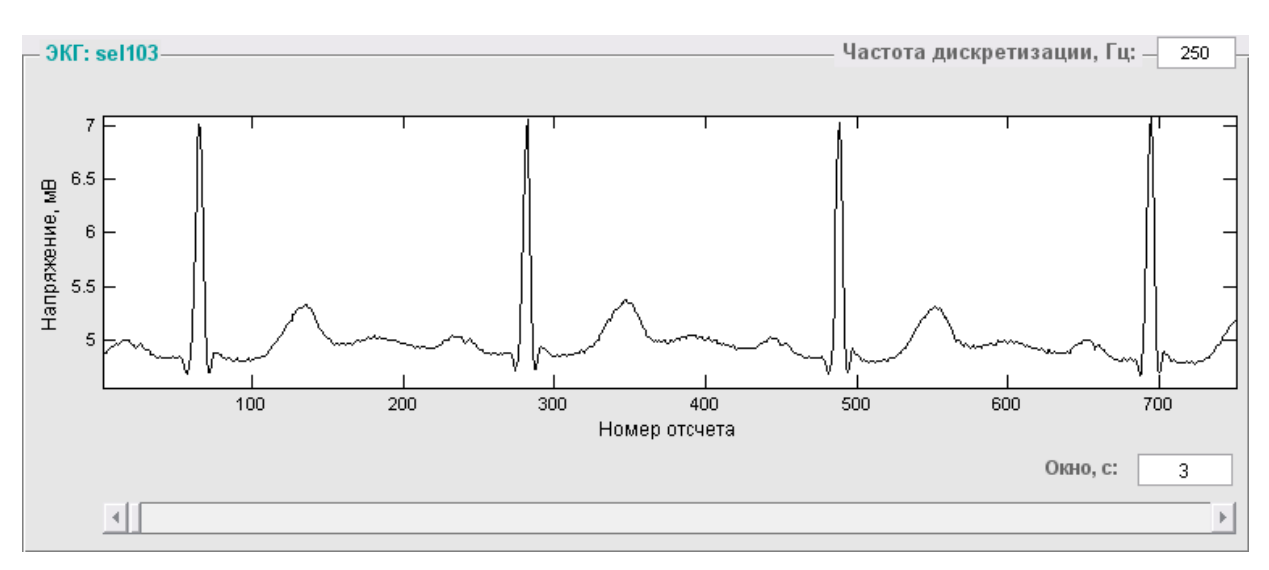

Рисунок 4.21 – Вигляд області побудови графіка після завантаження сигналу

Для прокручування сигналу в горизонтальному напрямку використовується смуга прокручування. Для того, щоб збільшити або зменшити вікно перегляду сигналу, необхідно ввести його довжину в спеціальне поле під графіком. Збільшмо довжину вікна з трьох до шести секунд (рис. 4.22).

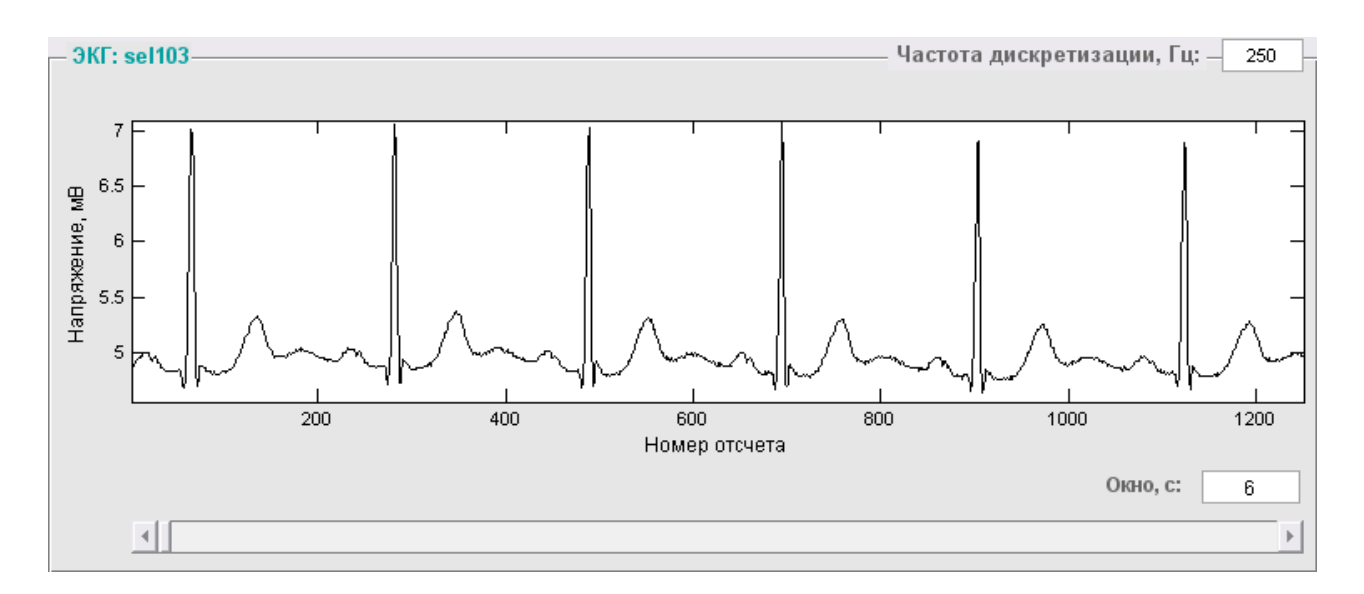

Рисунок 4.22 – Відображення сигналу в 6-секундному вікні

Виміряймо довжину довільного інтервалу сигналу за допомогою інструмента «Замер длительности». Для цього натиснімо один раз на кнопку на панелі інструментів (кнопка зафіксувалась у «втопленому» стані). В області

побудови графіка з'явилися дві вертикальні лінії, пересуваючи які можна задавати положення точок, відстань між якими необхідно виміряти (рис. 4.23). Поруч із лініями знаходяться номери відповідних їм відліків сигналу, які при необхідності можна приховати за допомогою контекстного меню лінії (рис. 4.24). Величина виміряного інтервалу відображається у заголовку графіка.

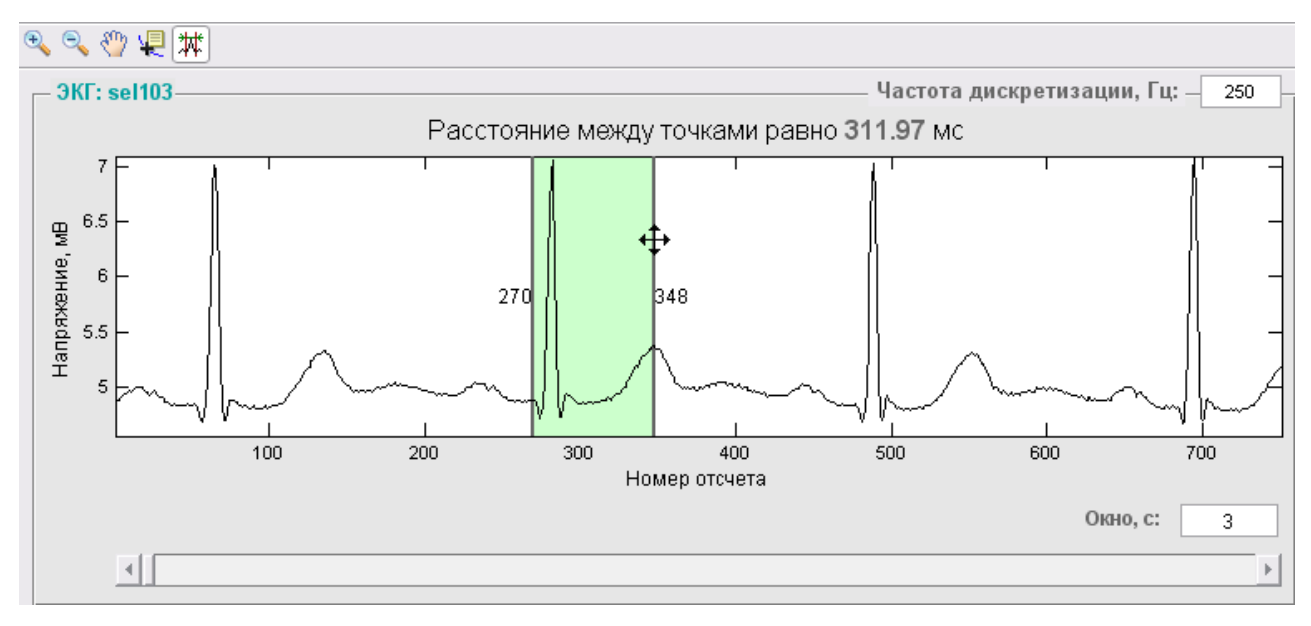

Рисунок 4.23 – Вертикальні лінії для вимірювання відстані

між двома точками

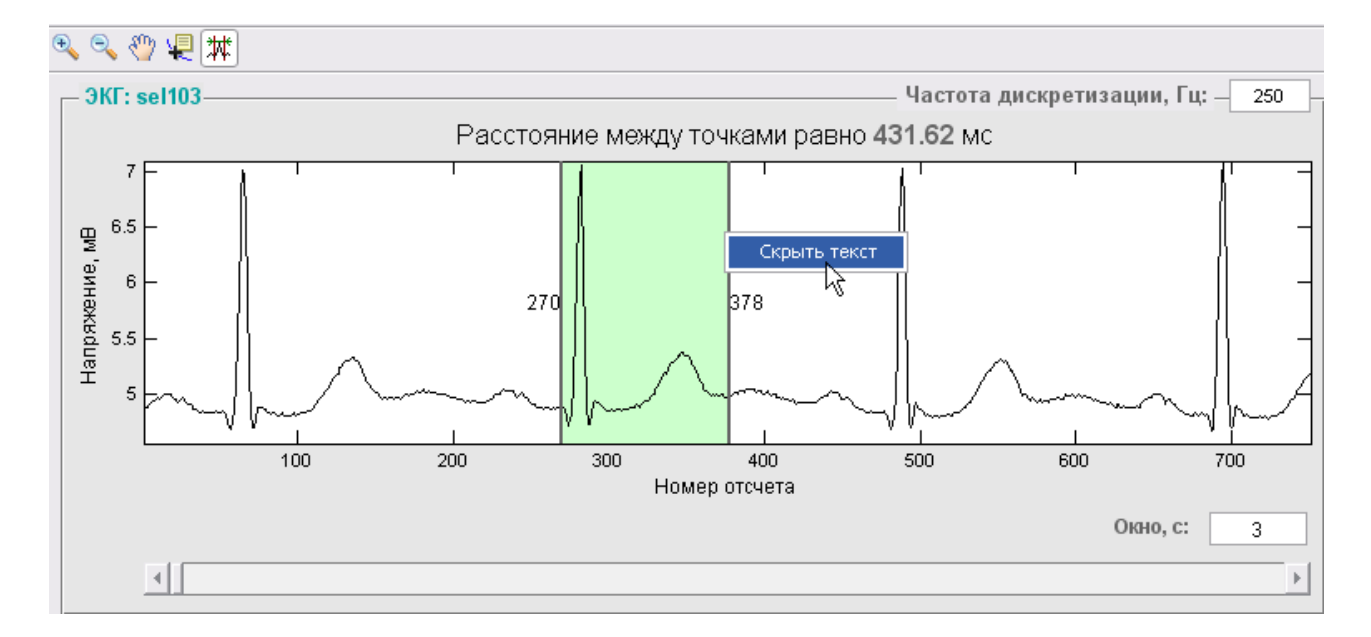

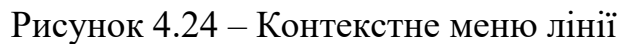

Контекстне меню має також і текст біля лінії (рис. 4.25). Текст можна розмістити праворуч, ліворуч від лінії або посередині лінії.

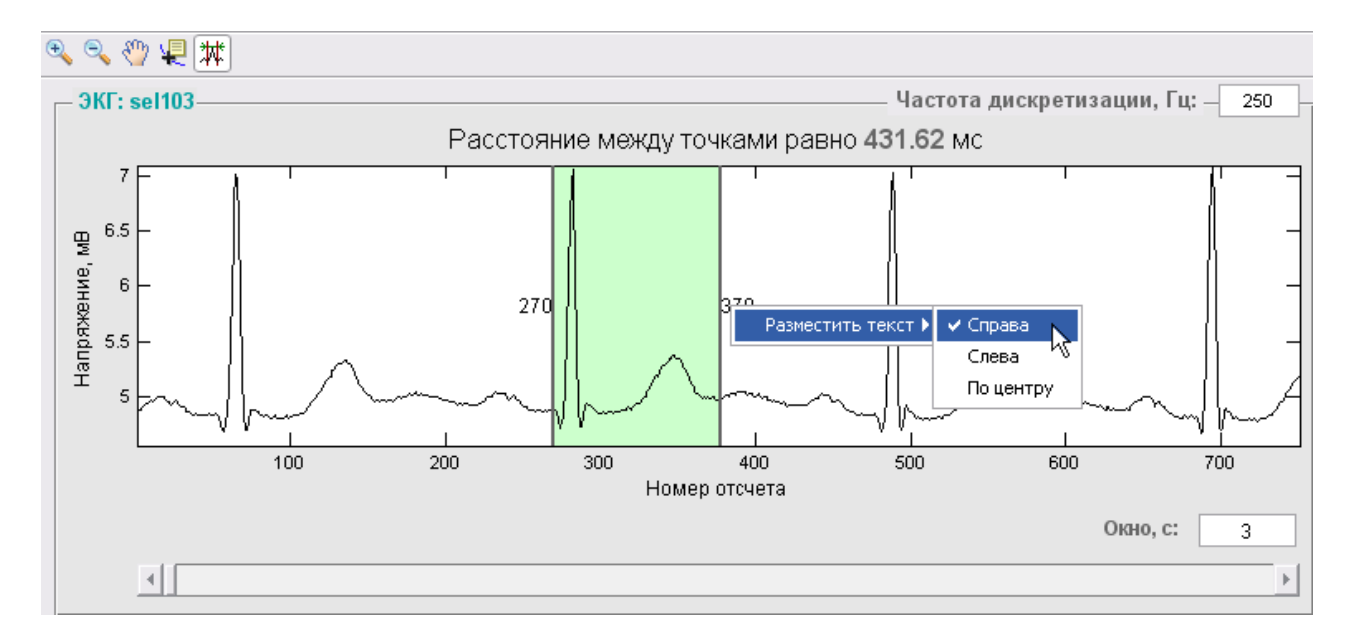

Рисунок 4.25 – Контекстне меню тексту біля лінії

Для того, щоб вийти з режиму вимірювань довільних інтервалів, натиснімо ше раз на кнопку  $\overline{\mathcal{W}}$  на панелі інструментів. Кнопка повернулася у початковий стан, а вертикальні лінії зникли з графіку.

Виконаймо делінеацію сигналу ЕКГ за допомогою підпункту «Делинеация сигнала» меню «Анализ» або скористаймося для цього комбінацією швидкого виклику <Ctrl+1>. Результат процедури наведено на рис. 4.26. Програма розставила маркери вузлових точок ЕКГ на графіку сигналу.

За допомогою контекстного меню області побудови графіка (рис. 4.26) можна відкрити вікно з таблицею ключових точок сигналу, тобто з анотацією сигналу, створеною програмно (рис. 4.27). Це вікно має меню з двома пунктами «Файл» і «Справка». Меню «Файл» дозволяє зберегти анотацію в .mat-файлі. За допомогою підпункту «Ключ к аннотации» можна переглянути позначення, що використовуються в анотації (рис. 4.27).

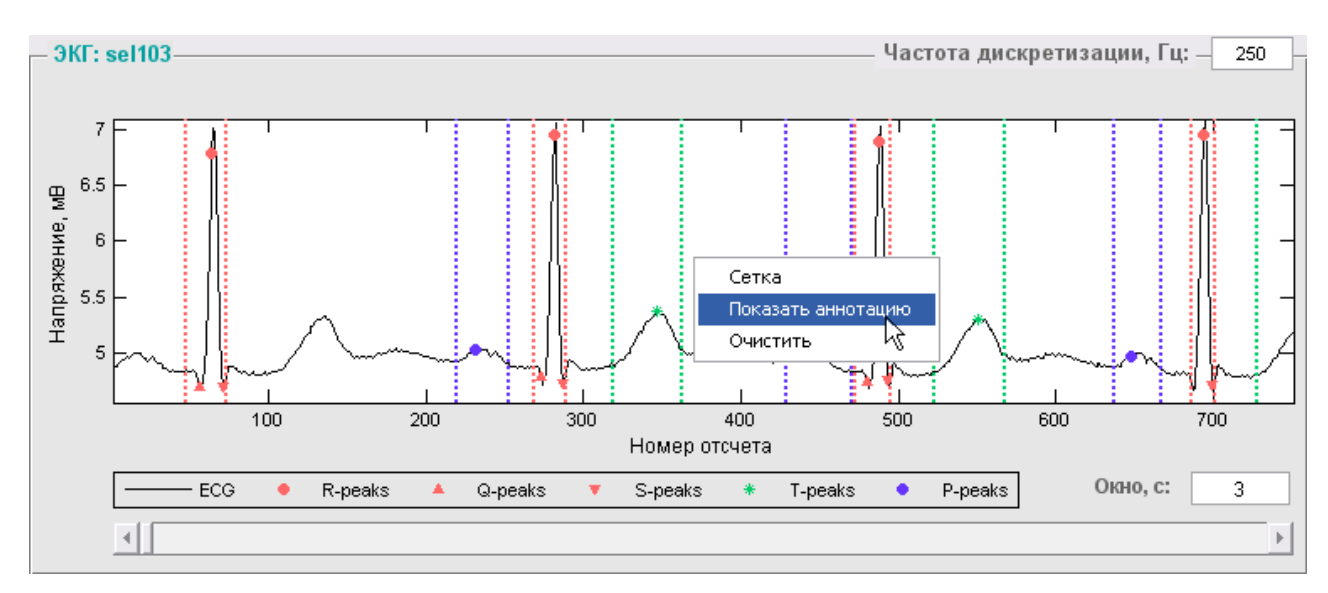

Рисунок 4.26 – Сигнал ЕКГ з маркерами вузлових точок

| • Аннотация |                  |                |                          |                                                                                                    |
|-------------|------------------|----------------|--------------------------|----------------------------------------------------------------------------------------------------|
| Файл        | Справка          |                |                          | • Ключ к аннотации                                                                                                 |
| sampler     | Ключ к аннотации |                | num                      |                                                                                                    |
| 73.         |                  |                |                          |                                                                                                    |
| 219         |                  | 0              |                          |                                                                                                    |
| 231         | ю                | n              |                          | sampleNumber - номер отсчета сигнала<br>typeMnemonic - тип ключевой точки:                                         |
| 253         |                  | 0              |                          | N - пик R-волны:                                                                                                   |
| 269         |                  |                |                          | Q - пик Q-волны;                                                                                                   |
| 273         | $\Omega$         |                |                          | S - пик S-волны:                                                                                                   |
| 281         | N                |                |                          | р - пик Р-волны;<br>t - пик Т-волны;                                                                               |
| 287         | s                |                |                          | - начало волны;                                                                                                    |
| 289         |                  |                |                          | ) - конец волны                                                                                                    |
| 319         |                  | 2              |                          | num - принимает одно из шести возможных значений:<br>0 - начало, пик или конец Р-волны, или положительная Т-волна; |
| 347         |                  |                |                          | 1 - начало или конец QRS, или негативная Т-волна;                                                                  |
| 363         |                  | $\mathfrak{D}$ |                          | 2 - начало или конец Т-волны, или восходящая Т-волна;                                                              |
| 429         |                  | n              |                          | 3 - нисходящая Т-волна;<br>4 - двухфазная -/+ Т-волна;                                                             |
| 441         | р                | 0              |                          | 5 - двухфазная +/- Т-волна                                                                                         |
| 471         |                  |                |                          |                                                                                                    |
| 473         |                  |                |                          | ОК                                                                                                    |
| 480         | Q                |                | $\overline{\phantom{a}}$ |                                                                                                    |

Рисунок 4.27 – Вікно з анотацією сигналу і діалогове вікно з ключем до анотації

За допомогою підпункту «Загрузить эталонную аннотацию» меню «Тест» головного вікна програми завантажмо в програму анотацію, виконану кардіологами, і порівняймо її з анотацією, виконаною програмою. Для цього скористаймося підпунктом «Сравнить аннотации» меню «Тест». Програма повідомила результат порівняння анотацій в діалоговому вікні (рис. 4.28).

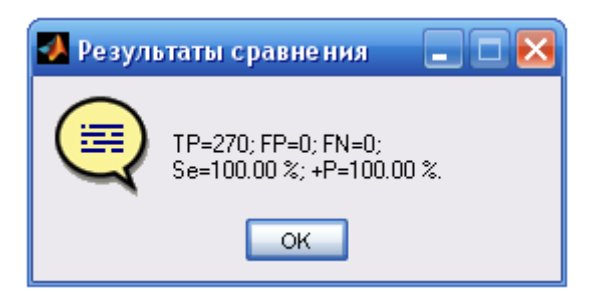

Рисунок 4.28 – Діалогове вікно з результатами порівняння анотацій

Використовуються наступні позначення:

– TP – кількість вірно знайдених точок;

– FP – кількість «хибних виявлень», коли при відсутності характерної точки програма помилково винесла рішення про її наявність;

– FN – кількість «хибних пропусків» точок;

– Se – чутливість алгоритму, у %;

 $-$  +P – прогностичність позитивного результату, у %.

Виконаймо часовий аналіз ВСР за допомогою підпункту «Анализ ВСР» меню «Анализ» або скористаймося для цього комбінацією швидкого виклику <Ctrl+2>. Результат процедури наведено на рис. 4.29.

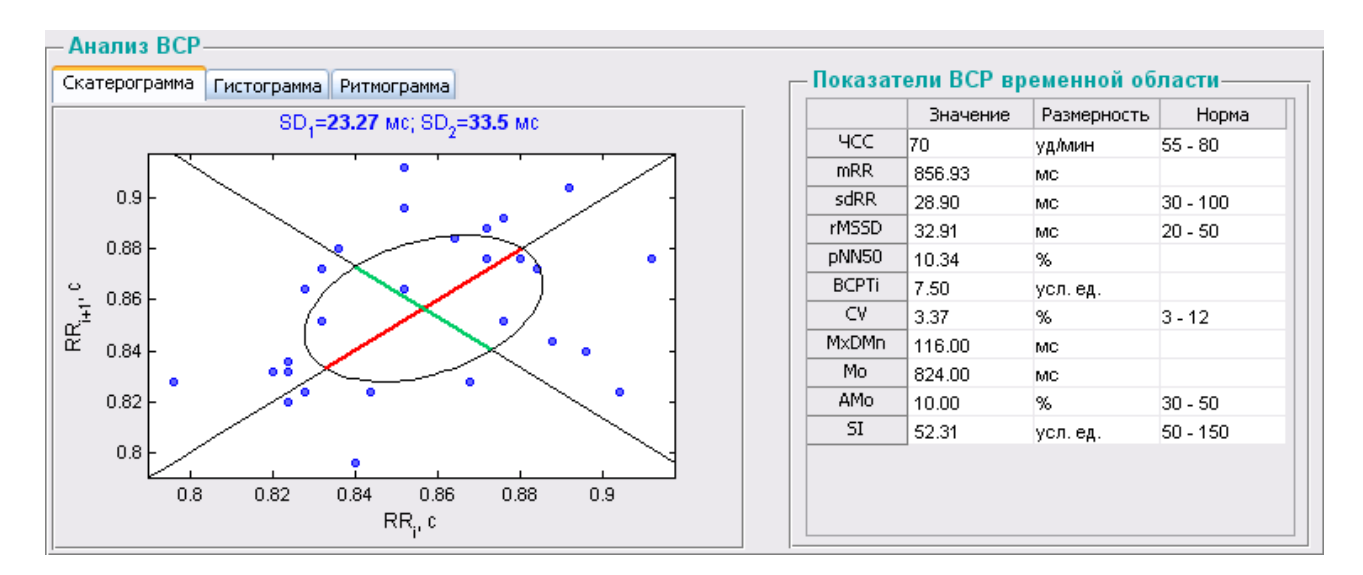

Рисунок 4.29 – Результати аналізу ВСР

Програма побудувала скатерограму, гістограму й ритмограму RRінтервалів, а також заповнила таблицю *«Показатели ВСР временной области»*

обчисленими значеннями показників ВСР часової області.

Для того, щоб перейти до певного графіка, необхідно клацнути мишкою по заголовку однойменної вкладки (рис. 4.30-4.31).

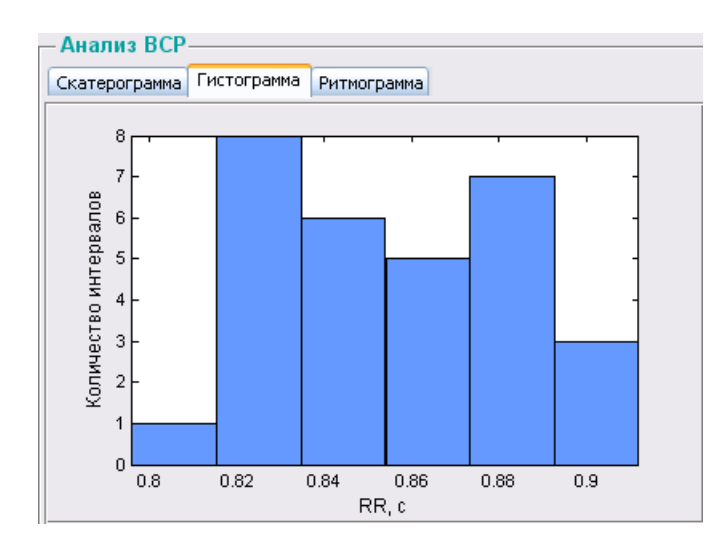

Рисунок 4.30 – Вкладка з гістограмою RR-інтервалів

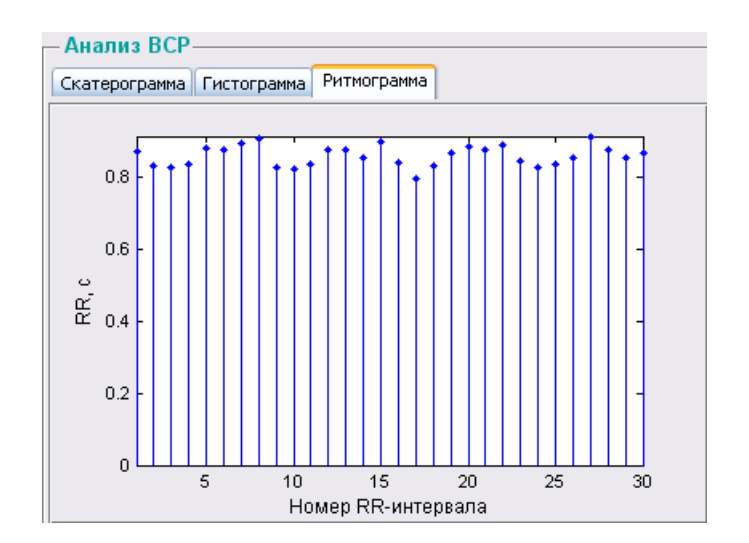

Рисунок 4.31 – Вкладка з ритмограмою RR-інтервалів

Виконаймо класифікацію кардіоциклів ЕКГ за допомогою підпункту «Классификация кардиоциклов» меню «Анализ» або скористаймося для цього комбінацією швидкого виклику <Ctrl+3>. Результат процедури наведено на рис. 4.32. Програма розставила мітки кардіоциклів ЕКГ на графіку сигналу.

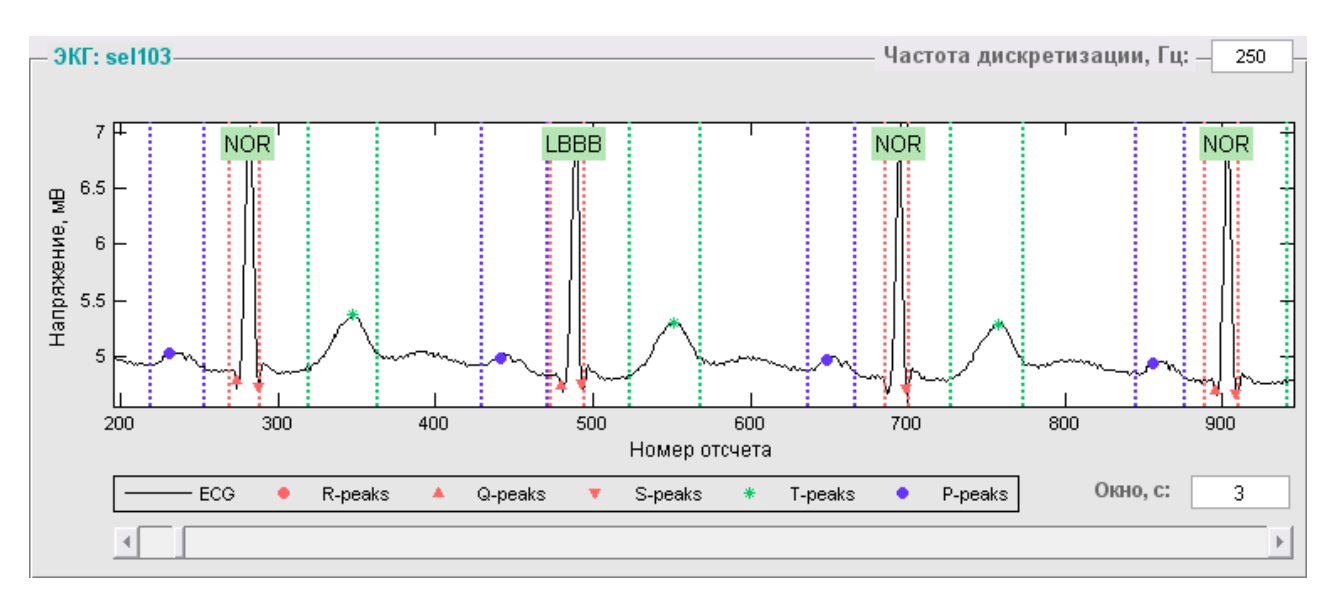

Рисунок 4.32 – Сигнал ЕКГ із мітками класів кардіоциклів

Остаточний вигляд головного вікна програми наведено на рис. 4.33. Програма повідомила свій висновок на панелі *«Заключение»*.

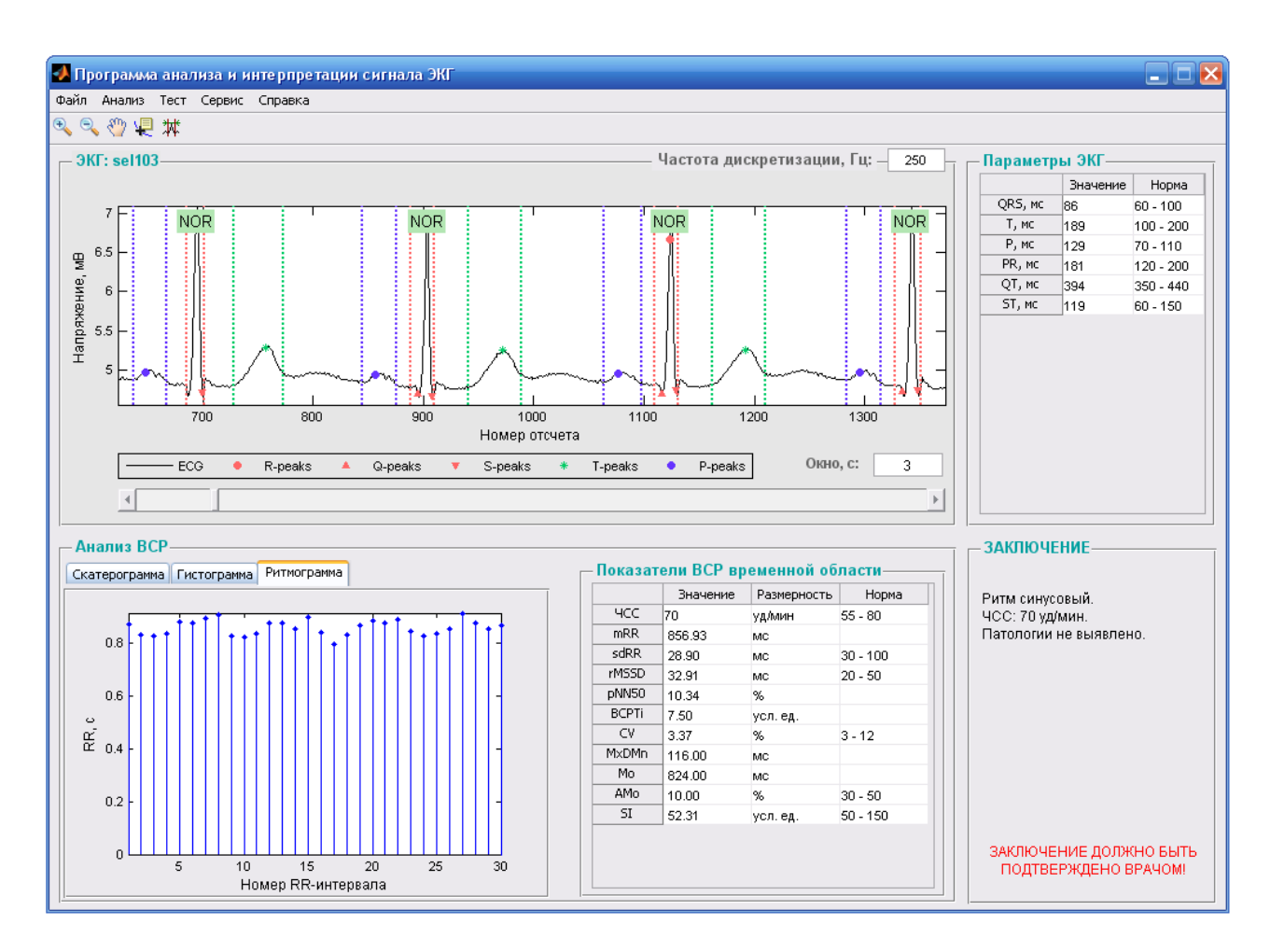

Рисунок 4.33 – Сигнал ЕКГ із мітками класів кардіоциклів

Приклад вигляду головного вікна програми після аналізу патологічної ЕКГ наведено на рис. 4.34.

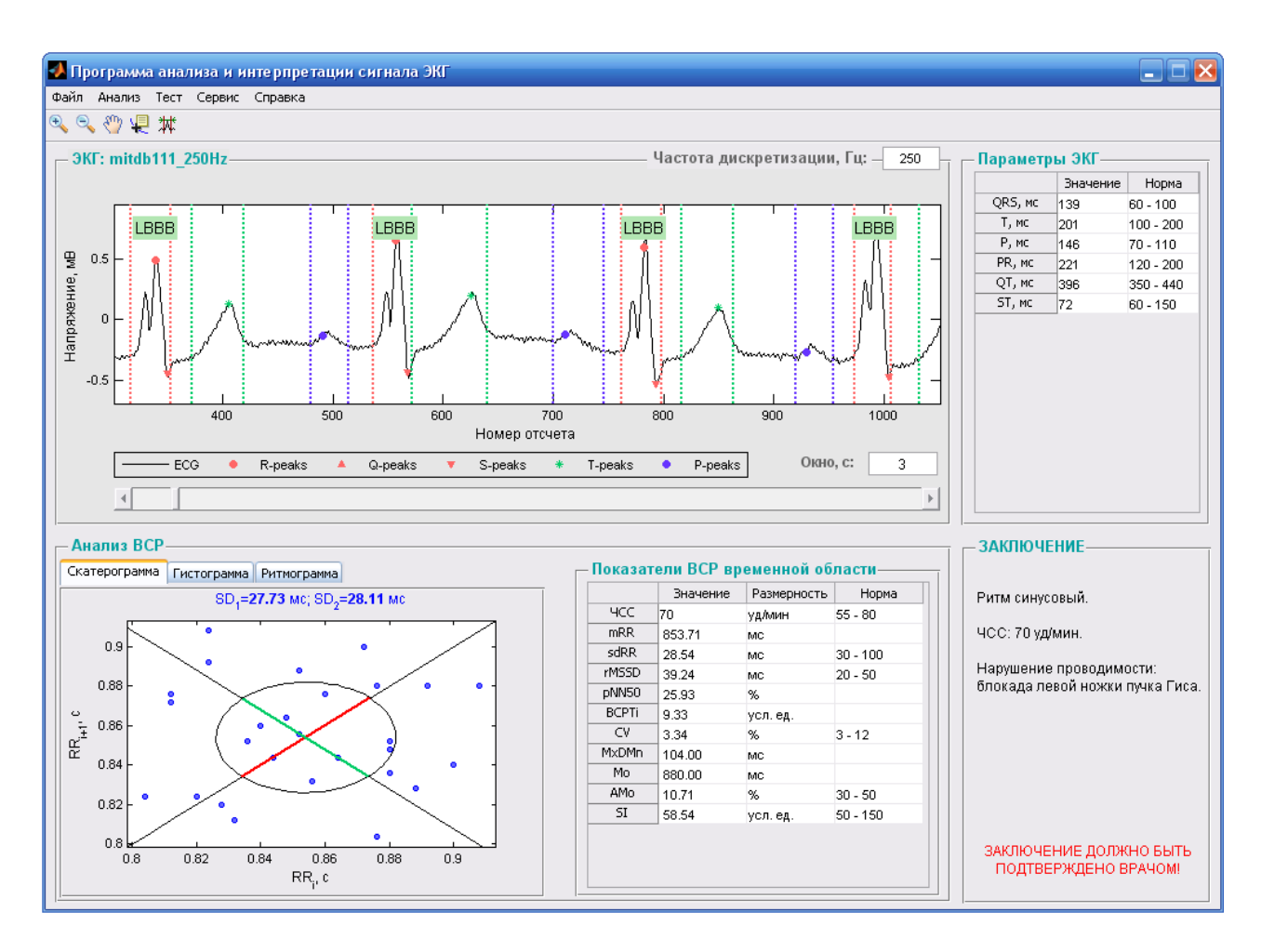

Рисунок 4.34 – Вигляд головного вікна програми після аналізу патологічної ЕКГ

У разі виникнення помилок в програмі передбачено відображення стандартних діалогових вікон («Вказаний файл відсутній», «Обраний файл має непідтримуваний тип», зауваження про введення числових даних).

Для виходу з програми необхідно у головному вікні програми вибрати пункт меню «Файл»/«Выйти» або скористатися комбінацією клавіш <Ctrl+X>, після чого програму буде закрито. Також можна натиснути стандартну в Windows кнопку закриття вікна.

### **4.3 Задача підвищення оцінки якості обробленої поверхні**

Вивчення якості поверхні є важливим інженерним питанням. Технологічні проблеми відносяться до ряду найважливіших, так як їх успішне вирішення визначає, в кінцевому підсумку, експлуатаційні показники спроектованих виробів. Однією з таких проблем є оцінка впливу шорсткості, хвилястості і відхилень форми поверхонь деталей на їх функціональні властивості [98-100].

Підвищення якості продукції, що випускається, вимагає вирішення численних проблем в різних областях. Технологічні проблеми відносяться до ряду найважливіших, так як їх успішне вирішення визначає, в кінцевому підсумку, експлуатаційні показники спроектованих виробів. Одним з таких завдань є оцінка впливу шорсткості, хвилястості і відхилень форми поверхонь деталей на їх функціональні властивості [98-100].

Експлуатаційні властивості машин і приладів, їх точність, надійність і довговічність залежать від якості поверхні, її мікрогеометричного і фізикомеханічного стану [98].

Якість обробленої поверхні характеризується двома основними ознаками: фізико-механічними властивостями поверхневого шару металу; ступенем шорсткості поверхні [99].

Вивчення якості поверхні, і, зокрема, шорсткості є важливим інженерним питанням.

#### **4.3.1 Визначення параметрів шорсткості і хвилястості поверхні**

Під якістю поверхні слід розуміти сукупність властивостей (шорсткість, залишкові напруги, поверхнева твердість і інші), що визначають придатність поверхневого шару для використання його за призначенням. А оскільки поверхня повинна виконувати свої функції в заданих межах, якість її виконання має відповідати певним нормам (допускам) [98].

Складність геометричної форми в поєднанні з низькою жорсткістю, похибка верстата, затуплення і нерівності ріжучих крайок інструмента, пластична деформація поверхні оброблюваної деталі при стружкоутворенні, призводять до виникнення в процесі обробки ділянок поверхні з різною шорсткістю. Це зумовило необхідність розробки нових способів формування необхідної шорсткості і, як наслідок, уточнення методики оцінки її параметрів [101-102].

До останнього часу всі роботи велися відповідно ГОСТ 2789 - 73 і ДСТУ ГОСТ 25142: 2009.

Шорсткість поверхні (рис. 4.35) - це сукупність нерівностей поверхні з відносно малими кроками, виділена за допомогою базової довжини (S - період коливання хвилі профілю, R - її амплітуда) [103].

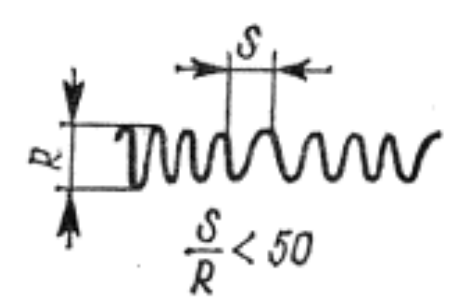

Рисунок 4.35 – Шорсткість поверхні

Визначення шорсткості конкретної поверхні починають з того, що вибирають напрямок вимірювання нерівностей. Воно може бути задано кресленням. При відсутності такої вказівки вимір здійснюють в напрямку найбільших нерівностей, найчастіше перпендикулярно ризиків обробки. Поверхню розсікають перпендикулярною площиною, отримуючи реальний профіль. Щодо цього профілю проводять базову лінію. При оцінці плоских поверхонь (або циліндричних в осьовому перерізі) базова лінія буде пряма. На певній ділянці цієї лінії, званій базовою довжиною *l*, виділяють нерівності, що характеризують шорсткість поверхні. Базова лінія – лінія заданої геометричної форми, проведена щодо профілю і служить для оцінки геометричних параметрів шорсткості [103].

Кресленням, як правило, задаються вимоги до шорсткості всієї робочої поверхні деталі. Контроль за дотриманням цих вимог здійснюється зазвичай по деякому числу профілів обмеженої довжини. При цьому виникають питання: якої довжини має бути кожен обстежуваний профіль (ділянка вимірювання), скільки повинно обстежуватися таких ділянок, які ділянки вибирати для вимірювань, щоб оцінити якість поверхні в цілому.

Існує дві системи визначення числових значень параметрів шорсткості поверхні: системи *М* (відлік висоти нерівностей від середньої лінії профілю) і *Е* (від обвідної лінії, що лежить поза контуром шорсткості поверхні) [103]. Найпоширенішою з них є система *М*, яка відповідає рекомендаціям ISO [103, 106].

Середня лінія профілю (рис. 4.36) – базова лінія, що має форму номінального профілю і проведена так, що в межах базової довжини середньоквадратичне відхилення профілю до цієї лінії мінімально [103].

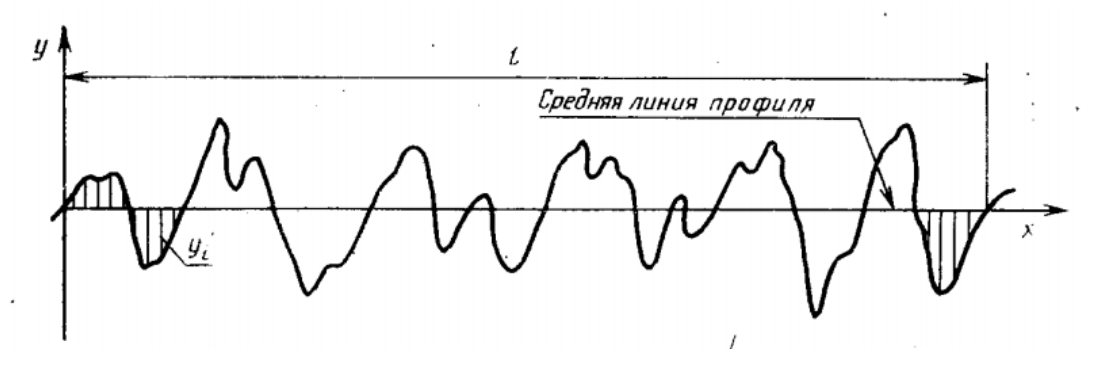

Рисунок 4.36 – Середня лінія профілю

Система середньої лінії – система відліку, яка використовується при оцінці параметрів шорсткості поверхні, в якій в якості базової довжини використовується середня лінія.

Лінія виступів профілю (рис. 4.37) – лінія, еквідистантна середній лінії, що проходить через найвищу точку профілю в межах базової довжини. Лінію, еквідистантну середній лінії, що проходить через нижчу точку профілю в межах базової довжини, називають лінією западин профілю.

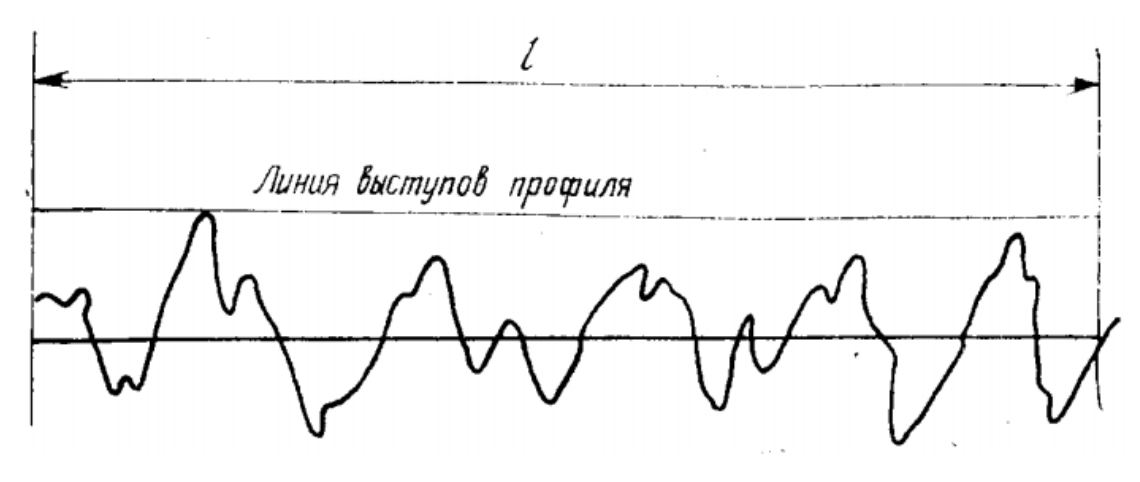

Рисунок 4.37 – Лінія виступів профілю

На вимогу ГОСТ 2789–73 визначені наступні параметри шорсткості:

1. *Ra* – середнє арифметичне відхилення профілю – середнє арифметичне з абсолютних значень відхилень профілю в межах базової довжини (рис. 4.38):

$$
Ra = \frac{1}{l} \int_{0}^{l} |y(x)| dx \approx \frac{1}{n} \sum_{i=1}^{n} |y_i|,
$$
 (4.1)

де *l* – базова довжина;

*n* – число обраних точок профілю на базовій довжині.

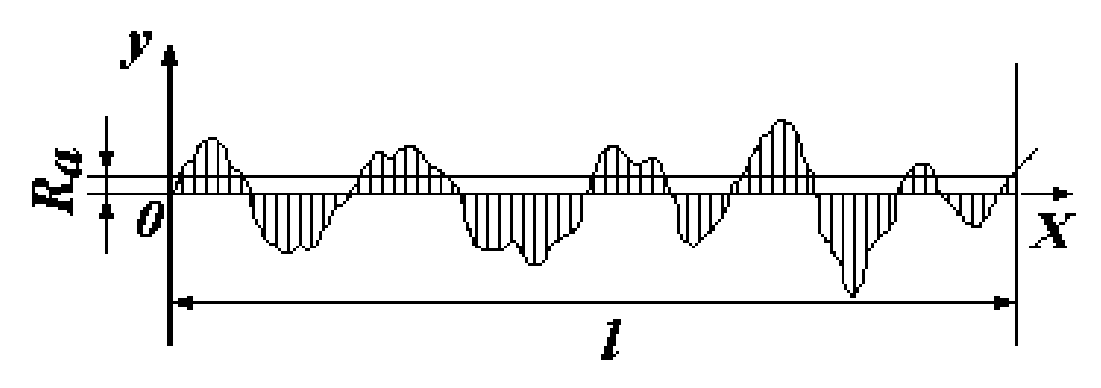

Рисунок 4.38 – Середнє арифметичне відхилення профілю

2. Rz – висота нерівностей профілю по 10 точкам – сума середніх абсолютних значень висот п'яти найбільших западин профілю в межах базової довжини (рис. 4.39).

$$
R_{z} = \frac{\sum_{i=1}^{5} |y p m i| + \sum_{i=1}^{5} |y v m i|}{5},
$$
\n(4.2)

де *ypmi* – висота i–го найбільшого виступу профілю; *yvmi* – глибина i–й найбільшої впадини профілю.

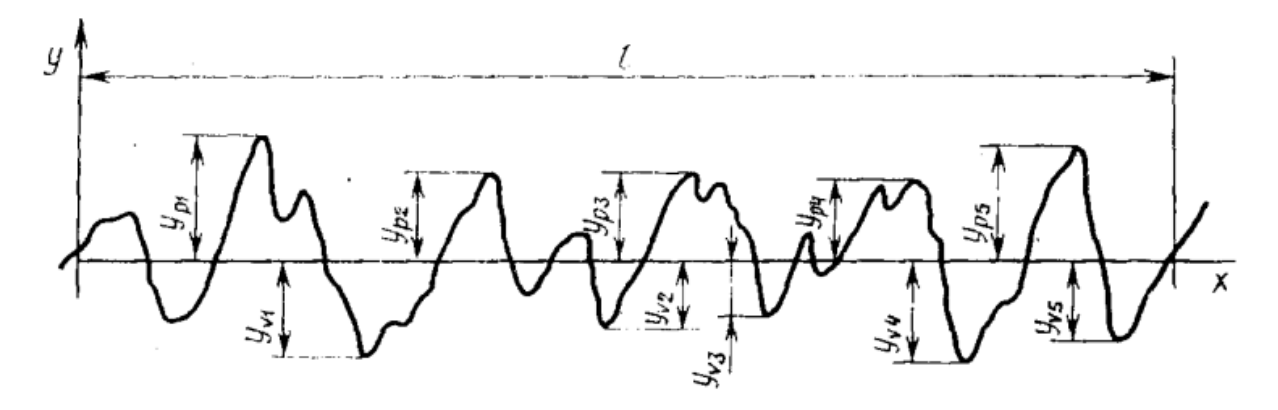

Рисунок 4.39 – Висота нерівностей профілю по 10 точкам

3*. Rmax* – найбільша висота профілю – відстань між лінією виступів і лінією западин профілю в межах базової довжини (рис. 4.40);

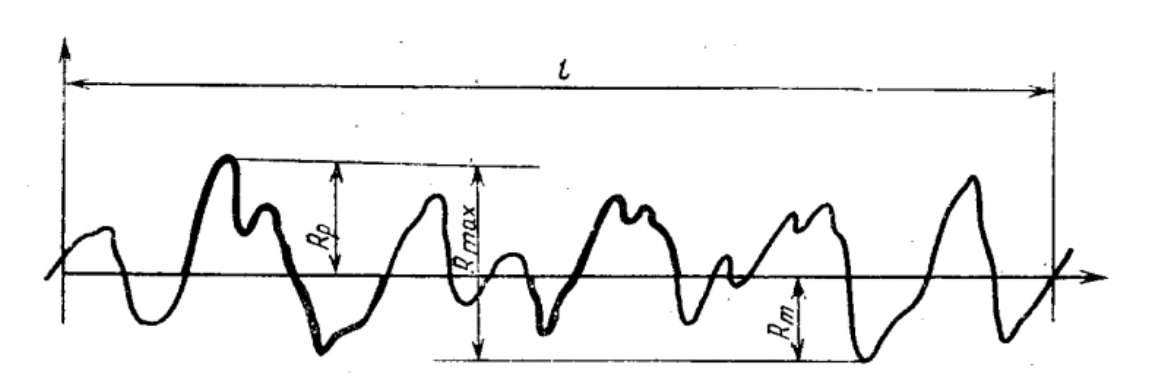

Рисунок 4.40 – Найбільша висота профілю

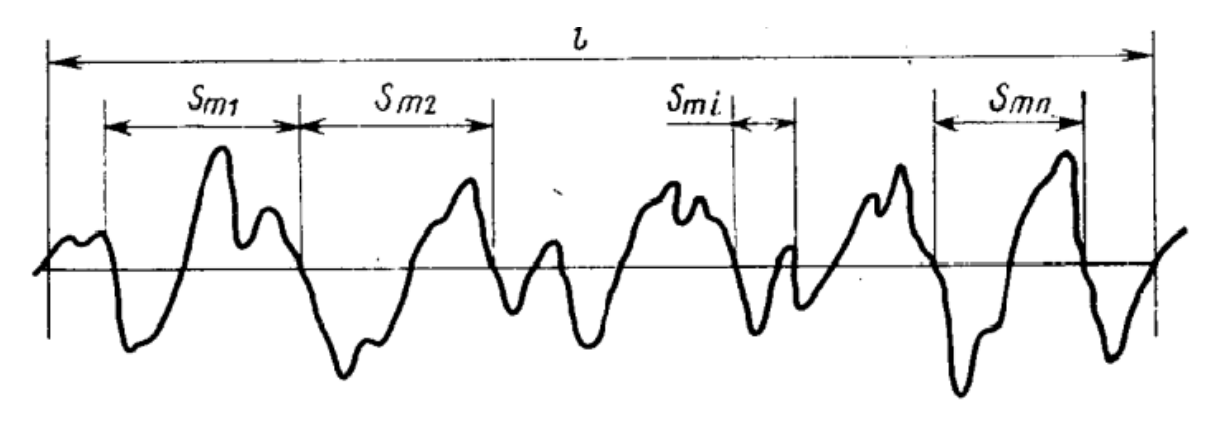

Рисунок 4.41 – Шаг нерівностей профілю

5. *S* – середній крок місцевих виступів профілю – середнє значення кроку місцевих виступів профілю в межах базової довжини (рис. 4.42);

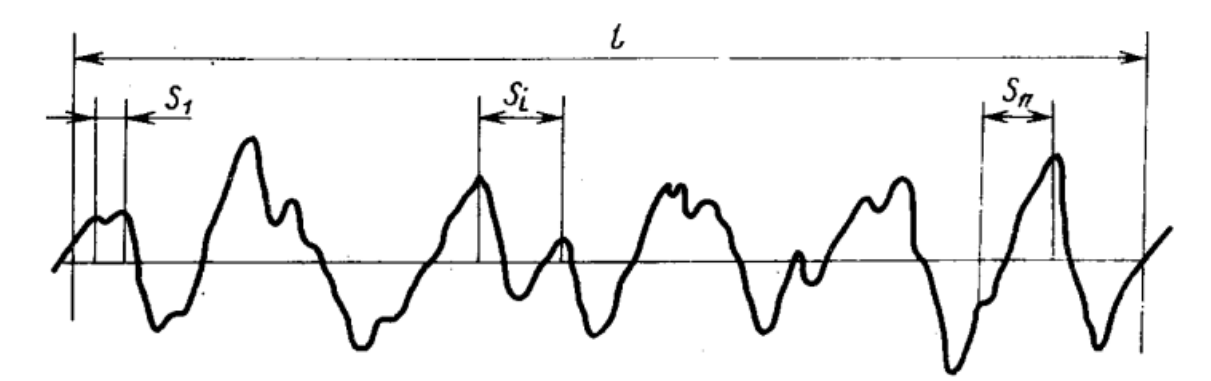

Рисунок 4.42 – Крок місцевих виступів профілю

6. *tp* – відносна довжина профілю – відношення опорної довжини профілю до базової довжини:

$$
t_p = \frac{1}{l} \sum_{i=1}^{n} bi,
$$
\n(4.3)

де *b* – значення рівня перетину профілю – відстань між лінією виступів профілю і лінією, що перетинає профіль еквідистантно лінії виступів профілю.

Найважливішим параметром, що характеризує шорсткість, є середнє арифметичне відхилення профілю *Ra*.

ГОСТ 2789–73 [103] регламентує наступні межі значень параметрів шорсткості (рис. 4.43): *Ra* = 0.008 ÷ 100 мкм; *Rz* і *Rmax* рівні 0.025 ÷ 1600 мкм; *Sm* і S рівні 0.002 – 12.5 мм; *tp* = 10 ÷ 90%; *l* = 0.01 ÷ 25 мм, а також напрямок нерівностей. Вимоги до шорсткості встановлюються по одному або декільком параметрам.

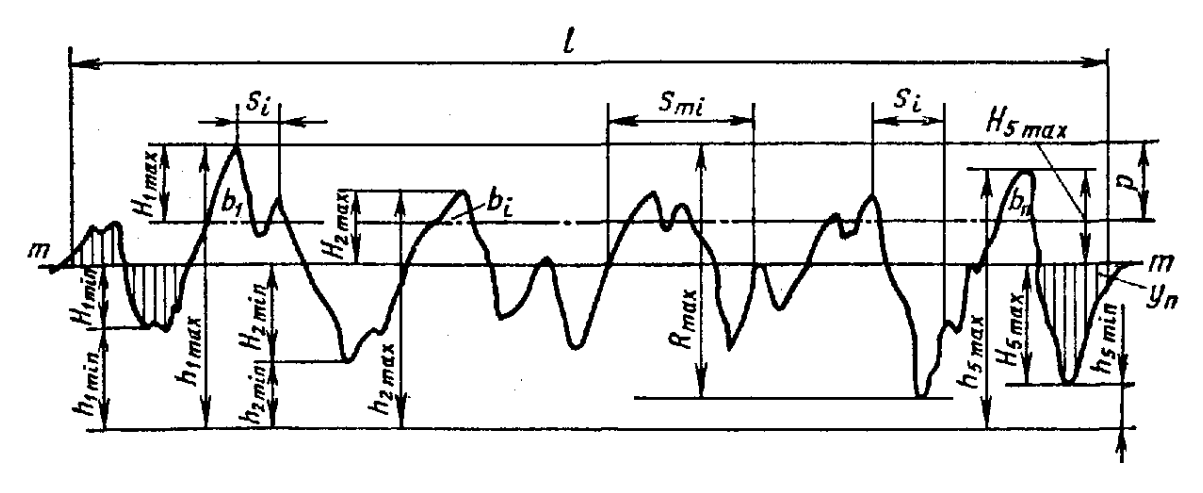

Рисунок 4.43 – Профілограма шорсткості поверхні

Співвідношення параметрів *Ra, Rz, Rmax* і базової довжини *l*, зумовлені [103–106] представлені в табл. 4.15.

Таблиця 4.15.Співвідношення значень параметра *Ra,Rz, Rmax* і базової довжини *l*

| $Ra$ , MKM    | $Rz = Rmax$ , MKM | $l$ , MM |
|---------------|-------------------|----------|
| $0 - 0.025$   | $0 - 0.10$        | 0.08     |
| $0.025 - 0.4$ | $0.10 - 1.6$      | 0.25     |
| $0.4 - 3.2$   | $1.6 - 12.5$      | 0.8      |
| $3.2 - 12.5$  | $12.5 - 50$       | 2.5      |
| $12.5 - 100$  | $50 - 400$        | 8.0      |

Шорсткість поверхонь оцінюють при постійному контролі та прийманні деталей, а також при дослідженнях в лабораторних умовах. Застосовувані

методи оцінки можна розділити на прямі і непрямі. Для прямої оцінки шорсткості застосовують щупові (профілометри і профілографи) і оптичні (подвійний і інтерференційний мікроскопи) прилади. Непрямий метод оцінки заснований на візуальному порівнянні обробленої поверхні з еталоном неозброєним оком або під мікроскопом, а також по відчуттях при обмацуванні рукою (пальцем, долонею, нігтем). Візуальним способом можна досить точно визначати шорсткість поверхні, за винятком дуже тонко оброблених поверхонь. Еталони, що застосовуються для оцінки шорсткості поверхні візуальним способом, повинні бути виготовлені з тих же матеріалів, з такою ж формою поверхні і тим же методом. Якісну оцінку дуже тонко оброблених поверхонь слід проводити за допомогою мікроскопа або лупи з п'ятикратним і великим збільшенням [107–109].

Поверхні, оброблені різними способами, мають шорсткість не тільки різної висоти, але і різної геометричної форми, що значно впливає на їх властивості. Ця обставина привела до того, що оцінити шорсткість однією характеристикою так, щоб вона одночасно відображала б ряд її експлуатаційних властивостей, не представляється можливим [98–102].

Дослідження шорсткості поверхонь ведеться в таких основних напрямках [98–102]:

пошук, дослідження та стандартизація параметрів і критеріїв шорсткості,

метрологічний напрямок,

 технологічне забезпечення, визначення шорсткості розрахунковим способом,

шорсткість, її зв'язок з експлуатаційними властивостями поверхонь,

функціональна взаємозамінність поверхонь за параметрами шорсткості.

Поверхні, оброблені металорізальними інструментами (різцем, фрезою та ін.), Мають шорсткість різного характеру: подовжню – в напрямку вектору швидкості різання і поперечну – в напрямку, перпендикулярному вказаному вектору, тобто в напрямку подачі (рис. 4.44).

Подовжня шорсткість утворюється внаслідок коливань сили різання при обробці, які можуть викликати вібрації, що збільшують подовжню шорсткість. Можливі й інші причини утворення поздовжньої шорсткості, наприклад утворення наросту.

Геометрический npomuno Измеренный профиль В поперечном CPVEHUU Измеренный профиль в продопьном сечении

Рисунок 4.44 – Поздовжня і поперечна шорсткість

Поперечна шорсткість зазвичай більше, ніж поздовжня. При чистовій обробці поверхонь деталей абразивним інструментом шорсткість поверхні в поздовжньому і поперечному напрямках приблизно однакова [98–100].

До числа багатьох факторів, від яких залежить якість оброблюваної поверхні, відносяться:

- рід і властивості оброблюваного матеріалу;
- спосіб обробки (точіння, стругання, шліфування та ін.);
- режим різання металу (швидкість різання, подача, глибина різання);
- жорсткість системи верстат пристосування інструмент деталь;
- геометричні параметри інструменту;
- матеріал інструменту;
- охолодження в процесі різання.

При оцінці шорсткості враховують не тільки висоту і форму нерівностей, але також їх напрям. Форма мікронерівностей впливає на несучу поверхню, що зумовлює знос і контактну деформацію сполучених деталей. При гостровершинності нерівностей несуча поверхня мала; при плосковершинних вона зростає. У той же час наявність глибоких западин (мікротріщин) порушує щільність поверхневого шару, знижуючи міцність від утоми деталі. Напрямок штрихів від попередньої обробки слід оцінювати з урахуванням спільного контакту сполучених деталей (при нерухомих з'єднаннях) і напрямки руху деталей в рухомих з'єднаннях. Розрізняють шорсткість поперечну, виміряну в напрямку руху подачі, і поздовжню, виміряну в напрямку головного руху різання [108–109].

Під хвилястістю поверхні розуміють сукупність періодично чергуючихся нерівностей з відносно великим кроком, що перевищує прийняту при вимірюванні шорсткості базову довжину. Хвилястість є геометричною похибкою, що займає за величиною проміжне положення між мікро і макрогеометрією поверхні [109].

Хвилястість поверхні деталі виникає при обробці внаслідок вібрації технологічної системи верстату – пристосування – інструмент – деталь, нерівномірності процесу різання, биття ріжучого інструменту та інших причин. Часто хвилястість виникає на поверхні деталей середніх і великих розмірів при обробці гострінням, фрезеруванням, шліфуванням [99].

Таким чином, виникає задача розробки системи критеріїв для визначення волнистості і шорсткості обробленої поверхні.

Для вирішення цієї проблеми перспективно використовувати одне з активно розвиваються напрямків обробки сигналів – вейвлет–перетворення.

#### **4.3.2 Метод поділу профілограми на профілі хвилястості і шорсткості**

Завдання поділу вихідного профілю поверхні (профілограми) на профілі волнистості і шорсткості зводиться до вирішення задачі делінеаціі сигналу, до задачі декомпозиції сигналу складної форми на незалежні складові. Як було сказано раніше, хвилястість є низькочастотною складовою сигналу, а шорсткість – високочастотною складовою. У розділі 3.3.2 був розроблений метод декомпозиції сигналу складної форми, застосуємо його (метод) для розв'язання задачі оцінки якості поверхні. Введемо правило: першу компоненту сигналу можна отримати, відновивши сигнал вейвлет–перетворенням на певному рівні по апроксимаційним коефіцієнтам; другу компоненту сигналу можна отримати віднімаючи першу компоненту із загального сигналу. В даному випадку: перша компонента – низькочастотна частина, хвилястість, друга компонента – високочастотна частина, шорсткість профілограми.

Метод виділення компонент сигналу складається з наступних етапів:

1. Встановити максимальну дозволену кількість рівнів розкладання сигналу профілограми і<sub>тах</sub> (кількість ітерацій) та початкове значення ітерацій *і=1*.

2. Обчислити початкове значення ентропії  $H_s$  профілограми *s* за формулою (3.7), при цьому  $H_1 = H_s$ .

3. Встановити рівень вейвлет-декомпозиції *i = 2*.

4. Розкласти профілограму *s* на глибину *i*, отримуючи першу компоненту ( *Wi* ) сигналу, тобто профіль хвилястості.

5. Відняти від профілограми *s*, що досліджується, першу компоненту *Wi* , отримавши другу компоненту ( *Ri* ) сигналу, тобто профіль шорсткості.

6. Обчислити вейвлет-ентропію для першої і другої компонент сигналу ( *HWi* и *HRi* ) за формулою (3.7).

7. Обчислити сумарну ентропію компонент сигналу (профілів хвилястості та шорсткості):  $H_i = H_{w_i} + H_{R_i}.$ 

8. Якщо *i* ≤ *i*<sub>max</sub> встановити *i*=*i*+1 та перейти до кроку 4.

9. Зупинка.

Для визначення оптимального вейвлет-базису застосуємо метод дослідження вейвлет-частотних характеристик. Досліджуємо наступні сімейства: Добеші, Сімлети, Койфлети, Гаусові вейвлети, біортогональні, вейвлети Мейєра, Мексиканський капелюх, Морле і Хаара.

Розглянемо зразок профілограми металевої поверхні, отриманої при фрезеруванні з наступними характеристиками: частота обертання шпинделя - 1800 об / хв (30 об / сек), ширина фрезерування - 3.4 мм, подача - 36 мм / хв (0.6 мм / с), глибина різання - 0.5 мм при частоті дискретизації сигналу - 10000 відл / с наведено на рис. 4.45.

Методика провидіння експерименту приведена в додатку Б.

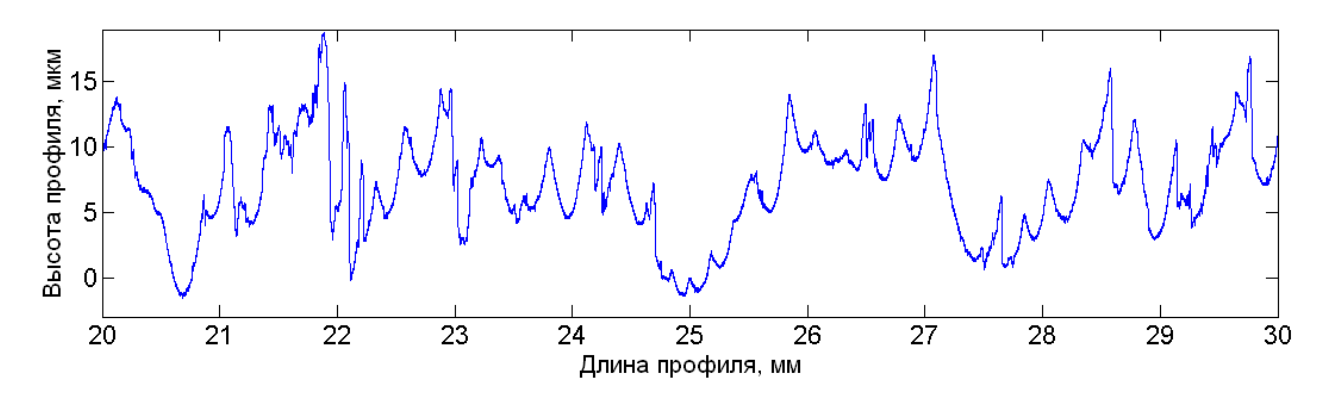

Рисунок 4.45 – Профілограма зразка

Для визначення оптимального вейвлет-базису проведено дослідження сімейства Добеши. Досліджувалися наступні параметри вейвлет-частотної характеристики: ширина смуги пропускання головної пелюстки, площа бічних пелюсток, близькість центральної частоти головної пелюстки до частоти досліджуваного сигналу. Результати аналізу сімейства приведені в табл. 4.16. Вейвлет-частотні характеристики сімейства представлені на рисунку 4.46.

| Вейвлет         | $L_p, \Gamma$ ц | $S_b$ , *10 <sup>5</sup> Гц | $F_{cs}$ , Гц  |
|-----------------|-----------------|-----------------------------|----------------|
|                 | 2               |                             |                |
| db1             | 23              | 2.56                        | 8              |
| db2             | 21              | 2.51                        | $\overline{2}$ |
| db <sub>3</sub> | 20              | 2.47                        | 3              |
| db4             | 19              | 2.49                        |                |

Таблиця 4.16 – Результати аналізу сімейства Добеші

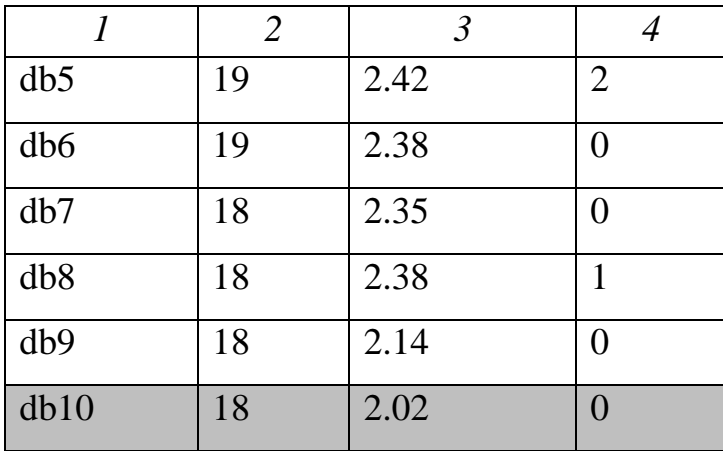

Продовження таблиці 4.16

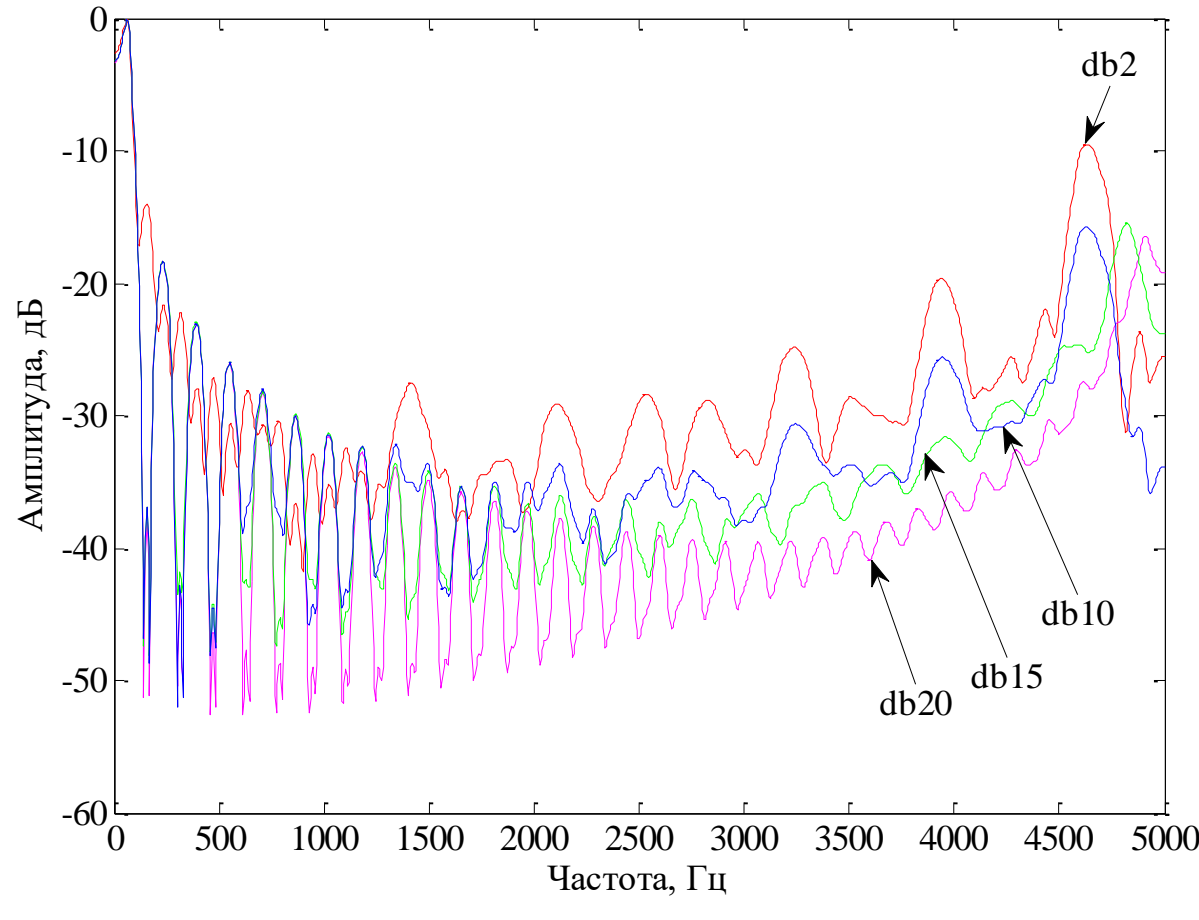

Рисунок 4.46 – ВЧХ вейвлетів сімейства Добеші

Вейвлет «Добеші 10» можна назвати найкращим у рамках порівняння сімейства Добеші від «db-1» до «db-10». Аналізуючи ВЧХ вейвлет-сімейств, можна зробити висновок, що зі збільшенням порядку вейвлета в його сімействі зменшується смуга пропускання головної пелюстки і площа, зайнята бічними пелюстками. В середньому смуга пропускання склала близько 18 Гц.

## **4.3.3 Вейвлет-декомпозиція профілограми**

Згідно із методом розподілу сигналу складної форми на дві незалежні складові, проведена декомпозиція профілограми і обчислена на кожному рівні розкладання сумарна вейвлет-ентропія для профілю хвилястості і шорсткості. Мінімальна ентропія спостерігалася на 14 рівні розкладання (рис. 4.47). За результатами дослідження профілограми металевої поверхні, отриманої шляхом фрезерування, співробітниками кафедри ТМС ЗНТУ були зроблені наступні висновки [112-113]: для отримання профілів хвилястості і шорсткості, передбачених ДСТУ 4287: 2006 [110], обробка загального профілю здійснюється з використанням фільтра Гауса [ 111]. Оцінювання місцевого нахилу задається [112-113]:

$$
dz_i/dx = 1/60\Delta x(z_{i+3} - 9z_{i+2} + 45z_{i+1} - 45z_{i-1} + 9z_{i-2} - z_{i-3}), (2.3)
$$

де Z(x) – ординантне значення профілю.

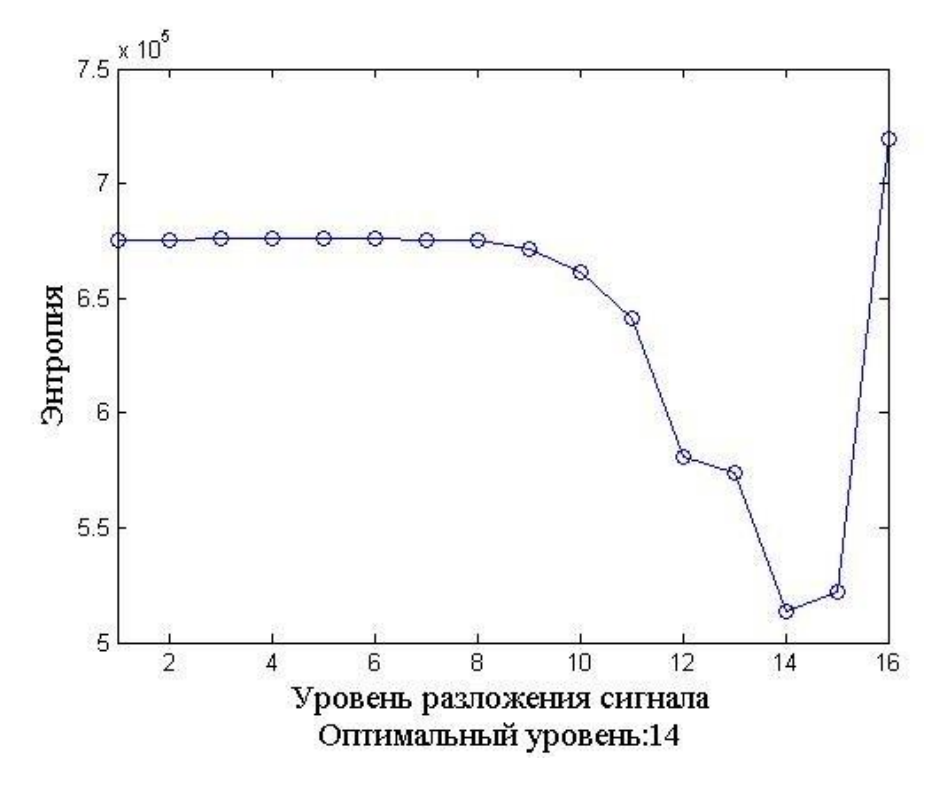

Рисунок 4.47 – Розподіл сумарної ентропії за рівнями ВП

Параметри фільтра повинні задовольняти наступним умовам: локальним екстремумам кривої місцевих нахилів необхідно перейти 5% -бар'єр середнього арифметичного відхилення профілю. У додатку В наведено результати розділення профілограми описано вище зраска (рис. 4.45) на профілі хвилястості та шорсткості при застосуванні вейвлетів сімейства Добеші порядку з 10 по 20 та пободовою кривих місцевих нахилів. Проаналізувавши дані криві місцевих нахилів профілю, можна зробити наступний висновок: перший вейвлет, який подолав 5%-межу середнього арифметичного відхилення профілю - вейвлет Добеші N = 15. Результат виділення профілів хвилястості і шорсткості показаний на рис. 4.48. У табл. 4.17 наведені результати дослідження зразків стали Ст.3, обробленої шляхом фрезерування за паспортними даними (додаток Б) на верстаті FDW-32J. Застосування розроблених методів дозволило збільшити точність у визначенні параметрів профілю шорсткості, у визначенні природи самих профілів хвилястості і шорсткості на 5-7%.

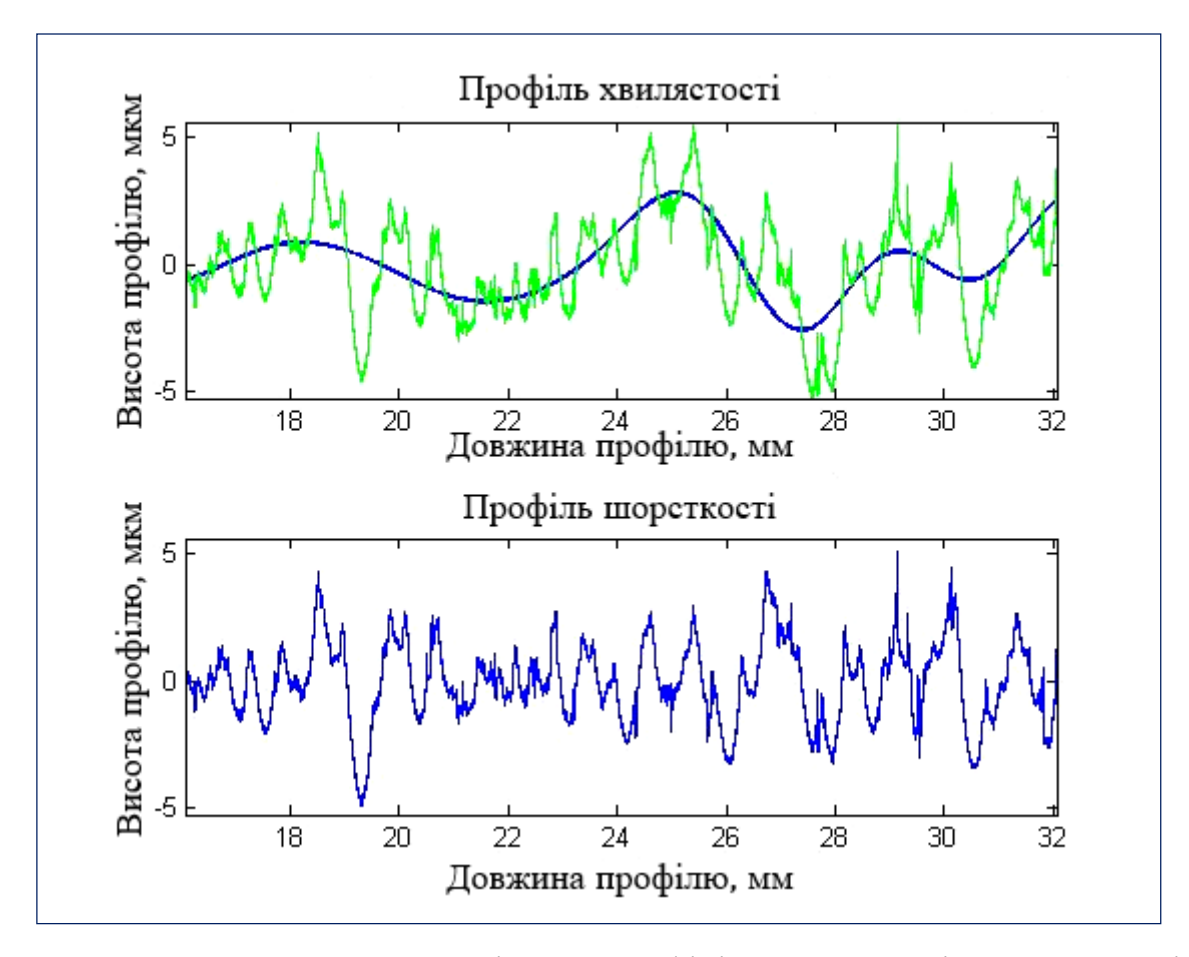

Рисунок 4.48 – Результат виділення профілів швилястості та шорсткості

Таблиця 4.17 - Результати дослідження профілограм металевих поверхонь шляхом фрезерування згідно з методиками ДСТУ 4287: 2002 і ДСТУ 4288: 2002 і розробленим методом вейвлет-декомпозиції

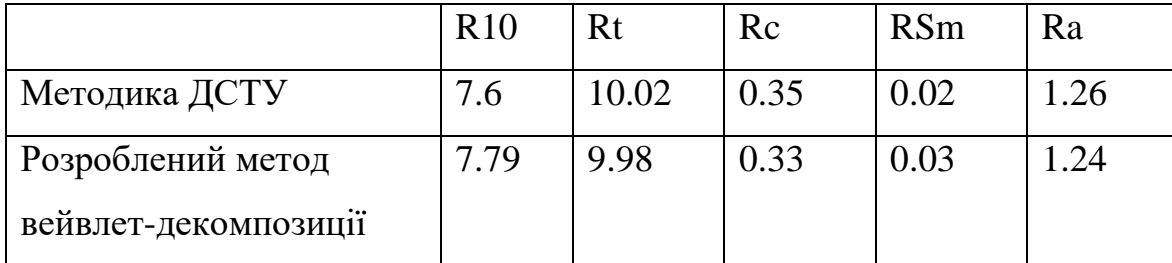

## **4.3.4 Програмна реалізація вейвлет-аналізу профілограми**

Програмний продукт призначений для автоматизованого розділення профілограми на профілі хвилястості і шорсткості та визначення основних параметрів профілів згідно діючим стандартам ДСТУ [103, 110].

Програмний продукт надає користувачу наступні можливості:

– завантаження профілограми та відображення її на екрані;

– вейвлет-ентропійний аналіз профілограми;

– автоматичне розділення профілограми на профілі хвилястості та шорсткості;

– розрахунок основних параметрів профілів згідно діючим ДСТУ;

– подання результатів аналізу в графічній формі.

Для експлуатації ПП необхідні такі програмно-технічні засоби:

– ПК на апаратній платформі x86 під керуванням ОС сімейства WINDOWS

– розрізнення екрану  $1024\times768$  або вище;

– жорсткий диск з вільним простором не менше 500 Мб;

– обсяг ОЗП – не менш 512 Мб;

– маніпулятор миша (точпак).

Для роботи програми повинно бути встановлено середовище виконання MCR SciLab – один з найпоширених пакетів прикладних програм для інженерних (технічних) та наукових розрахунків, що має відкрите середовище, дружній інтерфейс, безліч математичних функцій у своєму складі, роботу з

графікою, обробку сигналів, можливості для роботи з іншими середовищами та мовами програмування та ін.

Час роботи програми залежить від конфігурації комп'ютера, на якому вона виконується.

Програма складається з набору функцій і графічного інтерфейсу користувача, який дозволяє легко застосовувати програму для вирішення конкретних завдань. Структурна схема програми представлена на рис. 4.49.

Програма відстежує коректність даних, що вводяться користувачем, а також їх відповідність формату. У разі отримання некоректних даних на екран видається повідомлення про помилку та її характер. Якщо під час виконання програми виникає критична помилка, програма автоматично завершує своє виконання.

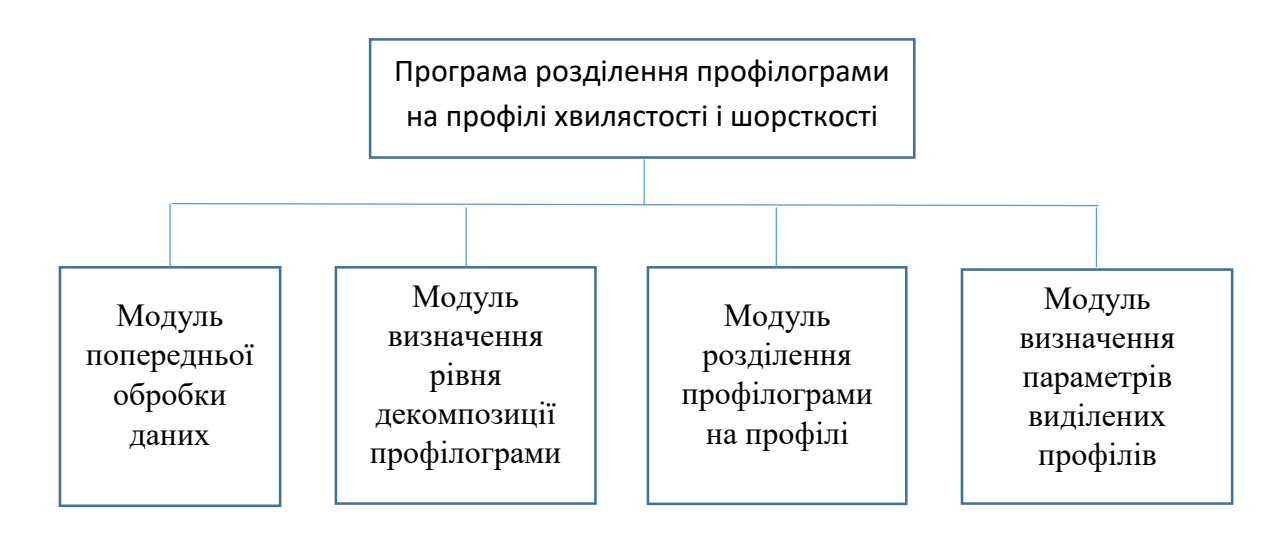

Рисунок 4.49 – Структурна схема програми

Програма має ієрархічну структуру і складається з чотирьох функціональних модулів, а саме:

- модуля попередньої обробки даних;
- модуля визначення рівня декомпозиції профілограми;
- модуля розділення профілограми на профілі;
- модуля визначення параметрів виділених профілів.

Функціонування програми забезпечується шляхом послідовної обробки сигналу ЕКГ її функціями, порядок виклику яких може визначатись користувачем вручну або за схемою, заданою розробником. Схему функціонування програми зображено на рис. 4.50.

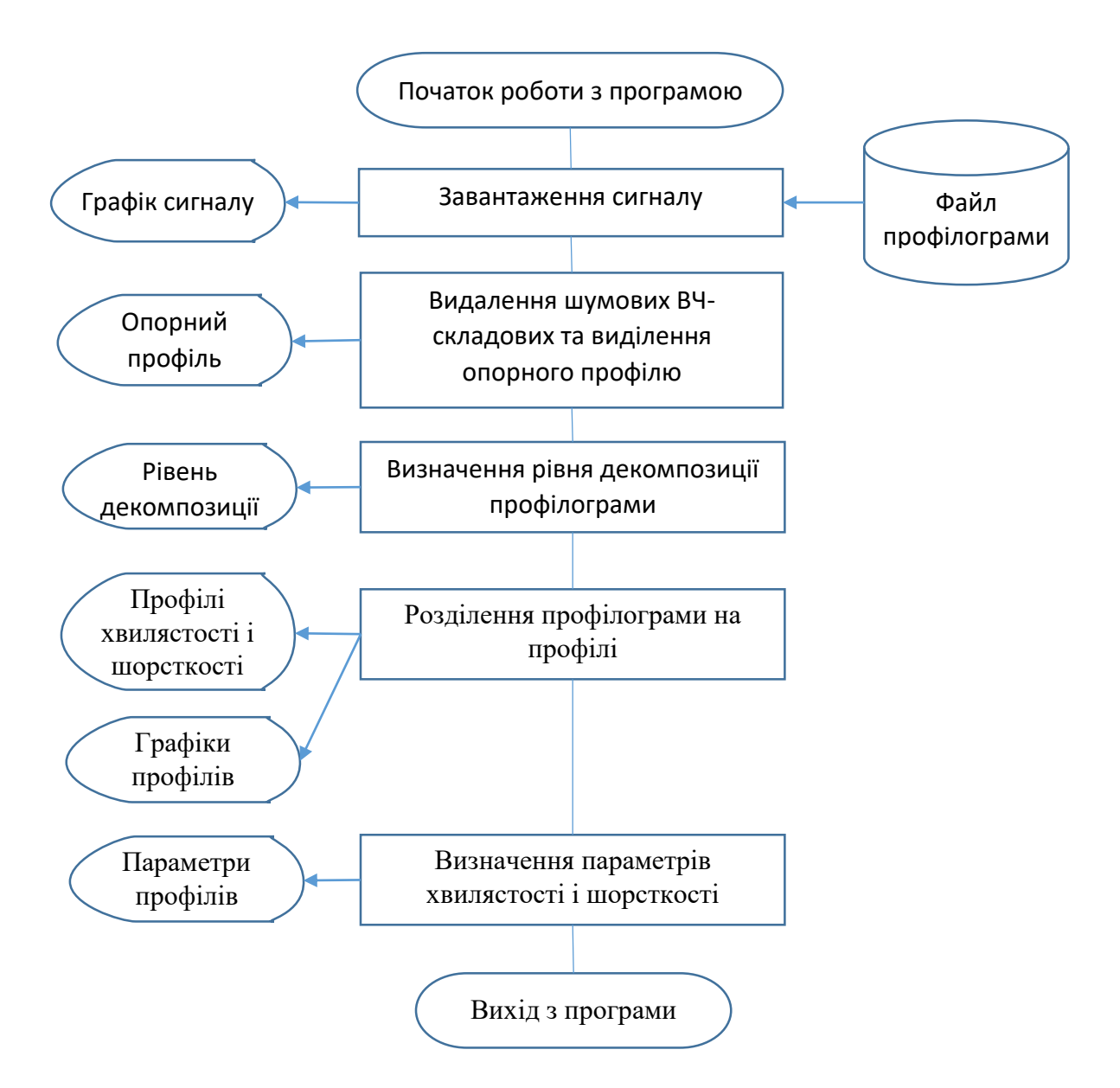

Рисунок 4.50 – Схема роботи програми

Початковими даними для роботи програми служать профілограми, які отримані шляхом фрезерування і представлені у вигляді дискретних сигналів. Кожен сигнал являє собою залежність довжини профілю від висоти профілю, що виражена в міліметрах. Формат зберігання даних профілограми - формат DAT, формат зберігання параметрів профілограми - PAR. Структура PAR, містить наступні поля: SignalArray (вектор сигнал), ChannelArray (вектор каналів), ADCActiveChannels (активний канал), ChannelSamplingRate (частота вибірки каналів), FrameDelay (затримка на фрейм), ADCSamplingRate (частота дискретизації), TotalTime (час запису, с), SamplesNumber (обсяг вибірки), FramesNumber (кількість фреймів), ChannelsInFile (кількість каналів у файлі), ChannelsOnBoard (кількість каналів панелі), TimeString (час запису сигналу), BoardName (назва панелі), Filename (ім'я файлу).

Кожний модуль вирішує окрему задачу. Розглянемо детальніше призначення основних модулів програми.

*Модуль попередньої обробки даних* призначений для видалення шумових високочастотних складових сигналу та виділення опорного профілю профілограми. В якості попередньої обробки даних для видалення шумових високочастотних складових було використано вейвлет-трешолдінг (вейвлет Добеши N=2 «db2») із використанням методу Штейна. Для подальшої роботи з профілограмою виділено опорний профіль, її центральну частину, із довжиною 16 мм (додаток Б).

*Модуль визначення рівня декомпозиції профілограми* визначає оптимальний рівень вейвлет-розподілу профілограми, на якому можливе розділення на профілі хвилястості і шорсткості. В якості критерія виступає критерій мінімуму сумарної вейвлет-ентропії, що розрахована на рівнях вейветперетворення (п. 4.2.3).

*Модуль розділення профілограми на профілі* дозволяє розділити профілограму на профілі хвилястості і шорсткості. За результати роботи попереднього модуля виконується ВП на визначенім рівні декомпозиції із реконструкцією. Реконструйований (відновлений) сигнал є хвилястістю. Шорсткість отримаємо віднімаючи хвилястість від початкового сигналу.

*Модуль визначення параметрів виділених профілів* розраховує основні параметри для профілів хвилястості та шорскості: P10, Pt, Pc, PSm, Pa (4.2.1), та подає результати роботи у графічному вигляді.

Основні функції, які були задіяні в програмі презставлено в табл. 4.18.

| Функції   | Призначення                                                                      |  |  |
|-----------|----------------------------------------------------------------------------------|--|--|
| fopen     | Відкриття файлу та отримання його атрибутів                                      |  |  |
| fread     | Читання бінарного файлу                                                          |  |  |
| uigetfile | Функція, що дозволяє у діалоговому режимі виконувати                             |  |  |
|           | зберігання об'єктів у файл                                                       |  |  |
| uisave    | Функція, що дозволяє у діалоговому режимі виконувати<br>зберігання зміних у файл |  |  |
|           |                                                                                  |  |  |
| wavedec   | Багаторівневе вейвлет-розкладання сигналу                                        |  |  |
| waverec   | Багаторівневе вейвлет-відновлення (реконструкція) сигналу                        |  |  |
| wentropy  | Розрахунок вейвлет-ентропії сигналу                                              |  |  |

Таблиця 4.18 – Основні функції для роботи з програмою

Розглянемо графічний інтерфейс та взаємодію з програмою. Після запуску та ініціалізації графічного інтерфейсу програма готова до роботи (рис. 4.51).

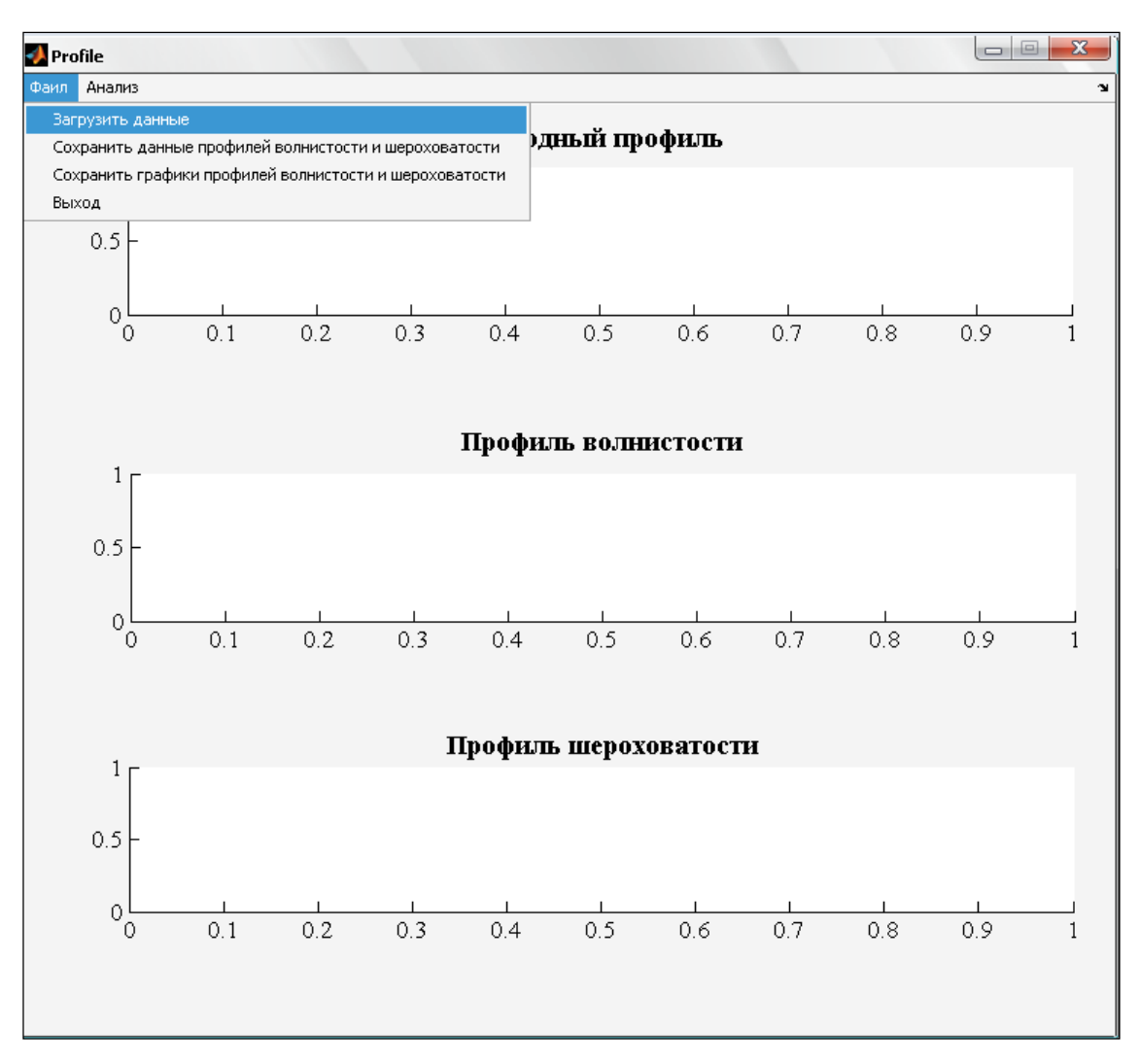

Рисунок 4.51 – Початковий вигляд програми після її запуску

Щоб завантажити профілограму в систему для її обробки, необхідно вибрати команду «Завантажити дані» в меню «Файл» (рис. 4.51). Далі з'явиться стандартне вікно відкриття файлу. В якості вхідного файлу можна вибрати тільки дискретні сигнали в форматі DAT. При спробі завантажити файл іншого типу в рядку стану буде видано повідомлення про невідповідність типу файлу. Зовнішній вигляд програми після завантаження даних показаний на рис. 4.52.

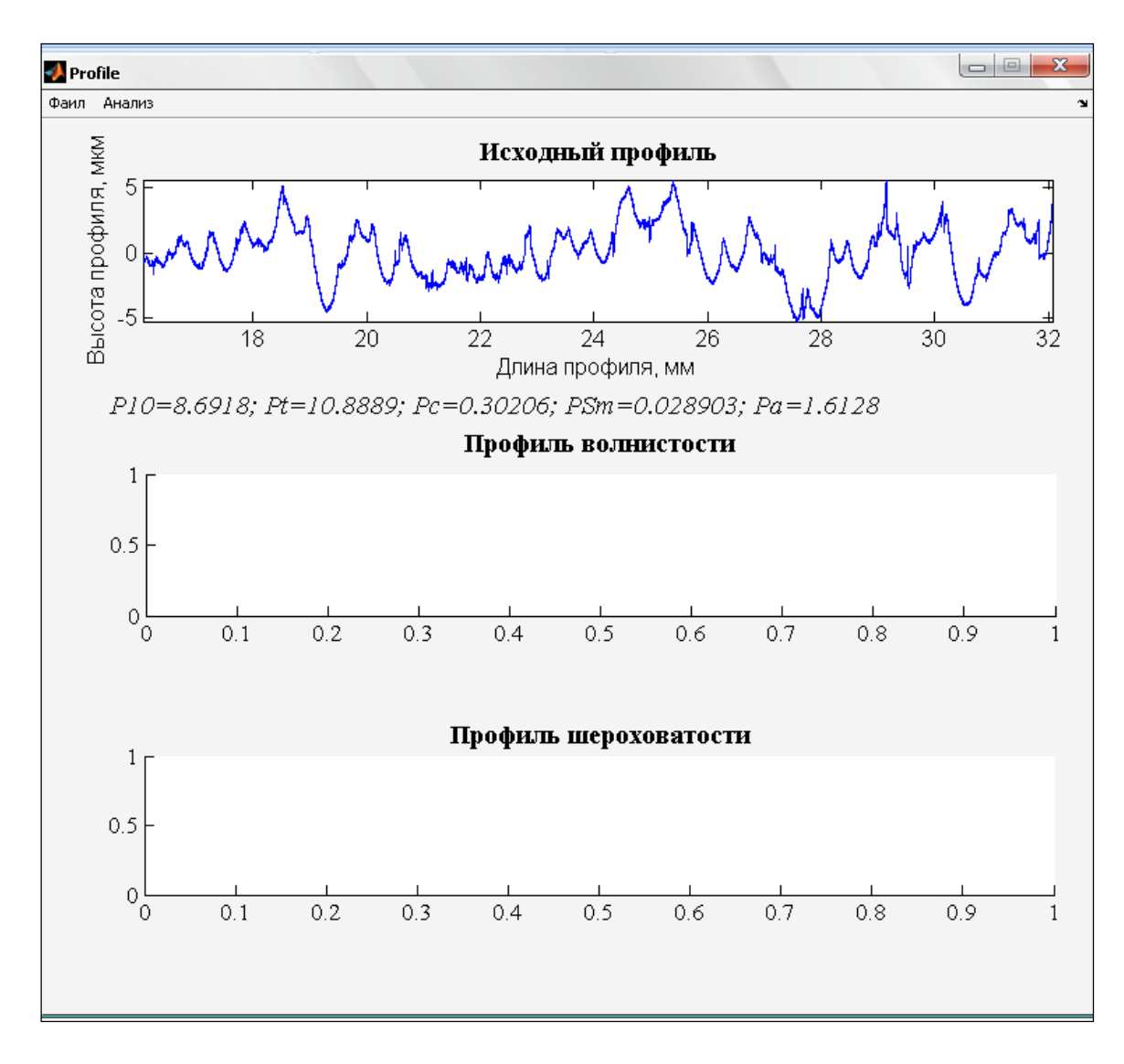

Рисунок 4.52 – Завантаження даних

Для поділу профілю поверхні на шорсткість і хвилястість потрібно вибрати команду «Поділ профілю» в меню «Аналіз». Також оператор зможе побачити графік визначення ентропії на рівнях розкладання сигналу (рис. 4.53-4.54).

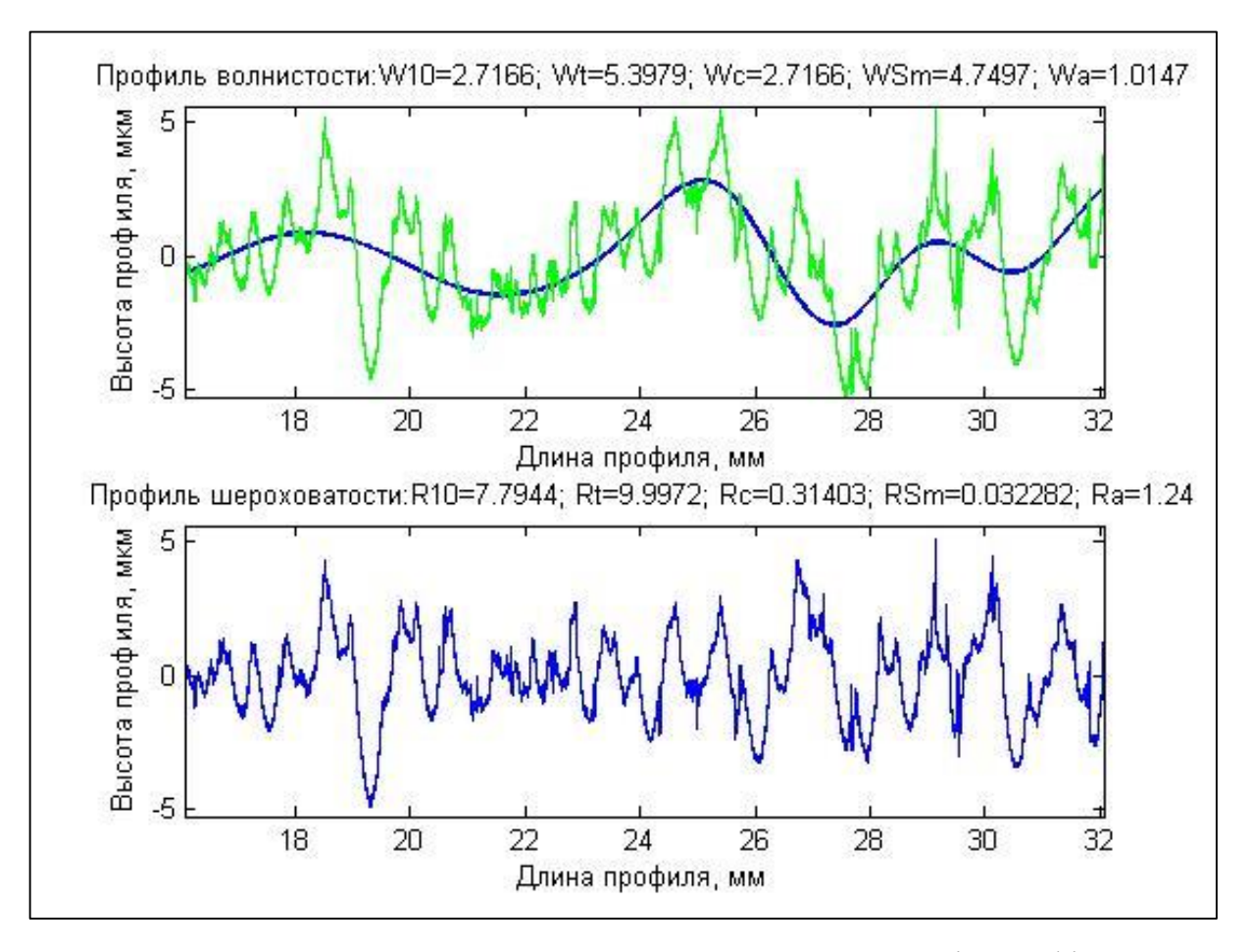

Рисунок 4.53 – Автоматизована вейвлет-декомпозиція профілограми

на основі ІТ

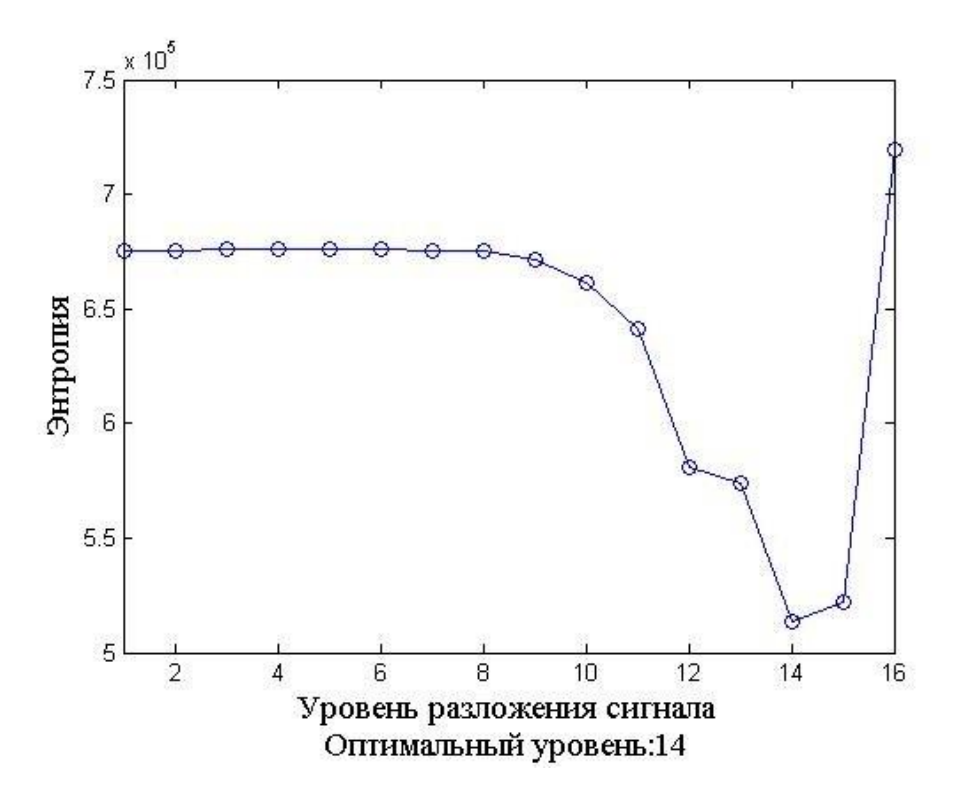

Рисунок 4.54 – Розподіл вейвлет-ентропії за рівнями ВП

Оператор може зберегти на жерсткому диску наступні вихідні дані роботи програми: дані профілів хвилястості і шорсткості, збережені у форматі MAT (команда «Зберегти дані профілів хвилястості і шорсткості» в меню «Файл») та графіки профілів хвилястості і шорсткості з виведеними основними параметрами в форматі TIFF (команда «Зберегти графіки профілів хвилястості і шорсткості» в меню «Файл»).

При роботі з програмою користувачеві можуть видаватися повідомлення про помилки у вигляді діалогових вікон. Оператор може побачити такі діалогові вікна: «Неправильний тип завантаження», «Відсутній файл з параметрами профілю (\* .PAR)», «Невідомий (невизначений) вейвлет-базис», «Неправильне введення. Повторіть введення параметру». Приклад діалогового вікна показаний на рис. 4.55.

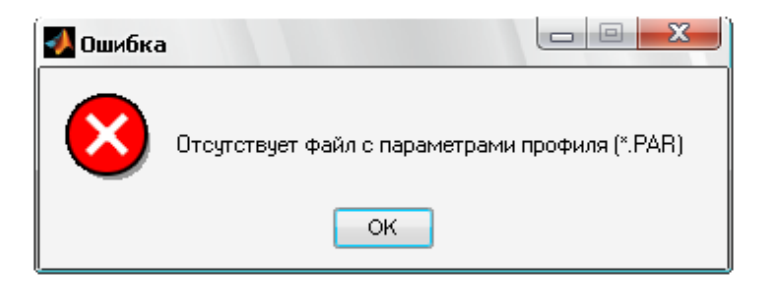

Рисунок 4.55 – Помилка завантаження файлу

## **4.4 Висновки до розділу 4**

В даному розділі розроблені методи та інформаційна технологія комплексного оцінювання параметрів ВП нестаціонарних сигналів практично застосовані в аналізі та діагностуванні об'єктів різної природи, зокрема в медичній (кардіології) та машинобудівній (фрезеруванні) галузях в наступних задачах: виділення профілів хвилястості та шорсткості профілограм металевих поверхонь, виявлення основних комплексів кардіосигналу.

Діюча методика розподілу вихідного профілю на профілі хвилястості і шорсткості представлена в ДСТУ 4287:2002 «Технічні вимоги до геометрії виробів. Структура поверхні. Профільний метод» і ДСТУ 4288: 2002 «Структура поверхні. Профільній метод. Правила і процедури оцінювання Структури поверхні» і передбачає отримання профілю шорсткості за допомогою цифрового профільного фільтра; при цьому його довжина хвилі відповідає базовій довжині профілю, яку визначають після процедури обчислення ряду параметрів для вихідного профілю. Після цього визначають клас шорсткості для поверхні. Недоліком даної методики є те, що вона залежить від обчислених параметрів для вихідного профілю і, як наслідок, визначений поріг профільного фільтра не може бути точним. Також слід зазначити, що кожен параметр фільтра розподілено на кілька класів шорсткості. Для вирішення цієї проблеми було прийнято рішення використовувати один з напрямків цифрової обробки сигналів - вейвлетперетворення і теорію інформації.

Запропоновано метод розподілу профілограми на профілі хвилястості і шорсткості за допомогою математичного апарату вейвлет-перетворення і теорії інформації. Метод являє собою декомпозицію сигналу складної форми на незалежні складові.

Методи аналізу вейвлет-частотної характеристики і метод виділення профілограм застосовані для профілограм металевих поверхонь, оброблених шляхом фрезерування відповідно до методики проведення експерименту, представленої в додатку Б. Результати дослідження зразка профілограми металевої поверхні вейвлетами сімейства Добеші порядку з 10 по 20 та фільтру Гауса наведено в додатку В.

Результати викристання методів показали збільшення точності в оцінки точності поверхні, у виділенні профілів хвилястості і шорсткості, на 5-7%.

Розроблені методи також застосовані до задачі виявлення основних комплексів ЕКГ-сигналу. Точність у виявленні характерних точок, зубців і комплексів є важливим завданням в аналізі кардіосигналу і, згодом, в правильній постановці діагнозу пацієнту. Процес аналізу кардіосигналу умовно розділений на дві стадії: стадія попередньої обробки і виділення ознак. На стадії попередньої обробки застосована процедура вейвлет-трешолдінга. Стадія виділення ознак характеризується виділенням основних ЕКГ-комплексів. В роботі удосконалено метод виявлення P-QRS-T зубців: запропоновано порогове значення і використання апроксимації сигналу в областях QRS-комплексу з метою підвищення точності виявлення Р і Т зубців, а також використання нейромережевого класифікатора із виділенням морфології ЕКГ.

Для експериментального дослідження у визначенні важливих координат точок кардіосигналу (початок, пік і зміщення P-зубця, QRS-комплексу і T-зубця), використовувалися електронні бази даних ЕКГ Phisionet (https://www.physionet.org/) Національного інституту загальних медичних наук (США, https://www.nigms.nih.gov/) і Національного інституту обробки біомедичних зображень і біоінженерії (США, https://www.nibib.nih.gov/). Було протестовано 35 кардіограм з різними захворюваннями серця (30) і здорових людей (5). Серед них: блокада пучків Гіса (6), атріовентрикулярна блокада (3), гіпертрофія міокарда (6), стенокардія (5), інфаркт міокарда (10). Відсоток точного виявлення ЕКГ-комплексів в середньому склав 97-98% у здорових пацієнтів і 94-95% у пацієнтів з різними патологіями.

Основні результати цього розділу опубліковані в [114-137].

### ВИСНОВКИ

В дисертаційній роботі вирішена важлива науково-практична задача розробки методів та інформаційної технології комплексного оцінювання параметрів вейвлет-перетворення нестаціонарних сигналів з метою підвищення ефективності аналізу та діагностування об'єктів різної природи. Результати проведених досліджень полягають у наступному.

1. Проведено аналіз існуючих методів вейвлет-перетворення нестаціонарних сигналів для задач аналізу та діагностування об'єктів різної природи в медичній (кардіології) та машинобудівній (фрезеруванні) галузях. Виявлено основні проблеми застосування ВП в прикладних дослідженнях.

2. Розроблено метод побудови вейвлет-частотної характеристики, який відрізняється тим, що не застосовує залежності значень середньоквадратичних відхилень вихідного та реконструйованого сигналів у заданому (дослідному) частотному діапазоні, дозволяє використовувати будь-який вейвлет-базис, не вимагаючи наявності скейлінг-функції вейвлету.

3. Створено метод визначення ефективного вейвлет-базису при застосуванні апарату вейвлет-перетворення, який на відміну від існуючих використовує в якості критерію вибору мінімізацію параметрів вейвлетчастотної характеристики (ширина смуги пропускання головної пелюстки, площа бічних пелюсток, близькість центральної частоти головної пелюстки до частоти вихідного сигналу), що дозволяє обрати оптимальний вейвлет-базис при аналізі сигналу. Переваги методу полягають у використанні будь-якого вейвлету для побудови його ВЧХ, не вимагаючи наявності скейлінг-функції і реконструювання сигналу.

4. Розроблено метод оптимальної декомпозиції сигналу складної форми, який використовує критерій мінімізації сумарної ентропії вейвлеткоефіцієнтів обох його компонент при визначенні оптимального рівня декомпозиції, відновлення сигналу за апроксимуючими вейвлет-коефіцієнтами оптимального рівня декомпозиції при визначенні його компонент, що дозволяє розкласти сигнал складної форми на дві незалежні складові, які характеризують певні властивості об'єкту дослідження.

5. Запропоновано ІТ комплексного оцінювання параметрів вейвлетперетворення нестаціонарних сигналів. Дане використання дає змогу підвищити ефективність аналізу та діагностування в машинобудівній (фрезеруванні) галузі для профілограм металевих поверхонь, оброблених шляхом фрезерування, та в медичній (кардіології) галузі для дослідження ЕКГ. Створено відповідне алгоритмічне та програмне забезпечення.

Розроблені методи виділення комплексів ЕКГ відрізняються тим, що використовують процедуру вейвлет-трешолдінгу, порогове значення з апроксимацією сигналу в ділянках QRS-комплексів, нейромережевий класифікатор з виділенням морфології ЕКГ, що дозволили покращити ефективність знаходження кардіо-комплексів, включно P та Т зубців, обчислити показники варіабельності серцевого ритму в часової області, будувати скатерограми, ритмограми й гістограми RR-інтервалів ЕКГ.

Представлений метод аналізу профілограм металевих поверхонь, оброблених шляхом фрезерування, відрізняється тим, що використовує процедуру вейвлет-декомпозиції сигналу складної форми на незалежні складові, що дозволяє виділити профілі хвилястості та шорсткості.

Експериментальні дослідження підтвердили коректність запропонованих методів та ІТ. Достовірність отриманих практичних результатів підтверджена експериментальними дослідженнями створеного програмного забезпечення. Отримані результати дозволили зробити висновок, що поставлені завдання виконанні та мета досягнута.
## СПИСОК ВИКОРИСТАНИХ ДЖЕРЕЛ

1. Дьяконов В.П. Вейвлеты. От теории к практике / В.П. Дьяконов. – М.: СОЛОН-Р, 2002. – 448 с.

2. Shumin Zhou. Comparison between Non-stationary Signals Fast Fourier Transform. and Wavelet Analysis / Shumin Zhou, Bin Tang, Rui Chen // International Asia Symposium on Intelligent Interaction and Affective Computing, 8-9 Dec. 2009. – Wuhan, 2009. – P. 128-129.

3. Debnath Lokenath. Wavelet transforms and their applications / Lokenath Debnath. – Boston: Birkhäuser, 2002. – 565 p.

4. Addison Paul S. Illustrated wavelet transform handbook. Introductory Theory and Applications in Science, Engineering, Medicine and Finance / Paul S. Addison. – Bristol: Institute of Physics Publishing, 2002. – 400 p.

5. Айфичер Эммануил С. Цифровая обработка сигналов: практический подход / Эммануил С. Айфичер, Барри У. Джервис. – М.: Вильямс, 2004. – 992 с.

6. Сергиенко А.Б. Цифровая обработка сигналов / А.Б. Сергиенко. – 2-е издание. – СПб.: Питер, 2006. – 752 с.

7. Сато Юкио. Обработка сигналов. Первое знакомство / Юкио Сато. – М.: Додэка-XXI, 2008. – 176 c.

8. Оппенгейм А. Цифровая обработка сигналов / А. Оппенгейм, Р. Шафер. – Изд. 2-е, испр. – М.: Техносфера, 2007. – 856 с.

9. Gade Svend. Non-stationary signal analysis using wavelet transform, shorttime Fourier transform and Wigner-Ville distribution / Svend Gade, Klaus Gram-Hansen // Bruel and Kjaer Technical Review. – 1996. –  $\mathbb{N}^2$ . – 28 p.

10. Jaffard Stéphane. Wavelets: tools for science & technology / Stéphane Jaffard,Yves Meyer,Robert Dean Ryan. – Philadelphia: Society for Industrial Mathematics, 2001. – 256 p.

11. Смоленцев Н.К. Основы теории вейвле-тов. Вейвлеты в MATLAB / Н.К. Смоленцев. – М.: ДМК, 2008. – 448 с.

12. Jaber A., Bicker R. Real-Time Wavelet Analysis of a Vibration Signal Based on Arduino-UNO and LabVIEW/ A. Jaber, R. Bicker // International Journal of Materials Science and Engineering, 2015. – Vol. 3, No. 1. – P. 66-70.

13. Kishore Y., Sreenivasulu T. Signal Adaptive Orthogonal Wavelet Decomposition and Hampel filtering for Impulse De-noising of Speech // International Journal of Advanced Research in Electrical, Electronics and Instrumentation Engineering, 2015. – Vol. 4. – P. 8368-8372.

14. Almurshedi A., Ismail A. K. Signal refinement: Principal component analysis and wavelet transform of visual evoked response / A. Almurshedi, A.K. Ismail // Research Journal of Applied Sciences, Engineering and Technolog*y,* 2015. – Vol. *9*(2). – P. 106-112.

15. Selesnick I.W., Bayram I. Sparse signal estimation by maximally sparse convex optimization / I.W. Selesnick, I. Bayram // IEEE Trans. Signal Process, 2014.  $-$  Vol. 62(5).  $-$  P. 1078-1092.

16. Ding Y., Selesnick I. Artifact-free Wavelet Denoising: Non-convex Sparse Regularization, Convex Optimization / Y. Ding, I. Selesnick // IEEE Signal Processing Letters, 2015. – Vol. 22 (9). – P. 1364-1368.

17. Zhengyou H. Wavelet Analysis and Transient Signal Processing Applications for Power Systems / H. Zhengyou. – China: Wiley, 2016. – 250 p.

18. Дремин И. Вейвлеты и их использование / И. Дремин, О. Иванов, В. Нечитайло // Успехи физических наук, 2001. – Т. 171, № 5. – C. 465-561.

19. Добеши И. Десять лекций по вейвлетам / И. Добеши. – Ижевск: НИЦ «Регулярная и хаотическая динамика», 2001. – 464 с.

20. Чуи Ч. Введение в вэйвлеты / Ч. Чуи. – М.: Мир, 2001. – 412 с.

21. Астафьева Н. Вейвлет анализ: основы теории и примеры применения / Астафьева Н. // Успехи физических наук, 1996. – Т.166, № 11. – C. 1145-1170.

22. Pat. 6108609 USA, Int. CI. G 06 K 9/36. Graphical system and method for designing a mother wavelet [Electronic resource] / S. Qian, Q. Yang (Austin, Texas); filed 30.07.1997; date of patent 22.08.2000. – Access mode: [https://www.google.com/patents/US6108609.](https://www.google.com/patents/US6108609)

23. Pat. 2516536 JP, Int. CI. G 01 R 23/16. Method of displaying signal characteristics [Electronic resource] / T. Songu (JP); filed 11.09.1992; date of patent 30.04.1996. – Access mode: [http://www19.ipdl.inpit.go.jp/PA1/cgi-bin/PA1DETAIL.](http://www19.ipdl.inpit.go.jp/PA1/cgi-bin/PA1DETAIL)

24. Шитов А.Б. Разработка численных методов и программ, связанных с применением вейвлет-анализа для моделирования и обработки экспериментальных данных: дис. канд. техн. наук: 05.13.18 / А.Б. Шитов. – Иваново, 2001. – 125 с.

25. Иванов А.Н. Контроль соответствия информационных потоков в телекоммуникациях с применением вейвлет-анализа: дис. канд. физ.-мат. наук: 01.04.03 / А.Н. Иванов. – Москва, 2003. – 112 с.

26. Иванов А.Б., Иванов A.H. Модель квазиреального во времени вейвлет-преобразователя // Москва: Электросвязь, 2003. – №4. – С. 44-48.

27. Коновалов Г.В. Моделирование сигналов цифровых систем связи на основе многомерных матриц элементов сигналов // Москва: Электросвязь, 2000.  $-$  No<sub>1</sub>. – C. 18-21.

28. Засецкий А. В., Иванов А. Б., Постников С. Д., Соколов И. В. Контроль качества в телекоммуникациях и связи // Москва, 2001. – 335 с.

29. Коновалова В.С. Измерение параметров локального сигнала методом дискретного вейвлет-преобразования в режиме реального времени: дис. канд. техн. наук: 05.11.16 / В.С. Коновалова. – СПб., 2012. – 139 с.

30. Марчук В.И., Токарев C.B. Способы обнаружения аномальных значений при анализе нестационарных случайных процессов. – Шахты: ЮРГУЭС, 2009. – 152 с.

31. Перов Д.В., Ринкевич А.Б. Фильтрация ультразвуковых сигналов лазерного интерферометра с использованием диадного вейвлет преобразования // Дефектоскопия, 2002. - №4. - С.78-98.

32. Перов Д.В., Ринкевич А.Б., Смородинский Я.Г. Вейвлетная фильтрация сигналов ультразвукового дефектоскопа // Дефектоскопия. 2002, -  $N_2$ 12. - C.3-20.

33. Перов Д.В., Ринкевич А.Б. Применение вейвлетов для анализа ультразвуковых полей, детектированных лазерным интерферометром. Основные принципы вейвлетного анализа // Дефектоскопия, 2001. - №12. - С.55-66.

34. Маловик К.Н., Пухлий В.А., Сычев Е.Н. Применение вейвлет преобразований при анализе сигналов в технической диагностике и неразрушающем контроле. Электронный ресурс: URL: [http://www.nbuv.Rov.ua/portal/natural/znpsnu/20113/Z39R6S3.pdf.](http://www.nbuv.rov.ua/portal/natural/znpsnu/20113/Z39R6S3.pdf)

35. Магола Д.С. Модели и алгоритмы идентификации и оценивания случайных последовательностей на основе вейвлетов и нейронечетких систем: дис. канд. техн. наук: 05.13.18 / Д.С. Магола. – Комсомольск-на-Амуре, 2009. – 130 с.

36. Ососков, Г. Применение вейвлет-анализа для обработки дискретных сигналов гауссовой формы. / Г. Ососков, А. Шитов. — Сообщение ОИЯИ Р11- 97-347. – Дубна, 1997.

37. Ososkov, G. Gaussian Wavelet Features and their Applications for Analysis of Discretized Signals. / G. Ososkov, F. Shitov. — Computer Physics Communications, 2000. – Vol. 126. – P. 149-157.

38. Barclay, V.J. Application of Wavelet Transforms to Experimental Spectra: Smoothing, Denoising and Data Set Compression / V.J. Barclay, R.F. Bonner, I.P. Hamilton //Anal.Chem.1997. – Vol. 69, No.l. – P. 78-90.

39. Pen W. Application of Wavelets to Filtering of Noisy Data. / W. Pen. In Wavelets: the Key to Intermittent Information? – Oxford University Press, 2000. – 255 p.

40. Амосов, О.С. Оценивание случайных последовательностей с использованием регрессии и вейвлетов. / О.С. Амосов, JI.H. Амосова, Д.С. Магола // Информатика и системы управления, 2009. - № 3(21). - С. 101-109.

41. Иванов В.Э. Алгоритмы и средства классификации моноимпульсных сигналов на основе дискретного вейвлет-преобразования в информационноизмерительных системах: дис. канд. техн. наук: 05.11.16 / В.Э. Иванов. – Хабаровск, 2007. – 161 с.

42. Кувшинов Б.М. Диагностика заболеваний методами распознавания образов и классификации в n-мерном пространстве / Б.М. Кувшинов, О.В. Ширяев, И.И. Шапошник // Информационные технологии, 2000. - № 6. - С.43-47.

43. Бурукина И.П. Совершенствование автономных медицинских измерительных приборов на основе сплайновых вейвлет фильтров: дис. канд. техн. наук: 05.11.17 / И.П. Бурукина. – Пенза, 2007. – 222 с.

44. Бурукина И.П., Бодин О.Н. Особенности анализа электрокардиографической информации с использованием вейвлет преобразования/ Медицинская техника, 2006. - № 2. – С. 24-26.

45. Коробанов А.В. Разработка и исследовании методов низкоскоростного кодирования речи на основе слуховых вейвлет: дис. канд. техн. наук: 05.12.13 / А.В. Коробанов. – Москва, 2008. – 153 с.

46. Санников В.Г., Коробанов А.В. Кодер речи в классе ЛПАС с представлением сигнала погрешности предсказания в ортогональном базисе слуховых фильтров // Естественные и технические науки, 2008. – № 3. С. 21-31.

47. Штарк Г. Г. Применение вейвлетов для ЦОС // Перевод с англ. Н. И. Смирновой / Под ред. А.Г. Кюркчана. -М.: Техносфера, 2007. - 192 с.

48. Санников В.Г., Коробанов А.В. Получение материнского слухового вейвлета в задаче компактного представления речи // Московская отраслевая научно-техническая конференция «Технологии информационного общества». – Москва: Инсвязьиздат, 2007. – С. 195-200.

49. Савинков В.Г., Медведев О.Н. Эффективный голосовой кодер с полиномиальным синтезом спектра погрешности предсказания речевого сигнала // Мобильные системы, 2007. - № 3. - С. 38-42.

50. Picovici D., Mahdi A.E. and Murphy T. An Enhanced Single-Ended Method for Objective Speech Quality Assessment for Telephony Systems // SPECOM 2005. Proceedings 10th International Conference SPEECH'and COMPUTER. – Patras, Greece, 2005 - P. 633-636.

51. Sakai M, Okuyama Y, Wei D. Separation of EEG and ECG components based on wavelet shrinkage and variable cosine window.// J Med Eng Technol, 2012.  $-$  No 36(2). – P. 35-43.

52. Беликов И.Ю. Специализированное вычислительное устройство фонемной классификации речевых сигналов в реальном времени: дис. канд. техн. наук: 05.13.05 / И.Ю. Беликов. – Новочерскаск, 2013. – 159 с.

53. Подкур П.П. Масштабирующие функции и вейвлеты с коэффициентом масштабирования N>2: дис. канд. физ.-мат. наук: 05.13.18 / П.П. Подкур. – Кемерово, 2007. – 233 с.

54. Клионский Д.М. Алгоритмы и комплекс программ оценивания параметров многокомпонентного вибрационного сигнала: дис. канд. техн. наук: 05.13.18 / Д.М. Клионский. – СПб., 2013. – 152 с.

55. Арсланов, Р. В. Контроль параметров вибрации газотурбинных двигателей в реальном масштабе времени / Р. В. Арсланов // Вестник Уфимского государственного авиационного технического университета, 2011. - Т. 15, №  $1(41)$ . - C. 8-14.

56. Клионский, Д. М. Алгоритм оценивания параметров состояния динамических объектов в частотной области на основе вейвлетов / Д. М. Клионский // Известия высших учебных заведений России. Радиоэлектроника. 2013. - № 1. -С. 22-31.

57. Орешко, Н. И. Применение гармонических вейвлетов в задачах обработки осциллирующих сигналов / Н. И. Орешко, В. В. Геппенер, Д. М. Клионский // Цифровая обработка сигналов, 2012. - № 2. - С. 6-15.

58. Семеновых В.Н. Метод технической диагностики механических систем печатных машин с использованием вейвлет-анализа: дис. канд. техн. наук: 05.02.13 / В.Н. Семеновых. – Москва, 2013. – 147 с.

59. Использование вейвлет-анализа для обработки экспериментальных вибродиагностических данных: метод, материал к спецкурсу «Современные проблемы механики» / В.В. Корепанов, М.К. Кулеш, И.Н. Шардаков.- Пермь: Перм. ун-т, 2007. - 64 с.

60. Акутин М.В. Метод контроля состояния подшипников качения на основе сравнения вейвлет скейлограмм / Акутин М.В. // Казань: Известия Высших учебных заведений. Проблемы энергетики, 2009. - №1.

61. Давыдов И.Г., Лыньков Л.М., Левкович В.Н. Диагностика качества подшипников качения с применением вейвлет-анализа// Доклады БГУИР, 2005.  $-S_2$  (11). - C. 12-16.

62. Пчелинцев Д.О. Применение вейвлет-анализа для исследования локальных нестационарных особенностей сигналов / Д.О. Пчелинцев // Автоматизация и управление в машино- и приборостроение Сб. науч. тр. - Саратов: СГТУ, 2008. - С.184-187.

63. Игнатьев A.A. Контроль в системах автоматизации технологических процессов / A.A. Игнатьев, М.В. Виноградов, В.А. Добряков и др. // Саратов: СГТУ, 2001. - 124 с.

64. Измайлов Р. А. Вейвлет преобразования для анализ нестационарных процессов в центробежном компрессоре Текст./ Р.А. Измайлов, А.А. Лебедев // Научно-технические ведомости СПбГПУ, 2008. - Т. 2. – C. 179-182.

65. Солодовников Д.С. Вейвлеты и детерминированный хаос при анализе вибросигналов центробежно-компрессорных агрегатов: дис. канд. техн. наук: 05.04.09 / Д.С. Солодовников. – Уфа, 2000. – 147 с.

66. Короновский А. А., Храмов A. E. Анализ фазовой хаотической синхронизации с помощью непрерывного вейвлетного преобразования // Письма в ЖТФ, 2004. - Т. 30, № 14. - С. 29-36.

67. Ходунин A.B., Коточигов A.A. Применение вейвлет-преобразования для регистрации хаотической синхронизации связанных систем ФАП // Цифровая обработка сигналов и ее применение : Сборник докладов 10-ой международной конференции. - М., 2008. - С. 82-85.

68. Пат. 90102 Україна, МПК6 G01R 23/16. Спосіб визначення оптимального вейвлету для аналізу сигналів на основі дослідження його амплітудно-частотної характеристики [Текст] / В.І. Дубровін, Ю.В. Твердохліб; заявник и патентовласник: Запорізький національний технічний університет. заявл. 20.12.13; опубл. 12.05.14, Бюл. №9.,3с.

69. Комп'ютерна програма «Аналіз частотних складових вейвлетбазису»: Свідоцтво про реєстрацію авторського права на твір № 60630 / Ю.В. Твердохліб, В.І. Дубровін. – державна служба інтелектуальної власності України. – Дата реєстрації: 14.07.2015.

70. Твердохліб Ю.В. Информационные технологии анализа нестационарных сигналов / В.І. Дубровін, Ю.В. Твердохліб // – Зб. тез 3 міжн. наук.-практ. конф. «Стратегічні рішення інформаційного розвитку економіки, суспільства та бізнесу». – Рівне: НУВГП, 2014. – С. 50-51.

71. Твердохліб Ю.В. Програмна реалізація методів спектрального аналізу нестаціонарних сигналів / К.О. Роговська, Твердохліб Ю.В., Дубровін В.І. // Зб. тез 7 наук.-практ. конф. «Сучасні проблеми і досягнення в галузі радіотехніки, телекомунікацій та інформаційних технологій». – Запоріжжя: ЗНТУ, 2014. – С. 65-66.

72. Твердохлеб Ю.В. Метод определения оптимального вейвлета на основе исследования его АЧХ / Ю.В. Твердохлеб // Ломоносов-2012: Сборник 18 тезисов 19 Международной научной конференции студентов, аспирантов и молодых ученых (секция «Вычислительная математика и кибернетика»). – Москва: МГУ, 2012. – С. 149-151.

73. Твердохлеб Ю.В. Исследование амплитудно-частотной характеристики вейвлета / Ю.В. Твердохлеб, В.И. Дубровин // Современные проблемы и достижения в области радиотехники, телекоммуникаций и информационных технологий: тезисы докладов VI Международной научнопрактической конференции. – Запорожье: ЗНТУ, 2012. – С. 36-37.

74. Твердохліб Ю.В. Дослідження амплітудно-частотної характеристики вейвлет-фільтрів / Ю.В. Твердохліб, В.І. Дубровін / Тиждень науки – 2012: Збірник тез доповідей щорічної науково-практичної конференції викладачів, науковців, молодих вчених, аспірантів, студентів ЗНТУ. – Запоріжжя: ЗНТУ,  $2012 - C.$  339-341.

75. Твердохліб Ю.В. Програмна реалізація методу визначення оптимального вейвлета на основі дослідження його амплітудно-частотної характеристики / Ю.В. Твердохліб // Радіоелектроніка і молодь в XXI ст.: матеріали XVІ Міжнародного молодіжного форуму. – Харьків: ХНУРЕ, 2012. – Т. 10. – С. 185-186.

76. Твердохліб Ю.В. Вибір материнського вейвлету при виконанні вейвлет-перетворення / В.І. Дубровін, Ю.В. Твердохліб // Зб. тез 7 наук.-практ. конф. «Сучасні проблеми і досягнення в галузі радіотехніки, телекомунікацій та інформаційних технологій». – Запоріжжя: ЗНТУ, 2014. – С. 146-147.

77. Mallat S. A wavelet tour of signal processing / S. Mallat. – USA: Academic Press, 1998 – 805 p.

78. Чумак О.В. Энтропии и фракталы в анализе данных / О.В. Чумак. – Ижевск: НИЦ «Регулярная и хаотическая динамика», 2011. – 164 с.

79. Coifman R.R. Entropy-based algorithms for best basis selection / R.R. Coifman, Wickerhauser M.V. // IEEE Trans. on Inf. Theory. – 1992. – Vol. 38 (2). – P. 713-718.

80. Мартин Н. Математическая теория энтропий / Н. Мартин, Дж. Ингленд. – М.: Мир, 1988. – 387 с.

81. Мартюшев Л.М. Принцип максимальности производства энтропии в физике и смежных областях / Л.М. Мартюшев, В.Д. Селезнев. – Екатеринбург: ГОУ ВПО УГТУ-УПИ, 2006. – 83 с.

82. Шеннон К.Э. Работы по теории информации и кибернетике / К.Э. Шеннон. – М.: ИЛ, 1963. – 829 с.

83. Бекман И.Н. Курс лекций «Информация. Информатика и информационные технологии». – Москва: МГУ, 2014. – Электронный ресурс: [http://beckuniver.ucoz.ru/index/kurs\\_lekcij\\_informatika/0-40.](http://beckuniver.ucoz.ru/index/kurs_lekcij_informatika/0-40)

84. Дубровин В.И. Исследование изменений энтропии и энергии на этапах декомпозиции сигнала / Дубровин В.И., Твердохлеб Ю.В. // Радиоэлектроника, информатика, управление. – 2013. – №2 (29). – С. 54-58.

85. Твердохліб Ю.В. Методи комплексного оцінювання параметрів вейвлет-перетворення нестаціонарних сигналів / В.І. Дубровін, Ю.В. Твердохліб // Зб. тез 7 наук.-практ. конф. «Сучасні проблеми і досягнення в галузі радіотехніки, телекомунікацій та інформаційних технологій». – Запоріжжя: ЗНТУ, 2014. – С. 144-145.

86. Твердохлеб Ю.В. Методы вейвлет-анализа в задаче дилинеации сигнала / Ю.В. Твердохлеб // Ломоносов-2014: Сборник тезисов 21 Международной научной конференции студентов, аспирантов и молодых ученых (секция «Вычислительная математика и кибернетика»). – Москва: МГУ, 2014. – С. 91-93.

87. J. Tverdohleb Wavelet technology of signals decomposition / J. Tverdohleb, V. Dubrovin, M. Zakharova // VIIІ Міжнародна науково-практична конференція «Сучасні проблеми і досягнення в галузі радіотехніки, телекомунікацій та інформаційних технологій». – Запоріжжя: ЗНТУ, 2016. – С. 120-121.

88. J. Tverdohleb Wavelet technologies of non-stationary signals analysis / J. Tverdohleb, V. Dubrovin, M. Zakharova // 1-th IEEE International Conference on Data Stream Mining & Processing. – Ukraine, Lviv: LPNU, 2016. – P. 75-79.

89. Твердохлеб Ю.В. Методы и модели комплексного оценивания параметров вейвлет-преобразования нестационарных сигналов / В.И. Дубровин, Ю.В. Твердохлеб / «Тиждень науки – 2015»: сборник тезисов докладов ежегодной научно-практической конференции преподавателей, ученых, молодых ученых, аспирантов, студентов ЗНТУ. – Запорожье: ЗНТУ, 2015. – С. 434-436.

90. Твердохлеб Ю.В. Метод вейвет-разделения сигнала сложной формы на независимые составляющие // В.И. Дубровин, Ю.В. Твердохлеб // Сб. докладов 17 межд. науч.-техн. конф. «Цифровая обработка сигналов и ее применение (DSPA-2014)». – Москва: РНТОРЕС ім.А.С. Попова, 2014. – Т. 2. – С. 722-725.

91. Зудбинов Ю.И. Азбука ЭКГ и боли в сердце. – Ростов-на-Дону: Феникс, 2008. – 240 с.

92. Хан М.Г. Быстрый анализ ЭКГ. – М.: Бином, 1999. – 230 с.

93. Хэмптон Дж. Атлас ЭКГ: 150 клинических ситуаций. – М.: Медицинская литература, 2007. – 320 с.

94. Martinez J.P., Almeida R., Laguna P. A wavelet-based ECG delineator: evaluation on standard databases // IEEE Transactions on Biomedical Engineering. – 2004. – Vol. 51. – P. 570-581.

95. Vitec M.,Hrubes J., Kozumplik J. A wavelet-based ECG delineation in Multilead ECG signals: Evaluation on the CSE Database // IFMBE Proceedings. – 2009. – Vol.25. – P. 177-180.

96. Sahambi J.S., Tandon S.B. Using wavelet transform for ECG characterization // IEEE Engineering in Medicine and Biology. – 2000. – Vol. 9. – P. 1532-1546.

97. Chouhan V.S., Mehta S.S., Lingayat N.S. Delineation of QRS-complex, P and T-wave in 12-lead ECG // IJCSNS International Journal of Computer Science and Network Security. – 2008. – Vol.8. – P. 185-190.

98. Корсаков В.С. Основы технологии машиностроения / В.С. Корсаков. – М.: Машиностроение, 1977. – 350 с.

99. Егоров М.Е. Технология машиностроения / М.Е. Егоров, В.И. Дементьев, В.Л. Дмитриев. – М.: Высшая школа, 1976. – 534 с.

100. Голубев Ю.М. Шероховатость поверхности и методы ее оценки / Ю.М. Голубев. – Новосибирск: Новосибирский электротехнический институт,  $1977. - 205$  c.

101. Шлезингер Г. Качество поверхности / Г. Шлезингер, Н.С. Ачеркан, Б.Л. Богуславский. – М.: МашГИЗ, 1947. – 284 с.

102. Захаров В.И. Взаимозаменяемость, качество продукции и контроль в машиностроении / В.И. Захаров. – СПб.: Машиностроение, 1990. – 302 с.

103. ГОСТ 2789-73. Шероховатость поверхности. Параметры и характеристики. – Взамен ГОСТ 2789-59; введ. 01.01.75. – М.: Госпотребстандарт, 1975. – 7 с.

104. ДСТУ 25142-2009. Шероховатость поверхности. Термины и определения. – Взамен ГОСТ 25142-82; введ. 01.02.2009. – К.: Госпотребстандарт, 2009. – 22 с.

105. ISO 468-1982. Surface roughness — Parameters, their values and general rules for specifying requirements. – intr. 01.01.1982. – Switzerland: ISO Central Secretariat. 1982. – 4 p.

106. ДСТУ 2413-94. Основные нормы взаимозаменяемости. Шероховатость поверхности. Термины и определения. – Введ. 01.01.1995. – К.: Госпотребстандарт, 1995. – 41 с.

107. Хусу А.П., Виттенберг Ю.Р. Шероховатость поверхностей. Теоретико-вероятностный подход / А.П. Хусу, Ю.Р. Виттенберг. – М.: Наука, 1975. – 344 с.

108. Назаров Ю.Ф. Методы исследования и контроля шероховатости поверхности металлов и сплавов / Ю.Ф. Назаров, А.М. Шкилько // Физическая инженерия поверхности, 2007. – №3-4. – Т.5. – С. 207-216.

109. Ящерицин П.И. Основы технологии механической обработки и сборки в машиностроении / П.И. Ящерицин. – Минск: Высшая школа, 1974. – 607 с.

110. ISO 4287-2002. Geometrical Product Specifications (GPS) – Surface texture: Profile method. Terms, definitions and surface texture parameters. – Instead ISO 4287-1997; interred 01.07.2004. – Switzerland: ISO Central Secretariat, 2004. – 20 p.

111. ISO/TS 16610-2006. Geometrical product specifications (GPS). Filtration. Linear profile filters Basic concepts. – Interred 31.12.2008. – Switzerland: ISO Central Secretariat, 2008. – 24 p.

112. Внуков Ю.Н. Анализ подходов по учету динамики сил резания при прогнозировании виброустойчивости механической обработки (обзор) / Ю.Н. Внуков, В.А. Логоминов // Резание и инструмент в технологических системах. –  $2011. - N<sub>2</sub>79. - C. 132-153.$ 

113. Внуков Ю.Н. Определение динамических характеристик нежестких деталей типа защемленных пластин / Ю.Н. Внуков, В.А. Логоминов, С.А. Бездольный // Современные технологии в машиностроении. – 2011. – №6. – С. 6-13.

114. Твердохлеб Ю.В. Метод выделения профилей волнистости и шероховатости профилограмм металлических поверхностей с помощью вейвлетанализа / В.И. Дубровин, П.А. Каморкин, Ю.В. Твердохлеб // Адаптивные Системы Автоматического Управления. Межведомственный научнотехнический сборник. – 2015. – № 1 (26). – С. 26-31.

115. Твердохлеб Ю.В. Обработка видеоряда спортивных игр с использованием фильтра Габора / В.И. Дубровин, Ю.В. Твердохлеб, Д.В. Панченко // Радиоэлектроника и информатика. – 2014. – № 1(64). – С. 46-49.

116. Дубровін В.І. Огляд методів вейвлет-перетворення для аналізу фонота електрокардіограм / Дубровін В.І., Твердохліб Ю.В., Рашавченко А.В. // Бионика интеллекта. – 2013. – №2(81). – С. 87-92.

117. Dubrovin V.I. R-peaks detection using wavelet technology / V.I. Dubrovin, J.V. Tverdohleb, V.V. Kharchenko // Радиоэлектроника, информатика, управление. – 2013. – №2 (29). – С. 126-129.

118. Твердохлеб Ю.В. Автоматизированная система анализа и интерпретации ЭКГ / В.И. Дубровин, Ю.В. Твердохлеб, В.В. Харченко // Радиоэлектроника, информатика, управление. – 2014. – №1(30). – С. 150-156.

119. Твердохлеб Ю.В. Метод обнаружения QRS-комплексов ЭКГсигнала на основе вейвлет-трешолдинга / Ю.В. Твердохлеб, В.И. Дубровин // Бионика интеллекта. – 2011. – №1(75). – С. 98-101.

120. Твердохлеб Ю.В. Усовершенствование методов анализа ЭКГсигналов на основе вейвлет-преобразования в системе электрокардиографии высокого разрешения / Ю.В. Твердохлеб, В.И. Дубровин // Радиоэлектроника, информатика, управление. – 2011. – №1(24). – С. 91-98.

121. Tverdohleb J.V. Processing of ECG signals based on wavelet transformation / J.V. Tverdohleb, V.I. Dubrovin // International journal of advanced science and technology.  $-2011$ .  $-$  Vol. 30.  $-$  P. 73-81.

122. Комп'ютерна програма «Аналіз та інтерпретація електрокардіографічного сигналу»: Свідоцтво про реєстрацію авторського права на твір № 56325 / Ю.В. Твердохліб, В.І. Дубровін. – державна служба інтелектуальної власності України. – Дата реєстрації: 05.09.2014.

123. Твердохліб Ю.В. Вейвлет-преобразование в задаче исследования профилограмм металлических поверхностей / В.І. Дубровін, Ю.В. Твердохліб // Зб. тез наук.-техн. конф. «Інформаційні технології в металургії та машинобудуванні». – Дніпропетровськ: НметАУ, 2014. – С. 6-7.

124. Твердохлеб Ю.В. Вейвлет-преобразование в задаче разделения профиля поверхности / Ю.В. Твердохлеб // Ломоносов-2013: Сборник тезисов ХХ Международной научной конференции студентов, аспирантов и молодых ученых (секция «Вычислительная математика и кибернетика»). – Москва: МГУ,  $2013. - C. 61-62.$ 

125. Твердохлеб Ю.В. Вейвлет-анализ микрогеометрии металлических поверхностей / Ю.В. Твердохлеб, В.И. Дубровин // Зб. тез міжн. наук. конф. «Сучасні проблеми математичного моделювання та обчислювальних методів». – Рівне: РДГУ, 2015 – С. 201-202.

126. Твердохлеб Ю.В. Применение вейвлет-анализа для выделения профилей волнистости и шероховатости профилограмм металлических поверхностей / Ю.В. Твердохлеб / «Тиждень науки – 2016»: сборник тезисов докладов ежегодной научно-практической конференции преподавателей, ученых, молодых ученых, аспирантов, студентов ЗНТУ. – Запорожье: ЗНТУ,  $2016 - C. 547 - 548.$ 

127. Твердохлеб Ю.В. Использование вейвлет-трешолдинга при анализе электрокардиограмм / Ю.В. Твердохлеб // Радиоэлектроника и молодежь в XXI веке: материалы XV Юбилейного международного молодежного форума. – Харьков: ХНУРЭ, 2011. – Т. 1. – С. 214-215.

128. Твердохлеб Ю.В. Определение характерных точек кардиосигнала с использованием вейвлет-технологии / Ю.В. Твердохлеб // Информационные управляющие системы и компьютерный мониторинг: сборник материалов ІІ научно-технической конференции студентов, аспирантов и молодых ученых. – Донецк: ДонНТУ, 2011. – Т.2. – С. 47-51.

129. Твердохлеб Ю.В. Поцикловое обнаружение QRS-комплексов ЭКГсигнала при длительном мониторировании / Ю.В. Твердохлеб // Системный анализ. Информатика. Управление: тезы докладов ІІ Всеукраинской научнопрактичной конференции. – Запорожье: КПУ, 2011 – С. 216-217.

130. Твердохлеб Ю.В. Увеличение точности при обнаружении Р и Т комплексов кардиосигнала / Ю.В. Твердохлеб, В.И. Дубровин // Интеллектуальные системы принятия решений и проблемы вычислительного интеллекта (ISDMCI-2013): Материалы международной научной конференции. – Евпатория, 2013. – С. 116-117.

131. Твердохлеб Ю.В. Програмна реалізація методів вейвлетперетворень для задач аналізу електрокардіограм / Ю.В. Твердохліб // Тиждень науки – 2011: збірник тез доповідей щорічної науково-практичної конференції викладачів, науковців, молодих вчених, аспірантів, студентів ЗНТУ. – Запоріжжя: ЗНТУ, 2011 – Т. 2. –С.81-82.

132. Твердохлеб Ю.В. Методика анализа ЭКГ-сигнала на основе вейвлетпреобразования / Ю.В. Твердохлеб // Ломоносов-2011: Сборник тезисов 18 Международной научной конференции студентов, аспирантов и молодых ученых (секция«Вычислительная математика и кибернетика»).–Москва:МГУ,  $2011. - C. 22-23.$ 

133. Твердохлеб Ю.В. Методика обработки сигналов ЭКГ с помощью вейвлет-трешолдинга / М.Н. Захарова, Ю.В. Твердохлеб // Ломоносов-2015: Сборник тезисов XXII Международной научной конференции студентов, аспирантов и молодых ученых (секция «Вычислительная математика и кибернетика»). – Москва: МГУ, 2015. – С. 39-41.

134. Твердохлеб Ю.В. Биоакустическая коррекция психоэмоционального состояния человека / А.В. Рашавченко, Ю.В. Твердохлеб, В.И. Дубровин // Зб. тез 7 наук.-практ. конф. «Сучасні проблеми і досягнення в галузі радіотехніки, телекомунікацій та інформаційних технологій». – Запоріжжя: ЗНТУ, 2014. – С. 220-221.

135. J. Tverdohleb Non-pharmacological correction methods of central nervous system disturbances / V. Dubrovin, M. Zakharova, A. Rashavchenko, J. Tverdohleb // Proceedings of Information Technologies In Innovation On Business Conference. – Kharkiv: KhNURE, 2015. – C. 43-46.

136. Твердохліб Ю.В. Корекція роботи центральної нервової системи за допомогою біоакустичної терапії / Захарова М.М., А.В. Рашавченко, Ю.В. Твердохліб // Зб. тез І Всеукраїнська науково-практична конференція «Компьютерні технології: іновації, проблеми, рішення». – Житомир, 2015. – С. 109-110.

137. Твердохлеб Ю.В. Применение фильтров Габора к задаче выделения контуров игроков на видеоизображении / В.И. Дубровин, Д.В. Панченко, Ю.В. Твердохлеб // Зб. тез 7 наук.-практ. конф. «Сучасні проблеми і досягнення в галузі радіотехніки, телекомунікацій та інформаційних технологій». – Запоріжжя: ЗНТУ, 2014. – С. 142-143.

# ДОДАТКИ

### Додаток А. Акти впровадження

А1. Акт впровадження результатів дисертаційної роботи Твердохліб Юлії Володимирівни у ЗНТУ

ЗАТВЕРДЖУЮ **Pekrop 3HTV** д-р техн. наук, професор **b** betake 2016 p.

Акт впроваджения

Мв, підписані нижче, склали даний акт про те, що результати наукової Твердохліб Ю.В., meni. висвітлені  $\mathbf{B}$ кандидатській дисертації використовуються при підготовці бакалаврів та магістрів за спеціальностями: «Інформаційні технології «Програмне забезпечения T3 систем» проектування».

На основі результатів наукових досліджень Твердохліб Ю.В. започатковані лабораторні роботи з дисципліни «Теорія прийняття рішень».

Заф. каф. програмних засобів, д-р техн. наук, професор

 $\leq$ 

С.О. Субботін

Професор каф. програмних засобів. к-т техн. наук, доцент

 $\begin{picture}(20,20) \put(0,0){\vector(1,0){10}} \put(15,0){\vector(1,0){10}} \put(15,0){\vector(1,0){10}} \put(15,0){\vector(1,0){10}} \put(15,0){\vector(1,0){10}} \put(15,0){\vector(1,0){10}} \put(15,0){\vector(1,0){10}} \put(15,0){\vector(1,0){10}} \put(15,0){\vector(1,0){10}} \put(15,0){\vector(1,0){10}} \put(15,0){\vector(1,0){10}} \put(15,0){\vector(1$ 

This

А.В. Притула

Професор каф. програмних засобів, к-т техн. наук, доцент

Г.В. Табуншик

А2. Акт впровадження результатів дисертаційної роботи Твердохліб Юлії Володимирівни в ЗНУ

 $BIII$ BATBLE LIKYIO» ектор Заподізького національного .н., проф. Фролов М.О. 2017 p.

Акт

про впроваджения результатів кандидатської дисертації ТВЕРДОХЛІБ ЮЛІЇ ВОЛОДИМИРІВНІ «Обчислювальні методи комплексного оцінювання параметрів вейвлет-перетворення нестаціонарних **сигналів»** 

Комісія в складі: д.т.н., професора Гоменюка С. І., д.т.н., доцента Гребенюка С. М., к.ф.-м.н., доцента Лісняка А. О. склала теперішній акт про те, що наукові дослідження, виконані Твердохліб Ю.В. у кандидатській дисертації впроваджені в навчальний процес і використовуються при читанні «Чисельні методи» для студентів спеціальності «Прикладна **KYDCY** математика» та при виконанні кваліфікаційних робіт.

Члени комісії:

Декан математичного факультету д.т.н., професор

Завідувач кафедри фундаментальної математики, д.т.н., доцент

Завідувач кафедри програмної інженерії, к.ф.-м.н., доцент

С. І. Гоменюк

С.М. Гребенюк

А.О. Лісняк

АЗ. Акт впровадження результатів дисертаційної роботи Твердохліб Юлії Володимирівни в ЗДМУ

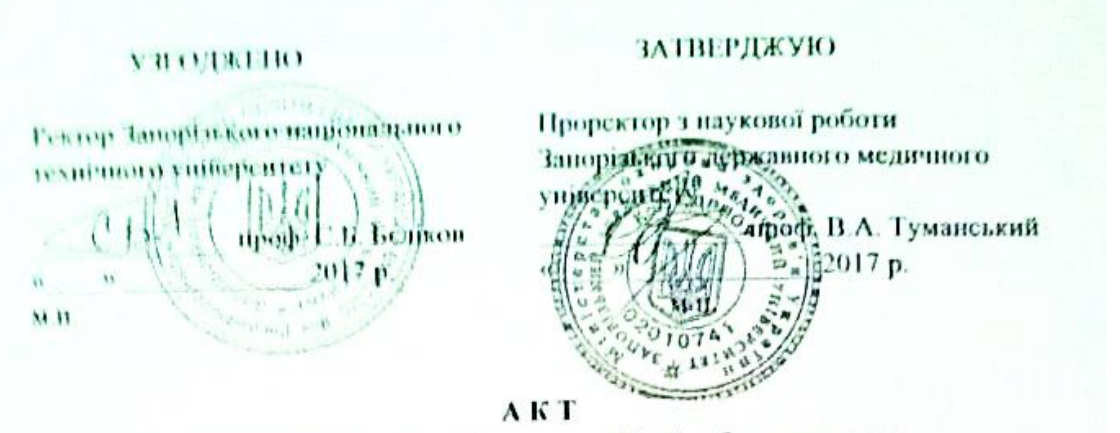

вировалжения результатів дисертаційної роботи асистента кафедри програмних засобів Запорізького національного технічного університету Твердохліб Юлії Володимирівни

Комісія у складі:

Голова комісії: проректор з наукової роботи Запорізького державного медичного університету, проф. Туманський В.А.

Члени комісії: завідувач кафедри медичної та фармацевтичної інформатики і невітніх технологій ЗДМУ, професор, д.фарм.н. Рижов О.А., доцент кафедри медичної та фармацевтичної інформатики і новітніх технологій ЗДМУ кл.п.Каблуков А.О.

Склали даний акт про те, що розроблені Твердохліб Ю.В. комп'ютерні інтерпретація «Аналіз та програма комп'ютерна програми: електрокардіографічного сигналу» (свідоцтво про ресстрацію авторського права на твір Ne56325 від 05.09.2014 р.) та комп'ютерна програма «Аналіз частотних складових вейвлет-базису» (свідоцтво про реєстрацію авторського права на твір Ngo0630 від 14.07.2015 р.) впроваджені в експлуатацію на кафедрі медичної та фармацевтичної інформатики і новітніх технологій в Запорізькому державному медичному університеті, де використовуються у науково-дослідній роботі та у навчальній роботі.

Комп'ютерні програми дозволяють реалізувати:

- автоматизацію процесу побудови Ta ananisy всйвлет-частотної характеристики, визначения оптимального вейвлет-базису за розрахунковими параметрами:

основних комплексів - автоматизацію процесу виділення електрокардіографічного сигналу, вимірювання інформативних параметрів, аналіз варіабельності серцевого ритму та проведення діагностики за розрахованими параметрами.

Комісія підтверджує ефективність роботи запропонованих комп'ютерних програм.

Члени комісії:

 $\frac{1}{2}$ О.А. Рижов А.О. Каблуков

А4. Акт впровадження результатів дисертаційної роботи Твердохліб Юлії Володимирівни в ПАТ «МОТОР СІЧ»

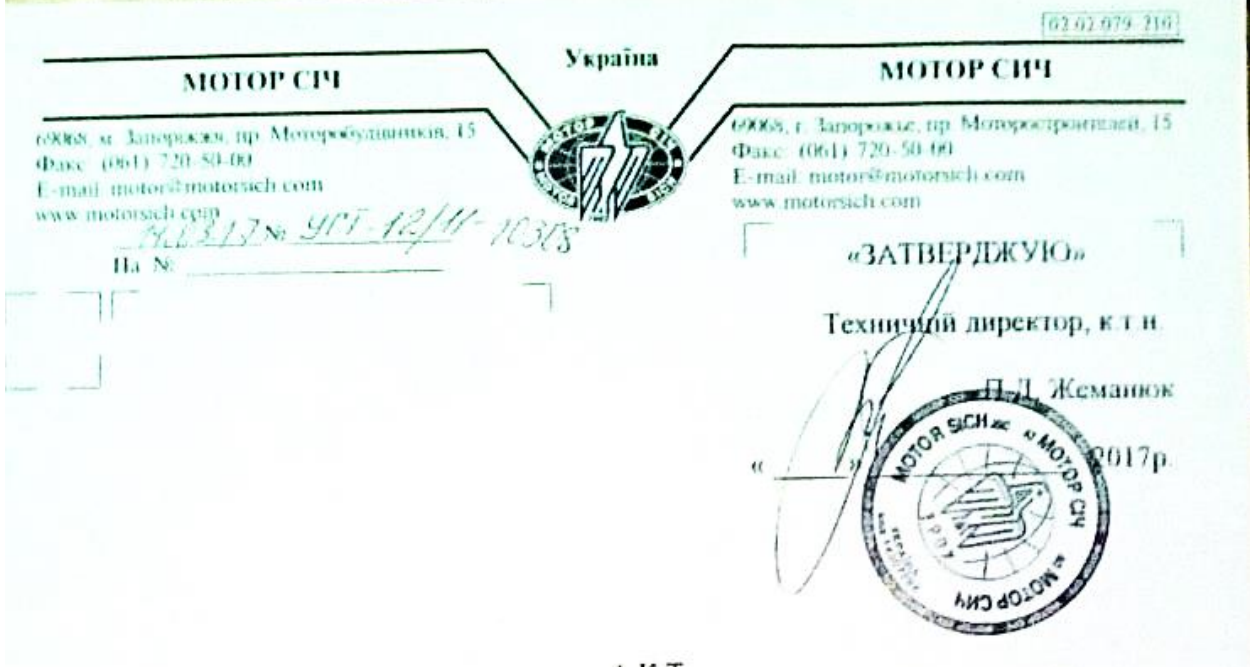

AKT

про використания у виробництві результатів досліджень здобувача наукового ступеня кандидата технічних наук Твердохліб Юлії Володимирівни

Комісія у складі: Головного технолога, к.т.н. Мозгового В.Ф. зас. начальника управління головного технолога д.т.н. Качана О.Я. склала цей акт в тім, що дисертаційну роботу Твердохліб Ю.В. присвячено розробці методів комплексної оцінки параметрів вейвлет - перетворень нестаціонарних сигналів.

Розроблений автором програмний продукт дозволяє досліджувати профілі та шорсткості профілограм металічних поверхонь після хвилястості фрезерування і використовується на заводі для оцінки якості обробки деталей авіаційних двигунів.

Головний технолог, к.т.н. Зас. начальника Управління головного технолога, д.т.н.

alex

В.Ф. Мозговий

О.Я. Качан

165

А5. Акт впровадження результатів дисертаційної роботи Твердохліб Юлії Володимирівни в ДП «Івченко-Прогрес»

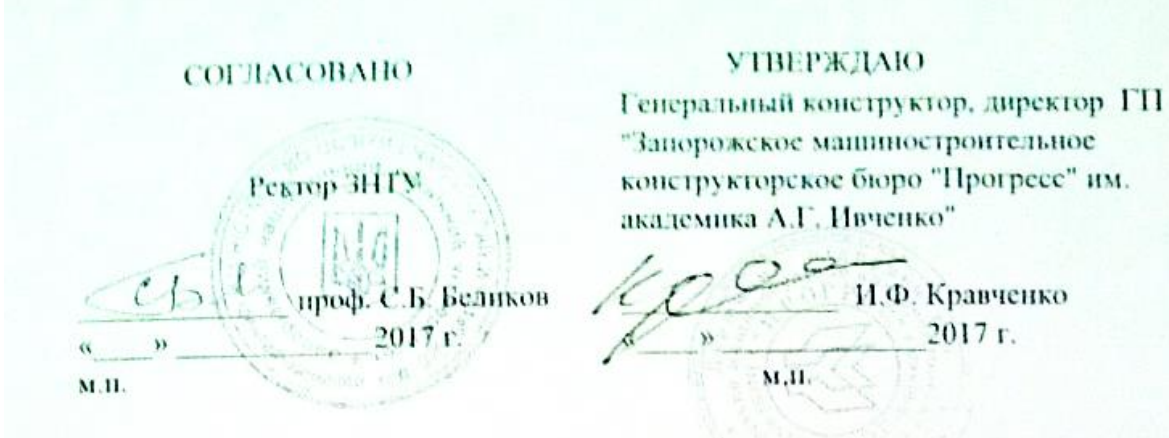

#### AKT

о внедрении результатов диссертационной работы аспиранта кафедры программных средств Запорожского национального технического университета Твердохлеб Юлии Владимировны

Комиссия в составе:

информационных управления Председатель комиссии: иачальник технологий - Ансин Г.И.

Члены комиссии: начальник сектора исследования сигналов ГТД -Журавлёв В.Н., инженер - программист 1 категории Знаменская О.В.

Составили данный акт о том, что при внедрении технологии вибрационной диагностики деталей газотурбинных двигателей применялись результаты диссертационной работы Твердохлеб Ю.В.:

вычисление параметров вибраций методами, основанными на вейвлет-анализе;

анализ параметров вибросигнала и его статистические распределения.

На основании предложенных методов были проведены работы, которые позволяют установить функциональную взаимосвязь параметров оценок вибросигнала с техническим состоянием деталей ГТД.

подтверждает работоспособность предложенных Комиссия методов обработки вибросигналов и фиксирует, что дальнейшее внедрение результатов диссертационной работы позволит автоматизировать процесс технической диагностики в режиме реального времени.

Акт составлен для предъявления в специализированный учёный совет и не является основанием для финансовых расчётов.

 $\frac{1}{\sqrt{2}}$ 

Председатель комиссии:

Г.И. Ансин

Члены комиссии:

В.Н. Журавлёв О.В. Знаменская

166

## **Додаток Б. Методика проведення експерименту**

Експериментальні дані отримані на базі установки, розробленої на кафедрі технології машинобудування ЗНТУ (д.т.н. Внуков Ю.М., к.т.н. Каморкін П.А., к.т.н. Логомінов В.А.) , що дозволяє отримати профіль металевої поверхні шляхом фрезерування [112-113].

Для розробки методики визначення параметрів нерівностей поверхні, що створюються в процесі обробки, була змодельована ситуація, що виникає при фрезеруванні ненадто жорских деталей.

Обробка зразків проводилася на вертикальному фрезерному верстаті FDW-32J.

Згідно паспортним даним:

 числа обертів шпенделя верстата, об/хв: 56, 71, 90, 112, 140, 180, 224, 280, 355, 450, 560, 710, 900, 1120, 1400, 1800;

 подача робочого столу, мм/хв: 11.2, 14, 18, 22.4, 28, 35.5, 45, 56, 71, 90, 112, 140, 180, 224, 280, 355, 450, 560, 710, 900, 1120.

При проведенні експерименту, в якості ненадто жорсткої деталі, застосовувалась пружна пластина з пружинної сталі, до якої кріпиться зразок з досліджуваного матеріалу.

Експерименти проводили на зразках сталі Ст. 3 із розмірами  $50\times20\times3,4$  та  $50\times20\times4$ , жорстко закріпленими на пружною пластині розміром  $80\times60\times8$ . МХТС (мастильно-холодильні технологічні середовища) не застосовувалися. В якості інструмента використовувась кінцева фреза з одним зубом зі швидкорізальної сталі Р6М5, яка імітувалась жорсткою отправкою 6, із закріпленим у ній ріжучим елементом 7. Однозуба фреза при дослідженні динаміки процесу фрезерування має ряд переваг перед багатозубою:

 постійні характеристики зрізу (через відсутність биття і неточності заточування різних зубів)

– постійний розмір  $\rho$  – радіус округлення різальної кромки для кожного сусіднього шару, що знімається з металу;

– постійна (мало зміна)  $\delta_{\mathcal{C}}$  - площадка зносу на задній поверхні для сусідніх зрізів.

Крім того, однозубий фреза дозволяє уникнути додаткових неточностей в швидкоплинних процесах, обумовлених часом контакту інструменту з оброблюваним зразком.

Пружна пластина з закріпленим на ній зразком кріпиться на стенді. Принципова схема стенда наведена на рис. Б.1. Стенд складається з наступних елементів. До масивного підстави 1, встановленого на робочий стіл фрезерного верстата, притиском 3 кріпиться прямокутна пластина 2. Ця пластина моделює пружну систему маложестких деталі. Так як у пластини товщина *h* є найменшим розміром, що превалюють механічні коливання будуть порушуватися в напрямку *x*. В цьому випадку можна вважати, що розглянута система має одну ступень свободи.

У верхній частині пружної пластини 2 закріплюється зразок 8 з оброблюваного матеріалу. Поділ пружної системи і оброблюваного зразка, тобто зони різання (фрезерування), дозволяє окремо вивчати всі типи сил, що діють на механічну систему: вимушує, відновлює (силу пружності) і диссипирует (силу тертя).

Зразки оброблялися в широкому діапазоні подач і частот обертання інструменту. Після чого записувалась профілограма нерівностей, що виникли в процесі обробки.

Використовувалась наступна методика вимірювання профілю поверхні: профілограма поверхні записувалась на профілографі-профілометру Калібр-170311 при швидкості трасування 6 мм/ хв на всій довжині зразка. Зразок, за допомогою ручного пресу, кріпиться до опорної пластини. Оброблена поверхня встановлюється паралельно траєкторії руху контактного щупа.

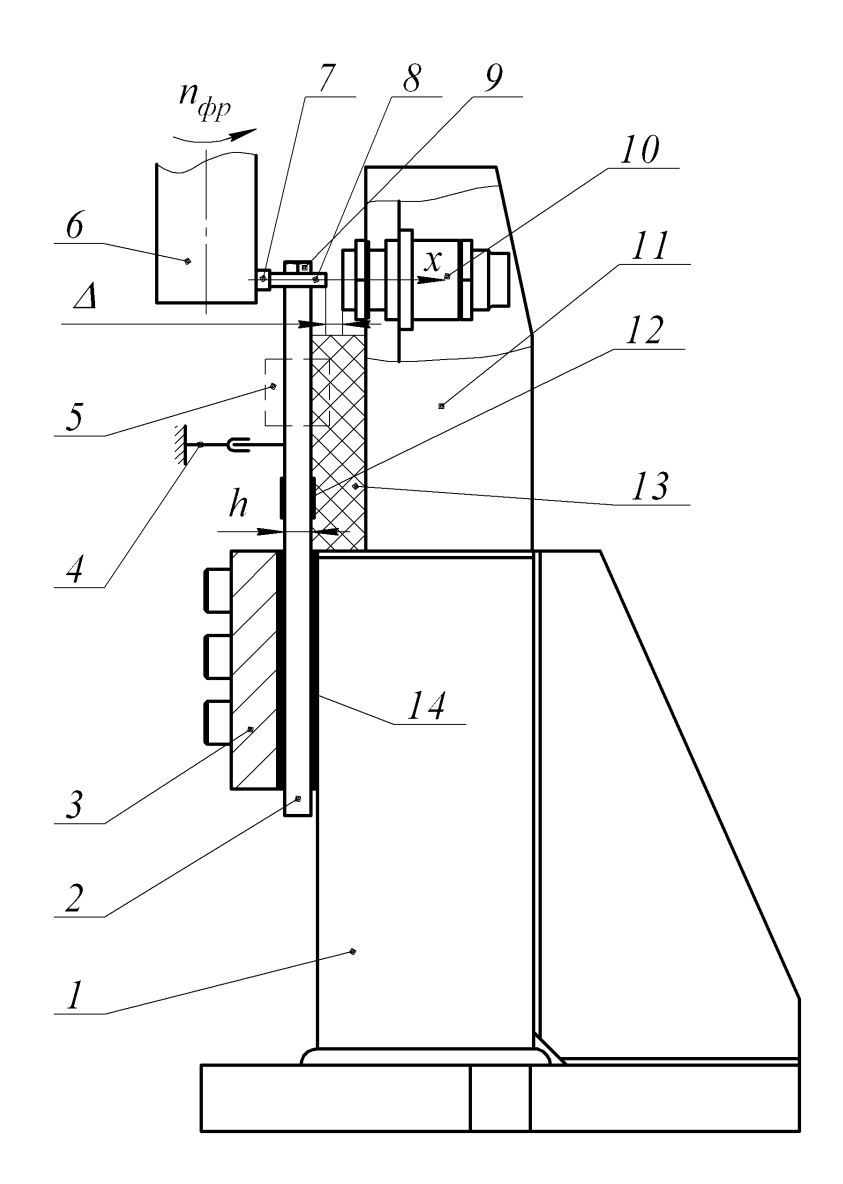

Рисунок Б.1 – Принципова схема стенда для дослідження механічних коливань при фрезеруванні маложестких деталей

Профілограф-профілометр мод. 170311 призначений для вимірювання в лабораторних умовах шорсткості і хвилястості поверхні виробів, перетин яких в площині вимірювання становить пряму лінію, і для вимірювання шорсткості криволінійних поверхонь типу кульок і роликів. Вид відліку результатів виміру приладу – цифровий. Результати вимірювання представляються у вигляді профілограми в прямокутній системі координат. Форма вимірюваних поверхонь – плоскі, циліндричні, конічні і інші поверхні, перетин яких в площині вимірювання становлять пряму лінію, або кульки і циліндричні роликим.

Принцип дії цього профілографа-профілометра полягає в контактному перетворенні профілю.

Діапазон вимірювань профілографа: 0,02 – 500 мм.

Діапазон вимірбвань профілографа за параметрами:

 $-Ra - 0.02...100$  MM;

 $-Rz - 0.2...500$  MM;

*Rmax* – 0,2…500 мм;

 $-Rp - 0,1...250$  MM;

 $-$  *Sm*  $-$  3...1600 мм;

 $- tp - 0...99\%$ .

Максимальна довжина траси прощупування для профілографа – не меньш 50 мм.

Значення відсічень кроку – 0,08; 0,25; 0,8; 2,5; 8 мм.

Швидкості трасування датчику – 0,6 $\pm$ 0,018 мм/хв, 6 $\pm$ 0.18 мм, 60 $\pm$ 1,8 мм.

Датчик укомплектований голкою, що робить прощупування, за ДСТУ

18961, та має радіус вершини кривизни 2 мкм.

Характер аналового вихіду на ЕОМ:

– напруга зсуву – не більше 0,05 В,

– діапазон напруги –  $\pm (5 \pm 0.125)$ .

АЦП мод. Е-140 підключається до аналогового виходу, і сигнал через АЦП передавався на комп'ютер, в якому запис профілограми проводиться із використанням пакетів «L-Graph» і «Power-Graph».

Розрахунки параметрів шорсткості проводили на середній ділянці зразка. При загальній довжині зразка 50 мм зони входу - виходу фрези і перехідні ділянки складають приблизно 17 мм з двох сторін. Середня частина утворює область формування найбільш стабільною шорсткості поверхні. Її довжина становить 10-16 мм. Довжина ділянки, на якому здійснювалась оцінка параметрів нерівностей склала 16 мм. Ця ділянка, в умовах проведених експериментів, одночасно є базовою довжиною і довжиною оцінювання.

Приклад зразка профілограми металевої поверхні, отриманої при фрезеруванні з наступними характеристиками: частота обертання шпинделя – 1800 об/хв (30 об/сек), ширина фрезерування – 3.4 мм, подача – 36 мм/хв (0.6 мм/с), глибина різання – 0.5 мм (рис. 3) при частоті дискретизації сигналу – 10000 відл./с наведено на рис. Б.2.

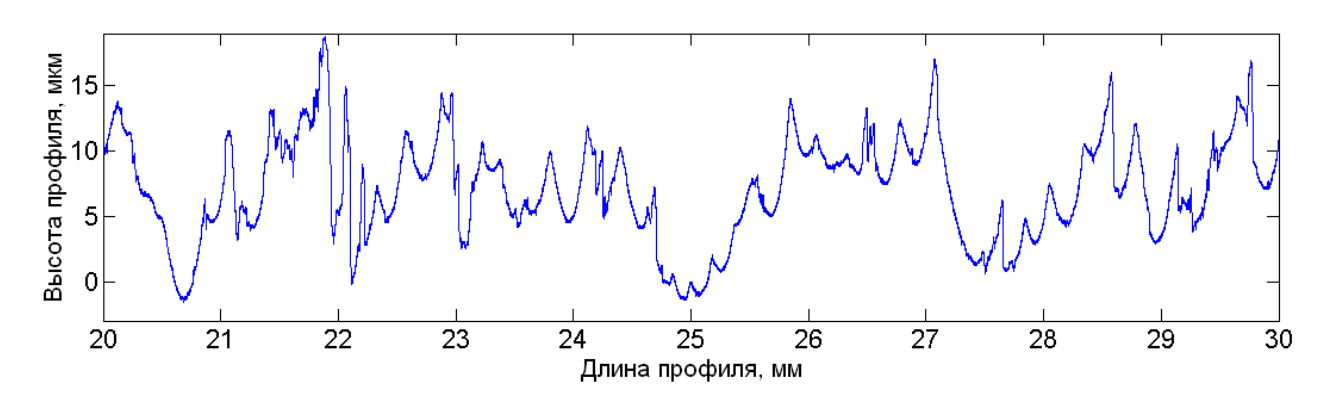

Рисунок Б.2. – Профілокрама зразка

## **Додаток В. Приклад обробки профілограми**

Результати дослідження зразка профілограми металевої поверхні, отриманої при фрезеруванні з наступними характеристиками: частота обертання шпинделя - 1800 об / хв (30 об / сек), ширина фрезерування - 3.4 мм, подача - 36 мм / хв (0.6 мм / с), глибина різання - 0.5 мм при частоті дискретизації сигналу - 10000 відл / с згідно з методикою провидіння експерименту, що приведена в додатку Б, для вейвлетів сімейства Добеші порядку з 10 по 20 та фільтру Гауса (з довжиною хвилею, розрахованою згідно діючим ДСТУ) наведені на рисунках В.1-В.13. На рисунках зеленою лінією показаний вихідна профілограма, синьою – профіль хвилястості, малиновою – крива місцевий нахилів профіля.

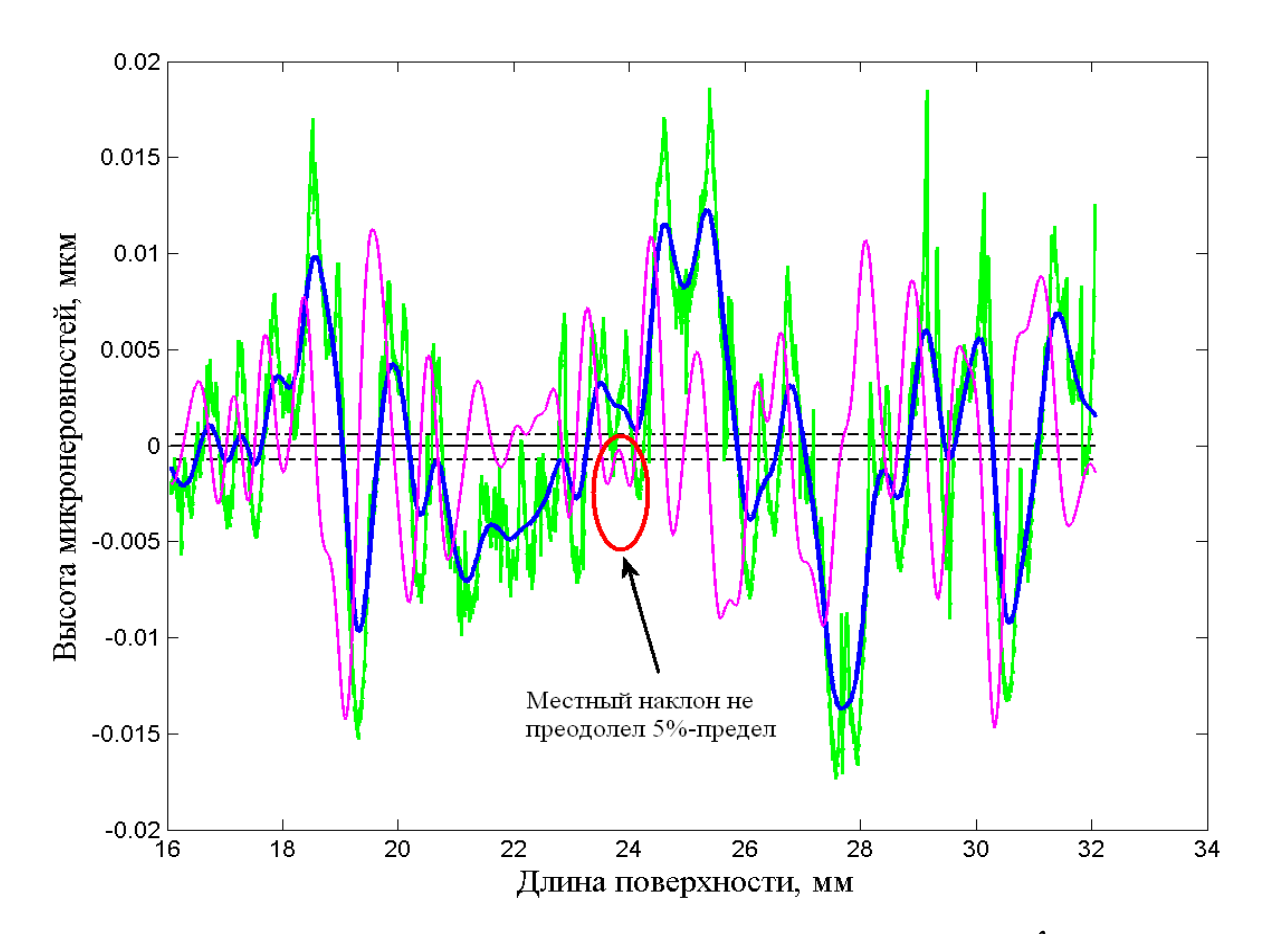

Рисунок В.1 – Обробка профілограми фільтром Гауса ( $\lambda$  =0.8)

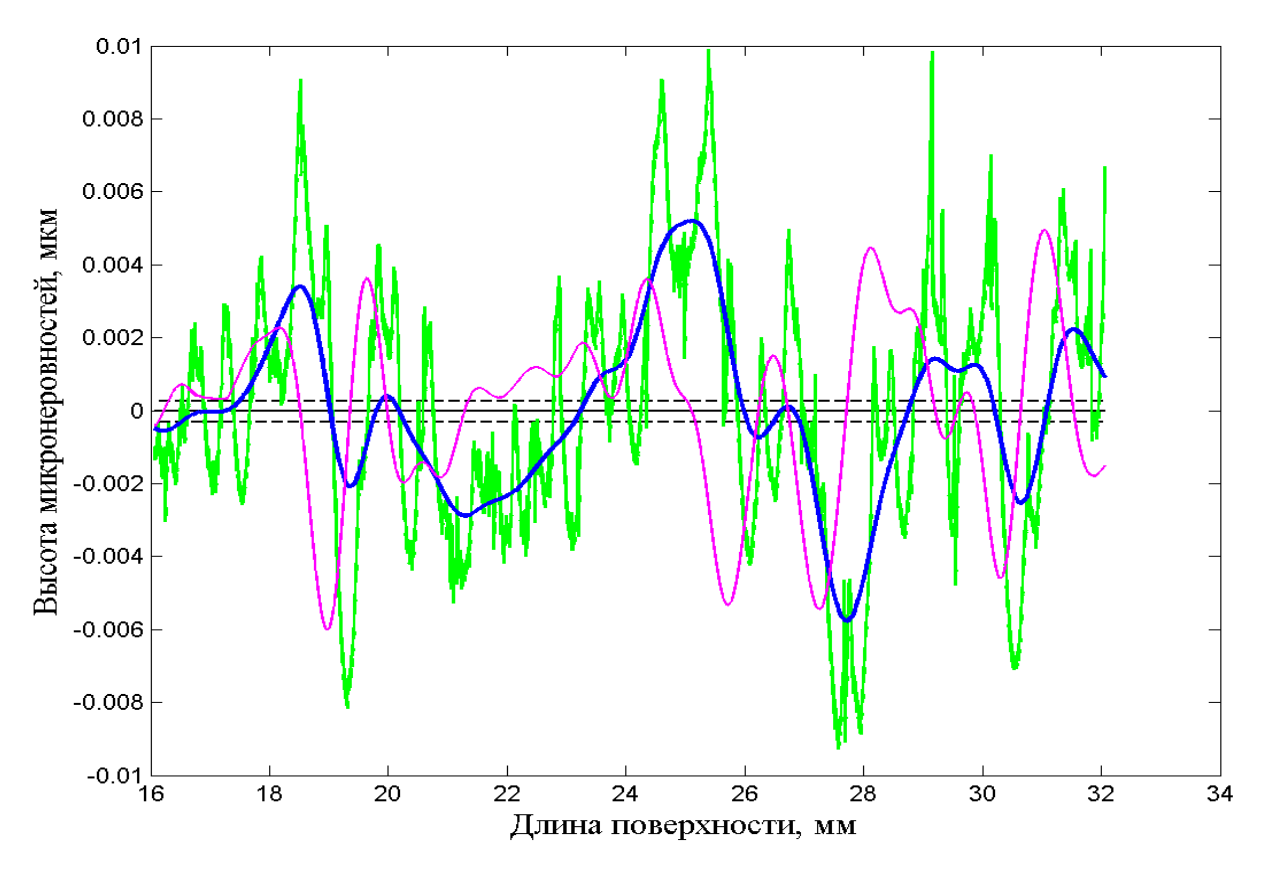

Рисунок В.2 – Обробка профілограми фільтром Гауса ( $\lambda$  =1.7)

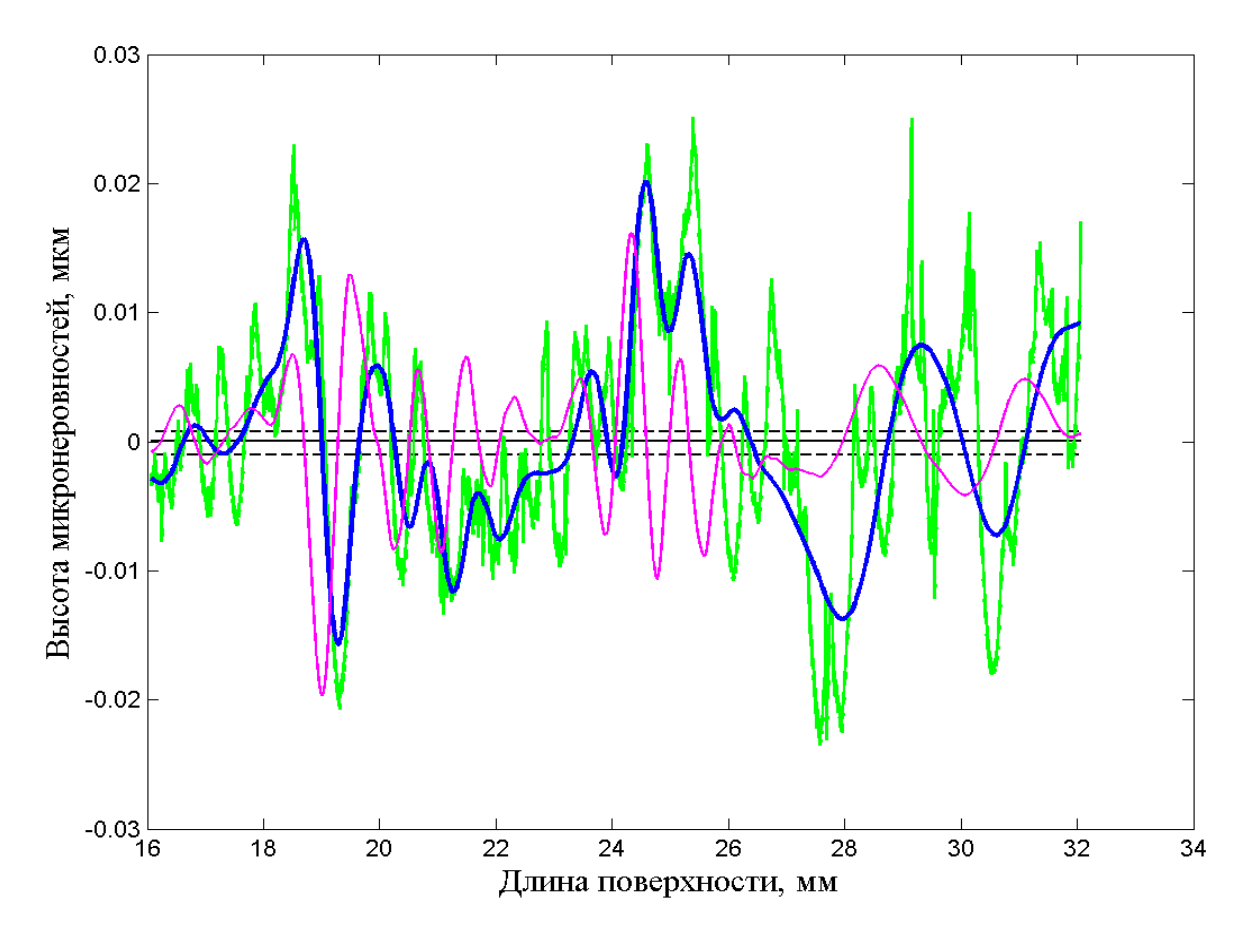

Рисунок В.3 – Обробка профілограми вейвлетом «Добеші-10»

## 173

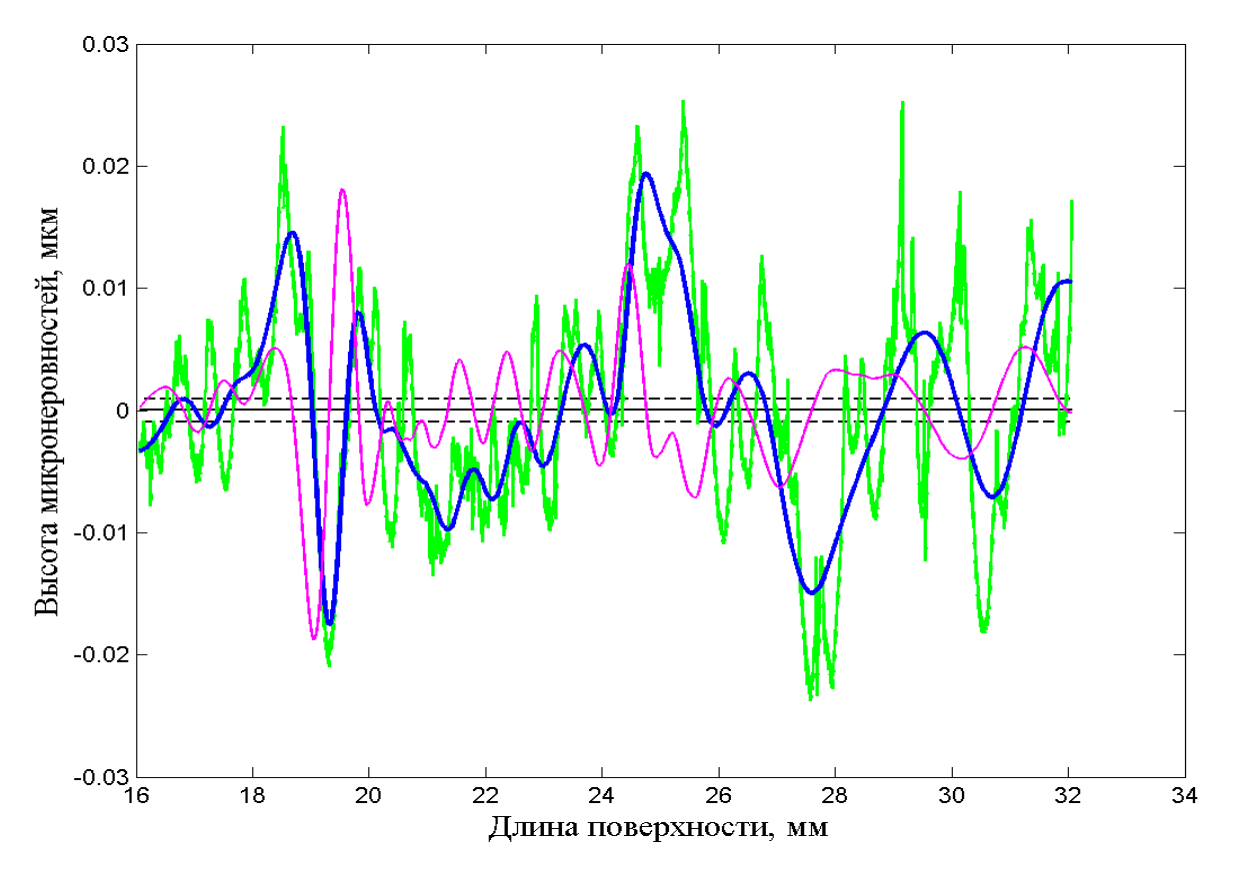

Рисунок В.4 – Обробка профілограми вейвлетом «Добеші-11»

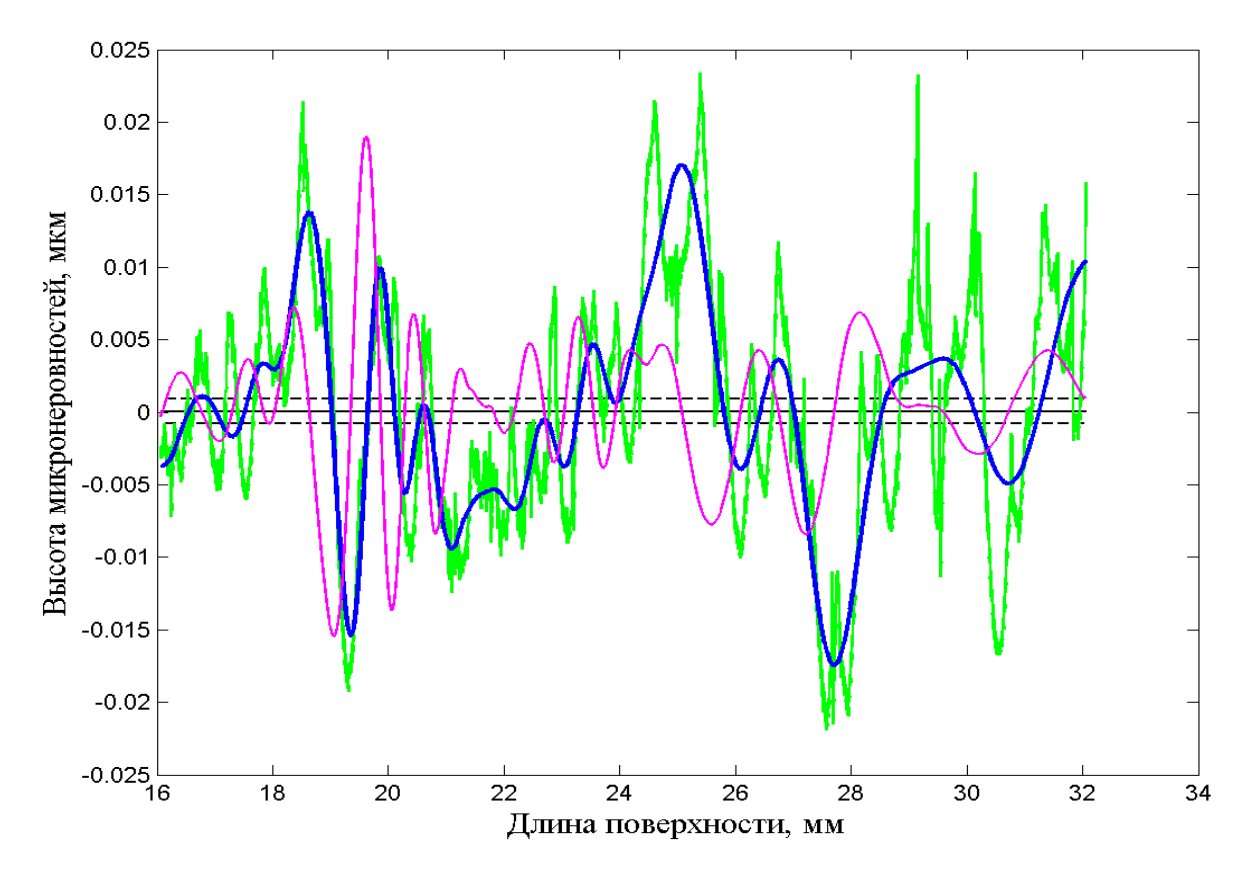

Рисунок В.5 – Обробка профілограми вейвлетом «Добеші-12»

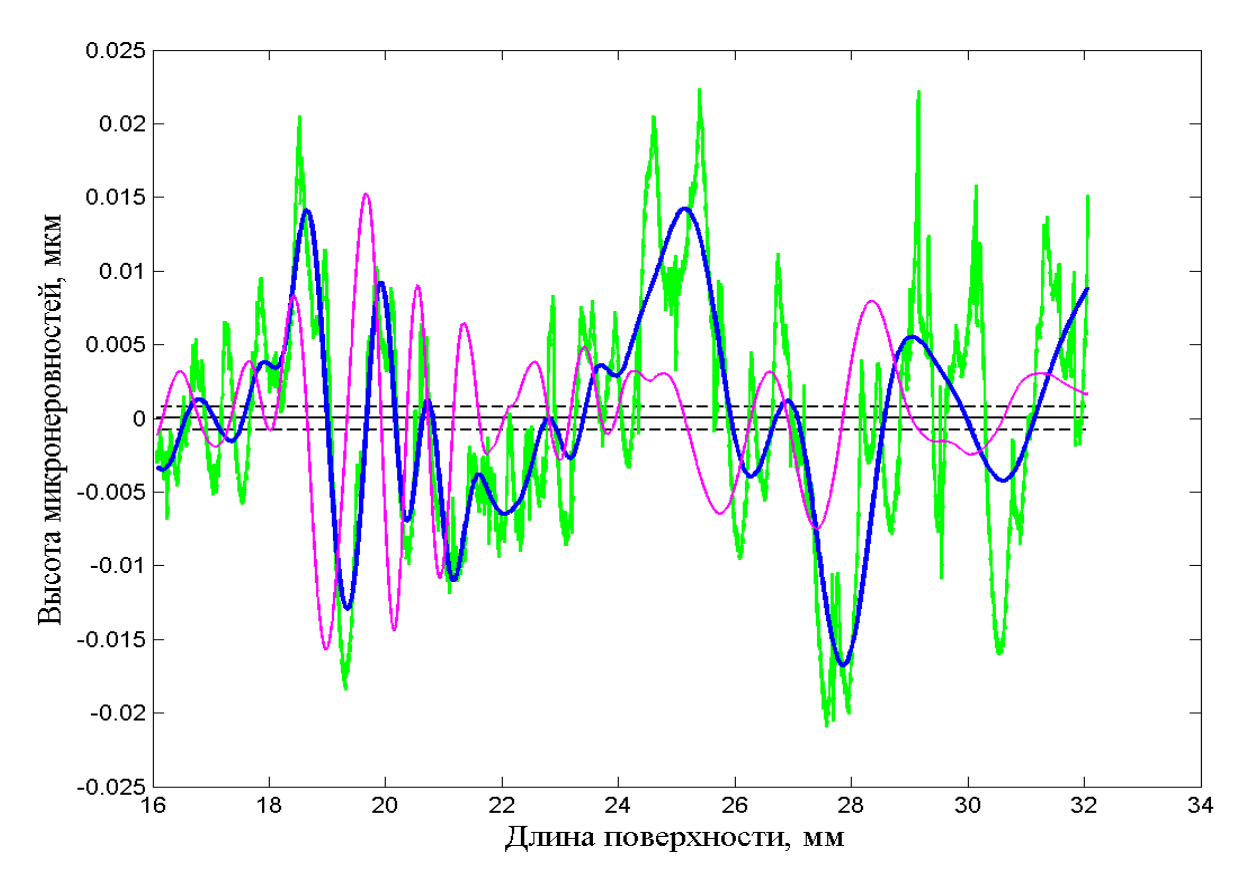

Рисунок В.6 – Обробка профілограми вейвлетом «Добеші-13»

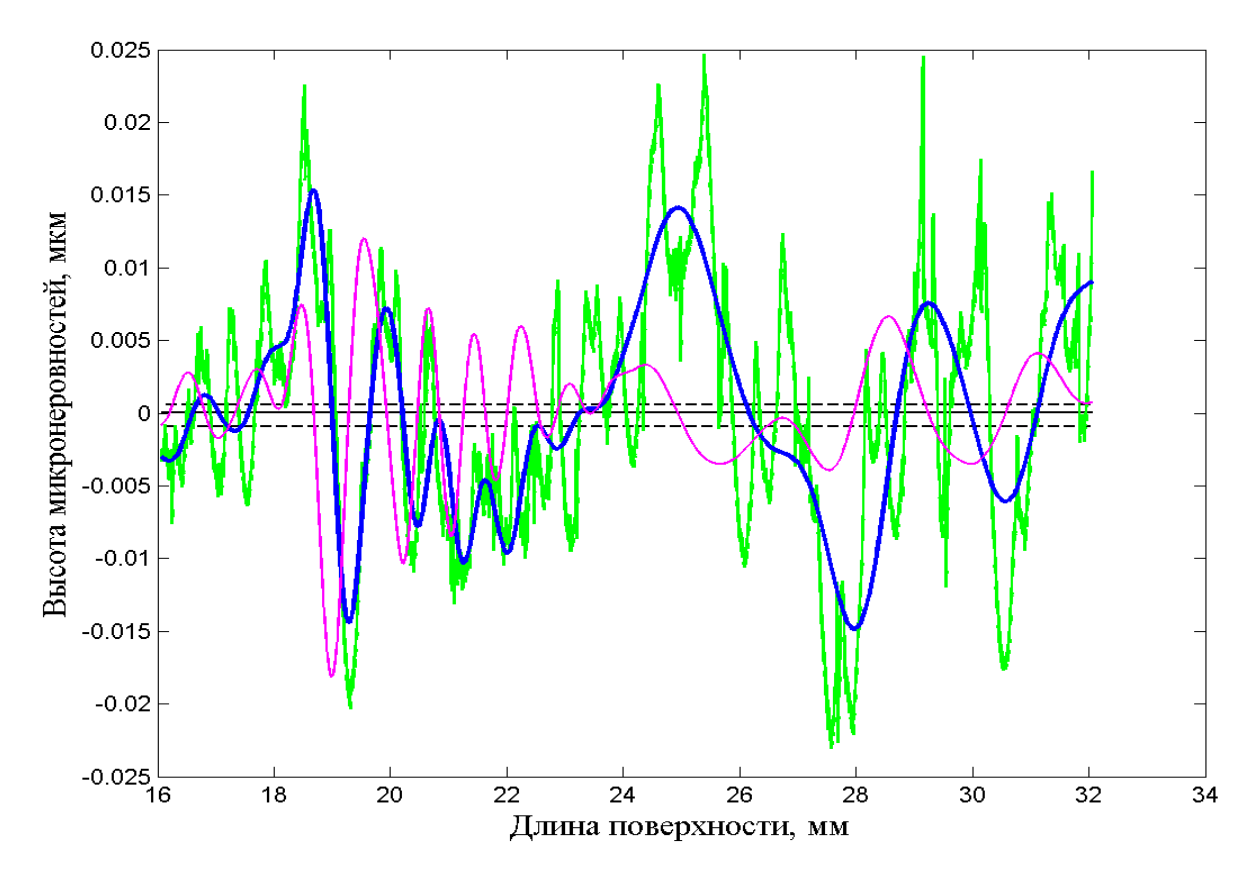

Рисунок В.7 – Обробка профілограми вейвлетом «Добеші-14»

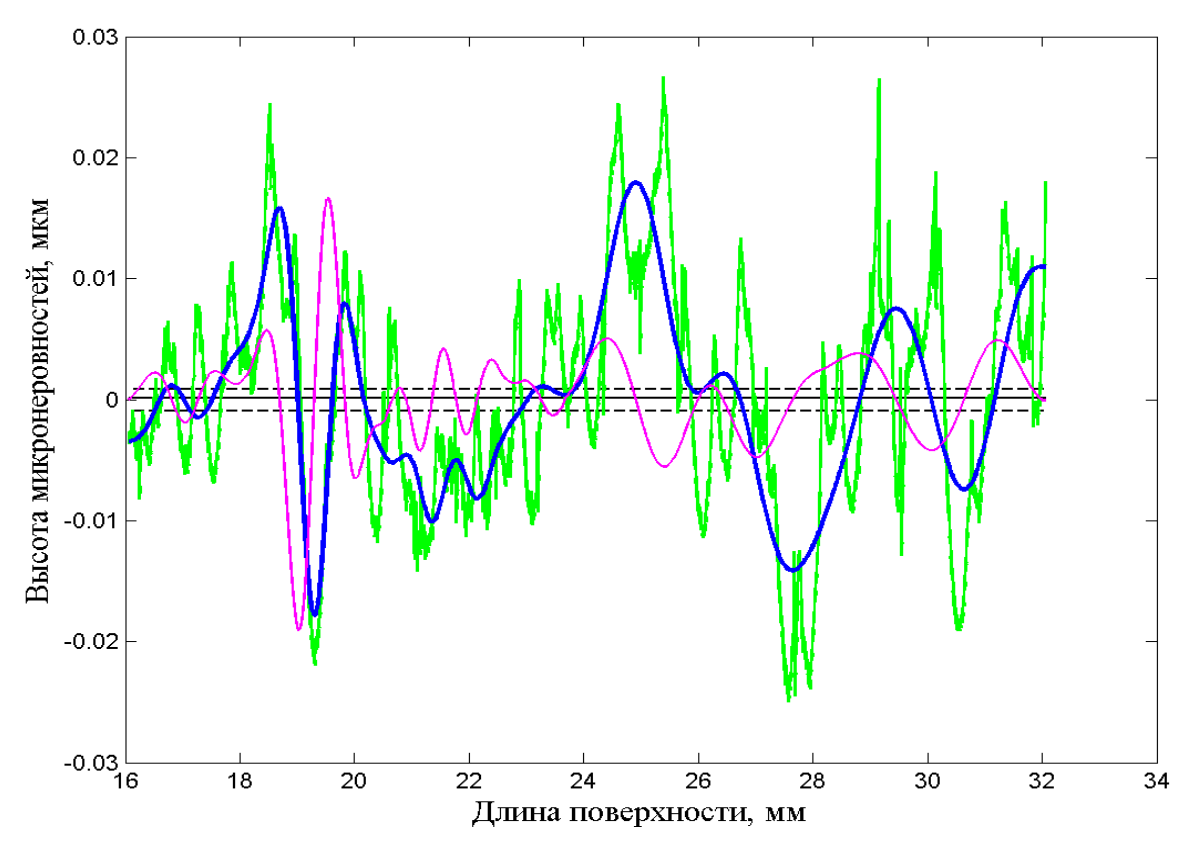

Рисунок В.8 – Обробка профілограми вейвлетом «Добеші-15»

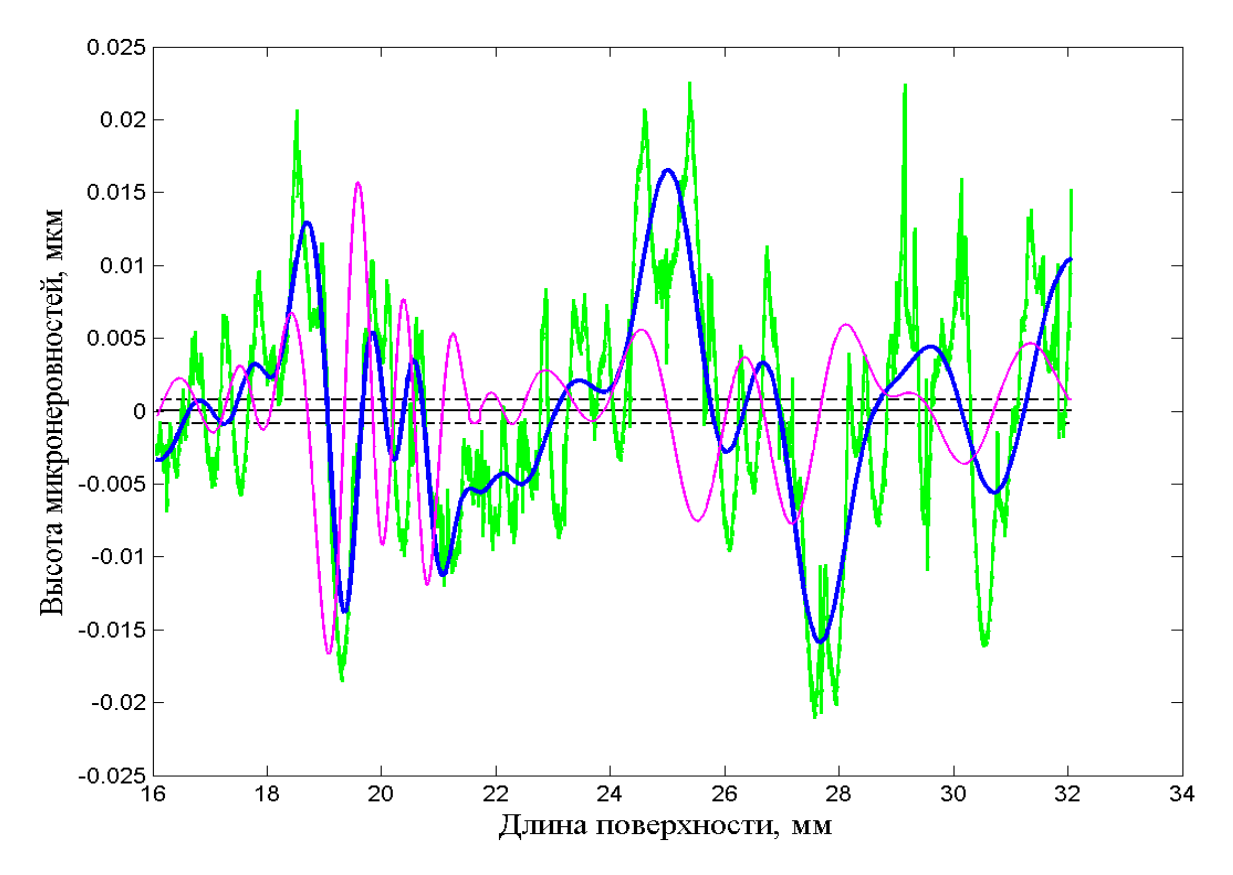

Рисунок В.9 – Обробка профілограми вейвлетом «Добеші-16»

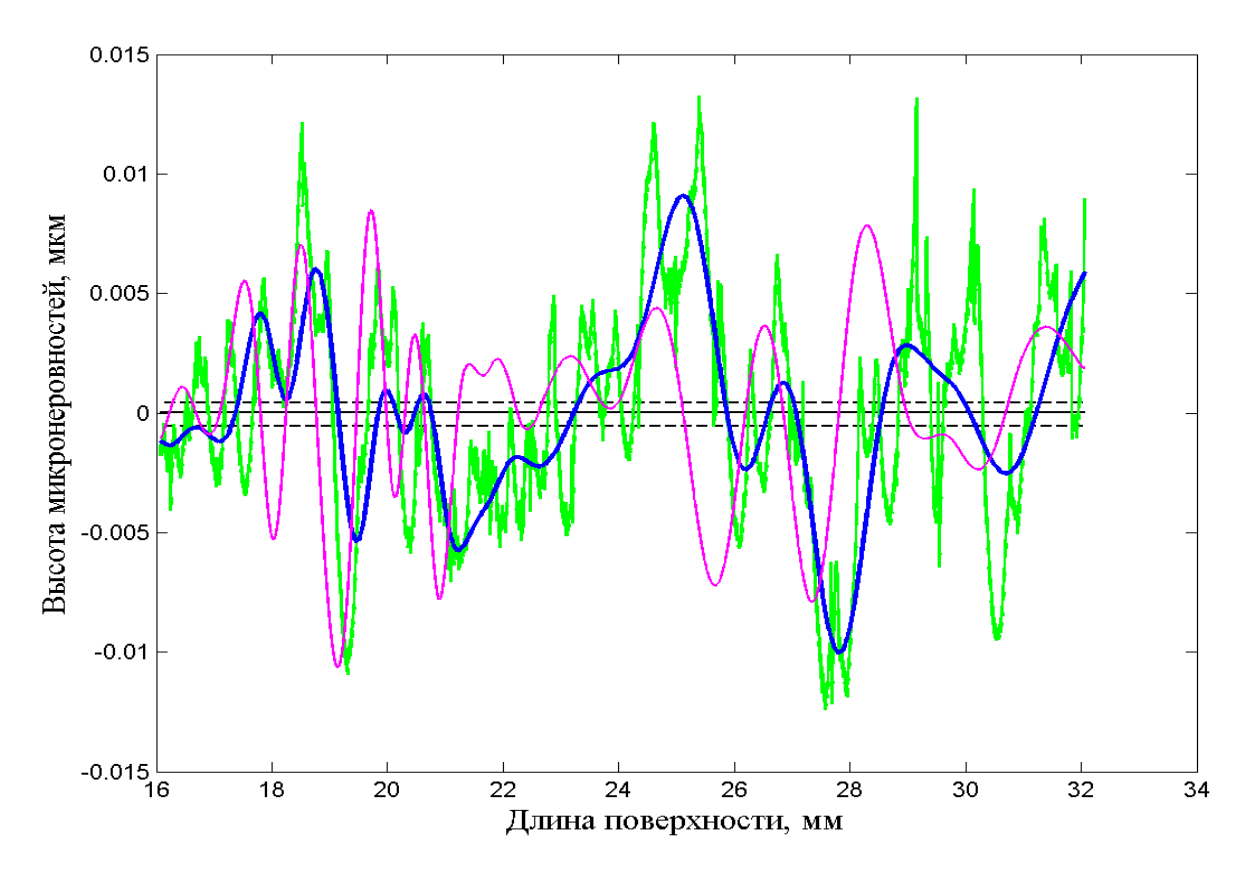

Рисунок В.10 – Обробка профілограми вейвлетом «Добеші-17»

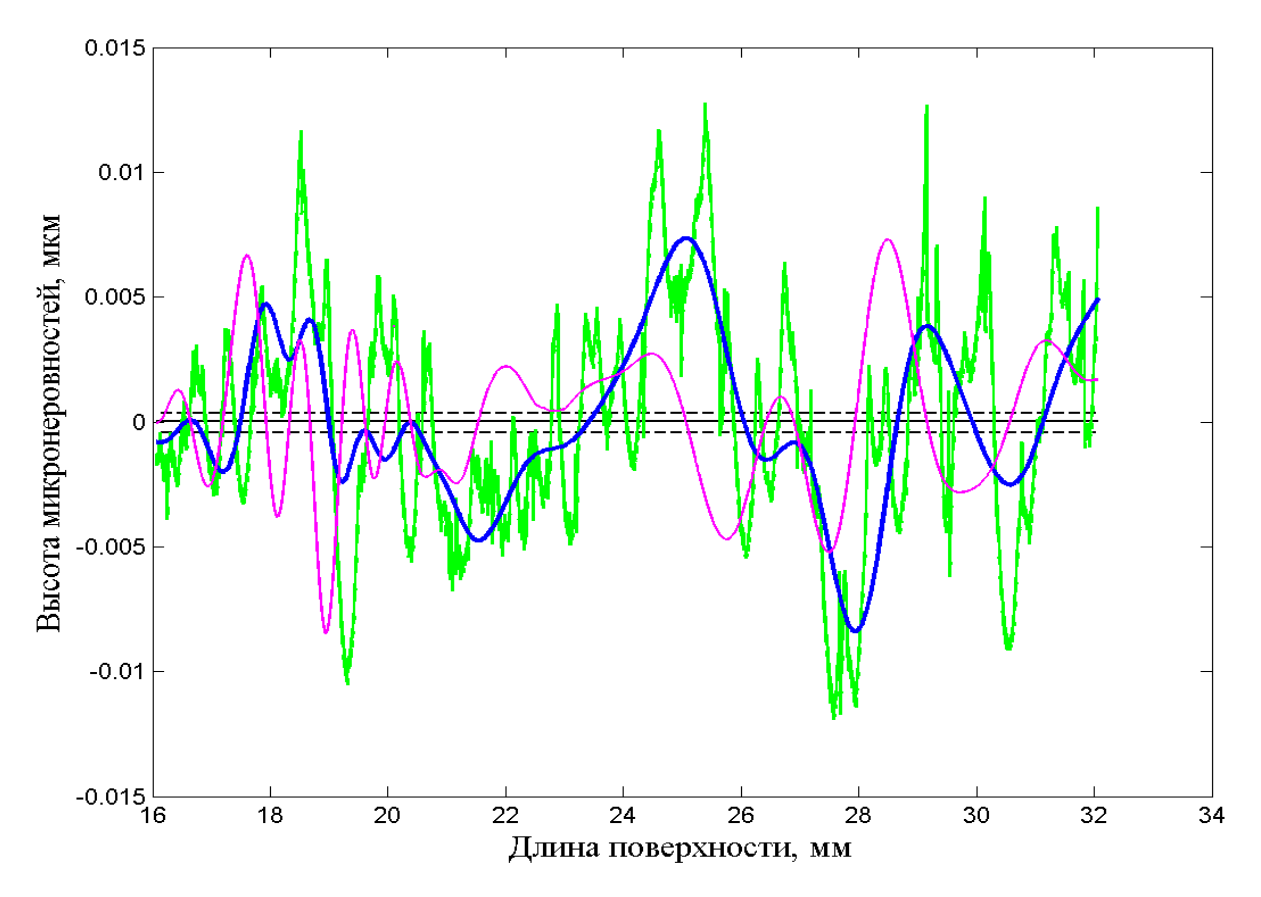

Рисунок В.11 – Обробка профілограми вейвлетом «Добеші-18»

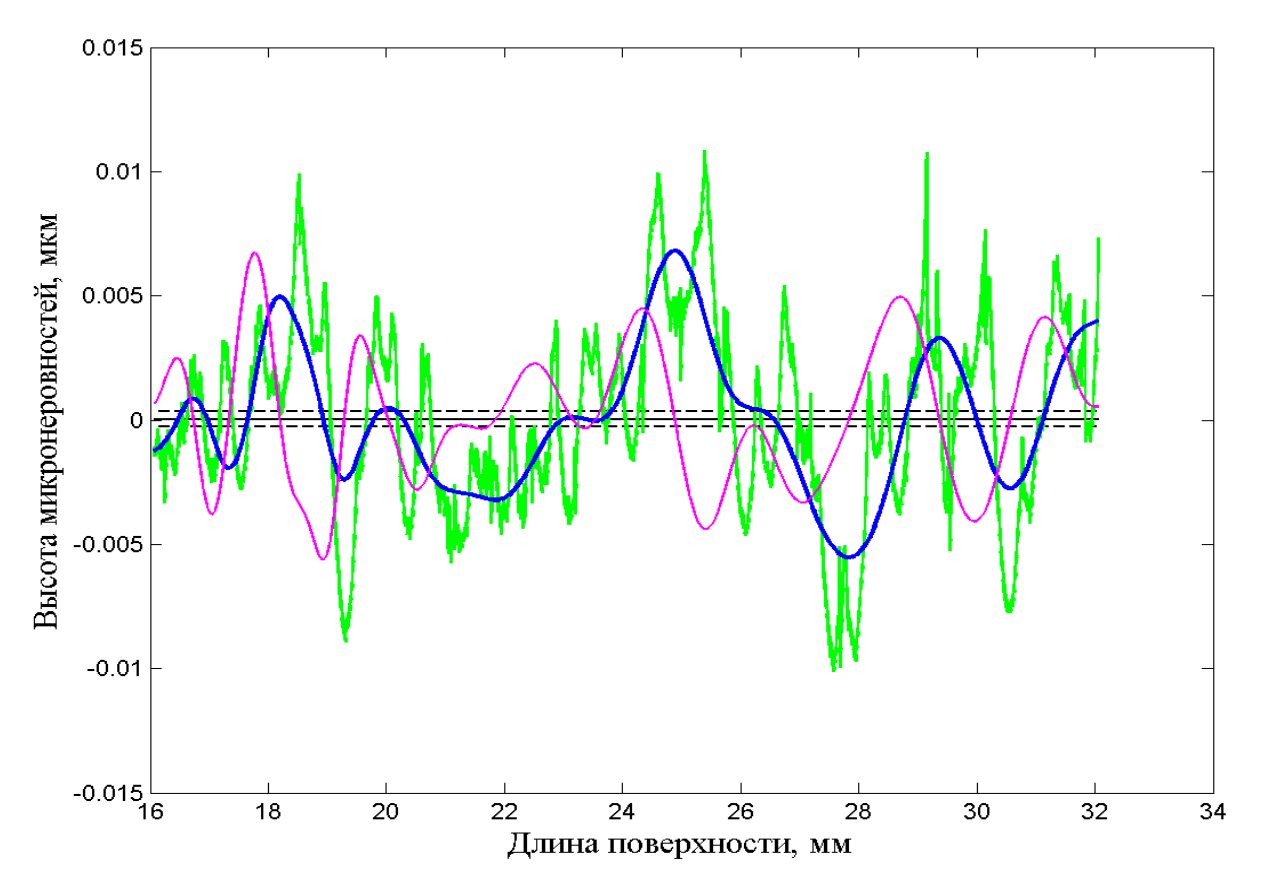

Рисунок В.12 – Обробка профілограми вейвлетом «Добеші-19»

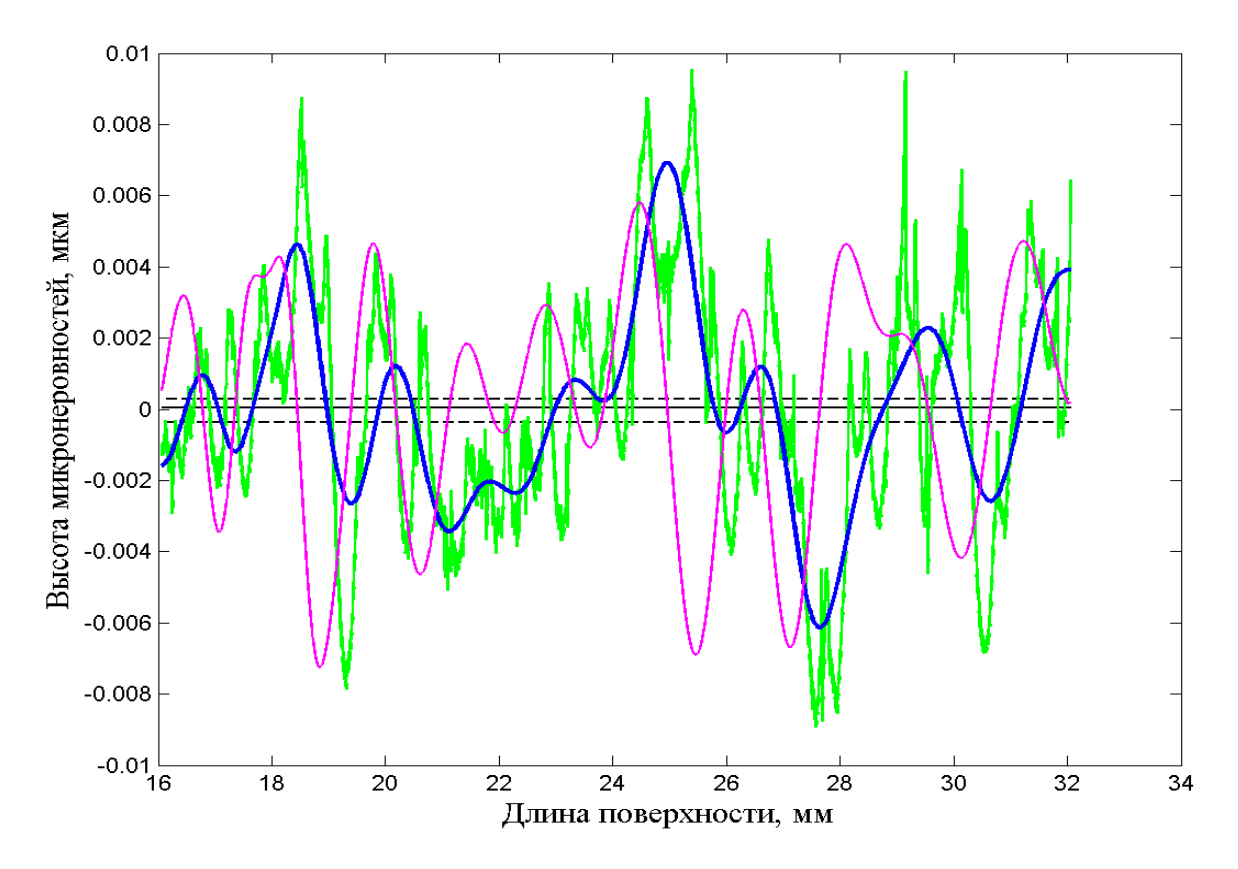

Рисунок В.13 – Обробка профілограми вейвлетом «Добеші-20»